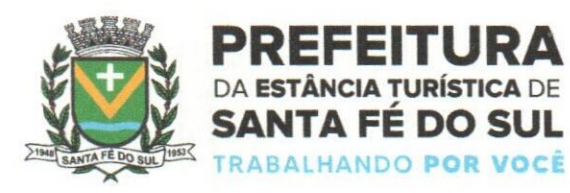

Estância Turística de Santa Fé do Sul, 14 de março de 2023.

OFÍCIO 084/2023 Gabinete do Prefeito

#### Senhora Presidente

Em atenção ao Requerimento n° 005/2023, subscrito pelos Vereadores nele identificados e aprovado pelo Colendo Plenário dessa Augusta Casa de Leis, passo às seguintes informações, respondendo aos questionamentos na forma apresentada, à saber:

- A Administração realizou pesquisa de preço, para a abertura de licitação? Quais as empresas? Solicito cópia das pesquisas.

Houve a realização de pesquisa de preços nos moldes exigidos. A relação das empresas com as respectivas cópias segue anexas.

•Em quais veículos de comunicação foi publicado o edital de abertura da Licitação? Solicito cópia das publicações.

Seguindo o rigor do Art. 4º, inciso I, da Lei nº 10.520/2002 (Institui, no âmbito da União, Estados, Distrito Federal e Municípios, modalidade de licitação denominada pregão), o qual determina que "... a *convocação dos interessados será efetuada por meio de publicação de aviso em diário oficial do respectivo ente federado..."'* edital de abertura de foi publicado no Diário Oficial do Município, no portal de transparência e no sítio eletrónico da Prefeitura.

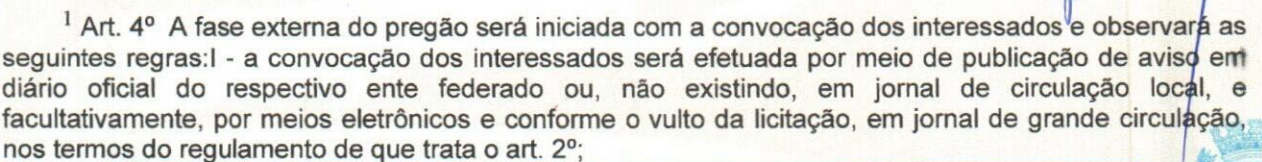

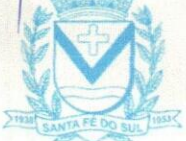

**n**

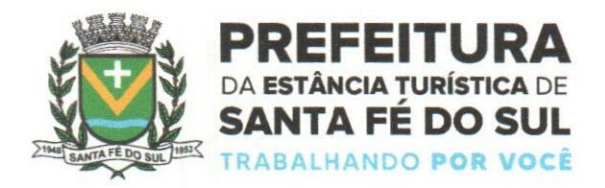

**•Foram realizadas reuniões com os representantes dos órgãos municipais SAAE, UNIFUNEC, Câmara, Fundo de Previdência e CONSAGRA antes da abertura do certame licitatório e após a contratação da empresa vencedora para a apresentação do sistema?**

**Necessário trazer ao conhecimento dessa Casa de Leis, que a integração dos órgãos da Administração Indireta, na qual se inclui SAAE, UNIFUNEC, Fundo de Previdência, assim como o Poder Legislativo, ocorreu num segundo momento, haja vista que a obrigação de promover os ajustes necessários para a unificação dos bancos de dados dos sistemas estruturantes a que faz referência o SIAFIC, é de exclusiva competência do Poder Executivo, conforme a intelecção que se faz do artigo 1o, § 3o, do Decreto Federal n° 10.540/20202.**

**Ao mesmo tempo, cumpre ao Poder Executivo respeitar a autonomia de cada um desses órgãos3, chegando-se à conclusão de que a contratação do novo sistema deveria correr por conta da Prefeitura, que, por sua vez, exigiria no respectivo edital, que a empresa vencedora realizasse a integração dos sistemas estruturantes de todo o Município.**

**A simples narrativa do caso permite deduzir que a participação dos órgãos da Administração Indireta só ocorreria após a contratação dos serviços aqui discutidos, fato que ocorreu em reuniões pontuais para apresentar a ferramenta de integração.**

**•Qual a justificativa da Administração em abrir uma licitação para contratar uma nova empresa, ao invés de aditar o contrato com a empresa anterior?**

**Inicialmente, há der se esclarecer que o contrato firmado com a empresa ASP TECNOLOGIA DE SISTEMA LTDA (cópia anexa), foi firmado em 20 de agosto de 2019, pelo prazo de 12 meses, prorrogável por até 48 meses, nos termos de sua Cláusula Sétima, c/c o art. 57, inciso IV, da Lei 8.666/1.993.**

<sup>&</sup>lt;sup>2</sup> Nesse sentido: § 3º Para fins do disposto no § 1º, entende-se como Siafic mantido e gerenciado pelo **Poder Executivo a responsabilidade pela contratação ou desenvolvimento, pela manutenção e atualização do Siafic e pela definição das regras contábeis e das políticas de acesso e segurança da informação, aplicáveis aos Poderes e aos órgãos de cada ente federativo, com ou sem rateio de despesas. I 3 § 4o O Poder Executivo observará a autonomia administrativa e financeira dos demais Poderes e** *órgãos* de que trata o § 1º e não interferirá nos atos do ordenador de despesa para a gestão dos créditos/e **recursos autorizados na fornia da legislação e em conformidade com os limites de empenho** *e' o* **cronograma de desembolso estabelecido e nos demais controles e registros contábeis de responsabilidade de outro Poder ou órgão.**

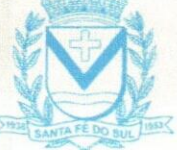

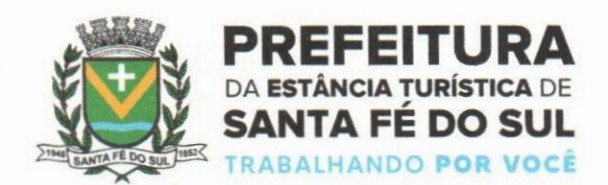

**Desse modo, comportaria prorrogação até 20 de agosto de 2023, sendo que a partir dessa data haveria necessidade de nova contratação, precedida do devido processo licitatório.**

**Não bastasse o limite temporal estabelecido pela norma, vale registrar que no contrato firmado em 2019 não havia previsão da implantação do sistema SIAFIC, instituído pelo Decreto Federal n° 10.540/2020, que "Dispõe sobre o padrão mínimo de qualidade do Sistema Único e Integrado de Execução Orçamentaria, Administração Financeira e Controle".**

**Essa nova obrigação não constava do contrato firmado anteriormente, até porque a implantação da nova sistemática do Governo Federal, que obriga a todos os municípios a trabalharem em regime de integração de banco de dados únicos entre os órgãos da Administração direta e indireta, passou a ser exigida a partir de 1° de janeiro de 2023.**

**Soma-se a este quadro o elemento "planejamento" o qual tem norteado as ações da atual Administração, que após discussão entre seus técnicos, chegou às seguintes conclusões:**

**Que o sistema então usado pela Prefeitura já não atendia a necessidade dos departamentos, havendo inúmeras reclamações dos setores da Administração que o operavam; 1)**

**Que a mudança do sistema no meio do exercício acarretaria prejuízos para a gestão municipal, pelo fato de lidar com implantação e conversão de sistema no segundo semestre do ano, o que poderia implicar na paralisação dos serviços para atender essa demanda; 2)**

**3) No mesmo sentido, impactaria na elaboração das peças anuais orçamentárias de planejamento (LDO e LOA);**

**Que devido a fragilidade das instalações onde se encontram os servidores de dados da Prefeitura, somada a necessidade de adoção de uma tecnologia que permita a operação dos sistemas em ambiente 100% WEB, facilitando o acesso aos usuários do serviço público por qualquer dispositivo eletrónico (Microcomputadores, celulares, notebooks, etc.), e viabilizando a implantação futura de novos serviços pelo sistema de aplicativos,** *1az\a-sê\* **necessário <sup>a</sup> adoção de uma nova solução tecnológica mais avançada;** *\ <sup>J</sup>* **4)**

**- Durante a migração dos dados, há possibilidade de perda dos dados?**

**Cumpre esclarecer que o banco de dados contendo todos os registros ide informações dos sistemas da Prefeitura são de propriedade do município, independente/ da**

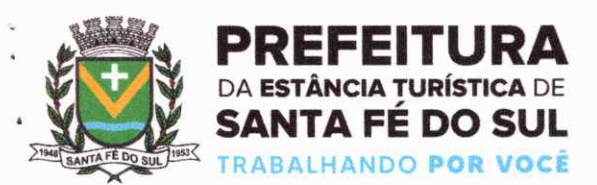

empresa que presta os serviços. Assim, as informações geradas no decurso do tempo ficam armazenadas e sob o domínio da Prefeitura.

Com a contratação do novo sistema, esses dados, que antes ficavam armazenados no servidor de forma fisica, passam a serem alojados no sistema de nuvem (AWS Brasil-Amazon), garantindo maior segurança na sua preservação.

Nessa perspectiva, não se pode afirmar que uma eventual inconsistência na migração de dados incorra em perda.

Sobre o assunto, segue anexa a declaração da empresa.

- Solicito cópia integral do Processo Licitatório Pregão Presencial nº 24/2022 Processo nº 4062/2022. Incluindo cópia do contrato firmado com a empresa PIRONDI SOFTWARE LTDA EPP CNPJ: 10.353.0710001-21 "BW SISTEMAS".

Seguem anexas as principais peças do processo, das quais inclui-se cópia do contrato da licitante vencedora,

- Qual a previsão para a conclusão da implantação do sistema?

O prazo final para a conclusão de todas as etapas da implantação é 30 de março de 2023.

Prestadas as informações, renovo à Vossa Excelência e aos nobres vereadores meus protestos de elevada estima e apreço.

RECEBIDO Atenciosamente, CÂMARA MUNICIPAL SANTA FÉ DO SUL **EVANDRO FARIAS MURA** Estado de São Poulo **Prefeito Municipal** 1 4 MAR. 2023 A Excelentissima Senhora ANA PAULA PELAIO GARCIA TOPPAN Presidente da Câmara Municipal SANTA FÉ DO SUL - SP D .:.O .:ejleiro Antonio Prado, 1616 - Centro || italian: 17) 3631-9500 || elimines antafedosul.sp.gov.br<br>Banta Fé do Sul - SP | CEP 15775-000 || Elime: 0800 771 9500 || facebook.com/pref.santafedosul

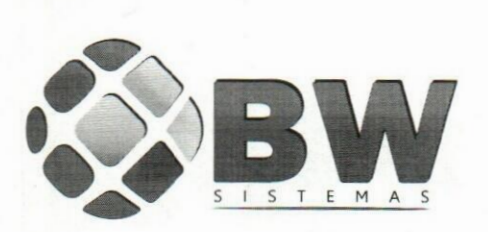

**A PREFEITURA MUNICIPAL DE SANTA FÉ DO SUL/SP Referente:**segurança do processo de conversão de dados A/C Excelentíssimo Prefeito Municipal, **Senhor Evandro Farias Mura**

Senhor Prefeito,

Cumprimentando-o cordialmente, informamos que o processo de conversão de dados é absolutamente seguro e confiável.

Com efeito, em um primeiro momento, estudamos e analisamos todas as tabelas e colunas de dados do sistema antecessor. Também identificamos as chaves primárias, atributos e compreendemos toda a modelagem conceituai do banco legado.

A partir daí, criamos um script de conversão, que correlaciona todos dados às estruturas respectivas do novo banco implementado. Referido processo é matemático, e há críticas e rotinas de validação de dados convertidos que impedem a perda de informações.

Por fim, a quatro mãos, promovemos a homologação final dos dados convertidos, testando exaustivamente e comprovando a manutenção da integridade referencial dos dados e a manutenção do nível de consistência herdado.

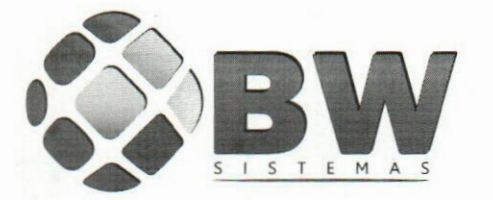

**A conversão também pode eliminar e unificar cadastros duplicados e apresentar críticas de dados incompletamente lançados, a depender do escopo contratado e definido de comum acordo entre as partes.**

**Em suma: asseguramos a manutenção da qualidade dos dados a serem convertidos a partir dos sistemas gerenciadores de bancos de dados.**

**Macaubal/SP, em 14 de março de 2023.**

**PIRONDI SOFTWARE LTDA - EPP**

**PIRONDI SOFTWARE LTDA-EPP** Rua Jerônimo Narciso Ramos, <sup>933</sup> - Centro - Macaubal - SP CEP 15270-000 Fone/Fax: (17) 3874-1210 - CNPJ: 10.353.071/0001-21INSCR MUNC - 040/2008

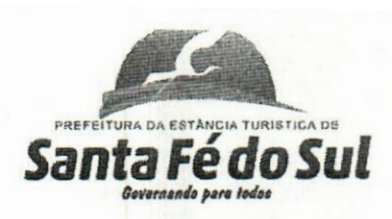

# **PROC.NºSIL+**

**FLS.N!**

# **"CONTRATO DE EMPREITADA GLOBAL, PARA PRESTAÇ DE SERVIÇOS E LICENÇA DE USO DE PROGRAMAS<br>INFORMÁTICA (SOFTWARES), ABRANGENDO INSTALA CONVERSÃO, MANUTENÇÃO E TREINAMENTO, NO MUNICÍPIO, CONFORME ANEXO I, POR TEMPO DETERMINADO"/ INSTALA**

### **CONTRATO N° 159\_/2t019**

#### **PROCESSO N° 2.450/2.019**

#### **PREGÃO N° 43/2.019**

Pelo presente instrumento, firmado de um lado pela **PREFEITURA DA ESTÂNCIA TURÍSTICA DE SANTA FÉ DO SUL - SP,** situada na Avenida Conselheiro Antônio Prado, n° 1616, Centro, com CNPJ n° 45.138.070/0001-49, neste ato representada pelo seu Prefeito, o Sr. **ADEMIR MASCHIO,** brasileiro, casado, Administrador, RG. n° 16.399.074- 8-SSP/SP, CPF. (MF) n° 181.542.828-79, residente e domiciliado na Rua Génova, n° 79, Jardim Itália, nesta, a seguir denominado simplesmente **CONTRATANTE,** e de outro lado a empresa **ASP TECNOLOGIA DE SISTEMAS LTD**A, CNPJ (MF) n° 04.334.666/0001-37, **IE** - Isenta, IM. nº 742210, estabelecida na Rua Humaitá, nº 231-B, Vila Mendonça, Araçatuba - SP, Cep. n° 16.015-090, Fone/Fax (18) 2102-6000 / 2102-6016, neste ato representada pelo seu Sócio Proprietário, o Sr. **ROBERTO ALVES,** brasileiro, divorciado, empresário, RG n° 18.489.618-6 - SSP/SP e CPF. (MF) n° 131.047.038-33, residente e domiciliado na Rua Paulo Serafim Veras, n° 248, Condomínio Residencial Habiana I, Aeroporto, Araçatuba - SP, Cep. n° 16.052-800, Fone/Cel (18) - 99133-8931, doravante denominada **CONTRATADA,** fica justo e acertado o presente instrumento, pelo regime de empreitada por menor preço global, que reger-se-á pela Lei Federal n° 8.666/93 e suas posteriores alterações, Lei Federal n° 10.520/2.002 e Lei Complementar n° 123/2.006 e 147/2.014, além das cláusulas e condições abaixo mencionadas, que as partes aceitam e outorgam mutuamente, fazendo parte integrante deste instrumento, o Edital, Termo de Referência e seus Anexos, bem como a proposta apresentada pela **CONTRATADA,** na forma e termos que se seguem:

#### **CLÁUSULA PRIMEIRA - DO OBJETO**

**1.1** - A **CONTRATADA,** como vencedora da Licitação na modalidade **PREGÃO PRESENCIAL N° 43/2.019,** cujo Edital e demaistermos integram este contrato, independentemente de transcrição, prestará os Serviços e Licença de Uso de Programas de Informática (Softwares), abrangendo Instalação, Conversão, Manutenção e Treinamento, Município, conforme Anexo I, por tempo determinado.

**- Segue Fls. 02 -**

<sup>M</sup> Av. **Conselheiro Antônio Prado, <sup>1616</sup> - Centro <sup>13</sup> Santa Fé do Sul - SP |CEP <sup>1</sup> 5775-000**

N.355

**Fone: (17) 3631-9500 Fone: 0800 771 9500**

# **URÍSTICA DE** *SantaFé doSul Covarnando para todos* PROC. Nº2450  $FLO, N_{-}$

# CONTRATO - Cont... Fls.

1.2 - A CONTRATADA efetuará o fornecimento de Licei de Uso, por prazo determinado, contemplando o Sistemas de Gestão Orgamentária, Contábil e Financeira, Recursos Humanos e Folha de Pagamento, Patrimônio, Protocolo, Frota, Materiais, Compras e Licitações, Cemitério, Receitas Municipais, Ação Social em ambiente Web, Saúde em ambiente Web, Sistema de Acesso à Informação e Portal da Transparência.

1.3 - As configurações e características mínimas dos serviços supramencionados, estão descritas no Anexo I - Termo de Referência parte integrante deste Termo.

#### 1.4 -DAS DEFINIÇÕES

1.4.1 - INSTALAÇÃO: configuração dos Softwares às necessidades da CONTRATANTE, com cadastramento e preparação das bases de dados e dos módulos existentes do programa, com acionamento dos comandos e conexões necessárias, deixando os Softwares em pleno funcionamento e operação.

1.4.2 - TREINAMENTO: promoção de atividades a cargo da CONTRATADA, voltadas à capacitação da CONTRATANTE, seus funcionários e/ou prepostos, tornando-os aptos à operação dos sistemas.

1.4.3 - SUPORTE TÉCNICO: atendimento por meio de help desk, por técnicos próprios ou de terceiros devidamente credenciados pela CONTRATADA, através de um canal de comunicação previamente designado pelo CONTRATANTE (telefone, fax, e-mail, correio ou conexão remota), com a finalidade de acompanhar e supervisionar os sistemas, bem como esclarecer e solucionar dúvidas e problemas de operação, mantendo-se disponível em dias úteis e em horário comercial, de segunda a sexta-feira.

#### 1.4.4 - MANUTENÇÃO PREVENTIVA E CORRETIVA:

adoção pela CONTRATADA, durante todo o período de vigência do presente contrato, de medidas e ações tendentes à atualização, correção, solução, evolução tecnológica, e resolução de demais problemas decorrentes da execução/operação dos softwares, trabalhando preventivamente na solução de possíveis falhas, podendo, a seu critério, proceder a substituição das cópias que apresentarem problemas por outras devidamente corrigidas. A manutenção destina-se a garantir a constante evolução dos softwares às necessidades legais, bem como garantia da qualidade e operabilidade dos mesmos.

- Segue Fls. 03 -

**>**

Av. Conselheiro Antônio Prado, 1616 - Centro Santa Fé do Sul- SP|CEP 15775-000

Array Road

Fone: (17) 3631-9500 Fone: 0800 771 9500

# TÀNCIA TURISTICA DE *SantaFé doSul* FREFEtTURA DA ES *êrttmté» ptn taéat* **PROC. N<u>g</u>**<br>FLS. N° 369

# **CONTRATO - Cont... Fls.**

**1.4.5 - VISITA TÉCNICA:** deslocamento de téénico(s) **CONTRATADA** às instalações do **CONTRATANTE**, pelo menos uma vez ao mês, e excepcionalmente, quando necessário, comparecer no setor solicitado, no prazo de até 48 (quarenta e oito) horas, quando esgotadas todas as possibilidades de resolução via suporte técnico, de problemas que precisem ser resolvidos com máxima urgência. O atendimento por meio de visita técnica deverá ocorrer por conta da **CONTRATADA.**

**1.4.6 - ATUALIZAÇÃO:** atualização das funções existentes nos módulos dossistemas, com relação às variáveis normalmente alteradas em razão de exigências legais, ou quaisquer outras causas externas que decorram de determinação governamental, ou dos órgãos de controle externo. Excetua-se da definição de atualização as obrigações que por mera liberalidade venham a ser assumidas pelo **CONTRATANTE** junto a particulares ou qualquer entidade pública direta, indireta ou fundacional.

**1.4.7 - PARAMETRIZAÇÃO:** atendimento dosrequisitostécnicos solicitados pelo **CONTRATANTE,** sem a necessidade de alteração do código-fonte do Software, ou de desenvolvimento de novos módulos de código, por encontrar-se o requisito técnico solicitado naturalmente incorporado a partir de simples ajustes de parâmetros por ocasião da sua implementação e/ou implantação.

**1.4.8 - MIGRAÇÃO DE DADOS:** conversão, quando necessário, dos dados existentes no Banco de Dados do **CONTRATANTE,** adaptando-os e ajustando-os aos formatos exigidos pelos sistemas objeto deste contrato, garantindo a integridade das informações e dos dados armazenados no Sistema Gerenciador de Banco de Dados da **CONTRATANTE.**

**1.4.8.1** - Não estão inseridos como suporte técnico e **PODERÃO** ser cobrados mediante orçamento previamente aprovado: conversão do Banco de Dados; e Serviços de Recuperação de Arquivos de Dados, quando possíveis, provocados por erros de operação, falhas do equipamento, sistema operacional, invasão/corrompimento de dados por programas externos invasores (vírus).

A interpretação das normas legais aplicáveis **1.4.8.2** à Administração Pública, editadas durante o prazo de vigência do presente contrato, a serem implementadas nos sistemas, serão levadas a efeito com base no entendimento majoritário usuários da **CONTRATADA,** bem como na doutrina e jurisprudência pátria dominante. Em Caso de exiguidade de tempo para implementação das modificações de natureza legal, decorrente do curto espaço de tempo entre a publicação da norma e a sua entrada em vigor, a **CONTRATADA** indicará as soluções alternativas para atender, temporariamente, às exigências da nova Lei, até que os módulos possam ser atualizados definitivamente. da nova Lei, até que os módulos possam ser atualizados definitivaménte.

**- Segue Fls. 04 -**

**Av. Conselheiro Antônio Prado, 1616 - Centro Santa Fé do Sul - SP|CEP 15775-000**

V, John Harry Harry

**Fone: (17) 3631-9500 Fone: 0800 771 9500**

**"**

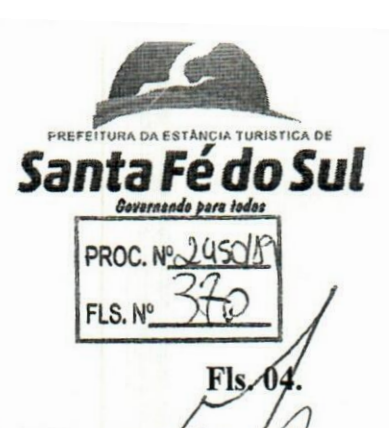

## **CONTRATO -** Cont... **FIS**

1.4.8.3 - Todas as alterações dos sistemas, suggridas pela **CONTRATANTE,** passarão a ser de propriedade exclusiva da **CONTRATÁD**<br>independentemente da sua implementação ou não.

### **CLÁUSULA SEGUNDA - DA EXECUÇÃOlDOS SERVIÇOS**

2.1 - Os serviços deverão ser executados obedecendo estritamente aos critérios estabelecidos na cláusula anterior, devendo, entretanto, estar em consonância com as expectativas das Secretarias.

#### **CLÁUSULA TERCEIRA - DO VALOR**

3.1 - A **CONTRATANTE** pagará a **CONTRATADA** o valor global de **RS** 284.440,00 **(Duzentos e oitenta e quatro mil, quatrocentos e quarenta reais),** pela prestação de serviços técnicos especializados referentes ao objeto, sendo que deste valor - **RS** 1.000,00 **(Hum mil reais)** refere-se à **Implantação, incluindo os serviços de Instalação, Conversão, Treinamento dos Sistemas;** (Sistemas de Gestão Orçamentária, Contábil e Financeira, Recursos Humanos e Folha de Pagamento, Património, Protocolo, Frota, Materiais, Compras e Licitações, Cemitério, Receitas Municipais, Ação Social em ambiente Web, Saúde em ambiente Web, Sistema de Acesso à Informação e Portal da Transparência), e para a **Manutenção dos Sistemas** para **12** (doze) Meses- **RS** 283.440,00 **(Duzentos e oitenta e três mil, quatrocentos e quarenta reais),** que será da seguinte forma:

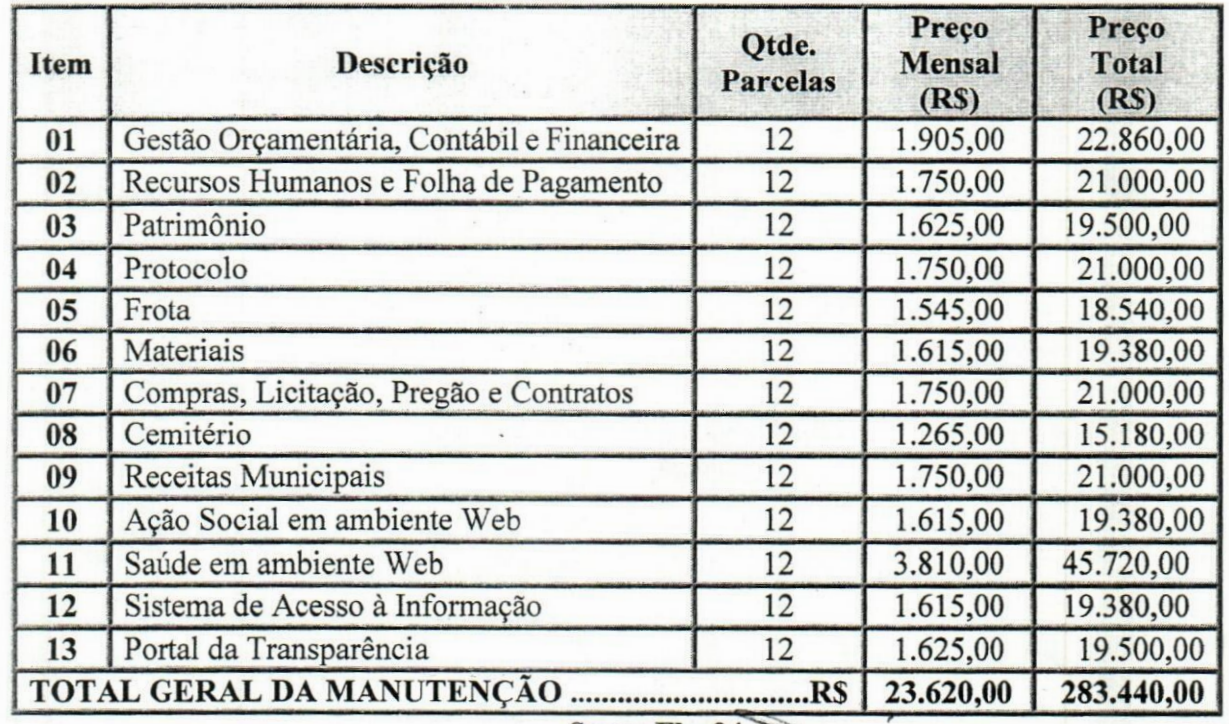

**- Segue Fls. 04ÿ <sup>~</sup>**

**/** Av. Conselheiro Antônio Prado, 1616 - Centro Santa Fé do Sul- SP|CEP 15775-000

Fone: (17) 3631-9500 Fone: 0800 771 9500

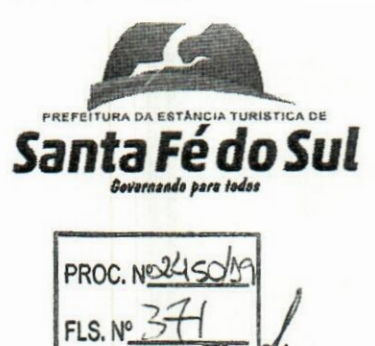

### **CONTRATO** - Cont...

# **CLÁUSULA QUARTA DAS CONDIÇÕE! »E**

#### **PAGAMENTO**

**4.1** - Os pagamentos serão efetuados mensalmente pela Secretaríà' Municipal de Finanças, após o processamento do empenho de cada Nota Fiscal de Prestação de Serviços entregue, em até 15 (quinze) dias após o recebimento dos serviços realizados pelo responsável, considerando proporcionalmente a(s) respectiva(s) Ordem(ns) de Serviço(s) dos Serviços, preferencialmente mediante crédito em conta corrente da **CONTRATADA,** a saber: **BANCO DO BRASIL S/A., (001), Agência n° 0179-1, c/c n° 108033-4.**

**4.2** - As Notas Fiscais de Prestação der Serviços/Faturas que apresentarem incorreções serão devolvidas à empresa e seu vencimento ocorrerá no mês subsequente.

4.3 - A Secretaria de Finanças por ocasião do pagamento, aplicará 5% (cinco por cento) de alíquota de ISSQN e demais impostos que couber.

## **CLÁUSULA QUINTA - DA VIGÊNCIA**

**5.1-0** presente Instrumento Contratual, **vigerá <sup>a</sup> partir de sua assinatura** e seu **encerramento até 12 (doze) meses,** podendo ser Prorrogado conforme estabelece a Cláusula Sétima de Termo.

#### **FINANCEIRO**

## **CLÁUSULA SEXTA - DO REAJUSTE E REEQUILÍBRIO**

**6.1** - Não será aplicado índice de reajuste, durante a vigência do contrato, porém em caso de prorrogação contratual, os valores contratados anteriormente poderão ser reajustáveis de acordo com IGP-M da FGV acumulado no período (art. 2°, § 1°,  $c/c$  art.  $3^\circ$ ,  $\S$  1°, da Lei n° 10.192/01) ou acordo entre as partes.

6.2 - Na hipótese das medidas económicas vigentes serem revisadas pelo Governo Federal a **CONTRATANTE,** adotará as normas que vierem a ser implantadas.

6.3 - O reajuste do valor se fará mediante solicitação formal da **CONTRATADA,** devidamente justificada, se concretizando através de acordo entre as partes, na hipótese de Prorrogação Contratual.

**- Segue Fls. 05 -**

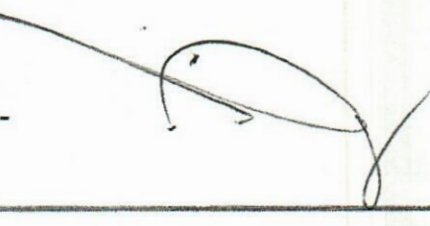

**Av. Conselheiro Antônio Prado, 1616 - Centro Santa Fé doSul- SP |CEP 15775-000** Av. Conselheiro Antônio Prado, 1616 - Centro **Fone:** (17) 3631-9500 **Conselheiro Antônio Prado, 1616 - Centro Brone:** (17) 3631-9500 **Conselheiro Antônio Prado, 1616 - Centro Fone: 0800 771 9500 <b>Conselheiro Fone:** 0800

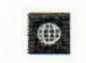

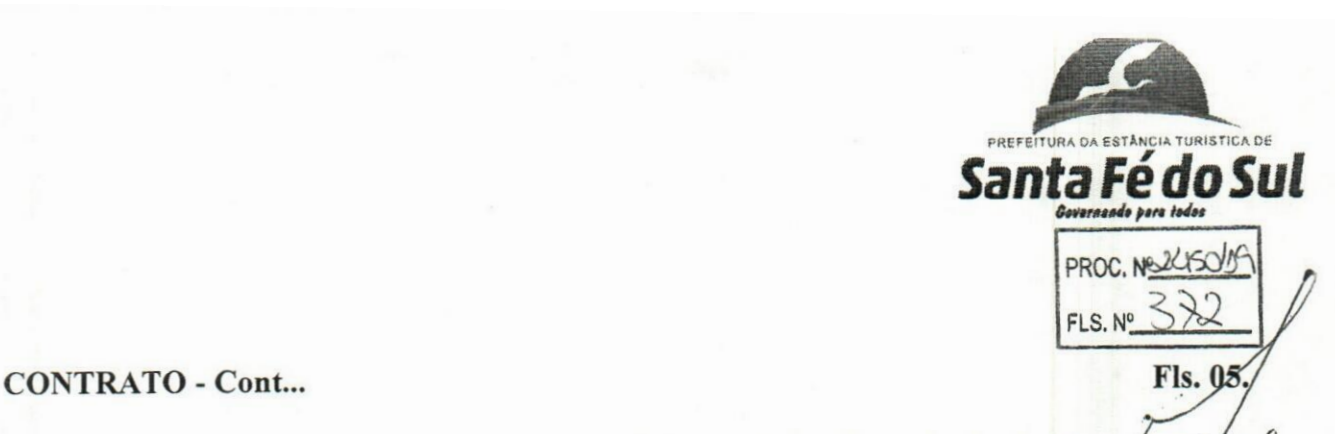

**6.4 - Do Reequilíbrio,** também denominado de **Recomposição** Ou Revisão Contratual: procedimento que visa à estabilidade da relação entre as obrigações da **CONTRATADA** e a retribuição da Administração, sem periodicidade definida e independentemente de previsão de cláusula contratual, relacionada à ocorrência de fatos imprevisíveis ou previsíveis, porém com consequências incalculáveis, fotçamaior, caso fortuito ou fato do príncipe, regulado pelo disposto na Lei nº 8.666/93 (art. 57, § 1°; 58, I, §§ 1° e 2°, e 65, II, "d", e §6°).

6.5 - O valor pactuado poderá ser revisto mediante solicitação da **CONTRATADA** com vista à manutenção do equilíbrio económico-financeiro do contrato, sempre observando os itens do Edital, onde as eventuais solicitações deverão fazer-se acompanhar de comprovação de superveniência do fato imprevisível ou previsível, porém de consequências incalculáveis, bem como, de demonstração analítica de seu impacto nos custos do contrato e, em conformidade com a *Planilha de Custos e Formação de Preços* que deverá acompanhar a solicitação da **CONTRATADA,** tendo como base a Planilha de Custos e Formação de Preços apresentada após a assinatura da Ata da Sessão Pública.

## **CLÁUSULA SÉTIMA - DA PRORROGAÇÃO**

7.1 - Referido contrato poderá ser Prorrogado com fulcro no artigo 57, Inciso IV, da Lei Federal n° 8.666/93 e suas posteriores alterações.

7.2 - Passados 12 (doze) meses da data da vigência deste contrato, caso Prorrogado, o seu valor poderá ser recomposto, alcançando a data da apresentação da proposta e aplicando-se o IGP-M da FGV acumulado no período (art. 2°, § 1°, c/c art. 3°, § 1°, da Lei n° 10.192/01), a requerimento da **CONTRATADA** e, caso se verifique hipótese legal que autorize reajustamento ou revisão, aplicando-se o mesmo critério na eventual prorrogação de que dispõe a Cláusula Décima deste Termo.

### **CLÁUSULA OITAVA - DA RESCISÃO CONTRATUAL**

8.1 - A **CONTRATANTE** se reserva o direito de rescindir (cancelar), interromper ou suspender o presente contrato, suspendendo ou cancelando a execução dos serviços, independentemente de notificação Judicial da **CONTRATADA,** nas seguintes hipóteses:

a) - infringência de qualquer obrigação ajustada.

**b)** - liquidação amigável ou judicial, concordata ou falência

### da **CONTRATADA.**

c) - se a **CONTRATADA**, sem prévia autorização do **CONTRATANTE,** transferir, caucionar ou transacíonar-qualquer direito decorrente deste contrato.

**- Segue Fls. 06 -**

*mm* Av. Conselheiro Antônio Prado, 1616 - Centro <sup>13</sup> Santa Fé do Sul- SP|CEP 15775-000

Fone: (17) 3631-9500 Fone: 0800 771 9500

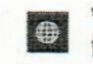

## CONTRATO - Cont...

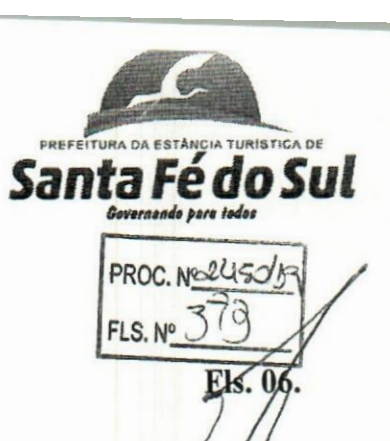

d) - os demais mencionados no Artigo 78, da Lei nº 8.666/93.

PARÁGRAFO ÚNICO - A CONTRATADA, indenizará o CONTRATANTE por todos os prejuízos que esta vier a sofrer em decorrência da rescisão. por inadimplemento de suas obrigações contratuais.

### CLÁUSULA NONA - DOS RECURSOS

9.1 - Das decisões proferidas pela Administração, caberá recurso administrativo, nos termos do Art. 109, da Lei de Licitação e Contratos.

9.2 - A petição deverá ser protocolada pessoalmente no Setor de Protocolo Geral desta Prefeitura, não sendo aceitos pedidos enviados por fax ou correios.

## CLÁUSULA DÉCIMA - DA DOTAÇÃO ORÇAMENTÁRIA

10.1 - As despesas decorrentes da execução do presente contrato correrão por conta das seguintes Dotações Orçamentárias, a saber: 02.02.00 - SECRETARIA DE ADMINISTRAÇÃO - 3.3.90.40.01 - Locação e Equipamentos e Software - Ficha 454 - Aplicação 110.0000, Fonte 01; 02.03.00 - SECRETARIA DE FINANÇAS - 3.3.90.40.01 - Locação e Equipamentos e Software - Ficha 455 - Aplicação 110.0000, Fonte 01; 02.06.02 - DEPARTAMENTO DE SERVIÇOS URBANOS - 3.3.90.40.01 - Locação e Equipamentos e Software - Ficha 456 - Aplicação 110.0000, Fonte 01; 02.07.01 - FUNDO MUNICIPAL DE SAÚDE - 3.3.90.40.01 - Locação e Equipamentos e Software - Ficha 457 - Aplicação 110.0000; Fonte 01; 02.08.01 - FUNDO MUNICIPAL DE ASSISTÊNCIA SOCIAL - 3.3.90.40.01 - Locação e Equipamentos e Software - Ficha 458 - Aplicação 110.0000; Fonte 01 e do(s) orçamento(s) futuro(s).

CLÁUSULA DÉCIMA PRIMEIRA - DAS OBRIGAÇÕES CONTRATUAIS DA CONTRATADA

11.1 - Obriga-se a CONTRATADA a executar os serviços em tela obedecendo aos critérios e prazos do Edital, permitindo o acompanhamento e fiscalização da CONTRATANTE, bem como se obriga ainda:

11.1.2 - Assumir integral responsabilidade técnica, civil e criminal pelos serviços prestados, bem como, pela qualidade dos serviços fornecidos;

- Segue Fls. 07 -

■w **Av. Conselheiro Antônio Prado, 1616 - Centro santa Fé do Sul - SP |CEP 15775-000**

**Fone: (17) 3631-9500 Fone: 0800 771 9500**

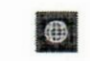

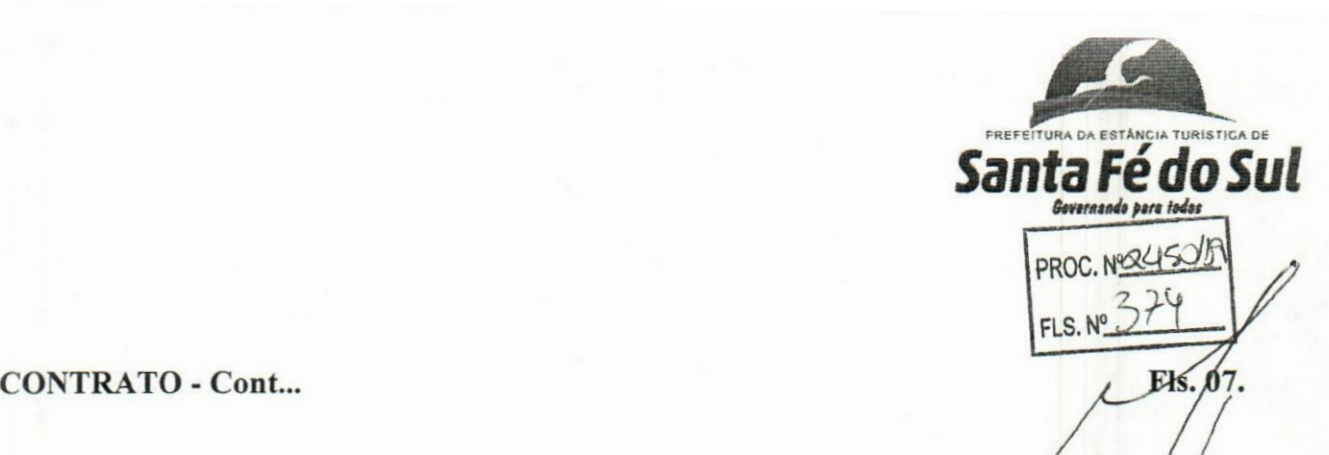

11.1.3 - Manter os empregados necessários, cumprindo todas as normas trabalhistas, tributárias, previdenciárias e securitárias referentes a estes trabalhadores, especialmente ao recolhimento das contribuições devidas ao INSS, FGTS e outras, não tendo a CONTRATANTE nenhuma responsabilidade trabalhista para com $\ell$ estes empregados $\ell$ nem solidária ou subsidiariamente;

11.1.4 - Assumir como exclusivamente seus, os riscos e as despesas decorrentes dos serviços, necessários à boa e perfeita execução do presente Contrato, responsabilizando-se também, pela idoneidade e pelo comportamento de seus empregados, prepostos e subordinados, e ainda, por quaisquer prejuízos que sejam causados a CONTRATANTE e a terceiros;

11.1.5 - Os danos e prejuízos mencionados no item anterior serão ressarcidos à CONTRATANTE em no máximo de 48 (quarenta e oito) horas, contadas da notificação administrativa emitida à CONTRATADA;

11.1.6 - A CONTRATANTE não responderá por quaisquer ónus, direitos, obrigações ou compromissos assumidos pela CONTRATADA com terceiros, ainda que vinculados à execução do presente contrato, bem como por quaisquer danos causados a terceiros em decorrência de ato praticado pela CONTRATADA, seus empregados, prepostos ou subordinados;

11.1.7 - Constituirá ônus exclusivo da CONTRATADA o pagamento de tributos Federais, Estaduais e Municipais, tarifas, emolumentos e despesas decorrente da formalização deste contrato e da execução de seu objeto;

11.1.8 - O descumprimento total ou parcial, de quaisquer das obrigações assumidas neste contrato sujeitará a CONTRATADA às sanções previstas tanto na Lei de Licitações como no Edital de Convocação;

11.1.9 - A CONTRATANTE se reserva no direito de descontar do preço avençado o valor de qualquer multa imposta à CONTRATADA, em virtude do não cumprimento das condições estipuladas neste contrato e que não sejam determinantes de rescisão contratual;

11.1.10 - Manter, durante toda a execução do contrato em compatibilidade com as obrigações assumidas, todas as condições de habilitação e qualificação exigidas na licitação;

- Segue Fls. 08 -

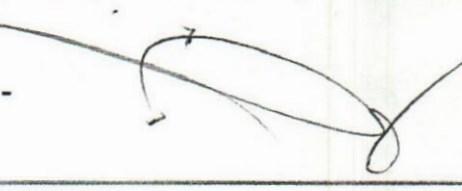

Av. Conselheiro Antônio Prado, 1616 -Centro ■M www.santafedosul.sp.gov.br **B** ■i\* facebook.com/prefeiturasantafedosulSanta Fé do Sul- SP|CEP 15775-000

# TANCIA TURíSTICA DE *SantaFé doSul* PREFEITURA DA ÉS  $\frac{1}{2}$ **FLS. N°** *Y*  $CONTRATO - Cont...$  Fisc 08.

11.1.11 - A CONTRATANTE se reserva no direito de/rescindir administrativamente o presente contrato nas hipóteses previstas no artigo 78 da Lei 8.666/93, sem que caiba à CONTRATADA qualquer direito à indenização, sem prejuízo das penalidades pertinentes, salvo em caso de inadimplência ou atraso nos pagamentos pela CONTRATANTE;

11.1.12 - O presente contrato não poderá ser objeto de cessão, transferência ou subempreitada, no todo ou em parte; *s*

11.1.13 - A CONTRATADA fica obrigada a aceitar, nas mesmas condições contratuais, os acréscimos ou supressões que se fizerem nas necessárias, até 25% do valor inicial atualizado do contrato;

11.1.14 - Entregar o objeto licitado, conforme especificações deste contrato e em consonância com o edital e a Proposta de Preço apresentada pela mesma;

11.1.15 - Providenciar a imediata correção das deficiências e/ou irregularidades apontadas pelas Secretarias;

11.1.16 - Estar ciente de que a CONTRATANTE rejeitará, no todo ou em parte, o fornecimento e/ou serviço executado em desacordo com o explicitado no Anexo I;

11.1.17 - A CONTRATADA facilitará, por todos os meios ao seu alcance, a ampla ação da fiscalização das Secretarias, promovendo o fácil acesso aos serviços em execução e atendendo prontamente às observações, exigências, recomendações técnicas e administrativas por ela apresentadas;

11.1.18 - A CONTRATADA é a única responsável em qualquer caso. por danos ou prejuízos que possa causar a terceiros, sem qualquer responsabilidade de ônus para a CONTRATANTE pelo ressarcimento;

11.1.19 - Caberá à CONTRATADA responder em relação aos seus empregados, por todas as despesas decorrentes do fornecimento;

11.1.20 - Caso forem constatados motivos que demonstrem que os serviços não estão de acordo com as devidas especificações Técnicas, mesmo acompanhados da Nota Fiscal de Prestação de Serviços/Fatura, serão devolvidos no todo ou em parte, mediante termo de rejeição do Objeto do Contrato, lavrado pela Secretaria competente da CONTRATANTE;

- Segue Fls. 09 -

*mm* Av. Conselheiro Antônio Prado, 1616 - Centro **1\*1** Santa Fé do Sul - SP|CEP 15775-000

Fone: (17) 3631-9500 Fone: 0800 771 9500

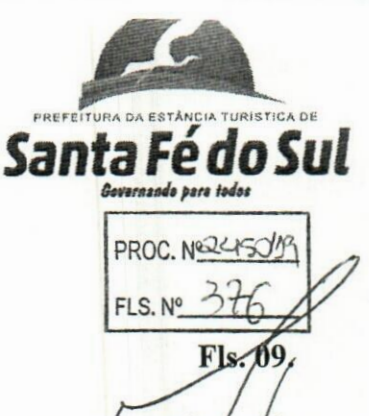

#### **CONTRATO - Cont...** Fls.

11.1.21 - A qualidade dos serviços a serem executados péla CONTRATADA será fiscalizada por Servidor, especialmente designada para tal, em obediência **EXECUTE A TRATADA** será fiscalizada por Servidor, especialmente designada para t<br>As determinações legais, pertinentes ao assunto;

11.1.22 - Executar o objeto deste certame, de acordo com as melhores Técnicas e com pessoal qualificado;

11.1.23 - Manter pessoal Técnico qualificado para atendimento à CONTRATANTE, a fim de prevenir problemas no banco de dados, resguardando a CONTRATANTE de quaisquer responsabilidades, sendo que tal atendimento poderá ser via telefone, modem (e-mail/intemet) e em último caso, pessoalmente;

11.1.24 - Desenvolver todos os serviços constantes do Anexo I, bem como cumprir com o cronograma de execução dos serviços; e

11.1.25 - Qualquer modificação/alteração ou atualização dos Softwares, ficando a CONTRATADA obrigada a realizá-los, às suas expensas.

11.1.26 - Guardar o mais absoluto sigilo em relação às informações ou documentos de qualquer natureza a que venham tomar conhecimento, respondendo, administrativa, civil e criminalmente por sua indevida divulgação e / ou incorreta ou descuidada utilização.

# CLÁUSULA DÉCIMA SEGUNDA - DAS SANÇÕES ADMINISTRATIVAS E MULTA

12.1 - Sem prejuízo das demais penalidades previstas na legislação em vigor, o contrato que se tomar inadimplente, ou cuja justificativa não seja aceita pela Administração, estará sujeito as seguintes sanções cumulativas ou não, conforme estabelece a Lei de Licitações e Contratos.

§ 1º - A CONTRATADA inadimplente será aplicada total ou parcialmente, às sanções legais, a saber:

# a) - Advertência;<br>b) - Multa ad

Multa administrativa, graduáveis conforme a gravidade

da infração;

c) - Suspensão temporária de participação em licitação e impedimento de contratar com a Administração, emissão de declaração de idoneidade para licitar ou contratar com a Administração Pública, pelo prazo de até 2 (dois) anos e inclusão na lista de impedidos de licitar junto ao Tribunal de Conta do Estado de São Paulo, a licitante que:

 $-$  Segue Fls.  $10 -$ 

*mm* **AV.** Conselheiro Antônio Prado, 1616 - Centro <sup>W</sup> Santa Fé do Sul - SP|CEP 15775-000

Fone: (17) 3631-9500 Fone: 0800 771 9500

# CONTRATO - Cont... Fls/10.

assinar o contrato;

1. Convocada dentro do prazo de validade de sua proposta, não

santa Fé do Sul

**FLS.N1**

**PROC. NºSSO** 

- 2. Deixar de entregar documentação exigida no editab 3. Apresentar documentação falsa; */*
- 
- 4. Ensejar o retardamento da execução de seu objeto;<br>5. Não mantiver a proposta;
- 
- 6. Falhar ou fraudar na execução do contrato;
- 7. Comportar-se de modo inidôneo;
- 8. Fizer declaração falsa ou cometer fraude fiscal.

§ 2° - A CONTRATADA inadimplente será aplicada total ou parcialmente, as multas cabíveis, a saber:

a)- até 10% (dez por cento) sobre o valor do contrato, por infração a qualquer cláusula ou condição do contrato, aplicada em dobro na reincidência;<br>**b**) - até 10% (dez por cento) sobre o valor total do perí

b)- até 10% (dez por cento) sobre o valor total do período de vigência do contrato, contados da última prorrogação, no caso de rescisão do contrato por ato unilateral da administração, motivado por culpa da CONTRATADA, garantida defesa prévia, independentemente das demais sanções cabíveis.

§ 3º - DA APLICAÇÃO DE MULTA POR ATRASO NA PRESTAÇÃO DOS SERVIÇOS

1. A CONTRATADA que não cumprir total ou parcialmente o prazo de entrega previsto no contrato, garantida a prévia defesa, sofrerá as seguintes sanções:

a) - Advertência escrita/Notificação Escrita, a qual terá garantida prévia defesa, que deverá ser apresentada num prazo máximo de 5 (cinco) dias úteis;

b) - Multa na ordem de 1% (um por cento), por dia de atraso, sobre o valor total do produto a ser entregue ou do serviço a ser prestado, até o limite de 10% (dez por cento);

2. O prazo para pagamento de multas será de 5 (cinco) dias úteis a contar da emissão da guia de recolhimento, emitida pela Tesouraria;

3. Se não ocorrer o pagamento no prazo acima estipulado, as importâncias relativas a multas por atraso na entrega, serão descontadas dos pagamentos, podendo entretanto, conforme o caso, serem inscritas para constituir dívida ativa na forma da Lei, sujeitando-se a devedora ao competente processo judicial de execução;

4. Para a Sanção de multa são assegurados dois momentos

de defesa da CONTRATADA:

- Segue Fls. 11 -

 $\sim$ *mm* Av. **Conselheiro Antônio Prado, <sup>1616</sup> - Centro 1\*3 Santa Fé do Sul - SP|CEP 15775-000**

**Fone: (17)3631-9500 Fone: 0800 771 9500**

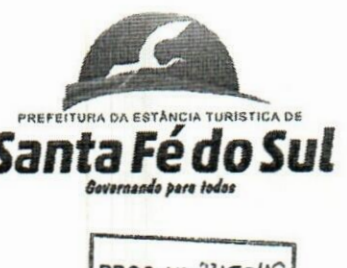

**PROC.** Nº FLS. N'

# CONTRATO - Cont... Fls.

a) - Defesa prévia, contra a intenção da aplicação da multa, conforme artigo 87, caput, e § 2°, da Lei Federal nº 8.666/93; e

b) - Recurso, contra a aplicação de multa/com o devido valor já arbitrado, conforme previsto no artigo 109, I, alínea "f", do mesmo diploma Federal.

# CLÁUSULA DÉCIMA TERCEIRA - DAS OBRIGAÇÕES

#### DA CONTRATANTE

#### 13.1 - A CONTRATANTE obriga-se ainda:

13.1.1 - verificar minuciosamente a prestação dos serviços em conformidade com as especificações constantes do Edital, Anexo I e da proposta;

13.1.2 - Acompanhar e fiscalizar o cumprimento das obrigações da CONTRATADA por meio de servidor especialmente designado;

13.1.3 - Efetuar o pagamento no prazo previsto;

13.1.4 - Permitir o acesso dos Técnicos da CONTRATADA, devidamente credenciados, nas dependências da Área Educacional do Município, para fins de execução dos serviços;

13.1.5 - Comunicar à CONTRATADA, qualquer irregularidade manifestada na execução dos serviços e interromper imediatamente o mesmo, se for o caso;

13.1.6 - Prestar os esclarecimentos à CONTRATADA, referentes

ao objeto do contrato;

13.1.7 - Rejeitar a prestação dos serviços realizados por terceiros,

sem autorização;

13.1.8 - Manter livre acesso aos técnicos da CONTRATADA, por ocasião das intervenções técnicas;

13.1.9 - Fornecer os elementos básicos e dados complementares necessários à prestação dos serviços;

- Segue Fls. 12 -

**Av. Conselheiro Antônio Prado, 1616 - Centro Santa Fé do Sul - SP|CEP 15775-000**

**Fone: (17)3631-9500 Fone: <sup>0800</sup> <sup>771</sup> <sup>9500</sup> B**

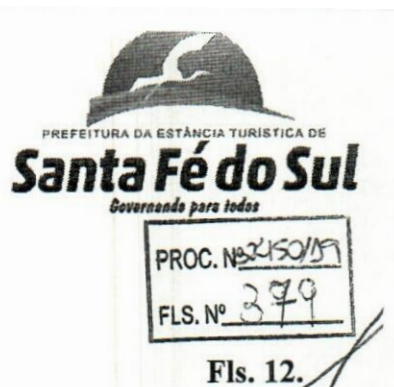

# **Fls. 12.**

13.1.10 - Designar Técnico(s) devidamente capacitado(s)/para acompanhar o desenvolvimento dos serviços e desempenhar as atividades de Coordenação Técnica <sup>e</sup> Administrativa dos Softwares; */*

dos serviços executados;

13.1.11 - Responsabilizar-se pela Supervisão, Gerência e controle

13.1.12 - Dar prioridade aos Técnicos da CONTRATADA quando da realização das intervenções técnicas; e

13.1.13 - Para este termo o Gestor é o Senhor Alexandre Donisete Izeli, Secretário de Administração, CPF. (MF) n° 220.521.168-42 e o Fiscal é o Senhor Énio Rodrigo Marconsini, Administrador de Rede, CPF. (MF) n° 217.013.278-30.

CLÁUSULA DÉCIMA QUARTA - DO PRAZO, DA INSTALAÇÃO DOS SOFTWARES

14.1 - O prazo de instalação do Softwares será de no máximo de 30 (trinta) dias corridos, contados da assinatura do contrato, nos locais indicados pelas Secretarias.

14.2 - Os serviços deverão ser prestados em conformidade com o especificado no Anexo <sup>I</sup> - Termo de Referência, deste Edital, e de acordo com os arts. 67, 69, 70 e 71, da Lei Federal n° 8.666/93, e suas posteriores alterações.

14.3 - Os serviços deverão ser executados de forma a não interromper e ou prejudicar os trabalhos e atividades exercidas no prédio.

DA MANUTENÇÃO 15.1 - Fica entendida por manutenção, como sendo a obrigação de se manter o sistema de acordo com as especificações do termo de implantação, sendo

de competência da CONTRATADA:

15.1.1 - Corrigir eventuais falhas do sistema, desde que originados por erro ou defeito de funcionamento dos mesmos.

15.1.2 - Auxílio na recuperação dos sistemas em possíveis problemas originados por queda de energia, falha do equipamento ou falha de operação, desde que a CONTRATANTE mantenha Backups adequados para satisfazer as necessidades de segurança.

15.1.3 - Assistência na operação dos sistemas

- Segue Fls. 13 -

**|w Av. Conselheiro Antônio Prado, <sup>1616</sup> - Centro \*3 Santa Fé do Sul - SP|CEP <sup>1</sup> 5775-000**

**Fone: (17) 3631-9500 Fone: 0800 771 9500**

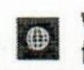

CLÁUSULA DÉCIMA QUINTA - DA CONFIGURAÇÃO

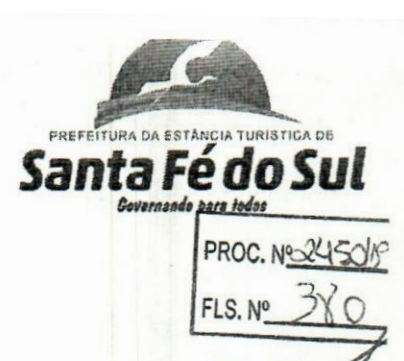

# CONTRATO - Cont... Fis.

15.1.4 - Orientação e treinamento aos usuários dos sistemas.

# CLÁUSULA DÉCIMA SEXTA - DO SIGILO

16.1 - A CONTRATANTE considera o desenvolvimento do programa de que trata o objeto aqui referenciado como informaçãés e segredos comerciais da CONTRATADA, independente do fato que qualquer subconjutíto dos mesmos, seja ou possa ser, validamente protegido por registro de propriedade autoral ou industrial.

16.2 - As partes, por este instrumento, garantem que os indivíduos que terão acesso aos programas deste contrato, terão conhecimento da substância da Cláusula de sigilo aqui assegurada.

# CLÁUSULA DÉCIMA SÉTIMA - DO FORO

17.1 - Para todas as questões divergentes oriundas do presente contrato, não resolvidas administrativamente será competente o Foro da Comarca de Santa Fé do Sul - SP, renunciando as partes a qualquer outro por mais especial que possa ser.

E assim, por estarem justos e combinados, assinam o presente em 04 (quatro) vias de igual teor para um só fim, na presença de duas testemunhas que a tudo presenciaram, para que faça Lei entre as partes.

PREFEITURA DA ESTÂNCIA TURÍSTICA DE SANTA  $FÉ DO SUL - SP$ , em 20 de agosto de 2.019.  $\mathbb{N}$ PREFEITURA DA ESTÂNCIA TURÍSTICA DE SANTA FÉ DO SUL - SP.<br>CONTRATANTE CONTRATANTE / */ '*  $\mathcal{W}$ */* ASP TECNOLOGIA DE SISTEMAS LTDA. **CONTRATADA** t TESTEMUNHAS: ALINE TRIVÉLATO BAQUEIRO DIAS OLAIDE LUPIANO DE ASSIS RG. n° 37.206.867-4-SSP/SP RG. n° 13.917.306-7-SSP/SP

Fone: (17) 3631-9500<br>Anta Fé do Sul - SP | CEP 15775-000<br>Maximides Rome: 0800 771 9500

Fone: (17) 3631-9500<br>Fone: 0800 771 9500

*m*

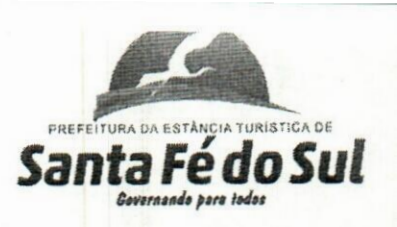

PROC. N& ZISC

# **EXTRATO DE CONTRATO FLS.N**

CONTRATANTE: Prefeitura da Estância Turística de Santa Fé do Sul - SP.

# CONTRATADA: ASP TECNOLOGIA DE SISTEMAS LTDA.

OBJETO: "Visa-se à prestação de Serviços e Licença de Uso de Programas de Informática (Softwares), abrangendo Instalação, Conversão, Manutenção e Treinamento, no Município, conforme Anexo I, por tempo determinado".

ASSINATURA: 20 de agosto de 2.019.

VALOR: R\$ 284.440,00 Global, para o Lote Único, do Anexo I.

MODALIDADE: Pregão Presencial n° 43/2.019 - Processo n° 2.450/2.019.

VIGÊNCIA:- Até 12 (doze) Meses, a partir da assinatura do termo Contratual.

Santa Fé do Sul - SP, 20 de agosto de 2.019. **ADEMIR MASCHIO** Prefeito

**<sup>M</sup> Av. Conselheiro Antônio Prado, <sup>1616</sup> - Centro \*3 >anta Fé do Sul - SP|CEP 15775-000**

**y \*r**

**Fone: (17) 3631-9500 Fone: 0800 771 9500**

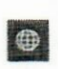

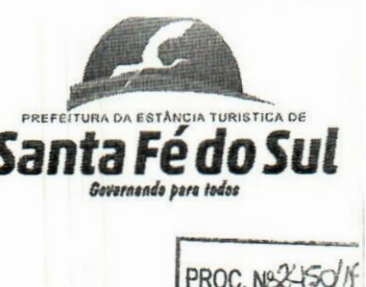

**FLS. N°.**

 $\supset$ 

# **TERMO DE CIÊNCIA E DE NOTIFICAÇÃO**

# CONTRATANTE: Prefeitura da Estância Turística de Santa Fé do Sul - SP. CONTRATADA: ASP TECNOLOGIA DE SISTEMAS LTDA.

CONTRATO N° 159/2.019

OBJETO: "Visa-se à prestação de Serviços e Licença de Uso de Programas de Informática (Softwares), abrangendo Instalação, Conversão, Manutenção e Jpémamento, no Município, conforme Anexo I, por tempo determinado".

PROCURADOR JURÍDICIO: BARCELOS ANTONIO SILVEIRA - OAB/SP N° 309.428.

Pelo presente TERMO, nós, abaixo identificados:

#### 1. Estamos CIENTES de que:

a) - o ajuste acima referido estará sujeito a análise e julgamento pelo Tribunal de Contas do Estado de São Paulo, cujo trâmite processual ocorrerá pelo sistema eletrónico;

b) - poderemos ter acesso ao processo, tendo vista e extraindo cópias das manifestações de interesse, Despachos e Decisões, mediante regular cadastramento no Sistema de Processo Eletrónico, conforme dados abaixo indicados, em consonância com o estabelecido na Resolução n° 01/2011 do TCESP;

c) - além de disponíveis no processo eletrónico, todos os Despachos e Decisões que vierem a ser tomados, relativamente ao aludido processo, serão publicados no Diário Oficial do Estado, Caderno do Poder Legislativo, parte do Tribunal de Contas do Estado de São Paulo, em conformidade com o artigo 90 da Lei Complementar n° 709, de 14 de janeiro de 1993, iniciando-se, a partir de então, a contagem dos prazos processuais, conforme regras do Código de Processo Civil;

d) - Qualquer alteração de endereço -residencial ou eletrónico - ou telefones de contato deverá ser comunicada pelo interessado, peticionando no processo.

#### 2. Damo-nos por NOTIFICADOS para:

a) - O acompanhamento dos atos do processo até seu julgamento final e consequente publicação;

b) - Se for o caso <sup>e</sup> de nosso interesse, nos prazos e nas formas legais e regimentais, exercer o direito de defesa, interpor recursos e o que mais couber.

PREFEITURA DA ESTÂNCIA TURÍSTICA DE SANTA FÉ DO SUL - SP, em 20 de agosto de 2.019.

- Segue Fls. 02 -

Av. Conselheiro Antônio Prado, 1616 - Centro Av. Conselheiro Antônio Prado, 1616 - Centro Fone: (17) 3631-9500 www.santafedosul.sp.gov.br Santa Fé do Sul - SP | CEP 15775-000 Fone: 0800 771 9500 **De facebook.com/prefeiturasantafedosu** 

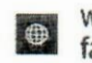

PREFEITURA DA ESTÂNCIA TURÍSTICA DE  $S$ *antaFee Govarnando para todos* PROC.N  $FLS.$ **Cont... FIs.***W* **GESTOR DO ÓRGÀO/ENTIDAPE: Nome:** Ademir Maschio **Cargo:** Prefeito Municipal **CPF. (MF) n°** 181.542.828-79 **RG. n°** 16.399.074-8-SSP/SP **Data de Nascimento:** 21/06/1.971 Endereço Residencial completo: Rua Gênova, nº 79, Jardim Itália, Santa Fé do Sul - SP, Cep. nº 15.775-000 **E-mail institucional:** gab@santafedosul.sp.gov.br E-mail pessoal: ademir@santafedosul.sp.gov.br **Telefone:** (17) 3631-950 **Assinatura: Responsáveis que assinaram o aiuste: Pela CONTRATANTE: Nome:** Ademir Maschio **Cargo:** Prefeito Municipal **CPF. (MF) n°** 181.542.828-79 **RG. n°** 16.399.074-8-SSP/SP **Data de Nascimento:** 21/06/1.971 **Endereço Residencial completo:** Rua Génova, n° 79, Jardim Itália, Santa Fé do Sul - SP, Cep.n° 15.775-000 **E-mail institucional: gab@santafedosul.sp.gov.br E-mail pessoal:**  $\text{ademir}(\widehat{a})$  santafedosul.sp.gov.br **Telefone:** (17) 3631-9500 \ **Assinatura: \* Pela CONTRAȚADA: Nome:** Sr. Roberto Alves Cargo: Sócio Proprietário **CPF. (MF) n° 131.047.038-33 RG. n° 18.489.618-6** - SSP/SP **Data de Nascimento: 26/06/1.970 Endereço Residencial completo:** Rua Paulo Serafim Veras, n° **248,** Condomínio Residencial Habiana I, Aeroporto, Araçatuba - SP, Cep. n° **16.052-800 E-mail institucional:** contato@asptecnologia.com.br **E-mail pessoal:** roberto.alves@gruppassessor.com **Telefone: (18) - 99133-8931** *\i <sup>x</sup> X* Assinatura: */X* / *\* **au Av. Conselheiro Antônio Prado, <sup>1616</sup> - Centro O santa Fé do Sul- SP|CEP 15775-000 Fone: (17) 3631-9500 Fone: 0800 771 9500 www.santafedosul.sp.gov.br** facebook.com/prefeiturasantafedosul

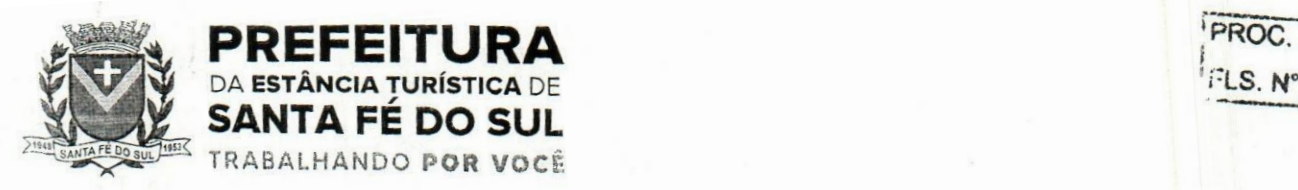

f PROC. N

Santa Fé do Sul SP, 20 de setembro de 2022.

**OFÍCIO N° 197/2022**

**Para:** Gabinete do Prefeito

**Assunto:** Abertura de certame para contratação de empresas especializadas para prover sistema informatizado de gestão pública municipal em ambiente web. **Anexos:** Termo de Referência, Orçamentos.

Excelentíssimo,

Venho por meio deste, solicitar à Vossa Senhoria, abertura de processo licitatório na modalidade Pregão Presencial, com fulcro na Lei Federal n° 8.666, de 21 de junho de 1993 e alterações ou Lei Federal n° 14.133, de 01 de abril de 2021, com vigência de 12 meses prorrogáveis por iguais e sucessivos períodos, até o limite imposto no Art. 57, Inciso IV, da Lei Federal n° 8.666, de 1993.

Tal solicitação prende-se ao fato de que os serviços especializados de tecnologia e segurança da informação possibilitarão prover sistema informatizado de gestão pública municipal em ambiente web, prestação de serviços de licenciamento de uso de software integrado de gestão pública Municipal, com atualizações e manutenções periódicas, que garantam as alterações legais. corretivas e evolutivas, incluindo, conversão de dados preexistentes, migração, implantação, treinamento, suporte e atendimento técnico via telefone, acesso remoto e presencial com total aderência às normas descritas no item 1 do Termo de Referência.

A estimativa de preços foi realizada com base em orçamentos de prestadores de serviçòs especializados na área, pautado o quantitativo nos módulos a serem adquiridos pela Prefeitura Municipal da Estância Turística de Santa Fé do Sul, subdivididos estes entre a Secretaria dé Finanças, Planejamento e Saúde.

A descrição dos itens e seus quantitativos, bem como os valores unitários, subtotais e total encontram-se descritos no Termo de Referência, tendo sido utilizado como critério de definição do valor estimado, o menor preço unitário, consoante pesquisa de preço de mercado, perfazendo o montante estimado descrito no termo de referência.

Os gestores e fiscais do contrato, seguem descritos no Item 12.1 do Termo de Referência: No ensejo, renovamos a Vossa Senhoria nossos protestos de elevada estima e distinta consideração.

> *J* **Gilvan CèSar de Melo Secretário de Administração**

Senhor **EVANDRO FARIAS MURA** Prefeito Municipal Estância Turística de Santa Fé do Sul-SP.

onselheiro Antonio Prado, 1616 - Centro i Fé do Sul- SP |CEP 15775-000

**Fone: 0800 771 9500**

**if**  $\overline{CD}$  **f**  $\overline{CD}$  **facebook.com/pref.santafedosul**<br>**Fone:** 0800 771 9500 **C** facebook.com/pref.santafedosul

FIs 1 *:í*

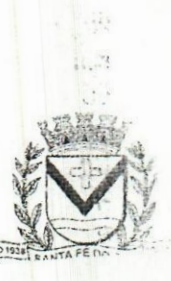

 $\sqrt{125}$ Mi , -

> $\mathbb{R}$ r-

> > $\tilde{z}$  $0 - 7$  $\frac{1}{\sqrt{2}}$

 $i$ 

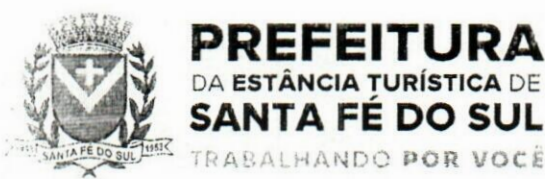

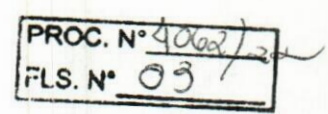

# TERMO DE REFERÊNCIA

#### DA ESPECIFICAÇÃO DE DETALHAMENTO DO OBJETO 1.

**TÂNCIA TURÍSTICA DE** SANTA FE DO SUL

TRABALHANDO POR VOCÉ

1.10 presente Termo de referência tem por objeto <sup>a</sup> contratação de empresa especializada para prover sistema informatizado de gestão pública municipal em ambiente web, prestação de serviços de licenciamento de uso de software integrado de gestão pública Municipal, com atualizações e manutenções periódicas, que garantam as alterações legais, corretivas e evolutivas, incluindo, conversão de dados preexistentes, migração, implantação, treinamento, suporte e atendimento técnico via telefone, acesso remoto e presencial com total aderência às NBCASP (Normas Brasileiras de Contabilidade Aplicadas ao Setor Público) e ao PCASP (Plano de Contas Padrão); SICONV (Sistema de Gestão de Convénios e Contratos de Repasse); SlOPS (Sistema de Informações sobre Orçamentos Públicos em Saúde); S10PE (Sistema de Informações sobre Orçamentos Públicos em Educação); exigências da LC-131 (Lei Complementar 131/09 Lei da Transparência); SICONFI/STN; AUDESP; demais orientações e determinações da STN-Secretaria do Tesouro Nacional, SIAFIC e demais legislações vigentes; para serem utilizados pela Prefeitura Municipal de Santa Fé do Sul/SP e demais órgãos da administração pública indireta e pela Câmara Municipal, incluindo-se no objeto desta licitação os serviços de conversão de dados, implantação, migração de dados preexistentes, treinamento, manutenção, suporte técnico eventual e permanente e acompanhamento técnico no envio das prestações de contas durante o período contratual, em conformidade com as especificações técnicas e funcionais contidas neste termo de referência e seus anexos.

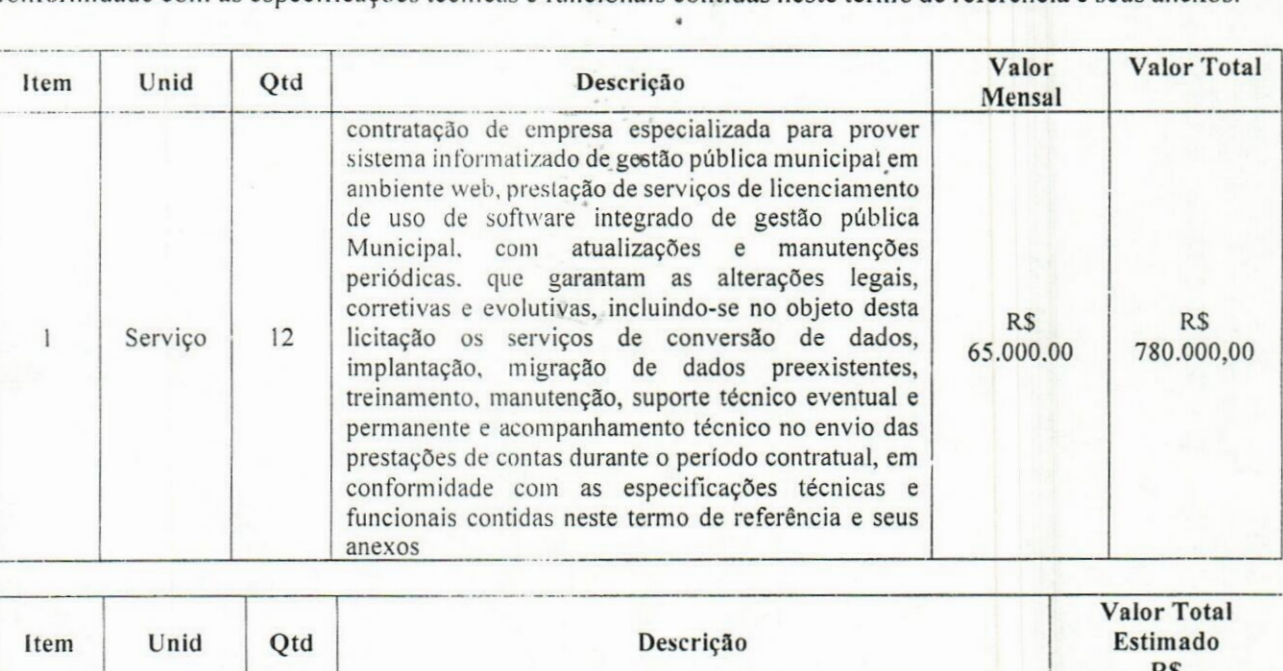

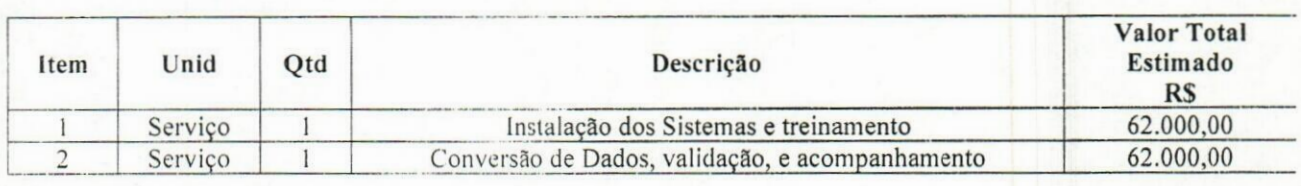

1.1.1 O valor total estimado para a contratação é de R\$ 904.000,00 (novecentos e quatro mil reais), tendo sido apurado através de pesquisa de preços de mercado.

1.2 A utilização da solução ERP. objeto do presente termo, pelos órgãos da administração pública indireta, a saber: SAAE Ambiental - Serviço Autónomo de Água e Esgoto e Meio Ambiente de Santa Fé do Sul, Funec. SANTAFEPREV e pela Câmara Municipal, ficará adstrita aos sistemas/módulos necessários para a implantação e gestão do SIAFIC.

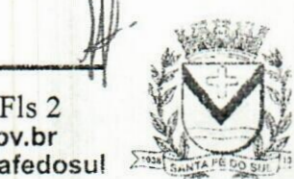

liselheiro Antonio Prado, 1616 - Centro 'o Sul - SP <sup>i</sup> CEP 15775-000

Fone: (17) 3631-9500 Fone: 0800 77 i 9500

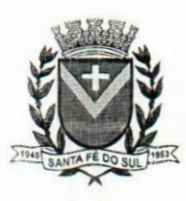

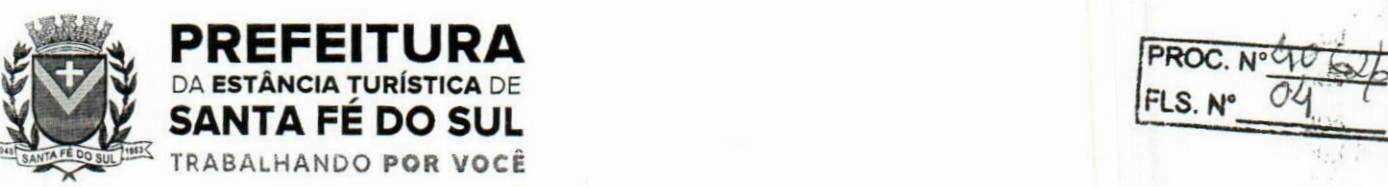

**FLS. N\*** *0li. '*

# **2. SOBRE A JUSTIFICATIVA DA CONTRATAÇÃO**

2.1 Os Sistemas de Informática Integrados de Gestão Pública visam a melhoria da eficiência, eficácia e efetividade no desempenho de todas as atividades e o alcance dos resultados planejados pelo Município de Santa Fé do Sul/SP e são necessários para o fortalecimento institucional e para o aperfeiçoamento dos mecanismos de caráter legal, administrativo e tecnológico vinculados à administração municipal, bem como deverão compor uma solução única, totalmente integrada entre si e comunicativa, para o bom e fiel andamento dos serviços públicos prestados à comunidade.

2.2 Diante disso, essa municipalidade optou por uma solução ERP (Enterprise Ressource Planning), visando trazer uma série de vantagens ao erário. Segundo o website https://portalerp.com/erp/5-entenda-erp, há vantagens objetivas estatisticamente definidas com o uso de uma plataforma única. E existem boas soluções ERP disponíveis no mercado para a Administração Pública.

2.3 Os principais benefícios que podem ser experimentados pelas administrações públicas com a utilização do ERP é a redução da despesa com TI, melhoria do tempo de resposta às alterações da legislação, melhor controle, padronização de procedimentos, dentre vários outros.

2.4 Busca-se, ainda, uma maior integração dos processos e uma potencialização da eficiência administrativa como um todo. Assim, com a presente contratação, esta Administração almeja alcançar mais agilidade na execução das tarefas entre os setores, por meio dos sistemas integrados entre si, e que funcionem a partir de banco de dadps único ou com integrações nativas entre bancos, permitindo uma maior segurança relacional dos dados, uma efetiva integridade e a gradativa eliminação de informações conflitantes em mais de um banco de dados da municipalidade.

2.5 Optou-se, assim, a exemplo de diversos municípios de porte assemelhado, por um lote único baseado em tecnologia ERP para execução dos serviços, diante de alguns fatores-chave, tais como: padronização, eliminação dos trabalhos de redigitação de dados, troca de informações entre aplicativos para fins administrativos e gerenciais, troca de informações em tempo real, elaboração de análises gerenciais combinadas, e atendimento da NBC T 16.11 - gestão de custos na administração pública, o que seria impossível implementarse a contratação abarcasse sistemas não integrados e não compatíveis entre si. 五元

2.6 Tal solução também busca permitir a padronização de toda a estrutura tecnológica de gestão, permitindo que as ferramentas de gestão de custos e gerenciamento inteligente criem cenários combinando dados das mais variadas áreas de aplicação.

2.7 Portanto, a licitação de uma solução ERP web enaltece um dos princípios do processo licitatório que vincula o administrador público, mesmo porque a imposição de um determinado padrão pela administração pública parte da presunção de que será possível obter, dentre outros benefícios, a redução de custos de manutenção, redução de custos de treinamento e a compatibilização entre os diversos órgãos públicos, mediante economia de escala e uma melhoç aderência das soluções aos processos administrativos locais.  $7633$ 

2.8 Embasando a decisão administrativa, o art. 15, 1, da Lei n° 8.666/93 estabelece: *"Art. 15. As compras, sempre que possível, deverão:*

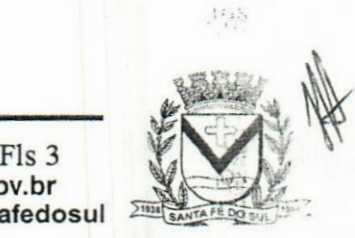

.ytu Sit.

Av. Conseiheiro Antonio Prado, 1616 - Centro Santa Fé do Sul •SP | CEP 15775-000

**Fone: (17) 3631-9500 Fone: 0800 771 9500**

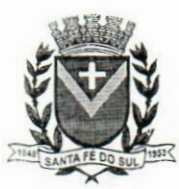

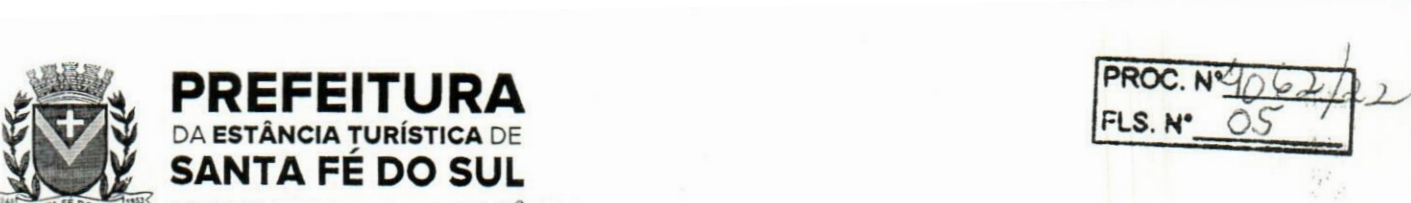

*I- atender ao princípio da padronização, que imponha compatibilidade de especificaçõestécnicas e de desempenho, observadas, quando for o caso, as condições de manutenção, assistência técnica e garantia oferecidas;"*

2.9 Já o art. 11 do mesmo diploma legal prevê que:

DA **ESTÂNCIA TURÍSTICA** DE SANTA FÉ DO SUL TRABALHANDO **POR VOCÊ**

*"As obras e serviços destinados aos mesmos finsterão projetos padronizados portipos, categorias ou classes, exceto quando o projeto-padrão não atender às condições peculiares do local ou às exigências específicas do empreendimento.* "

2.10 Noutro lado, tratando-se de contratação de sistemas nativos do ambiente web, faz-se necessário que o licitante a ser contratado forneça também a hospedagem em datacenter de alta performance e segurança, disponível em regime ininterrupto, certificado contra riscos de ataques de negação de serviços e roubo/sequestro de dados.

2.11 Adiante, importante ressaltar que a divisão da contratação em lotes implicaria em perda de garantia de integridade referencial de dados caso duas ferramentas de desenvolvedores distintos começassem a se intercomunicar, alterando concomitantemente importantes bases de dados que seriam distintas. Haveria o risco de sério entrave técnico, tomando mais onerosa e menos confiável a contratação em caso de consórcios, embora, por motivos de ampliação de competitividade.

2.12 Portanto, sendo praticamente impossível e tecnicamente dificílimo garantir-se a integridade referencial de dados que constantemente são alterados por ferramentas de desenvolvedores com diferentes visões de tecnologias e rotinas de segurança, redundando que, ao final, ninguém, se declararia "culpado" por eventual perda de dados ou de segurança, em caso de consórcios ou ,de fracionamento do objeto em mais de um lote.

2.13 E além da já referida economia de escala obtida com a contratação de uma única empresa, já que, por exemplo, haveria apenas uma base de dados integrada a ser assimilada e gerida, e todas as ferramentas seriam rodadas a partir de plataforma única, o que evitaria manutenções em diversas plataformas, temos ainda que a contratação de sistema único integrado evita a necessidade de dupla ou tripla capacitação da equipe de T.I. da prefeitura em diversas tecnologias de concepção distintas.

2.14 Assim, com a fixação de lote único, o setor de T.I. do município não precisará estar concomitantemente capacitado e atualizado com diversas tecnologias distintas. Haveria, aindq, potencial desperdício de dinheiro público com o pagamento das despesas de duas ou mais equipes de implantação concomitantes, ou ainda, com o desenvolvimento e manutenção de ferramentas de integração dos mais diversos sistemas, e que lamentavelmente somente poderiam ser desenvolvidas a partir da definição dos vencedores, com considerável perda de tempo e recursos públicos.

2.15 Algumas integrações do termo de referência são óbvias e dispensam considerações, comoia questão da integração contabilidade x planejamento, tributos x contabilidade, porém, o conceito ERP vai muito além, tomando toda a gestão informatizada una e íntegra.

2.16 E como empresa não poderia saber de antemão quem seria o vencedor do outro lote, ainda seria necessário que a administração pública aguardasse um entendimento técnico entre concorrentes, para ver os serviços plenamente executados, ou seja, isso colocaria em risço objetivos fundamentais da contratação.

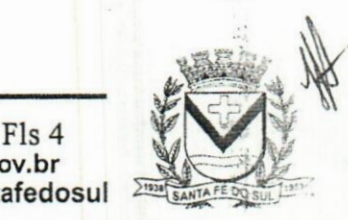

Av. Conselheiro Antonio Prado, 1616 - Centro Santa Fé do Sul - SP|CEP 15775-000

"

**Fone: (17) 3631-9500**

**|-| www.santafedosul.sp.gov.br f**one: (17) 3631-9500 **ightharptone: facebook.com/pref.santafedosul** 

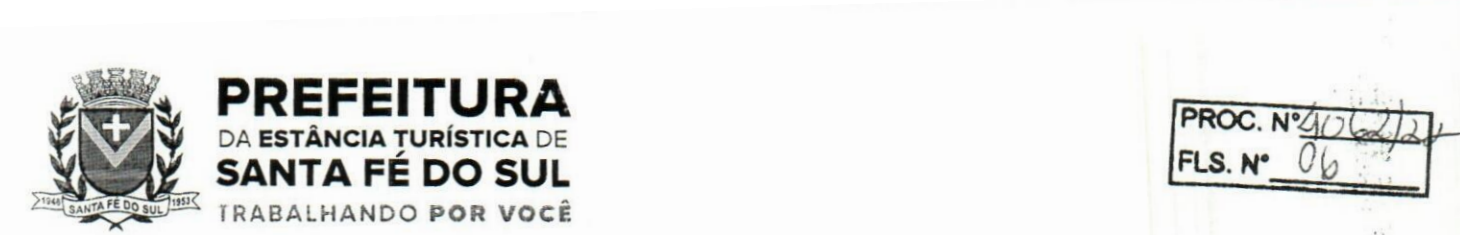

2.17 Enfim, diversas razões de interesse público recomendam a licitação em lote único, de modo que, ao contrário do que o olhar técnico - porém abstrato e dissociado do contexto administrativo -indica, há significativas justificativas para <sup>a</sup> licitação de softwares de gestão em lote único, <sup>à</sup> exemplo do que vem fazendo a quase totalidade dos municípios brasileiros, cumprindo salientar que ao contratar sistemas com apenas uma empresa será preciso apenas uma plataforma para interação entre os sistemas e ainda, economizando-se com manutenção, treinamentos, dentre outros.

2.18 Além disso, optou-se por uma plataforma nativa na web visando eliminação de custos diretos e indiretos com manutenção de infraestrutura de hardware própria, que seria necessária para suportar servidores de bancos de dados e servidores de aplicações.

2.19 Dessa forma, estabeleceu-se um conceito de plataforma web que pressupõe conceitos de cloud (nuvem), como escalabilidade automática de recursos, dispensando-se onerações desnecessárias típicas de nuvens privadas, onde o dimensionamento de máquinas virtuais exige alocaçãq superdimensionada de recursos para suportar picos de processamento, modelo inclusive chancelado pelo Tribunal de Contas da União.

2.20 Essa problemática de "reserva" virtual de recursos de armazenamento e processamento de dados de nuvem, através das chamadas "máquinas virtuais" foi há muitó superada pelo conceito cloud, que permite elasticidade virtualmente "infinita", permitindo que tanto em curto quanto ena médio e longo prazo ocorra dimensionamento automático de recursos.  $\frac{1}{2}$ 

2.21 Assim, ao invés de precisar reservar uma máquina virtual superdimensionada para suportar picos de processamento (lançamento de tributos em lotes, por exemplo), a administração pública tem a garantia de que gasta o mínimo possível com estruturações virtuais, sabendo que picos serão suportados automaticamente pelo atributo de elasticidade que caracteriza o cloud. i

2.22 Ademais, como essa equipe de tecnologia desta Administração não deseja executar processos de vistoria extenuantes e caríssimos nas dependências físicas que suportam toda a ambientação cloud, recomenda-se a exigência para a contratação de que a contratada apresente as certificações definidas como fundamentais pelo MPOG e referendadas pelo TCU recentemente, a saber: ISQ 27001, SOC 1 eSOC 2.  $^{117}$ 

2.23 Tais certificações são encontradas em diversas plataformas cloud existentes no mercado brasileiro, a custo acessível, sendo oportuno lembrar-se que, independentemente da linguagem de programação do sistema, basta que seja desenvolvido em arquitetura web, que o aplicativo pode, a custo módico, ser hospedado em ambiente com as certificações requisitadas.

2.24 Neste contexto, resta justificada a necessidade da contratação, bem como os principais requisitos do objeto. \$

# 3. DOS MÓDULOS LICENCIADOS E DOS ÓRGÃOS A SEREM LICENCIADAS, INTEGRANTES DA ADMINISTRAÇÃO PÚBLICA.

# 3.1 DA IMPLANTAÇÃO DO SISTEMA

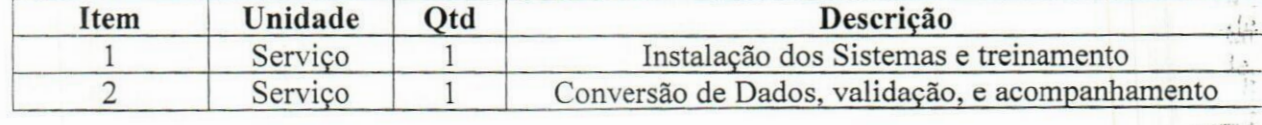

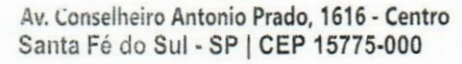

**Fone: (17)3631-9500** *rm*

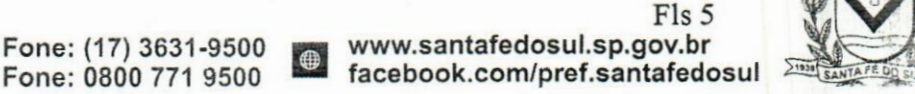

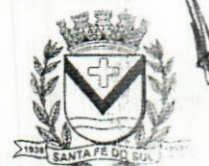

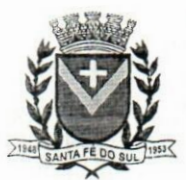

# **REFEITURA**<br>estância turística de **PREFEITURA**<br>DA ESTÂNCIA TURÍSTICA DE<br>SANTA FÉ DO SI II SANTA FÉ DO SUL

EêK TRABALHANDO **POR VOCÊ** <sup>I</sup>

**3.2 DOS MÓDULOS LICENCIADOS**

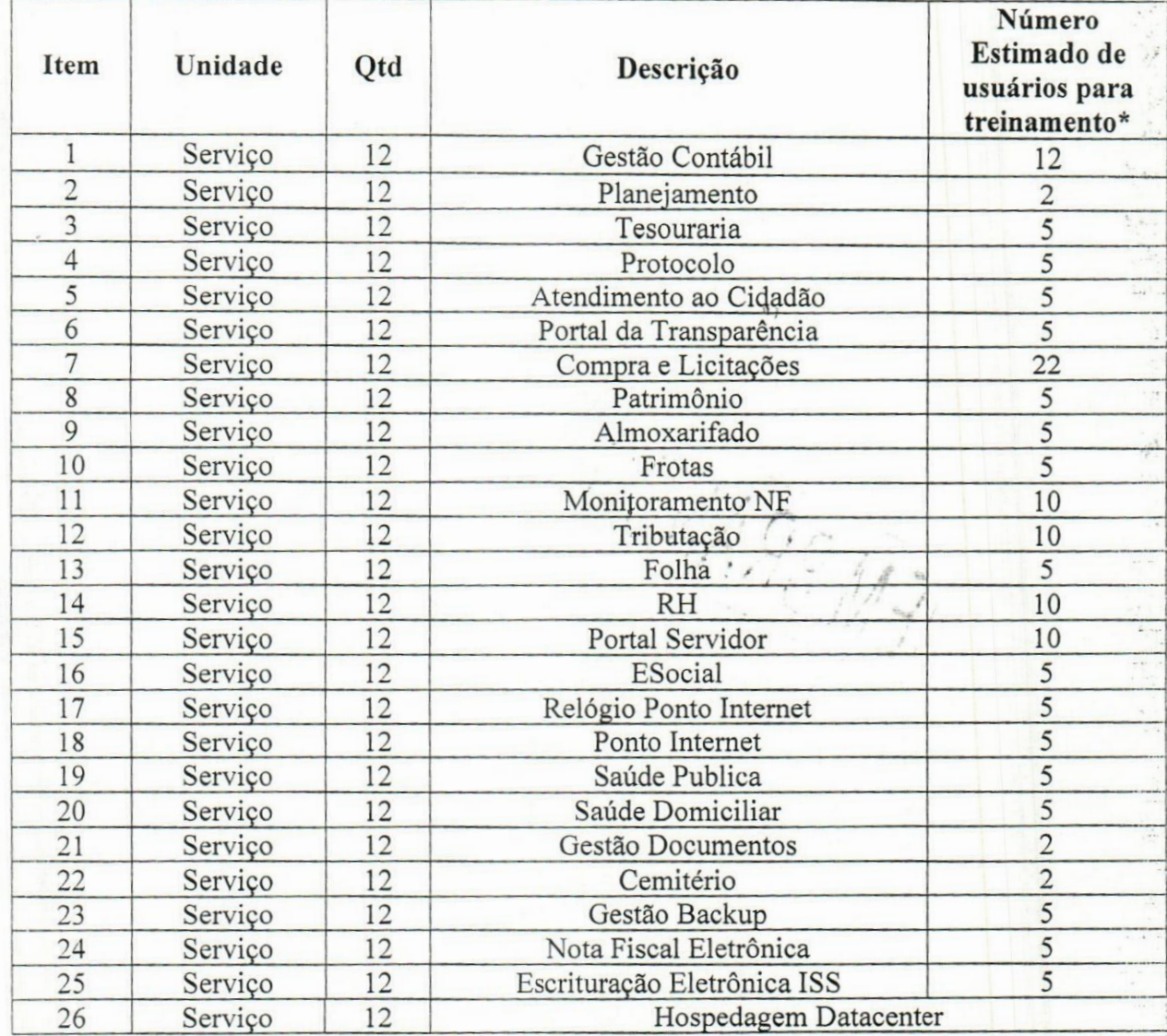

\* A quantidade de usuários prevista no quadro acima poderá sofrer alteração em virtude da necessidade de integração com os demais órgãos da Administração Municipal, ficando garantida a quantidade ilimitada de cadastros pelos órgãos, nos termos dos itens 3.3.3 e 3.3.4., sem quaisquer ónus ao Contratante.

# **3.3 DOS ÓRGÃOS A SEREM LICENCIADOS, INTEGRANTES DA ADMINISTRAÇÃO PÚBLICA**

# **<sup>I</sup> - PREFEITURA MUNICIPAL DE SANTA FÉ/SP.**

3.3.1 Integram, ainda, o objeto deste certame, as atividades de prestação instantânea - implantação (instalação, configuração, conversão da base de dados, customização de dados, treinamento dos servidores públicos), bem como serviços de trato sucessivo (licenciamento, manutenção e suporte técnico, bem como orientação à gestão governamental, através de consultoria e assessoria consistente na transmissão oportuna de orientações nas áreas abrangidas pelos módulos que compõem o Sistema de Gestão.

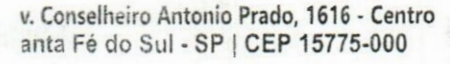

**Fone: (17) 3631-9500**

Fls 6<br>www.santafedosul.sp.gov.br **Fone: 0800 771 9500 facebook.com/pref.santafedosul**

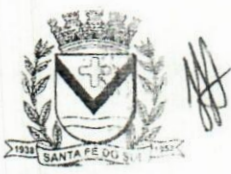

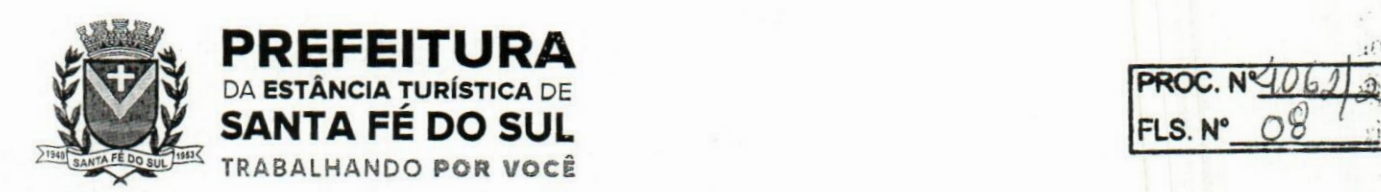

**FLS. N° Ofc!**

3.3.2 As atividades descritas no item acima correrão por conta da Contratada, não cabendo qualquer custo adicional além daquele informado na proposta vencedora do certame.

3.3.3 Fica garantida a quantidade ilimitada de usuários cadastrados pela Contratante para os respectivos sistemas/módulos contratados, e aos demais órgãos que integram a administração indireta e Câmara Municipal, sendo que para estes últimos, apenas no que diz respeito aos sistemas/módulos necessários para a implantação e gestão do SIAFIC.

# II - DEMAIS ORGÃOS DA ADMINISTRAÇÃO PÚBLICA INDIRETA <sup>E</sup> CÂMARA MUNICIPAL

3.3.4 As atividades descritas no item 3.3.1 correrão por conta da Contratada e deverão ser estendidas aos órgãos da administração indireta, as saber: SAAE Ambiental - Serviço Autônomo de Água e Esgoto e Meio Ambiente de Santa Fé do Sul, Funec, SANTAFEPREV e Câmara Municipal, sem qualquer custo adicional, no que diz respeito aos sistemas/módulos necessários para a implantação e gestão do SIAFIC, observadas as disposições constantes no Decreto Federal n° 10.540, de 05 de novembro de 2020, e as demais disposições correlatas.

3.3.5 As atividades descritas no item acima correrão por conta da Contratada, não cabendo qualquer custo adicional além daquele informado na proposta vencedora do certame.

 $\mathcal{L}, \mathcal{L}$ 

#### DOS SERVIÇOS A SEREM PRESTADOS PELO CONTRATADO 4.

4.1 A Solução ERP poderá agrupar ou dividir as funcionalidades em tantos sistemas/módulos quantos forem necessários para o pleno atendimento dos requisitos exigidos no presente termo, contanto que seja desenvolvida com garantia e padronização de confíabilidade e integridade dp banco de dados já justificadas acima.

4.2 A definição dos serviços de implantação e dos módulos licenciados em favor de cada órgão, incluindo o número de usuários estimado de cada módulo, encontra-se descrita no item*"3.3. DOS MÓDULOS LICENCIADOS E DOS ÓRGÃOS A SEREM LICENCIADAS, INTEGRANTES DA ADMINISTRAÇÃO PÚBLICA* " supra.

# 4.3 Dos Processos de Implantação, Conversão, Configuração, Parâmetros de Informações e Disponibilização dos Sistemas)

4.3.1 A conversão/migração e o aproveitamento de todos os dados cadastrais e informações dos sistemas em uso são de responsabilidade da empresa CONTRATADA. Deverão ser convertidos todos os dados tributários, de gestão de pessoal, marcações de ponto, de protocolos e documentos, e de património constantes dos sistemas legados. Além disso, também deverão ser convertidas as informações de contabilidade, planejamento público, compras e licitações, tributário, estoques.e frotas do atual exercício e outros que estejam integrados aos procedimentos em andamento, conforme demanda do CONTRATANTE.

4.3.1.1 Os dados que compõem as bases de informações atualmente existentes deverão ser convertidos para a nova estrutura de dados proposta pelo licitante que for vencedor do certarqe. 4.3.1.2 O Órgão não se obriga a fornecer as estruturas dos dados a serem convertidos. O licitante vencedor deverá realizar engenharia reversa para obter os dados a partir das bases atuais que são

Av. Conselheiro Antonio Prado, 1616 - Centro Av. Conselheiro Antonio Prado, 1616 - Cen<br>Santa Fé do Sul - SP | CEP 15775-000

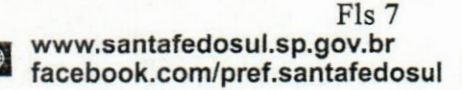

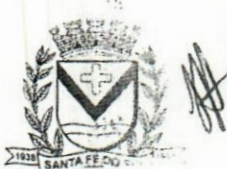

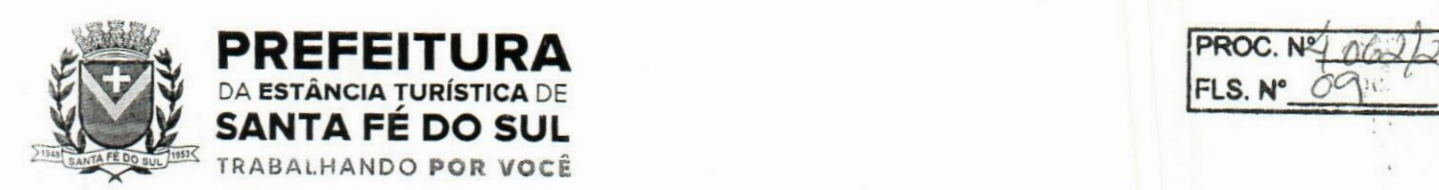

 $\sim$   $\alpha$ 

utilizadas, quando estes dados não puderem ser disponibilizados pela contratante. O acesso a esses dados será disponibilizado imediatamente após a assinatura de contrato ou a critério da contratante.

4.3.2 A entidade não dispõe de diagrama e/ou dicionário de dados para fornecimento a empresa vencedora da licitação, devendo a mesma migrar/converter a partir de cópia de banco de dados á ser fornecida.

4.3.3 Para cada um dos sistemas licitados, quando couber, deverão ser cumpridas as atividades de configuração/parametrização de programas, de forma que os mesmos estejam adequados à legislação da entidade;

4.3.4 Acompanhamento dos usuários, na sede do órgão, em tempo integral na fase de implantação do objeto.

4.3.5 Na implantação dos sistemas/módulos discriminados neste termo, deverão ser cumpridas, quando couberem, as seguintes etapas:

a) adequação de relatórios, telas, layouts e logotipos;

b) parametrização inicial de tabelas e cadastros;

c) estruturação de acesso e habilitações dos usuários;

d) adequação das fórmulas de cálculo para atendimento aos critérios adotados pela entidade; ja e) ajuste de cálculo, quando mais de umâ fórmula de Cálculo é aplicável simultaneamente.

4.3.6 O recebimento dos serviços de implantação, customização inicial, conversão e treinamento se darão mediante aceite formal e individual para cada sistema licitado, devendo ser obrigatoriamente antecedido de procedimentos de validação pelo responsável onde o sistema foi implantado, sendo que estes deverão ser formais e instrumentalizados.

4.3.7 O recebimento dos serviços de suporte técnico in loco se dará mediante liquidação, pelo setor competente, dos serviços indicados em documento próprio da proponente, que detalhe os serviços prestados e o tempo de execução.

4.3.8 Todas as decisões e entendimentos havidos entre as partes durante o andamento dos trabalhos e que impliquem em modificações ou implementações nos planos, cronogramas ou atividades pactuadas, deverão ser prévia e formalmente acordados e documentados entre as partes.

4.3.9 A CONTRATADA será responsabilizada pelas perdas, reproduções indevidas e/ou adulterações que por ventura venham a ocorrer nas informações da CONTRATANTE, quando der causa e estas estiverem sob sua responsabilidade.

4.3.10 A CONTRATADA e os membros da equipe deverão manter absoluto sigilo acerca de todos os dados e informações relacionadas ao objeto da presente licitação, assim como, quaisquer outras informações a que venham a ter conhecimento em decorrência da prestação de serviços contratada, podendo responder contratualmente e legalmente pela inobservância deste subitem, inclusive após o término do contrato.

4.3.11 Todas as decisões e entendimentos que impliquem em modificações ou implementações nos planos, cronogramas ou atividades pactuadas, durante o período contratual, deverão ser prévias e formalmente acordadas e formalizadas entre as partes.

4.3.12 O prazo para conclusão dos serviços de implantação será de até 60 (sessenta) dias corridos, contados da emissão da Ordem de Serviço.

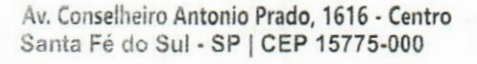

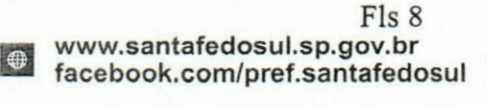

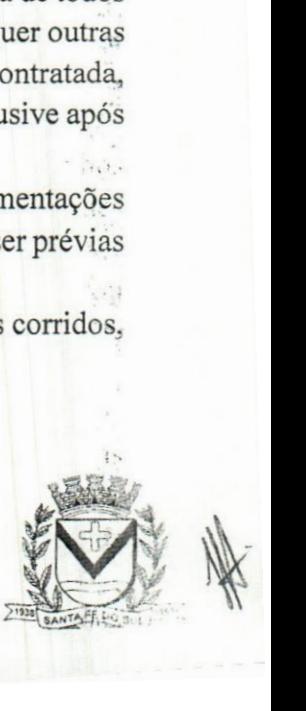

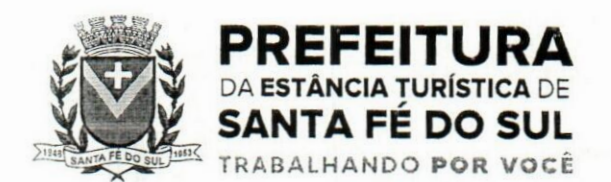

PROC. N° FLS. N\* *~LQ '*

#### 4.3.13 Cronograma de execução:

4.3.13.1 O Cronograma de execução será divido em 03 (três) etapas: Conversão de Dados e validação, Implantação e Parametrização e Treinamento e Capacitação, seguindo o prazo estabelecido para implantação, consoante tabela abaixo:

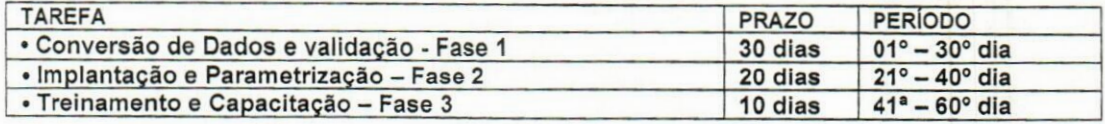

#### 4.4 Capacitação e Treinamento das funcionalidades dos Sistemas

4.3.1. A CONTRATADA deverá apresentar, quando solicitado, Plano de Treinamento destinado à capacitação dos usuários e técnicos operacionais para a plena utilização das diversas funcionalidades de cada um dos sistemas, abrangendo os níveis funcional e gerencial, o qual deverá conter os seguintes requisitos mínimos:  $\sim$ 

a) Nome e objetivo de cada módulo de treinamento;

b) Público alvo;

c) Conteúdo programático;

d) Conjunto de material a ser distribuído em cada treinamento, incluindo apostilas, documentação técnica, etc.;

e) Carga horária de cada módulo do treinamento;

f) Processo de avaliação de aprendizado;

g) Recursos utilizados no processo de treinamento (equipamentos, softwares, filmes, slides, livros. fotos, etc.).

4.3.2. O treinamento para o nível técnico compreendendo: capacitação para suporte aos usuários, aspectos relacionados a configurações, monitoração de uso e permissões de acesso, permitindo que a equipe técnica possa propiciar o primeiro atendimento aos usuários, ou providenciar a abertura de chamado para suporte pela CONTRATADA.

4.3.3. A capacitação deve ser dimensionada por área de aplicação, sendo que cada turma não possuirá mais de 15 (quinze) participantes, salvo se tecnicamente justificado, e desde que não venha prejudicar o andamento do treinamento;

4.3.3. A CONTRATADA ao dimensionar seus custos para elaboração da proposta deverá considerar a quantidade de horas estimadas para cada treinamento, referente aos módulos contratados, conforme citados nos subitens abaixo, além das demais despesas correlatas, sendo estimada uma quantidade total de 200 (duzentas) horas, nos termos do item 4.3.6.

4.3.4. Deverá ser fornecido Certificado de Participação aos funcionários que tiverem comparecido a mais de 85% (oitenta e cinco por cento) das atividades de cada curso.

4.3.5. Os equipamentos disponíveis serão no mínimo de um microcomputador para cada dois participantes, fornecidos pela CONTRATANTE, a ser realizado nas dependências da entidade, devendo em todo caso haver disponibilidade de uma impressora, na sala de treinamento, para testes.

4.3.6. A CONTRATADA deverá treinar os usuários dentro do período de implantação, em carga horária e com métodos suficientes a capacitação para normal uso do ferramental tecnológico a ser fornecido, estimada a quantidade mínima de (70) **setenta** usuários, que consumirão 200 (duzentas)

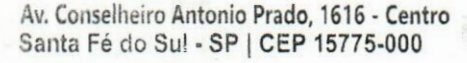

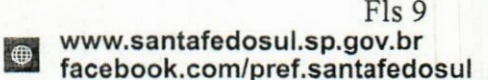

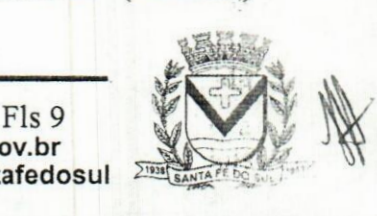

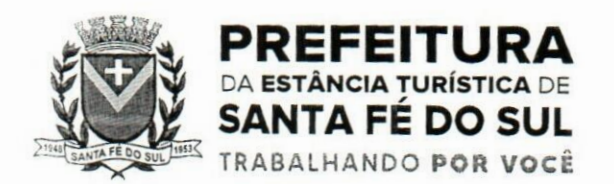

PROC. Nº1062/20 PROC.  $N^2/66$ 

horas de treinamento, cuja divisão modular será definida durante a implantação, de acordo com a conveniência administrativa.

4.3.7. Em relação aos usuários dos sistemas nota fiscal eletrônica e escrituração eletrônica do ISS, deverá a CONTRATADA realizar palestras aos contadores, procuradores ou empresários convidados para assistir a palestra orientadora, cada uma com duração mínima de 04 (quatro) horas, em um total de cinco palestras com o máximo de trinta participantes cada;

4.3.8. Em relação ao sistema de atendimento ao cidadão, deverá a CONTRATADA treinar os servidores envolvidos com a operação, os quais ficarão responsáveis pelo treinamento à comunidade, em sendo o caso;

4.3.9. A CONTRATANTE resguardar-se-á o direito de acompanhar, adequar e avaliar o treinamento contratado com instrumentos próprios, sendo que, se o treinamento for julgado insuficiente, caberá à CONTRATADA, sem ónus para a CONTRATANTE, ministrar o devido reforço. SK.

### 4.4. Do Atendimento, Suporte Técnico e Acompanhamento

4.4.1. A CONTRATADA deverá disponibilizar portal de atendimento, suporte e sustentação ao usuário, permitindo à entidade uma visão gerencial completa dosserviços e do atendimento técnico prestado pela empresa contratada.

4.4.2. Deverá ser garantido o atendimento à entidade, no horário das 08h00 min às 12h00 min e das 13h30 min às 18h00 min, de segunda a sexta-feira;

4.4.3. Para cada novo atendimento iniciado deverá ser vinculado um código ou número de chamado exclusivo, podendo ser listado e visualizado pelo usuário posteriormente. k

4.4.4. O atendimento deverá ser realizado via chamado técnico virtual ou ligação de voz, devendo a proponente viabilizar esta tecnologia sem custos adicionais à entidade;

4.4.5. Poderá a CONTRATANTE chamar a central de atendimento da provedora via linha telefónica.

4.4.6. O portal de atendimento deve permitir o cadastro dos usuários em diversas entidades a qual o mesmo esteja vinculado, possibilitando abrir chamados, executar reclamações, enviar documentos, tramitar questões técnicas.

4.4.7. O login e senha deve ser individualizado e permitir o acesso ao portal de atendimento e demais sistemas licitados. -k

4.4.8. O portal de atendimento deve disponibilizar um recurso para o usuário pesquisar e visualizar todos os seus registros de chamados realizados.

4.4.9. O portal de atendimento deve permitir que o usuário altere a sua senha de acesso.

4.4.10. O portal de atendimento deve permitir o envio/recebimento de notificações aos usuários envolvidos no atendimento de uma solicitação ou tarefa.

4.4.11. O portal de atendimento deve possuir pesquisa de satisfação dos chamados atendidos. 4.4.12.0 atendimento a solicitação do suporte deverá ser realizado na sede da entidade, por técnico apto a prover o devido suporte ao sistema, com o objetivo de:

a) Esclarecer dúvidas que possam surgir durante a operação e utilização dos sistemas;

b) Treinamento dos usuários da Administração Municipal na operação ou utilização do sistema em função de substituição de pessoal, tendo em vista demissões, mudanças de cargos, etc;

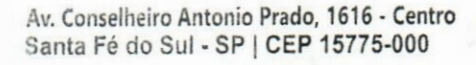

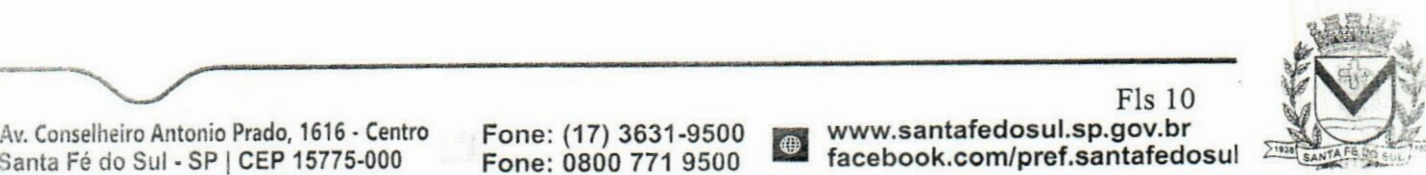

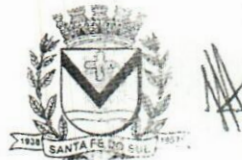

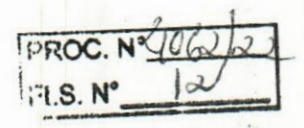

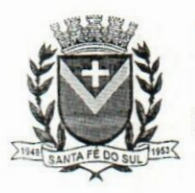

# *PREFEITURA*<br> **EXAMPLE EXAMPLE A DE SANTA FÉ DO SUL**<br> **SANTA FÉ DO SUL** PREFEITURA **INCIA TURÍSTICA DE SANTA FE DO SUL** TRABALHANDO **POR VOCÊ**

c) Elaboração de quaisquer atividades técnicas relacionadas à utilização dos sistemas após a implantação e utilização dos mesmos, como: gerar/validar arquivos para órgão governamental, instituição bancária, gráfica, Tribunal de Contas, auxílio na legislação, na contabilidade e na área de informática, entre outros; e, Prestação de serviços de consultoria e orientações aos usuários.

## 4.5. Das Customizações Evolutivas dos Sistemas

4.5.1. Durante a execução contratual, será disponibilizada pela empresa contratada um total mensal de 220 horas de customização e desenvolvimento de softwares, visando a evolução do software de acordo com as necessidades do Município.

4.5.2. Esse serviço será executado ininterruptamente, baseado em lista de chamados de alteração de software abertos pela administração pública.

4.5.3. Os chamados técnicos de alteração de software serão cadastrados e passarão por análise dg viabilidade técnica e, em seguida, caso seja positiva a análise de viabilidade técnica, por classificação por tempo estimado de desenvolvimento.  $i$  here

4.5.4. Os chamados técnicos de alteração de software serão, em seguida, submetidos à aprovação da administração pública, que deverá validar, sob os aspectos técnico e legal, a solução e o tempo de desenvolvimento proposto pela empresa contratada. **■a!**

4.5.5. As alterações de software deverão, então, ser executadas no prazo definido no chamado técnico respectivo, e serem submetidas, em ambiente de testes, à prévia validação da administração pública, antes de serem liberadas em ambiente de produção.

4.5.6. A administração pública poderá, a seu exclusivo critério, modificar a fila de execução dos chamados técnicos de alteração de software, para priorização dos chamados de seu interesse.

4.5.7. Visando a manutenção da padronização dossoftwares em todas as entidades e o atendimentp das exigências do Decreto Federal n° 10.540, de 2020, os chamados de alteração de software serão centralizados e geridos pelo Departamento de Tecnologia da Informação da Prefeitura Municipal de Santa Fé do Sul/SP, a quem competirá a compatibilização do conteúdo de chamados entre as mais variadas entidades e o encerramento de chamados que impactem perda de integridade relacional, segurança dos dados ou perda de padronização e harmonia técnica da solução.

# 4.6. Da Disponibilização do Datacenter e Hospedagem dos Sistemas

4.6.1. Os sistemas deverão ser hospedados em estrutura de nuvem denominada Datacenter, gerenciada e mantida pela empresa contratada, alinhada às exigências técnicas do item 5, podendo subcontratar tal serviço, sem prejuízo das responsabilidades contratuais e legais.<br>4.6.1.1 Na hipótese de subcontratação, permanece a responsabilidade integral da CONTRATADA

4.6.1.1 Na hipótese de subcontratação, permanece a responsabilidade integral da CONTRATADA<br>pela perfeita execução contratual, cabendo-lhe realizar a supervisão e coordenação das atividades<br>da subcontratada, bem como respon das obrigações contratuais correspondentes ao objeto da subcontratação.

4.6.2. <sup>A</sup> cobrança pelo serviço de disponibilização de datacenter se dará de forma mensal, desvinculada do licenciamento dos softwares.

4.6.3. Osserviços de datacenter poderão ser executados em regime de colocation, cloud computing ou arquitetura similar, desde que atendidas todas as exigências técnicas dos requisitos de tecnologia nesse aspecto, sendo irrelevantes as nomenclaturas associadas.

Av. Conselheiro Antonio Prado, 1616 - Centro **Santa Fé do Sul - SP | CEP 15775-000**

Fone: (17) 3631-9500 Fone: 0800 771 9500

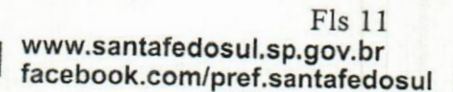

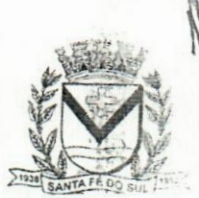

**v.'**

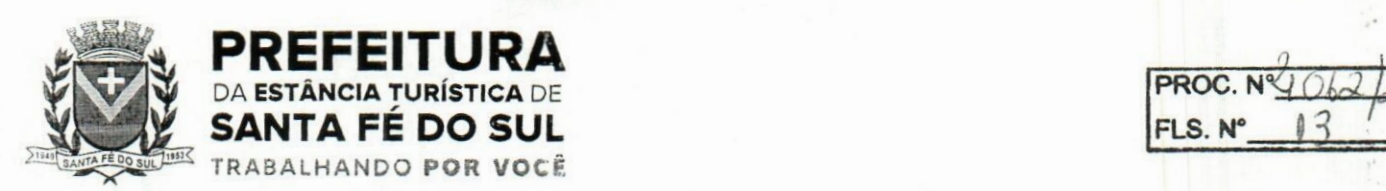

**FLS. N\* H r**

4.6.4. Em qualquer regime de hospedagem adotado e compatível com os requisitos de tecnologia pertinente, deverão estar incluídas no custo mensal da hospedagem/hosting todos os custos diretos e indiretos envolvidos na prestação dos serviços, incluindo, mas não se limitando a tributos. hardwares, softwares e manutenção preventiva/corretiva, durante toda a execução contratual.

4.6.5. Não serão admitidas cobranças adicionais, seja a que título for, durante a execução contratual, devendo a empresa contratada estimar, na elaboração de sua proposta, todas as despesas decorrentes da variação de demanda de hospedagem, processamento (hits) e armazenamento de dados durante toda a execução contratual.

#### 5. DA TECNOLOGIA E REQUISITOS TECNOLÓGICOS DO SISTEMAS (requisitos obrigatórios-atendimento de <sup>100</sup> %) u

1. A solução deve ser desenvolvida em linguagem nativa para a web. Não será permitido a utilização de nenhum recurso tecnológico, tais como: runtimes, plugins, virtualização ou acesso remoto a área de trabalho para o uso da aplicação, exceto onde houver a necessidade de softwares intermediários para acesso a outros dispositivos como leitor biométrico, impressoras, certificados digitais ou por motivos de segurança da aplicação web. **KI:3** 

2. Os sistemas deverão ser altamente configuráveis, através de ferramenta de scripts, que proporcionem aos usuários autonomia na criação de relatórios personalizados e customização dos sistemas, conforme necessidade do Município, sem intervenção da Contratada.

3. Possuir firewall de borda com técnicas redundantes a fim de prevenir invasão por falhas nqs protocolos TCP/IP.

4. Realizar análise do tráfego a fim de inibir ataques do tipo SQL Injection e Negação de Serviço, ou seja, esta análise deverá atuar na camada de aplicação.

5. Todos os sistemas devem utilizar protocolo HTTPS para navegação na internet, garantido, a segurança das informações tramitadas através de criptografia. h-:.

6. A solução deve ser composta por módulos e sistemas que garantam a integração e unificação das informações. Sendo possível ao usuário optar pela não integração entre cadastros, mediante simples parâmetro no sistema, permitindo a indicação, pelo administrador do sistema, de usuários que poderão decidir quanto à integração entre os sistemas pendentes.

7. Os sistemas deverão ser acessados e compatíveis com pelo menos, os principais navegadores disponíveis no mercado, tais como Firefox, Chrome, Internet Explorer, Safari, além de rodarem no mínimo nos ambientes Windows, Linux, MAC OS.

8. Deverá permitir ao usuário, sem intervenção da Contratante, a criação de campos personalizados dentro dos cadastros dos sistemas, conforme necessidade do usuário.

9. Deverá dispor de integrações com outros sistemas objeto da mesma licitação, utilizando Interface de Programação de Aplicativos - API do tipo REST, a ser disponibilizada pela CONTRATANTE, ou ainda, possuir recursos de extração de dados através de webservices, acessíveis diretamente pelo usuário, para os dois casos, sem ônus ao CONTRATANTE.

10. A solução deve possuir capacidade de integração com outros bancos de dados, gerando relatórios por meio de web services com uso de API's que combinam dados de bancos de dados de terceiros com dados do próprio banco de dados da solução.

11. Deve possuir capacidade de exportar, via fonte de dados, informações para que outros

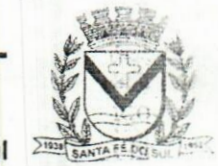

Av. Conselheiro Antonio Prado, 1616 - Centro Santa Fé do Sul •SP|CEP 15775-000

Fone: (17) 3631-9500 Fone: 0800 771 9500

Fls 12 www.santafedosul.sp.gov.br<br> $\bigcirc$  facebook.com/pref santafed facebook.com/pref.santafedosul

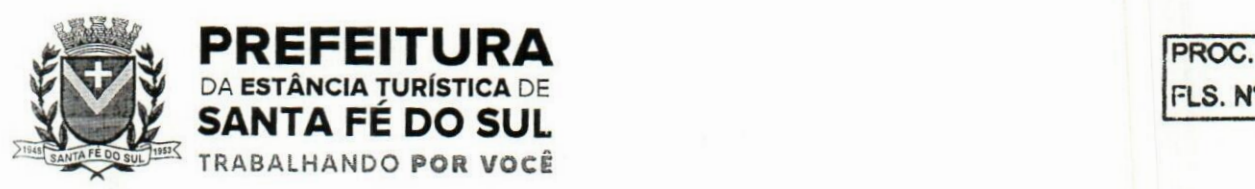

**FLS. N** 

sistemas de informação possam gerar bancos de dados.

12. Os sistemas devem permitir o controle de acesso com o uso de senhas, contendo controle de permissões de acesso tanto por usuário quanto por grupo de usuários, com definição das permissões para alteração, inclusão, exclusão e outras ações da aplicação como: estornar, cancelar, calcular, desativar, dentro de cada módulo, individualmente.

13. Permitir alternância entre sistemas e entidades, sem necessidade de novo login, permitindo que, na mudança de entidades, o usuário sejam automaticamente redirecionados para o mesmo exercício.

14. Possuir gerenciamento de relatórios, permitindo ao usuário final, a partir de um modelo de relatório existente, criar um novo relatório (salvar como/copiar), mantendo-se o modelo de relatório original inalterado, com a opção de tomá-lo público (qualquer usuário acessa **0** novo modelo) ou mantê-lo restrito (somente o usuário acessa o modelo).

15. Permitir que os relatórios solicitados sejam executados em segundo plano, permitindo ao usuário continuar trabalhando enquanto **0** relatório é gerado, com notificação em tela assim quç o relatório for gerado, ou opção de abertura automática, independente da página em que **0** usuário esteja acessando.

16. Possibilitar a distribuição de relatórios para outras entidades ou sistemas, definindo inclusive as permissões que os usuários das entidades terão nos mesmos, bem como a atualização de relatórios já distribuídos.

17. Permitir a utilização de elementos visuais no layout dos relatórios, como: textos, imagens, linhas, quadrados, retângulos, círculos, campos calculados, códigos de barra, códigos QR e gráficos.

18. Possibilitar a assinatura digital de documentos nos formatos PDF, XML e TXT.

19. Permitir realizar assinatura digital com certificados do repositório e/ou instalados localmente na máquina do usuário sejam nos modelos e-CPF, AI ou A3.

20. Permitir que o cidadão também realize assinatura digital de documentos diretamente pela aplicação, sem necessidade de utilizar outros sistemas ou recursos, exceto aqueles necessários para acesso ao dispositivo de leitura do certificado digital na máquina local do próprio usuário.

21. Possibilitar que um documento seja assinado digitalmente no sistema, e que, após a assinatura, o usuário possa remeter **0** documento a outro usuário, que receberá notificação dentro do próprio sistema de que existe documento aguardando sua assinatura.

22. Permitir que durante a assinatura de uma solicitação o usuário possa rejeitar um documento enviado para sua assinatura;

23. A solução deve possuir armazenamento de certificados digitais do tipo A1 em nuvem, em hardware inviolável do tipo HSM, permitindo ao usuário, de forma segura, executar assinaturas digitais de qualquer dispositivo sem necessidade de token físico.

24. Nos principais cadastros dos sistemas, a auditoria deve estar visível ao usuário, quando da execução da alteração ou consulta de alterações. O sistema deve mostrar uma linha do tempo. diretamente no cadastro e sem acesso a novas telas, indicando **0** histórico de alterações.

25. Na visualização dos registros de auditoria, deve-se exibir os novos dados para inclusões, novos dados e dados anteriores para alterações e dados anteriores para exclusões.

26. A solução deve possuir fonte de dados que permita a criação de scripts com o uso integrado

Santa Fé do Sul - SP | CEP 15775-000 Av. Conselheiro Antonio Prado, 1616 - Centro - Fone:<br>Santa Fé do Sul - SP | CEP 15775-000 - Fone:

Fone: 0800 771 9500 (17) 3631-9500

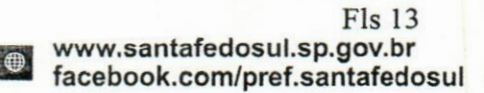

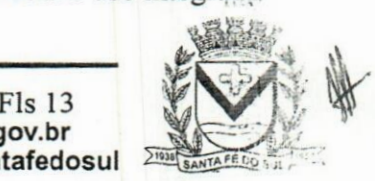
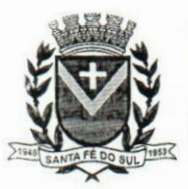

**PREFEITURA<br><sup>DA ESTÂNCIA TURÍSTICA DE**</sup>

SANTA FE DO SUL TRABALHANDO **POR VOCÊ**

**FLS. N° FROC.** N° OA ESTÂNCIA TURÍSTICA DE **FROC.** N° OBJECTA

e consistente de soluções Google Forms, permitindo ampliação exponencial do uso da plataforma. 27. Os sistemas devem dispor "help on-line", para esclarecimento de dúvidas sem necessidade de abertura de chamado técnico, acessado através dos próprios sistemas. *j*

28. Permitir a configuração dos acessos ao sistema, restringido por endereço de IP, podendo ser selecionada uma faixa de IP, pela máscara de sub-rede ou CIDR.

29. Objetivando atender a regras impostas pela LGPD (Lei Geral de Proteção de Dados), os sistemas devem ter no mínimo os seguintes recursos:

a. Deverão permitir acesso apenas por usuários devidamente cadastrados, que disponham de usuário e senha.

b. Quaisquer alterações realizadas nos cadastros devem ser registradas através de auditoria, permitindo sua rastreabilidade.  $\frac{1}{2}$ 

c. Permitir que o cidadão solicite, através de protocolo online, relatório das alterações as quais seus dados pessoais foram submetidos.

d. Permitir a definição, no Portal da Transparência, do Encarregado de Dados (DPO), comia informação dos dados necessários e pertinentes para realização de contato.

## **6. DA EXECUÇÃO DE PROVA OBJETIVA DE CONCEITO (somente para a licitante vencedora).**

6.1. A prova de conceito tem como objetivo certificar-se de que a solução apresentada pela licitante satisfaz às exigências constantes do termo de referência no que tange às características técnicas, funcionalidades desejadas e desempenho ao município.

6.2. A realização da prova de conceito limitar-se-á somente à licitante classificada provisoriamente em primeiro lugar na fase de propostas de preços. Apenas haverá convocação das licitantes remanescentes, na ordem de classificação, caso a licitante detentora da melhor proposta seja desclassificada pelo não atendimento aos requisitos aferidos pela Comissão Técnica.

6.3. A prova de conceito será realizada em data e local a serem divulgados pelo Pregoeiro, na sessão pública de abertura das propostas ou em ata encaminhada às licitantes. A Prova de Conceito ocorrerá nas dependências da Prefeitura do Município de Santa Fé do Sul, estabelecida na Av. Conselheiro Antônio Prado, n° 1.616, Centro, Santa Fé do Sul-SP.

6.3.1. A demonstração deverá ocorrer de forma dinâmica e respeitados os horários estipulados peia Comissão Técnica para o início e término, podendo estender-se por mais de um dia, hipótese em que o a Comissão Técnica divulgará a data de continuidade dos trabalhos, podendo ser o dia imediatamente posterior.  $\frac{1}{2}$ 

6.4. A licitante poderá disponibilizar os profissionais necessários para realização da prova de conceito, sendo que deverá designar no máximo 02 (dois) representantes simultâneos, por módulo, a fim de que se mantenha a ordem na sessão.

6.5. A sessão de demonstração é pública, sendo permitido o seu acompanhamento por quaisqugr interessados, não sendo permitida a intervenção durante a execução da análise. Eventuais manifestações poderão ser protocoladas em até 03 (três) dias após o encerramento da demonstração e manifestado em ata a intenção de recurso.

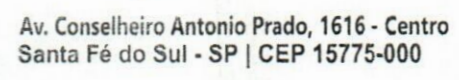

Fone: (17) 3631-9500 Fone: 0800 771 9500 *\*\**

Fls 14 www.santafedosul.sp.gov.br facebook.com/pref.santafedosul

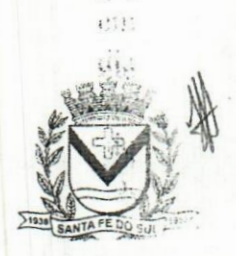

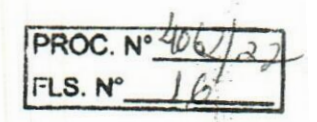

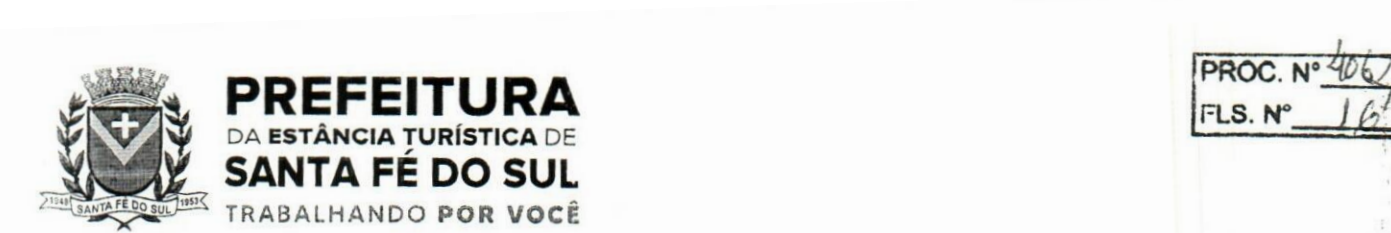

6.6. Designada a comissão Técnica pela Portaria n° 529 de 20 de setembro de 2022, onde os servidores de cada respectiva área aplicarão a prova de conceito, elaborando laudos técnicos conclusivos acerca do atendimento ou não atendimento dos requisitos técnicos demonstrados.

6.7. A prova de conceito ocorrerá consoante o seguinte rito:

a) a demonstração será dividida em duas etapas, priorizando-se o princípio da celeridade e economicidade;

PRIMEIRA ETAPA: REQUISITOS OBRIGATÓRIOS - Diante da essencialidade dos serviços licitados e seu caráter ininterrupto e contínuo, e visando a contratação de solução consistente e íntegra, optou-se por estabelecer um grupo de especificações técnicas básicas, relativas à segurança, estrutura, arquitetura e interface tecnológica, que são obrigatórias e representam as FUNCIONALIDADES ESSENCIAIS À ANÁLISE DO PRODUTO. Estas deverão ser 100% atendidas pela licitante classificada em primeiro lugar durante a demonstração.

b) serão, incialmente, demonstrados os itens de "tecnologia e requisitos tecnológicos do sistema, indicados no item "5. DA TECNOLOGIA E REQUISITOS TECNOLÓGICOS DO SISTEMA";

bl) a demonstração consistirá na leitura, de forma sequencial, pela licitante, em voz alta, da funcionalidade a ser demonstrada;

b2) em seguida, deve ocorrer execução simulada da funcionalidade (requisito) em questão;

b3) a Comissão Técnica poderá elaborar questionamentos, que deverão ser sanados na ocasião da demonstração, vedada sua suspensão por falhas de software ou outras imputáveis à empresa convocada. ■a'\*

c) após a execução simulada dos itens 5, será elaborado laudo técnico conclusivo, indicando g atendimento ou não atendimento de cada requisito, individualmente.

d) o não atendimento deverá ser justificado, ainda que brevemente, pela Comissão de Avaliação...

e) antes da decisão sobre a classificação/desclassificação da proposta, o laudo técnico será compartilhado com as proponentes, que poderão, em até 48 (quarenta e oito) horas, expor eventuais considerações e justificativas.

e) o desatendimento de qualquer dos itens obrigatórios indicados nos itens 5 implicará na desclassificação da proposta.

f) reprovada a etapa inicial amostra/demonstração, será convocada a proponente mais bem classificada, se houver, para submeter-se ao mesmo procedimento; aprovada a amostra da etapa inicial, passar-se-á para a segunda etapa.

SEGUNDA ETAPA: As demais exigências do ANEXO <sup>I</sup> - TERMO DE REFERÊNCIA <sup>e</sup> requisitos de cada módulo, e representativo de atendimento de exigências legais, são aquelas descritas no item 7 (FUNCIONALIDADES ESPECÍFICAS DOS SISTEMAS) do presente termo, Essas funcionalidades deverão ser atendidas em percentual mínimo de 80% (oitenta por cento) para os itens exigidos, sendo que para os 20% (vinte por cento) dos itens não atendidos na demonstração, a licitante terá o prazo máximo de 60 (sessenta) dias para a adequação. A Adoção deste critério visa à ampliação da competitividade, dimensionando arestas e diferenças técnicas entre os mais variados aplicativos existentes no mercado. A fixação de percentual menor, sopesada a complexidade e essencialidade da solução, implicaria em perda significativa de segurança da contratação.

Av. Conselheiro Antonio Prado, 1616 - Centro Santa Fé do Sul - SP|CEP 15775-000

Fone: (17) 3631-9500 Fone: 0800 771 9500

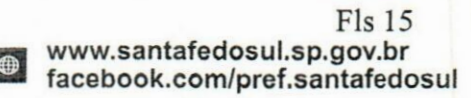

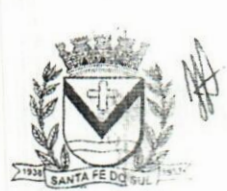

 $\frac{1}{2}$ 

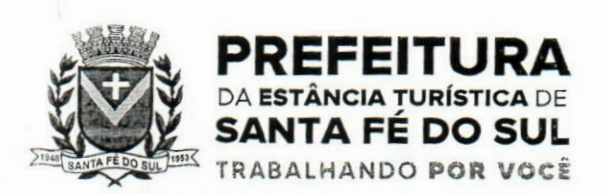

**'PROC. |FLS.N° />**

**Uí**

**g) a segunda etapa da demonstração consistirá na apresentação das especificações do título "7; FUNCIONALIDADES ESPECÍFICAS DOS SISTEMAS", sendo que a equipe da prefeitura validará os requisitos técnicos de cada sistema/módulo, apresentados pela CONTRATANTE, de acordo com o especificado item a item. A metodologia observará:**

**gl)serão, incialmente, demonstrados os itens de "tecnologia e requisitos tecnológicos do sistema, indicados no item "7. FUNCIONALIDADES ESPECÍFICAS DOS SISTEMAS", devendo ser comprovado o atendimento dos requisitos essenciais para cada módulo, consoante quadro abaixo:**

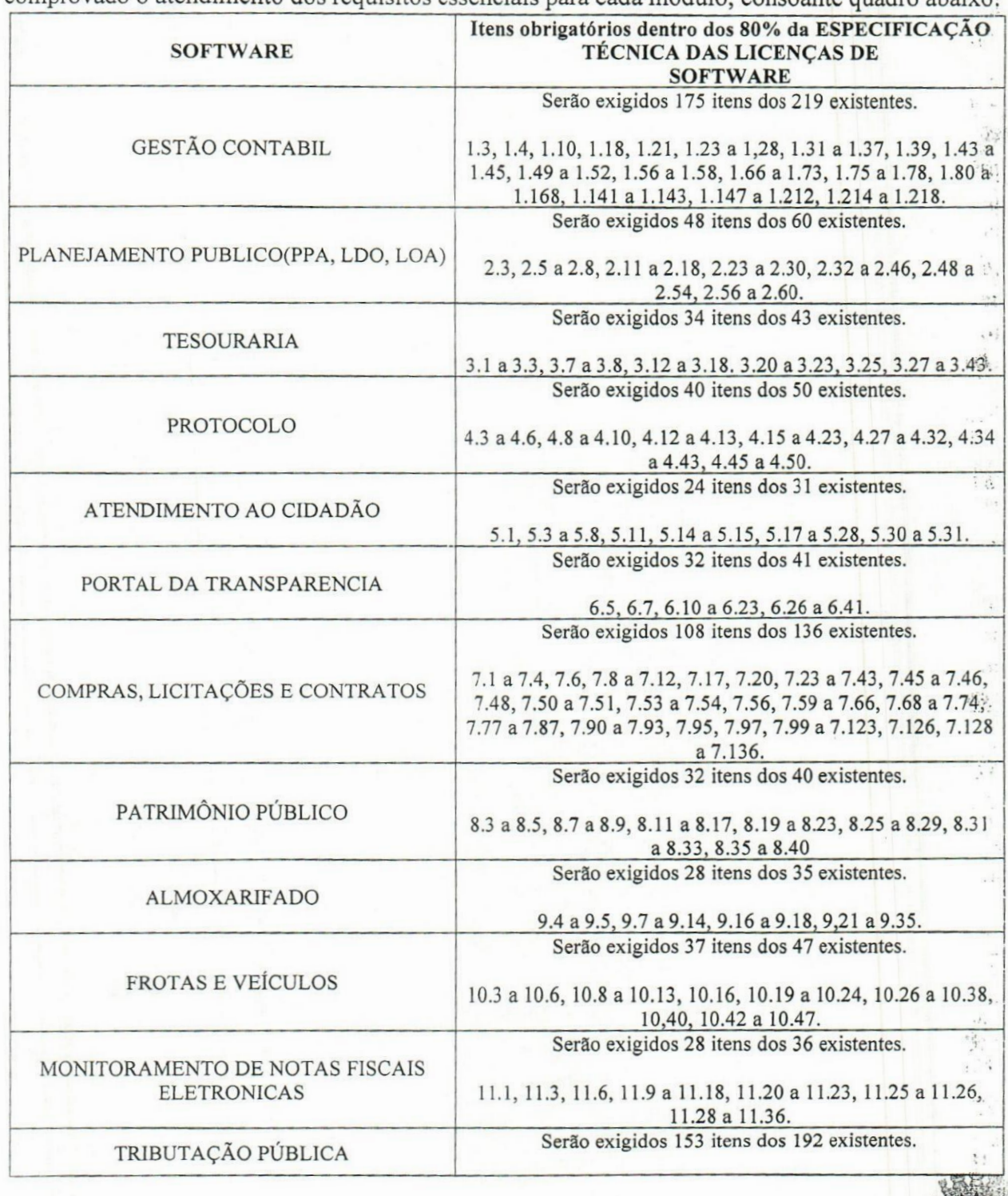

Av. Conselheiro Antonio Prado, 1616 - Centro Santa Fé do Sul •SP|CEP 15775-000

**Fone: (17) 3631-9500 Fone: <sup>0800</sup> <sup>771</sup> <sup>9500</sup> n**

**Fls 16 www.santafedosul.sp.gov.br facebook.com/pref.santafedosul**

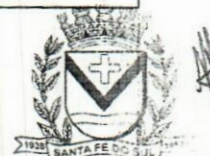

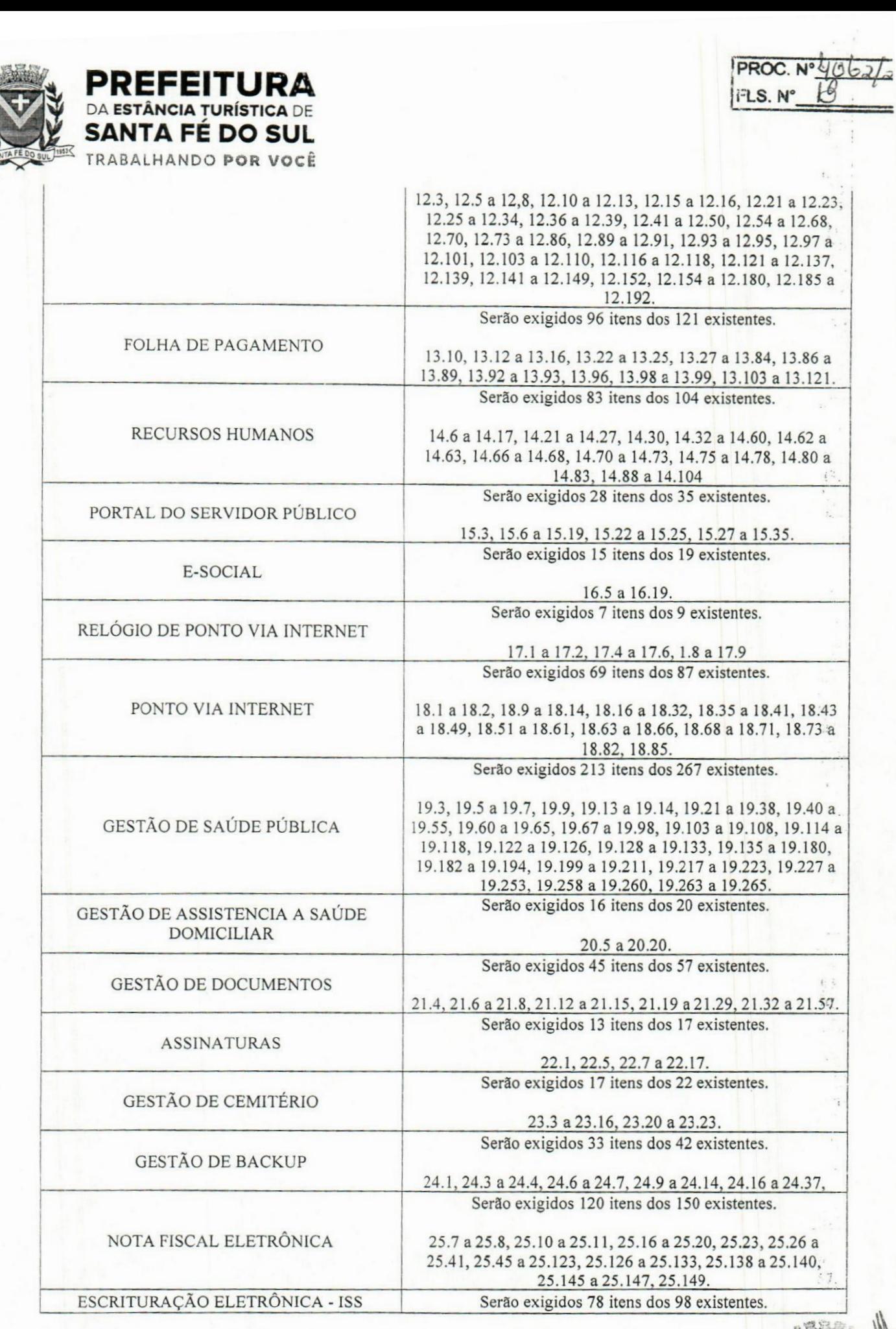

*\\i.* Conselheiro Antonio Prado, 1616 •Centro Janta Fé do Sul - SP | CEP 15775-000

*r*

**Fone: (17) 3631-9500**

**www.santafedosul.sp.gov.br facebook.com/pref.santafedosul Fone: <sup>0800</sup> <sup>771</sup> <sup>9500</sup> u** *%*

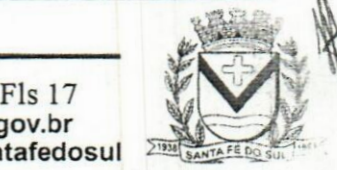

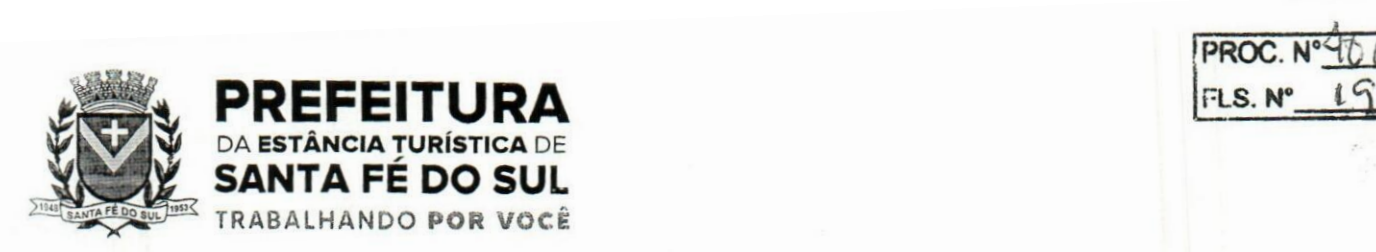

26.6 a 26.7, 26.9 a 26.11, 26.17 a 26.20, 26.23 a 26.25, 26.28 PROC. N°<sup>1</sup><br>
FLS. N° 16<br>
FLS. N° 16<br>
a 26.67, 26.9 a 26.11, 26.17 a 26.20, 26.23 a 26.25, 26.2<br>
a 26.67, 26.69 a 26.72, 26.74 a 26.76, 26.78 a 26.91, 26.93,<br>
26.95 a 26.98.<br>
la licitante. em voz alta, de forma sequencial. PROC. N° 46<br>
FLS. N° 19<br>
1, 26.17 a 26.20, 26.23 a 26.25, 26.28<br>
26.74 a 26.76, 26.78 a 26.91, 26.93,<br>
26.95 a 26.98.<br>
27 alta, de forma sequencial, d

**PROC.**  $N^{\circ}$   $\overline{\left( \frac{1}{2} \right)}$   $\frac{1}{2}$ 

g2) a demonstração consistirá na leitura pela licitante, em voz alta, de forma sequencial, da funcionalidade a ser demonstrada referentes aos quesitos supracitados, de cada módulo constantes no título 7;

g3) em seguida, deve ocorrer execução simulada da funcionalidade (requisito) em questão;

g4) a Comissão Técnica poderá elaborar questionamentos, que deverão ser sanados na ocasião da demonstração, vedada sua suspensão por falhas de software ou outras imputáveis à empresa convocada.

h) após a execução simulada dos itens do título "7. FUNCIONALIDADES ESPECÍFICAS DOS SISTEMAS" será elaborado laudo técnico conclusivo, indicando o atendimento ou não atendimento de cada requisito.

i) o não atendimento deverá ser justificado pela Comissão Técnica, ainda que brevemente.

j) antes da decisão sobre a classificação/desclassificação da proposta, o laudo técnico será compartilhado com as proponentes, que poderão, em até 48 (quarenta e oito) horas, expor eventuais considerações e justificativas.

k) o desatendimento dos requisitos mínimos supracitados implicará na desclassificação da proposta.

1) reprovada a etapa final da amostra/demonstração, será convocada a proponente mais bem classificada, se houver, para submeter-se ao mesmo procedimento; aprovada a amostra da etapa final, será aberto o envelope contendo a documentação de habilitação da empresa declarada provisoriamente vencedora.

6.8. A Comissão Técnica utilizar-se-á de critérios objetivos para o julgamento dos requisitos a serem demonstrados, sendo vedada a solicitação de demonstração de requisito ou funcionalidade não prevista nos itens técnicos acima indicados.

6.9. Eventualmente, os requisitos representativos de até 20% (vinte por cento) dos itens do título "7. FUNCIONALIDADES ESPECÍFICAS DOS SISTEMAS" não demonstrados conforme item 6.10, alínea 'k' supra, deverão ser entregues dentro do período estipulado para implantação dos sistemas.

6.10. A administração pública disponibilizará ambiente adequado, projetor multimídia ou monitores de computador ou aparelho de TV, fontes de energia elétrica e link de acesso à internet para a demonstração, que será executada a partir de computadores da empresa convocada para a presentes na sessão.

6.11. Será permitida a participação das demais licitantes (limitado a um (1) representante por empresa) nas sessões de demonstração, porém estas não poderão manifestar-se no decurso das mesmas, devendo exercitar, caso queiram, o direito de petição elencado no item 6.5, quanto ao disposto no 6.7, alíneas 'e' e 'j' supra.

6.12. Os laudos técnicos serão representados por relatórios sequenciais dos itens dos títulos "5. DA TECNOLOGIA E REQUISITOS TECNOLÓGICOS DO SISTEMAS"

to. Conselheiro Antonio Prado, 1616 - Centro ianta Fé do Sul •SP | CEP 15775-000

Fone: (17) 3631-9500 Fone: 0800 771 9500

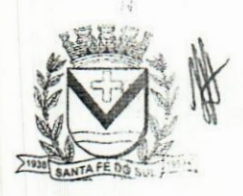

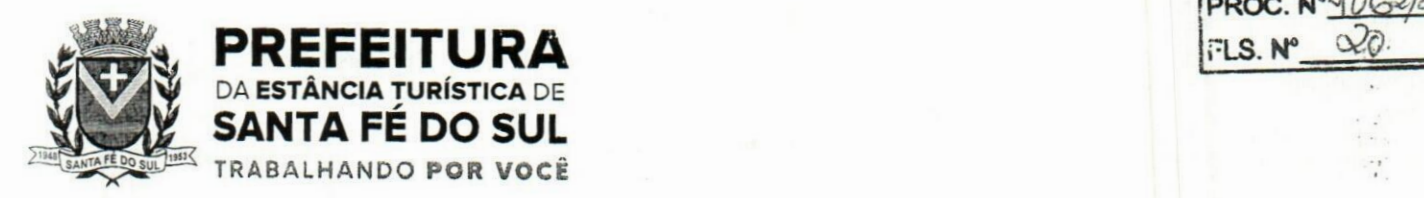

FUNCIONALIDADES ESPECÍFICAS DOS SISTEMAS", e conterão indicação de conclusão (atende/não atende) e eventual campo para inclusão de justificativa do não atendimento.

6.13. A recusa das amostras, em suas etapas inicial e final, implicará desclassificação da proposta. 6.14. As dúvidas que surgirem durante as sessões públicas, serão se possível, solucionadas pelo Pregoeiro e Equipe de Apoio, na presença dos proponentes ou deixadas para posterior deliberação, caso venham tratar-se de matéria técnica, sendo realizadas as diligências necessárias junto ao setor de TI da municipalidade.

### **7. FUNCIONALIDADES ESPECÍFICAS DOS SISTEMAS**

**1. Gestão Contábil (Contabilidade, Prestação de Contas, Controladoria e Convénios)**

Possibilitar a interação entre os sistemas Contábil e Folha de Pagamento, tomando possível a interação com o cadastro de empenhos da folha sem a necessidade de digitação, devendo permitir a geração prévia dos empenhos possibilitando o ajuste dos registros antes da efetivação, **1.1.**

Propiciar ao usuário realizar o cadastro de empenhos objetivando atender o fluxp operacional proporcionado pela Lei n° 4.320/64. A partir do cadastro do empenho, no momento de salvar, o usuário deve ter permissão de iniciar imediatamente a fase de "Em liquidação" ou ainda iniciar diretamente a fase da "Liquidação", sem necessidade de abertura de outros menus. **1.2.**

Permitir ao usuário informar os valores dos componentes fiscais em cada período 1.3. fiscal.

Permitir a exibição das exigências legais incluídas no sistema, em formato de calendário, tendo como informação principal a data prazo para atendimento da exigência, definidas conforme regras de prazo legal informadas no momento da inclusão da exigência legal. **1.4.**

Possibilitar o registro dos valores arrecadados decorrentes de venda de bens públicos. Informação referente aos três últimos exercícios conforme artigo 4°, parágrafo 2ª alínea III da LRF. 1.5.

Permitir o cadastro de naturezas das receitas com suas respectivas características específicas e segundo o fato gerador, ou seja, acontecimento real que gera o ingresso da receita no cofre público. O cadastro deve informar seu Número: respeitando a formatação prévia na configuração de natureza de receita, seu Tipo (sintético ou analítico), sua Descrição e Marcadores vinculados. **1.6.**

Possibilitar consultar a composição dos saldos da despesa orçamentária por meio de painel, permitindo buscar as seguintes informações: descrição do recurso; número da despesa; natureza da despesa; organograma; programa; ação e função. 1.7.

Controlar os saldos das dotações orçamentárias em tempo real, não permitindo bloquear ou empenhar dotações sem que exista saldo disponível. O saldo das dotações orçamentárias deve ser controlado por dia, independente da ordem cronológica. **1.8.**

Propiciar ao usuário interagir com os cadastros de Naturezas de receita, permitindo possível realizar a edição, exclusão e o desdobramento das naturezas de receitas através da listagem. 1.9.

**1.10.** Propiciar ao usuário cadastrar naturezas de despesas conforme necessidade da entidade. O cadastro deve informar sua descrição, permitindo em um exercício, colocar em uso *m*

> **Fone: (17) 3631-9500 Fone: 0800 771 9500**

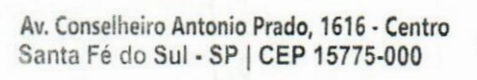

**RI www.santafedosul.sp.gov.br "ÿ facebook.com/pref.santafedosul**

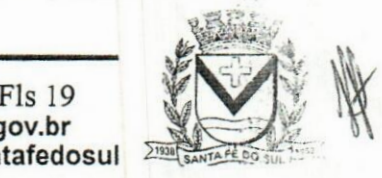

 $PROC. N°$ *N*<sup>o</sup>

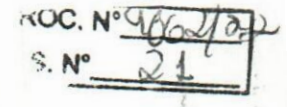

**Í**

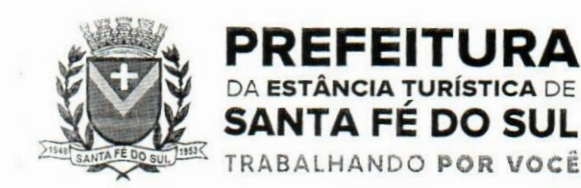

uma configuração, tornando naturezas da despesa válidas para utilização no exercício.

**1.11.** Propiciar ao usuário interagir com os cadastros de naturezas de despesas, possibilitando realizar a edição, exclusão e o desdobramento de Natureza da despesa através da listagem.

**1.12.** Propiciar ao usuário cadastrar Despesas não previstas na LOA (Lei Orçamentária Anual) que objetiva registrar despesas que não tiveram seus gastos previstos na elaboração da LOA e que receberão recursos financeiros através de operações de alterações orçamentárias (Suplementações). *<i>i* 

Permitir gerar despesas extra dos encargos. 1.13.

Possibilitar cadastrar despesas extras, cujo pagamento não depende de autorização legislativa, ou seja, não integra o orçamento público. O cadastro deve permitir informar ao menos o número, data, credor, especificação, classificação, valor, vinculação de suas origens e vencimento. 1.14.

1.15. Propiciar ao usuário interagir com os cadastros de despesas não previstas na LOA (Lei Orçamentária Anual), podendo realizar através da listagem, operações de edição e exclusão.

1.16. Permitir consultar o saldo das despesas no ambiente de alteração orçamentária da despesa. í-i

1.17. Propiciar ao usuário cadastrar as Ações de governo conforme necessidade da entidade, consistindo em informar seu Número, seu Tipo, sua Descrição e Finalidade.

Propiciar ao usuário interagir com os cadastros de Ações por meio da listagem, sem necessidade de relatório, podendo o usuário editar e excluir o registro de uma ação. Além disso, o usuário poderá visualizar as alterações da ação, bem como desfazer essas alterações. 1.18.

Propiciar ao usuário interagir com os cadastros das alterações orçamentárias de receitas. No ambiente da listagem, poderá realizar a edição e exclusão de uma alteração 1.19. orçamentária desde que esta não esteja sancionada.

**1.20.** Propiciar ao usuário o cadastro de alterações orçamentárias da receita que objetiva alterar o valor previsto da Receita ou até mesmo criar Receitas que por algum motivo não foram previstas na LOA. Esta alteração pode ocorrer por meio de algum ato autorizativo (Lei, Decreto, etc.). O cadastro deve informar o tipo de alteração, sua finalidade, a respectiva Receita, o Recurso da Receita, a Dedução, o Valor da dedução, seu Impacto da alteração (se aumenta ou diminui), e o respectivo Valor.

**1.21.** Possibilitar a interação do cadastro de alterações orçamentárias da despesa através da listagem. Através da listagem o usuário poderá interagir com as etapas da alteração orçamentárias que podem ser: Proposta em elaboração, Proposta Concluída, No Legislativo e Sancionada.

**1.22.** Propiciar ao usuário visualizar e pesquisar as alterações orçamentárias da despesa através de listagem, de modo dinâmico, sem necessidade da emissão de relatórios.

1.23. Propiciar ao usuário a visualização e pesquisa dos bloqueios/desbloqueios através de listagem dinâmica com filtro, sem necessidade de relatório.

Propiciar ao usuário desbloquear despesas já bloqueadas para a realização da execução orçamentária. Seu cadastro deve informar a Data, seu Valor, sua Finalidade e sua Fonte de recurso. 1.24.

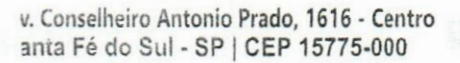

 $Fone: (17) 3631 - 9500$ 

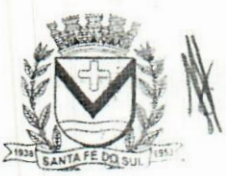

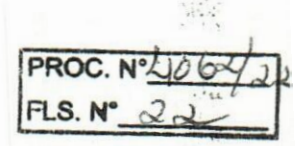

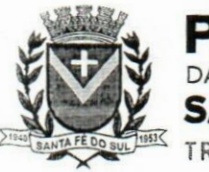

# <sup>k</sup> PREFEITURA *i* DA **ESTÂNCIA TURÍSTICA** DE SANTA FÉ DO SUL **TRABALHANDO POR VOCê**

Propiciar ao usuário interagir com o cadastro de bloqueios e desbloqueios através da listagem. Através da listagem o usuário poderá interagir com os filtros dos bloqueios, selecionando os registros por: "Todos", "Desbloqueados" ou "Desbloquear". Poderá realizar operações como: Desbloquear, editar ou excluir bloqueios. Poderá interagir com o histórico do bloqueio, que além de visualizar toda movimentação do registro (bloqueios e desbloqueios), poderá, pelo histórico, editar ou excluir um registro. 1.25.

1.26. Permitir parametrizar o cadastro de bloqueios de despesas. O usuário poderá configurar o sistema para bloqueios automáticos, ou para autorizar previamente cada bloqueio vindo do departamento de compras, devendo ser notificado por mensagem no sistema, a cada novo pedido de bloqueio.

Propiciar interação através de um painel com os registros oriundos do serviço de interação do compras, possibilitando a efetivação do bloqueio e desbloqueio orçamentário individualmente, podendo recusá-lo e apontar o motivo. 1.27.

Propiciar ao próprio usuário personalizar o registro do desbloqueio com informações complementares conforme necessidade da entidade utilizando informações adicionais. 1.28.

Permitir o cadastro de adiantamentos concedidos de suprimento de fundos e de diárias. Essa funcionalidade deve registrar todos os adiantamentos concedidos através do pagamento de empenhos que possuam identificadores de Adiantamento ou diária, possibilitando ao usuário interagir com listagem dinâmica que permita filtros por favorecido, ou como "Concedido", "Comprovado", "a prestar contas", "encerrados" ou "todos" em tela, sem necessidade 1.29. de geração de relatórios.

1.30. Propiciar ao usuário realizar a devolução de valores não utilizados no adiantamento, atendendo a necessidade da devolução dos valores de adiantamento ou de diárias que não foram utilizados. O usuário pode executar a devolução do saldo, o que desencadeia a anulação dos documentos de pagamento, liquidação, em liquidação (se existir) e empenho com o valor devolvido. Que está entre el control de la control de la control de la control de la control de la control de l

Propiciar ao usuário visualizar e pesquisar os adiantamentos concedidos de suprimentos de fundos e de diárias através da listagem. A pesquisa dos adiantamentos se dá pelo: Nome do credor, CPF, CNPJ e pela Especificação do empenho. Na listagem as informações visíveis ao usuário são: Credor, CPF ou CNPJ, Número do adiantamento, Número do empenho, especificação do empenho, data do adiantamento, valor, data limite para utilização, data limite 1.31. para prestação de contas e status do adiantamento.

1.32. Possibilitar aos usuários interagir com os cadastros de Agências bancárias, realizando operações de edição e exclusão de agências por meio da listagem dinâmica.

Permitir estorno total ou parcial tanto do saldo da liquidação quanto do valor das retenções, possibilitando a substituição ou alteração dos documentos fiscais. 1.33.

Permitir o cadastro de Anulação de liquidação, pagamento, prestação de contas de 1.34. adiantamento e subempenho.

1.35. Permitir ao usuário interagir com os cadastros de Atos, realizando operações de edição e exclusão de atos, bem como ter a possibilidade de visualizar documentos em anexo aos atos e fazer o download deles, por meio da listagem dinâmica.

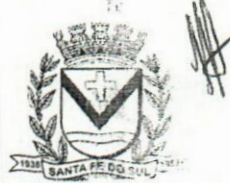

**W. Conselheiro Antonio Prado, 1616 •Centro tanta Fé do Sul - SP | CEP 15775-000**

**Fone: (17) 3631-9500 Fone: 0800 771 9500**

Fls 21 **m www.santafedosul.sp.gov.br**  $fracbocebook.com/pref.santafedosul$ 

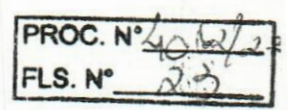

 $.1S$ 

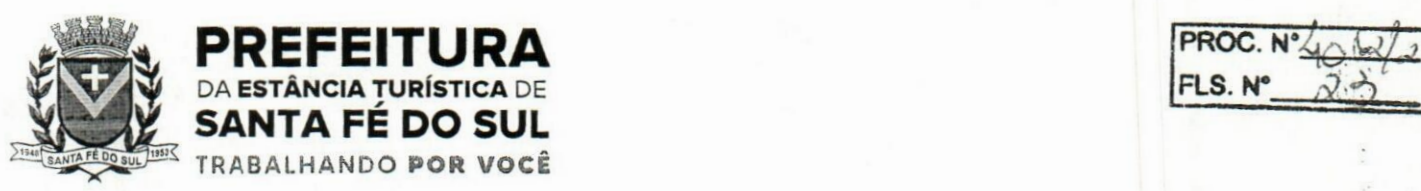

Propiciar ao usuário interagir com os cadastros de Naturezas de texto jurídico, realizando operações de edição e exclusão de naturezas, por meio da listagem dinâmica. 1.36.

Permitir ao usuário visualizar e pesquisar os tipos de atos pela listagem. A pesquisa pelos tipos de atos pode ser realizada pela descrição e pela classificação. Na listagem as informações da descrição e classificação devem ser visíveis ao usuário e passíveis de ordenação. 1.37.

Permitir a geração de liquidações de empenhos a partir da folha de pagamento, permitindo ao usuário interagir através de um painel com os registros oriundos do serviço de interação da Folha, possibilitando a efetivação do empenho e liquidação. 1.38.

Propiciar ao usuário interagir com o cadastro de empenhos através da listagem. Por meio da listagem, o usuário poderá editar e excluir empenhos, além de poder realizar cópias de empenho, adicionar subempenho, adicionar liquidação, adicionar pagamento, adicionar anulação, emitir relatório e emitir nota. Poderá ainda realizar filtros por empenhos ou restos e empenhos a comprovar. 1.39. :jl

1.40. Possibilitar a emissão da relação de empenhos a pagar.

1.41. Através da listagem dinâmica de empenhos o usuário poderá efetivar as etapas do "em liquidação", "liquidação" e "pagamento", além de poder gerar um empenho complementar.

1.42. Propiciar ao usuário realizar o cadastro de liquidação, conforme dispõe o art. 63 da Lei nº 4.320/1964.

Propiciar ao usuário a opção de sugerir o texto da especificação do empenho op cadastro da liquidação, sem a necessidade de digitação (preenchimento inteligente). 1.43.

1.44. Efetuar os lançamentos automáticos das variações patrimoniais no momento da liquidação de empenho e arrecadação da receita.

Propiciar ao usuário cadastrar regras contábeis específicas de planos de contas (PCASP) ou definições de descartes para aplicação nos documentos escrituráveis cabíveis. O cadastro deve informar sua descrição, seu Status, o Documento Escriturai e sua Condição. 1.45.  $\frac{1}{2}$ 

Permitir cadastrar uma Solicitação de Diária, com Identificador no empenho, com isso, no momento de realizar um empenho utilizando o identificador "Diária", esse empenho ficará associado à solicitação da diária. 1.46.

Permitir utilizar marcadores nos cadastros, que serão utilizados nas listagens dinâmicas para agilizar as análises e pesquisas, conforme sua necessidade. 1.47.

Propiciar ao usuário cadastrar os ordenadores da despesa, que são autoridades cujo seus atos resultam em emissão de empenho, autorização de pagamento, suprimento ou dispêndio de recursos. 1.48.

Propiciar ao usuário cadastrar e interagir com os cadastros de organogramas; realizando operações de edição e exclusão de organogramas por meio da listagem dinâmica. 1.49.

1.50. Propiciar ao usuário realizar a configuração do momento que irá realizar as retenções da entidade, que pode ser: na liquidação, no pagamento ou individual por retenção.

1.51. Propiciar ao usuário criar e configurar as classificações contábeis, permitindo a construção de relatórios e demais artefatos a partir das configurações estabelecidas.

1.52. Permitir inscrever as contas contábeis automaticamente no sistema de compensação dos empenhos de adiantamentos, quando da sua concessão e o lançamento de baixa respectivo, quando da prestação de contas.

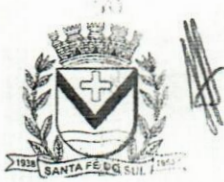

**Av. Conselheiro Antonio Prado, 1616 - Centro Santa Fé do Sul - SP l CEP 15775-000**

**Fone: (17) 3631-9500**

Fls 22 **pi www.santafedosul.sp.gov.br Fone:** 0800 771 9500 **& facebook.com/pref.santafedosul** 

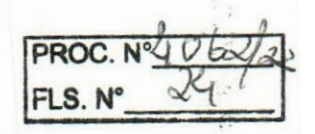

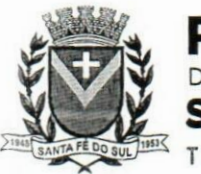

# *jj&g&L* PREFEITURA DA ESTâNCIA TURíSTICA DE SANTA FÉ DO SUL TRABALHANDO POR VOCê

Propiciar ao usuário efetuar a prestação de contas de adiantamento de suprimentos de fundos e de diárias. A prestação de contas do adiantamento deve ser realizada pela interação do usuário com o ambiente de listagem, sendo que na efetiva prestação de contas deverão ser informados o respectivo Número e Data da prestação, os comprovantes das despesas vinculadas e seus respectivos valores. Permitindo efetuar a devolução de valores não utilizados, caso existam. 1.53.

Permitir a realização de prestação de contas de contrato de rateio. 1.54.

Permitir o cadastro de Programas de governo conforme necessidade da entidade. O cadastro deve informar no mínimo o número e descrição, público-alvo, objetivos, justificativa, diretrizes, responsável, e horizonte temporal, com listagem dinâmica. 1.55.

Propiciar ao usuário no cadastro de contas bancárias cadastrar a administração de recursos, onde devem ser informados os recursos administradores e movimentadores, com interação posterior via listagem dinâmica. 1.56. .'o

Propiciar ao usuário cadastrar os tipos de comprovantes que serão utilizados po cadastro de comprovantes para identificar o tipo de documento fiscal (Nota fiscal, Sentença Judicial, Guia de recolhimento, Outros, Recibo, Fatura, Bilhete de passagem, Cupom fiscal, Conhecimento), podendo o usuário interagir com o cadastro de tipos de comprovantes, realizando 1.57. operações de edição e exclusão, através da listagem dinâmica.  $\left($ 

1.58. Propiciar ao usuário cadastrar e interagir com os cadastros de transaçõesfinanceiras podendo realizar, através da listagem, operações de edição e exclusão, bem como realizar a ativação de determinadas transações financeiras.  $\mathcal{L}_{ij}$ 

1.59. Propiciar ao usuário interagir com os cadastros de unidades de medidas, realizando operações de edição e exclusão, através da listagem.

1.60. Possibilitar estruturação da configuração de fases de encerramento de exercício.

Propiciar ao usuário realizar o encerramento do período contábil, permitindo a reabertura do período mesmo após encerrado. 1.61. **■ cJ.**

1.62. Permitir o encerramento do período financeiro.

Permitir a emissão do boletim diário da receita. 1.63.

1.64. Permitir a anulação de empenhos estimativos para que os mesmos não sejam inscritos em restos a pagar. **.!**

1.65. Permitir a transferência dos saldos de balanço para o exercício seguinte, no encerramento do exercício.  $\frac{1}{11}$ 

**1.66.** orçamentária. Bloquear a exclusão de lançamentos contábeis automáticos da execução

1.67. Permitir o cadastro de eventos contábeis objetivando configurar roteiros prédefinidos para a realização da escrituração contábil conforme particularidade de cada documento escriturai. No Roteiro Contábil devem ser informadas as Contas contábeis integrantes do Roteiro, seu Tipo (Débito ou Crédito), seu Par e Desdobramento caso possua.

Propiciar ao usuário configurar o plano de contas conforme determina a legislação aplicável, podendo interagir com o plano de contas através de planilha dinâmica. **1.68.**

Assegurar que as contas só recebam lançamentos contábeis no último nível de desdobramento do Plano de Contas. 1.69.

Possuir ambiente de escrituração que permita interação, podendo selecionar os 1.70.

**\*\***

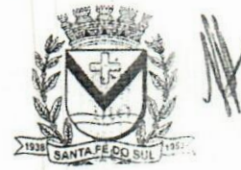

Av. Conselheiro Antonio Prado, 1616 - Centro Santa Fé do Sul - SP | CEP 15775-000

**Fone: (17) 3631-9500 Fone: 0800 771 9500**

Fls 23 *m* **www.santafedosul.sp.gov.br facebook.com/pref.santafedosul**

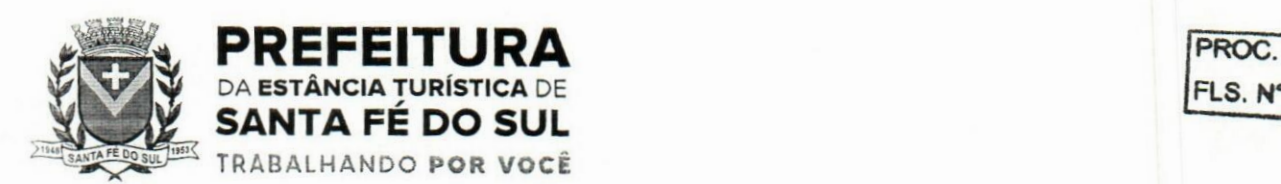

documentos por: "Todos", "Escrituráveis", "Descartado", "Atrasado", "Não escriturado", "Inconsistente" ou "Escriturado".

1.71. Propiciar ao usuário estornar um lançamento contábil, que deve reverter a escrituração de lançamentos contábeis já existentes. Seu cadastro deve informar o Lançamento contábil desejado, sua data de estorno, seu histórico e valor.

Propiciar ao usuário descartar registros de interações nos serviços de empenhos. bloqueios/desbloqueios, arrecadações e escrituração. 1.72.

Propiciar ao usuário recepcionar/armazenar os documentos enviados pelos departamentos competentes para proceder com a escrituração contábil. 1.73.

Permitir a geração do balancete da receita. 1.74.

Propiciar ao usuário emitir o Balancete Dinâmico, permitindo controlar através de filtros a consulta aos lançamentos e movimentações das contas contábeis. Possibilitando visualizar os lançamentos das contas conforme o filtro, apresentando em forma de razão da conta, as movimentações da conta analítica em questão. Os filtros possíveis para emissão do balancete dinâmico devem ser por Período: Anual, Mensal e Diário; Grupo, Conta, Visão, apenas saldo atual, Conta corrente, Componente, Registro contábil, Totalizador por dia, Saldos iniciais, abertura. diários, encerramento e documentos escriturados. 1.75.

Emitir balancete analítico por fonte, listando as contas do balancete e demonstrando a fonte de recursos, permitindo resumir por vínculo e selecionar conta, fonte de recursos e indicador de superávit. 1.76.

- 1.77. Permitir ao usuário gerar informações do sistema Contábil para o SIOPE.
- 1.78. Possibilitar gerar informações do sistema Contábil para o SIOPS.
- 1.79. Possibilitar a geração de arquivos para o SICONFI:
- 1.79.1. Resultantes da execução orçamentária:

ANEXO 1 - Balanço Orçamentário

ANEXO 2 - Demonstrativo da Execução das Despesas por Função/Subfunção

ANEXO 3 - Demonstrativo da Receita Corrente Líquida

ANEXO 6 - Demonstrativo dos Resultados Primário e Nominal

ANEXO 7 - Demonstrativo dos Restos a Pagar por Poder e Órgão

ANEXO 13 - Demonstrativo das Parcerias Público-Privadas

<sup>1</sup> ,79.2.Gestão Fiscal:

ANEXO 1 - Demonstrativo da Despesa com Pessoal

ANEXO 3 - Demonstrativo das Garantias e Contragarantias de Valores

ANEXO 2 - Demonstrativo da Dívida Consolidada Líquida - DCL

ANEXO 4 - Demonstrativo das operações de crédito.

1.80.Permitir a emissão de notas e relatórios a partir do próprio ambiente do sistema.

- 1.81. Propiciar ao usuário realizar a interação entre os sistemas Contábil e Compras, permitindo interagir com registros de empenhos, anulações de empenhos, em liquidação, anulações de em liquidação, liquidação e anulações de liquidação.
- 1.82.Propiciar ao usuário utilizar alterações contratuais do tipo "aditivo" ou "apostilamento" via interação com o compras; na emissão de empenhos; arrecadações, bem como na escrituração desses documentos.

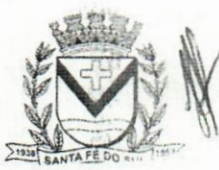

*\*-h*  $7.445$ 

> $\overline{\omega}$ che ui.

> > $241$

v. Conselheiro Antonio Prado, 1616 - Centro anta Fé do Sul •SP | CEP 15775-000

Fone: (17) 3631-9500 Fone: 0800 771 9500

Fls 24 www.santafedosul.sp.gov.br facebook.com/pref.santafedosul

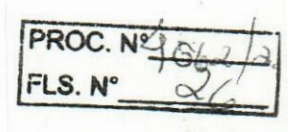

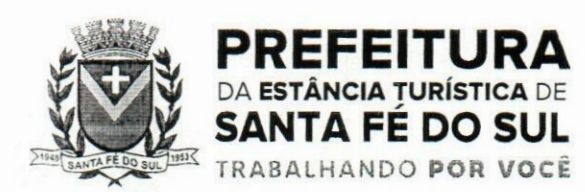

- 1.83.Propiciar ao usuário efetuar a interação de Empenhos do sistema Contábil com o Compras dispensando-o de informar um processo administrativo.
- <sup>1</sup> .84.Permitir que o usuário altere a entidade logada no sistema, de forma simples e rápida.
- 1.85.Propiciar ao usuário realizar o registro dos tipos de certidões expedidas por órgãos, ao informar uma descrição, utilizadas no cadastro de certidões dos convénios.
- 1.86.Propiciar cadastrar e realizar a interação do usuário com o cadastro de convenentes e concedentes, por meio da listagem dinâmica.
- 1.87.Propiciar ao usuário realizar pesquisa dos convénios recebidos cadastrados ao informar respectivo convénio, seu objeto ou situação do mesmo, o aditivo, sua justificativa ou situação do mesmo, demonstrando-os e ordenando-os por meio de listagem as informações do registro, ensejando maior visibilidade das informações que o usuário necessitar.
- 1.88.Propiciar ao usuário realizar a prestação de contas de convénios repassados de forma ágil, gerados de forma automática com base nos pagamentos de empenho de convénios, por meio de informações básicas como a data da respectiva prestação e os comprovantes.
- 1.89.Propiciar que pessoas físicas ou jurídicas fornecedoras do município consultem os empenhos que estão pendentes de pagamento pelo município via dispositivo móvel.
- <sup>1</sup> .90.Permitir registrar a destinação das receitas decorrentes da alienação de bens, referente aos três últimos exercícios conforme artigo  $4^\circ$ , parágrafo  $2^\circ$  alínea III LRF.
- 1.91.Propiciar ao usuário a realização da prestação de contas para o Tribunal de Contas.
- <sup>1</sup> .92.Permitir geração de arquivos para o sistema do TCE referente aos atos administrativos, dados contabilizados, dados financeiros e dados do orçamento.
- 1.93.Possuir relatório de saldo das contas por fonte de recurso, possibilitando sua emissão demonstrando apenas as fontes em que exista diferença de saldo.
- <sup>1</sup> .94.Permitir informar os responsáveis com seus dados pessoais vinculados às entidades.
- 1.95.Permitir informar a publicidade dos relatórios de Gestão Fiscal e Resumido da Execução Orçamentária.
- <sup>1</sup> .96.Permitir informar os valores dos componentes fiscais em cada período fiscal.
- <sup>1</sup> .97.Permitir registrar os valores arrecadados decorrentes de venda de bens públicos. Informação referente aos três últimos exercícios conforme artigo 4°, parágrafo 2ª alínea III da LRF.
- 1.98.Permitir a migração das informações de controle de Leis e Atos já existentes na entidade para q sistema de prestação de contas.
- 1.99.Possibilita ao usuário realizar o controle do código único de Leis e Atos, que visam atender,a prestação de contas aos Tribunais
- l.lOO.Permitir a construção de relatórios personalizados com base nos registros da funcionalidade, possibilitando sua configuração por meio da divisão dos dados em grupos, bem como a realização de cálculos e totalizadores, disponibilizando a informação conforme a necessidade da entidade.
- 1.101.Permitir ao administrador definir as configurações de permissões para os acessos às funcionalidades do sistema da entidade, identificando se o usuário possui autorização para acesso, criação, edição ou exclusão de dados.
- <sup>1</sup> .102.Possibilitar o cadastro de atos conforme a necessidade da entidade, informando qual o tipo de lei que o respectivo ato representa, a natureza do texto jurídico, a data da criação, publicação, vigor e revogação, destacando a ementa e a fonte de divulgação.

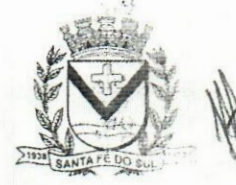

Av. **Conselheiro Antonio Prado, 1616 •Centro** Santa **Fé** do **Sul - SP | CEP** 15775-000 **Fone: <sup>0800</sup> <sup>771</sup> <sup>9500</sup> [**

**Fone: (17) 3631-9500**

Fls 25 **pá www.santafedosul.sp.gov.br facebook.com/pref.santafedosul**

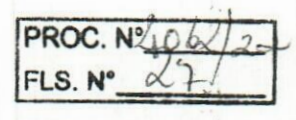

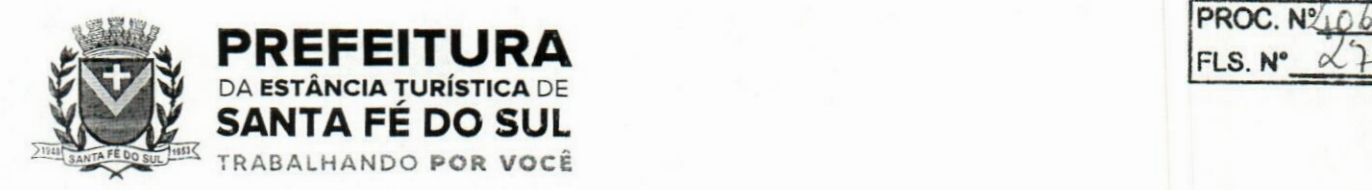

- <sup>1</sup> .103.Permitir o registro dos entes que são a representação jurídica da corporação, além da representação jurídica e legal da entidade em si, ao informar dados como a imagem do brasão da entidade, seu nome, CNPJ, sigla, natureza jurídica, seu endereço, bairro, município, número e CEP, os dados para contato como e-mail, site, telefone, fax, bem como, o horário de funcionamento do ente, a esfera governamental, o identificador de entidade RPPS e o fuso horário.
- 1.104.Possibilitar a prestação de contas de convénios repassados de forma ágil, gerados de forma automática com base nos pagamentos de empenho de convénios, por meio de informações básicas como a data da respectiva prestação e os comprovantes.
- 1.105.Permitir o registro de certidões do convenente ou proponente, ao informar qual o nome do mesmo, o número e o tipo da certidão, bem como, a data da emissão e validade.
- 1.106.Permitir a pesquisa dos responsáveis cadastros ao informar um nome, CPF ou tipo de sua ocupação, demonstrando-os por meio de listagem, ensejando maior visibilidade das informações que o usuário necessitar.
- 1.107.Permitir a pesquisa das modalidades de convénios cadastradas ao informar uma descrição, demonstrando-as por meio de listagem.
- 1.108.Possibilitar a interação do usuário com o cadastro de certidões da entidade por meio da listagem, realizando operações de edições e exclusões dos mesmos.
- <sup>1</sup> .1 09.Possibilitar a pesquisa dos concedentes cadastrados, ao informar o seu nome, CPF ou CNPJ, demonstrando-os e ordenando-os por meio de listagem a informação da pesquisa, bem como, se é uma pessoa do tipo jurídica ou física, ensejando maior visibilidade das informações que o usuário necessitar.
- <sup>1</sup> . <sup>1</sup> 10.Possibilitar a inclusão de novos campos nos principais cadastros do sistema, podendo selecionar q tipo de dado que pode ser Área de Texto, CNPJ, CPF, Data, Data/Hora, E-Mail, Hora, Inteiro, Lista de seleção, Múltipla Seleção, Telefone, Texto e Valor (Fracionário), descrição, tamanho, dica de preenchimento quando o tipo de dado exigir e ainda indicar se ele é de preenchimento obrigatório ou não. Possibilitar também o agrupamento destes dados e a sua publicação entre as entidades.
- 1.111.Possibilitar a prestação de contas de convénios recebidos de forma ágil, por meio de informações básicas como a data da respectiva prestação e o valor da mesma, o valor do rendimento da aplicação, bem como, o devolvido.
- 1.112.Possibilitar a interação do usuário com o cadastro de convênios recebidos por meio da listagem, aplicando filtros conforme a necessidade do mesmo, seja na opção por visualizar todos os registros ou somente aqueles que são os convénios ou mesmo somente os aditivos, tanto quanto, aqueles que estão em situação de prestação ou mesmo se já foram concluídos, realizando operações de edições e exclusões das prestações de contas, caso possuam, bem como, verificar e excluir as situações que o convénio apresentar.
- 1.113.Possibilitar a interação com os cadastros de tipos de certidões por meio da listagem, realizando operações de edições e exclusões das mesmas.
- 1.114.Permitir a construção de relatórios personalizados com base nos registros da funcionalidade, possibilitando sua configuração por meio da divisão dos dados em grupos, bem como a realização de cálculos e totalizadores, disponibilizando a informação conforme a necessidade do ente.
- 1.115.Possibilitar o cadastro de tipos de aditivos de convénios, informar sua classificação como

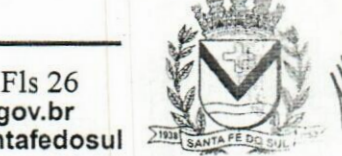

Santa Fé do Sul •SP|CEP 15775-000 Av. Conselheiro Antonio Prado, 1616 - Centro

**Fone: (17) 3631-9500**

**www.santafedosul.sp.gov.br Fone: 0800 771 9500 facebook.com/pref.santafedosul** 

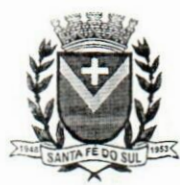

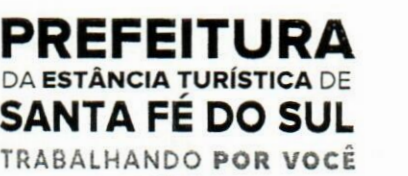

decréscimo ou acréscimo, a configuração do seu tipo como prazo, valor ou prazo e valor, bem como, uma descrição para identificação cadastral.  $11.11$ 

- 1.116.Possibilitar a gestão de permissões de acessos, funcionalidades e ações por usuários e grupos de usuários, a partir de uma ferramenta de acessos
- <sup>1</sup> .1 17.Permitir a seleção de outra entidade sem necessidade de logout do sistema.
- 1.118.Permitir o registro de concedentes ao informar o nome, o CPF ou CNPJ, bem como, a esfera administrativa a qual faz parte, seja Federal, Estadual, Municipal ou Não Governamental, integrando os dados cadastrais com o cadastro único de pessoas.
- <sup>1</sup> .119.Permitir ao usuário realizar o registro do tipo de situação dos convénios ao informar uma descrição.
- <sup>1</sup> .120.Possibilitar o cadastro de responsáveis, pessoas que podem assumir algum tipo de responsabilidade perante os convénios de determinado ente público. **V.**
- 1.121.Permitir o registro dos tipos de certidões expedidas por órgãos, ao informar uma descrição, utilizadas no cadastro de certidões dos convénios.
- 1.122.Possibilitar atualizações das situações que o convénio se encontra, de forma flexível ao permitir a definição do tipo da situação, data e observações ou motivos.
- 1.123.Permitir o registro do tipo de repasse dos convénios, ao informar uma descrição e uma classificação que represente tal repasse.
- <sup>1</sup> .124.Possibilitar ao usuário realizar a pesquisa das certidões da entidade cadastradas, ao informar o seu número e o tipo, demonstrando-os e ordenando-os por meio de listagem a informação da pesquisa, bem como, a data de emissão e validade.
- 1.125.Possibilitar a pesquisa dos convenentes cadastrados, ao informar o seu nome, CPF ou CNPJ, demonstrando-os e ordenando-os por meio de listagem a informação da pesquisa, bem como, se é uma pessoa do tipo jurídica ou física.
- <sup>1</sup> .126.Permitir o registro dos tipos de comprovantes fiscais, permitindo a identificação e vinculação aos comprovantes, objetivando a identificação desse para a devida prestação de contas dos convénios recebidos e repassados. Para isso, informar-se-á uma descrição e o tipo, ou seja, nota fiscal, cupom fiscal, recibo etc.
- 1.127.Permitir ao administrador definir as configurações de permissões para os acessos às funcionalidades do sistema da entidade.
- <sup>1</sup> .128.Possibilitar a interação com cadastros de tipos de comprovantes por meio da listagem, realizando operações de edições e exclusões dos mesmos.
- 1.1 29.Permitir ao usuário realizar o registro de certidões da entidade ao informar o número, o tipo..da certidão, a data da emissão e validade.
- 1.130.Possibilitar a pesquisa dos comprovantes cadastrados, ao informar o respectivo convenente, seu CPF ou CNPJ, bem como, o número, o tipo ou a finalidade do comprovante demonstrando-os é ordenando por meio de listagem a informação da pesquisa, bem como, o valor bruto e líquido. ensejando maior visibilidade das informações que o usuário necessitar.
- 1.131.Permitir o cadastro dos convénios repassados ao informar o número do respectivo convénio, o valor do repasse, da contrapartida e o global, o referente tipo e objeto, o período, a data da assinatura, a conta bancária, qual a modalidade do respectivo convénio, o convenente, as certidões emitidas, bem como, o(s) responsável(eis).
- 1.132.Permitir o registro das modalidades em que os convénios podem ser firmados, ao informar ,spa

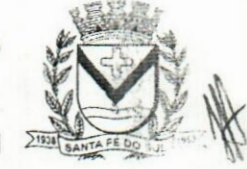

Av. Conselheiro Antonio Prado, 1616 - Centro **Example 15 Av. Consemero Antonio Prago, 1616 - Cen**<br>**Example 5 Santa Fé do Sul - SP** | CEP 15775-000

*\**

**Fone: (17) 3631-9500 Fone: 0800 771 9500**

Fls 27 **pi www.santafedosul.sp.gov.br facebook.com/pref.santafedosul**

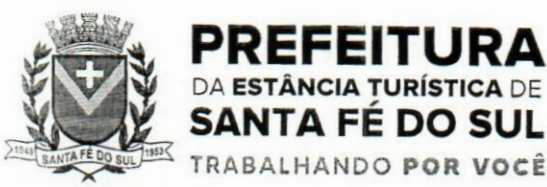

**PROC.** Nº O62/23 **FIS. N\***

respectiva descrição.

**TÂNCIA TURÍSTICA** DE SANTA FÉ DO SUL **TRABALHANDO poR VOCÊ**

- 1.133.Possibilitar a interação com os cadastros de responsáveis, concedentes e comprovantes, por meio da listagem, realizando operações de edições e exclusões dos mesmos.
- 1.134.Possibilitar a pesquisa dos tipos de situações dos convénios cadastrados, ao informar a descrição, demonstrando-os e ordenando-os por meio de listagem a informação da pesquisa, ensejando maior visibilidade das informações que o usuário necessitar.
- <sup>1</sup> .135.Permitir a pesquisa das modalidades dos tipos de comprovantes cadastros ao informar uma descrição e o tipo a que se refere, demonstrando-os por meio de listagem, ensejando maior visibilidade das informações que o usuário necessitar, bem como, ordená-los ao serem demonstrados.
- <sup>1</sup> .136.Permitir o cadastro dos convénios recebidos ao informar o número do respectivo convénio, o valor do repasse, da contrapartida e o global, o referente objeto, o período, a data da assinatura, a coníq bancária, qual a modalidade do respectivo convénio, o concedente, as certidões emitidas, bem como, o(s) responsável(eis) e o recurso, bem como o Ato autorizativo e Ato de publicação.
- 1.137.Permitir controle de vigência dos responsáveis pela conta bancária.
	- <sup>1</sup> .138.Possibilitar a interação do usuário com o cadastro de convénios repassados por meio da listagem, aplicando filtros conforme a necessidade, seja na opção por visualizar todos os registros oq somente aqueles que são os convénios ou mesmo somente os aditivos, tanto quanto, aqueles que estão em situação de prestação ou mesmo se já foram concluídos. Visualizar ainda a etapa que.os convénios se encontram, ou seja, se estão ainda em formalização, se estão em execução ou em prestação de contas, bem como, se foram concluídos. Além de realizar operações de edições, exclusões ou reaberturas dos mesmos, bem como, verificar e excluir as situações que o convénio apresentar.
	- 1.139.Possibilitar a pesquisa dos tipos de repasses dos convénios cadastrados, ao informar a descrição, demonstrando-os e ordenando-os por meio de listagem a informação da pesquisa, ensejando maior visibilidade das informações que o usuário necessitar.
	- <sup>1</sup> .1 40.Possibilitar a interação com os cadastros de tipos de aditivos por meio da listagem, realizando operações de edições e exclusões dos mesmos. **.**
- 1.141.Permitir a construção de interações com usuário como validações, notificações, envio de e-mail, entre outros, mostradas durante a operacionalização de funcionalidades, objetivando alertar ou comunicar.
- 1.142.Possibilitar a inclusão de aditivos a convênios recebidos de forma ágil e flexível, ao informar;o número e tipo do aditivo, a data da assinatura e do término, o valor decrescido no repasse e na contrapartida, bem como, o valor global do decréscimo e justificativa.
- <sup>1</sup> .143.Possibilitar a pesquisa dos convénios recebidos cadastrados ao informar respectivo convénio, seu objeto ou situação do mesmo, o aditivo, sua justificativa ou situação do mesmo, demonstrando-os e ordenando-os por meio de listagem as informações do registro, ensejando maior visibilidade das informações que o usuário necessitar.
- 1.144.Possibilitar a interação do usuário com o cadastro de tipos de repasses por meio da listagem, realizando operações de edições e exclusões dos mesmos.
- <sup>1</sup> .145.Possibilitar a inclusão de aditivos a convénios repassados de forma ágil e flexível, ao informar o número e tipo do aditivo, a data da assinatura e do término, o valor decrescido no repasse e na

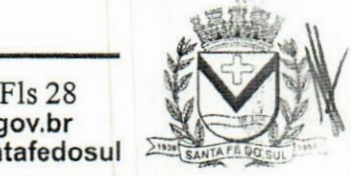

Av. Conselheiro Antonio Prado, 1616 - Centro Santa Fé do Sul - SP|CEP 15775-000 **Fone: 0800 771 9500 I**

**Fone: (17) 3631-9500**

**pá www.santafedosul.sp.gov.br facebook.com/pref.santafedosul**

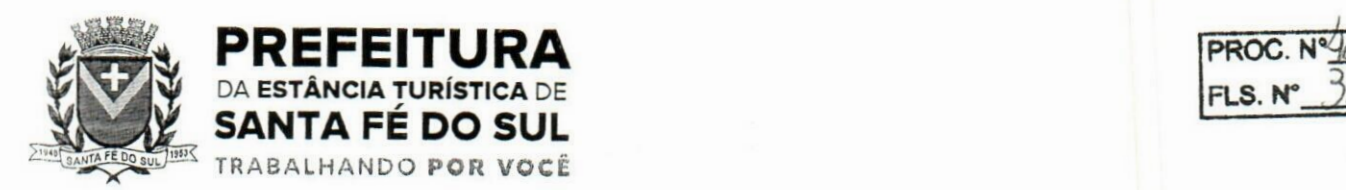

 $\rightarrow$  $\frac{x}{y}$ 

contrapartida, bem como, o valor global do decréscimo e justificativa.

- 1.146.Possibilitar a interação do usuário com o cadastro de convenentes por meio da listagem, realizando operações de edições e exclusões dos mesmos.
- 1.147.Possibilitar a interação com os cadastros de tipos de situação, ou seja, a situação ou posição em que o convénio se encontra, por meio da listagem, realizando operações de edições e exclusões dos mesmos.
- 1.148.Possibilitar a pesquisa das certidões de convenentes cadastradas, ao informar o respectivo convenente, o número da certidão e o tipo, demonstrando-os e ordenando-os por meio de listagem a informação da pesquisa, bem como, a data de emissão e validade, ensejando maior visibilidade das informações que o usuário necessitar.
- 1.149.Possibilitar a pesquisa dos tipos de responsáveis cadastrados, ao informar a descrição, demonstrando-os e ordenando-os por meio de listagem a informação da pesquisa, ensejando maior visibilidade das informações que o usuário necessitar.
- <sup>1</sup> .150.Permitir o cadastro de comprovantes que poderão ser vinculados a diversos cadastros do sistema, ao informar qual o tipo, o número e a série do comprovante, bem como, a data da emissão, o código de validação, o credor, o valor e uma descrição da finalidade do mesmo.
- <sup>1</sup> .151.Possibilitar a interação do usuário com o cadastro de certidões de convenientes por meio da listagem, realizando operações de edições e exclusões dos mesmos.
- <sup>1</sup> .152.Possibilitar a interação com os cadastros de modalidades de convénios por meio da listagem, realizando operações de edições e exclusões das mesmas.
- 1.153.Permitir a pesquisa dos tipos de certidões dos convénios cadastros ao informar uma descrição, demonstrando-os por meio de listagem, ensejando maior visibilidade das informações que o usuário necessitar, bem como, ordená-los ao serem demonstrados.
- <sup>1</sup> .1 54.Possibilitar ao usuário realizar o registro do tipo de responsável, ao informar uma descrição que q identifique.
- <sup>1</sup> .155.Possibilitar anexar arquivos no cadastro de convénios repassados
- 1.156.Possibilitar a prestação de contas de convénios repassados de forma ágil, gerados de forma automática com base nos pagamentos de empenho de convénios, por meio de informações básicas como a data da respectiva prestação e os comprovantes. •-íí.,
- <sup>1</sup> . <sup>1</sup> 57.Permitir o registro de certidões do convenente ou proponente, ao informar qual o nome do mesmo, o número e o tipo da certidão, bem como, a data da emissão e validade.
- 1.158.Permitir ao administrador definir as configurações de permissões para os acessos às funcionalidades do sistema da entidade, identificando se o usuário possui autorização para acesso, criação, edição ou exclusão de dados.
- 1.1 59.Possibilitar a inclusão de novos campos nos principais cadastros do sistema, podendo selecionar o tipo de dado que pode ser Área de Texto, CNPJ, CPF, Data, Data/Hora, E-Mail, Hora, Inteiro, Lista de seleção, Múltipla Seleção, Telefone, Texto e Valor (Fracionário), descrição, tamanho, dica de preenchimento quando o tipo de dado exigir e ainda indicar se ele é de preenchimento obrigatório ou não. Possibilitar também o agrupamento destes dados e a sua publicação entre as entidades.
- 1.160.Permitir o registro dos entes que são a representação jurídica da corporação que possui a licença do software, além da representação jurídica e legal da entidade em si, ao informar dados como a

**"**

**Aw. Conselheiro Antonio Prado, 1616 - Centro <sup>W</sup> Santa Fé do Sul - SP |CEP 15775-000**

**Fone: 0800 771 9500**

**\_\_** Fls 29 **Fone:** (17) 3631-9500 **www.santafedosul.sp.gov.br facebook.com/pref.santafedosul**

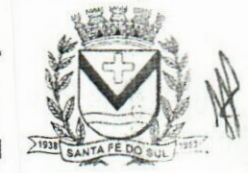

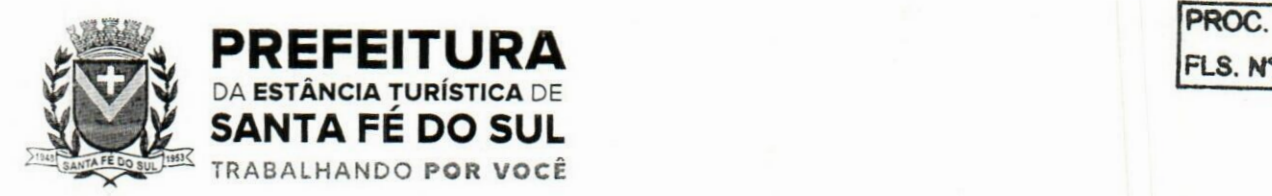

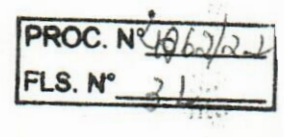

imagem do brasão da entidade, seu nome, CNPJ, sigla, natureza jurídica, seu endereço, bairro, município, número e CEP, os dados para contato como e-mail, site, telefone, fax, bem como, o horário de funcionamento do ente, a esfera governamental, o identificador de entidade RPPS e o fuso horário.

- 1.161.Possibilitar a pesquisa dos sistemas administrativos cadastrados, ao informar sua sigla ou descrição, demonstrando-os e ordenando-os por meio de listagem todas as informações da pesquisa, ensejando maior visibilidade das informações que o usuário necessitar.
- 1.162.Permitir o registro dos tipos de impactos para estimativa de aumento da despesa, ou seja, sejam elas: - Aumento de despesa obrigatória de caráter continuado (art. 17 da LRF); - Criação de ação governamental - aumento da despesa (art. 16 da LRF); - Criação de despesa obrigatória de caráter continuado (art. 17 da LRF); - Expansão e/ou aperfeiçoamento de ação governamental - aumento da despesa (art. 16 da LRF).
- <sup>1</sup> .163.Permitir o registro de atos conforme a necessidade do município, informando qual o tipo de lei que o respectivo ato representa, a natureza de texto jurídico, a data da sanção, publicação, vigor e revogação, destacando ainda a ementa e a fonte de divulgação. Portanto, esta funcionalidade possibilita o controle e facilidade na identificação das alterações e revogações dos atos.
- <sup>1</sup> .164.Possibilitar a pesquisa dostipos de conselhos cadastrados, ao informar a descrição, demonstrandoos e ordenando-os por meio de listagem a informação da pesquisa, ensejando maior visibilidade das informações que o usuário necessitar.  $\tilde{A}$
- 1.165.Possibilitar a interação com os cadastros de atos por meio da listagem, realizando operações de edições e exclusões dos mesmos.
- <sub>1,166</sub>. Permitir o registro de sistemas administrativos, ao informar uma sigla, bem como, sua respectiva descrição.
- <sup>1</sup> . <sup>1</sup> 67.Possibilitar a interação com os cadastros dos tipos de membros do conselho por meio da listagem, realizando operações de edições e exclusões dos mesmos.
- <sup>1</sup> .168.Permitir o registro de documentos com os planos de controle interno do ente por sistema administrativo, possibilitando a inclusão de arquivos anexos, percentual de execução mensal do respectivo plano, bem como, o período.
- <sup>1</sup> .169.Possibilitar a disponibilização de dados dos registros efetuados para a criação de relatórios, scripts e validações (Fonte de Dados), proporcionando amplas apresentações das informações para controle.
- <sup>1</sup> .170.Permitir o registro de conselhos municipais, ao informar uma descrição, qual o tipo do conselho e seu ato, qual o tipo da reunião, ou seja, se é entre os gestores ou conselho de educação etc., bem como, informar quem são os membros participantes.
- 1.171.Permitir o registro dos responsáveis pelo controle interno público de determinado ente, ao informar **JJ.** os dados pessoais do responsável, ou seja, nome, CPF e RG, seu endereço, telefone e e-mail, a descrição e o tipo do cargo que ocupa, bem como, o período de vigência como responsável pelo controle.
- 1.1 72.Permitir a construção de relatórios personalizados com base nos registros da funcionalidade, possibilitando sua configuração por meio da divisão dos dados em grupos, bem como a realizaçãp de cálculos e totalizadores, disponibilizando a informação conforme a necessidade do ente.
- 1.173.Possibilitar ao usuário interagir com os cadastros dos tipos de vínculos por meio da listagem,

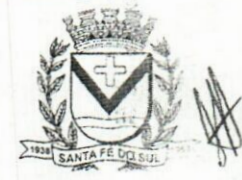

Av. Conselheiro Antonio Prado, 1616 - Centro Santa Fé do Sul - SP|CEP 15775-000

**Fone: (17) 3631-9500 Fone: 0800 771 9500**

Fls 30 **p« www.santafedosul.sp.gov.br facebook.com/pref.santafedosul**

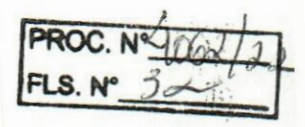

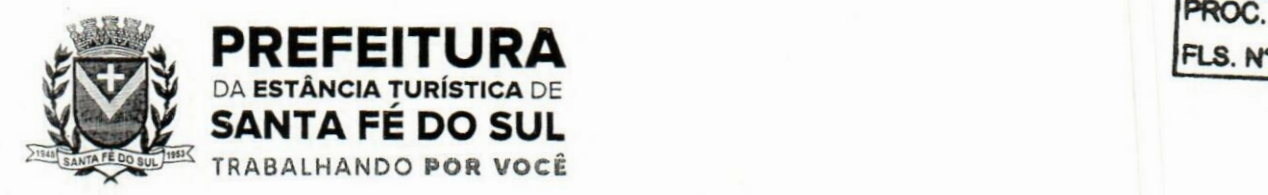

realizando operações de edições e exclusões dos mesmos.

- 1.174.Permitir o registro de documentos referente às normas de controle interno do ente, por sistema administrativo, com a possibilidade de realizar inclusões de arquivos anexos, bem como, informar a qual sistema administrativo é pertencente, o assunto e data do registro.
- <sup>1</sup> .1 75.Permitir o registro dos tipos de bens, ao informar uma descrição, quando passíveis de declaração a se realizar por ocupantes de cargos eletivos.
- 1.176.Possibilitar a interação com o cadastro de tomadas de contas especiais por meio da listagem, com as respectivas etapas, como instaurada, em andamento ou concluída. Nas fases instaurada e em andamento, é possível adicionar o responsável, a publicação e documentos, bem como, tramitar as tomadas de contas para conclusão, informando assim, a data de conclusão, situação, número do processo TCE, valor e parecer. Na etapa em andamento, além de anexar documentos deve permitir realizar o download e exclusão dos mesmos. E na etapa concluída, podem ser realizados os filtros das tomadas de contas por procedente, improcedente ou todos, bem como, realizar a reabertura das tomadas de contas, visualizando e editando.
- 1.177.Permitir o registro das unidades centrais de controle interno, informando data e ato.
- 1.178.Possibilitar a interação com os cadastros de conselhos municipais por meio da listagem, realizando operações de edições e exclusões dos mesmos, bem como, alternando entre outros cadastros, como o de reuniões e de membros do conselho. **.'in**
- 1.179.Permitir o controle por meio do registro da estimativa de impacto do aumento da despesa, conforme determinações da LRF, ao informar a data da estimativa, o tipo de impacto, o atp autorizativo, bem como, possibilidade a inclusão de anexos. ,
- <sup>1</sup> .180.Possibilitar a pesquisa das reuniões cadastradas, ao informar o tipo de reunião, demonstrando-as e ordenando-as por meio de listagem a informação da pesquisa, bem como, a data de reunião, ensejando maior visibilidade das informações que o usuário necessitar.
- 1.181.Permitir o registro de tipos de vínculos, ou seja, um setor, área etc. para identificação na declaração de bens de cargos eletivos.
- 1.182.Possibilitar a pesquisa dos membros do conselho cadastrados, ao informar o nome do membro, demonstrando-os e ordenando-os por meio de listagem a informação da pesquisa, bem como, a entidade representada, a data da vigência do membro, o tipo e a data do início, ensejando maiqr visibilidade das informações que o usuário necessitar.
- 1.183.Permitir o registro de membros dos conselhos municipais, ao informar seus dados, sejam eles pessoas físicas ou jurídicas, qual o tipo de membro, bem como, a entidade representada e inserção de anexos.
- <sup>1</sup> .184.Possibilitar a interação com os cadastros de componentes fiscais por meio da listagem, realizando operações de edições e exclusões dos mesmos.
- 1.185.Possibilitar a pesquisa das declarações de bens cadastradas, ao informar um responsável, o tipo de bem ou sua descrição, a data de aquisição ou o valor do bem, a data da declaração ou o valor declarado, demonstrando-as e ordenando-as por meio de listagem as informações da pesquisa, ensejando maior visibilidade das informações que o usuário necessitar.
- 1.186.Permitir a interação com os cadastros dos saldos da dívida por meio da listagem, realizando operações de edições e exclusões dos mesmos.
- 1.1 87.Possibilitar a utilização dos cadastros gerenciada por uma ferramenta de cadastro único, onde o

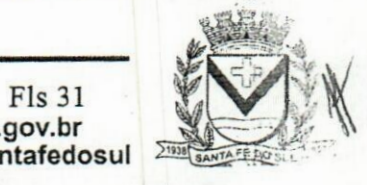

Av. Conselheiro Antonio Prado, 1616 - Centro **Exercise And Fe do Sul - SP | CEP 15775-000**<br> **Fone:** 0800 771 9500

**Fone: (17)3631-9500 pj**

**www.santafedosul.sp.gov.br facebook.com/pref.santafedosul**

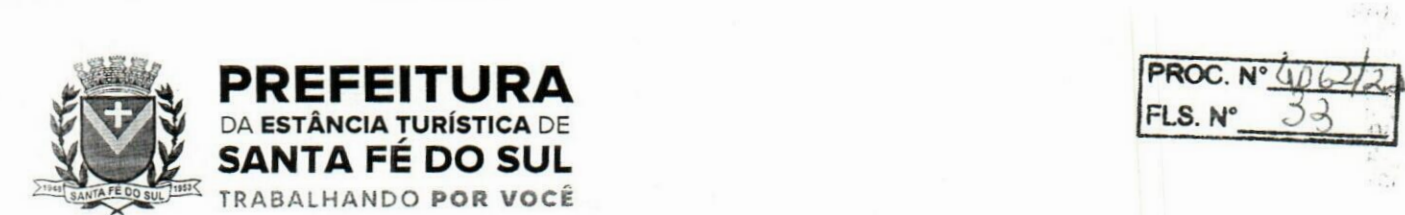

usuário personaliza a forma como seus cadastros devem ser unificados, podendo ser geral ou por campo

- 1.188.Permitir controle por meio do registro de saldos das dívidas dos cargos eletivos, ao informar o respectivo responsável pela dívida, a data do saldo, bem como, uma descrição.
- 1.189.Permitir visualização do saldo da dívida através do ambiente.
- <sup>1</sup> .190.Permitir o registro das reuniões dos conselhos municipais, ao informar qual o tipo da reunião e sua data de ocorrência, bem como, informar anexos.
- 1.191.Permitir o registro dos tipos de membros dos conselhos municipais, ao informar sua respectiva descrição.
- 1.192.Possibilitar a pesquisa dos tipos de impactos cadastrados, ao informar a descrição, demonstrando e ordenando por meio de listagem a informação da pesquisa, ensejando maior visibilidade das informações que o usuário necessitar.
- <sup>1</sup> .193.Possibilitar a pesquisa da estimativa de impacto do aumento da despesa cadastrada, ao informar p seu tipo ou a data, demonstrando-as e ordenando-as por meio de listagem as informações da pesquisa, ensejando maior visibilidade das informações que o usuário necessitar.
- 1.194.Possibilitar a pesquisa dos tipos de reuniões cadastrados, ao informar a descrição, demonstrando e ordenando por meio de listagem a informação da pesquisa, ensejando maior visibilidade das informações que o usuário necessitar. í> n
- 1.195.Permitir a seleção de outra entidade e/ou exercício sem a necessidade de logout do sistema.
- <sup>1</sup> . <sup>1</sup> 96.Possibilitar a interação com os cadastros de responsáveis por meio da listagem, realizando operações de edições e exclusões dos mesmos.
- <sup>1</sup> .1 97.Possibilitar a interação com os cadastros de normas por meio da listagem, realizando operações de edições e exclusões dos mesmos.
- <sup>1</sup> .198.Possibilitar a pesquisa dos tipos de membros cadastrados, ao informar a descrição, demonstrando e ordenando por meio de listagem a informação da pesquisa, ensejando maior visibilidade das informações que o usuário necessitar.  $V_{\rm tot}$
- <sup>1</sup> .1 99.Possibilitar a interação com os cadastros dos tipos de conselho municipal por meio da listagem, realizando operações de edições e exclusões dos mesmos.
- 1.200.Possibilitar a pesquisa das unidades centrais de controle interno cadastradas, ao informar a descrição, a data do cadastro e o ato autorizativo, demonstrando-as e ordenando-as por meio de listagem as informações da pesquisa, ensejando maior visibilidade das informações que o usuário necessitar.
- <sup>1</sup> .201.Possibilitar a pesquisa dos tipos de bens cadastrados, ao informar a descrição, demonstrando-os e ordenando-os por meio de listagem a informação da pesquisa, ensejando maior visibilidade das informações que o usuário necessitar.
- 1.202.Possibilitar a interação com os cadastros de declarações de bens por meio da listagem, realizando operações de edições e exclusões dos mesmos.
- 1.203.Possibilitar a pesquisa de atos cadastrados, ao informar o número dos mesmos ou ementa, demonstrando-os e ordenando-os por meio de listagem todas as informações da pesquisa, além do código sequencial, o número de cadastro, o tipo, a natureza do texto jurídico, a data de sua publicação e quando passou a vigorar, bem como a situação que se encontra, ensejando maior visibilidade das informações que o usuário necessitar.

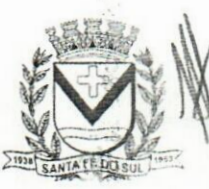

*%.* Av. Conselheiro Antonio Prado, 1616 - Centro **Nine** Santa Fé do Sul •SP | CEP 15775-000

**Fone: (17) 3631-9500 Fone: 0800 771 9500**

Fls 32 **pi www.santafedosul.sp.gov.br facebook.com/pref.santafedosul**

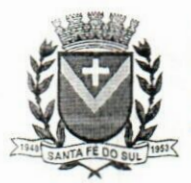

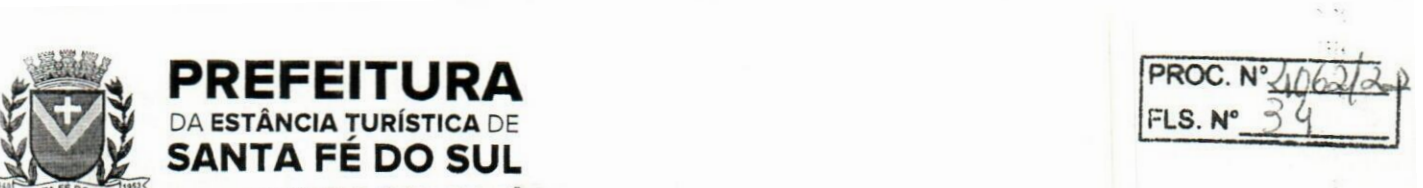

1.204.Possibilitar a pesquisa dos componentes fiscais cadastrados, ao informar uma descrição, o tipo dos componentes, o ano, o período de referência ou a competência, demonstrando-os e ordenando-os por meio de listagem as informações da pesquisa, bem como, o valor do componente, ensejando maior visibilidade das informações que o usuário necessitar.

- 1.205.Possibilitar a interação com os cadastros de planos referentes aos sistemas administrativos por meio da listagem, realizando operações de edições e exclusões dos mesmos.
- 1.206.Possibilitar o cadastro de componentes relacionados com a LRF, ao informar sua respectiva descrição, objetivando a realização da gestão fiscal dos componentes fiscais.
- 1.207.Permitir o controle do registro de declarações de bens dos cargos eletivos, conforme Lei 8.730/93, ao informar um responsável pelo bem declarado, a data e um complemento caso necessário, bem como, informar o(s) seu(s) bem(ns).
- 1.208.Possibilitar a interação com os cadastros dos tipos de reuniões por meio da listagem, realizando operações de edições e exclusões dos mesmos. **ido**
- 1.209.Permitir o registro de tipos de reuniões, ao informar sua respectiva descrição.
- 1.210.Possibilitar a pesquisa de normas cadastradas, ao informar o assunto que se refere a essa, demonstrando-as e ordenando-as por meio de listagem a informação da pesquisa, bem como, o sistema administrativo e data, ensejando maior visibilidade das informações que o usuário necessitar.
- 1.211.Possibilitar a pesquisa dos saldos das dívidas cadastrados, ao informar uma descrição ou um responsável pela dívida, a data do saldo ou da apuração, bem como, o valor da dívida, demonstrando-os por meio de listagem as informações da pesquisa, ensejando maior visibilidade das informações que o usuário necessitar.
- <sup>1</sup> .212.Permitir o controle por meio do registro de componentes fiscais, ao informar o ano, o período de referência, seja mensal, bimestral ou semestral, a respectiva competência, bem como, indicar um ou mais componentes da LRF específicos ao registro elaborado.
- <sup>1</sup> .213.Possibilitar a emissão e utilização dos relatórios legais da LRF:
- 1.213.1.Relatório Resumido da Execução Orçamentárias:

**\_ SANTA FÉ DO SUL**

TRABALHANDO **POR VOCÊ**

- Anexo 1 Balanço Orçamentário
- Anexo 2 Demonstrativo da Execução das Despesas por Função/Subfunção
- Anexo 3 Demonstrativo da Receita Corrente Líquida
- Anexo 4 Demonstrativo das Receitas e Despesas Previdenciárias
- Anexo 6 Demonstrativo dos Resultados Primário e Nominal
- Anexo 7 Demonstrativo dos Restos a Pagar por Poder e Órgão
- Anexo 8 Demonstrativo das Receitas e Despesas com Manutenção e Desenvolvimento do Ensino - MDE
- Anexo 12 Demonstrativo das Receitas de Impostos e das Despesas Próprias com Saúde
- Anexo 13 Demonstrativo das Parcerias Público-Privadas

Anexo 14 - Demonstrativo Simplificado do Relatório Resumido da Execução Orçamentária 1.213.2.Relatório de Gestão Fiscal:

- Anexo 1 Demonstrativo da Despesa com Pessoal Estados, DF e Municípios
- Anexo 2 Demonstrativo da Dívida Consolidada Líquida DCL
- Anexo 3 Demonstrativo das Garantias e Contragarantias de Valores

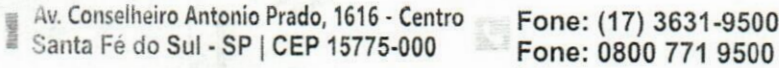

**Fone: (17) 3631-9500**

Fls 33<br>www.santafedosul.sp.gov.br  $facebook.com/pref.santafedosul$ 

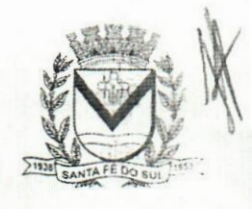

 $: 12.2$ 

Ài

 $:.$   $:$  $12 - 7$ 

J.

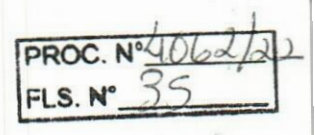

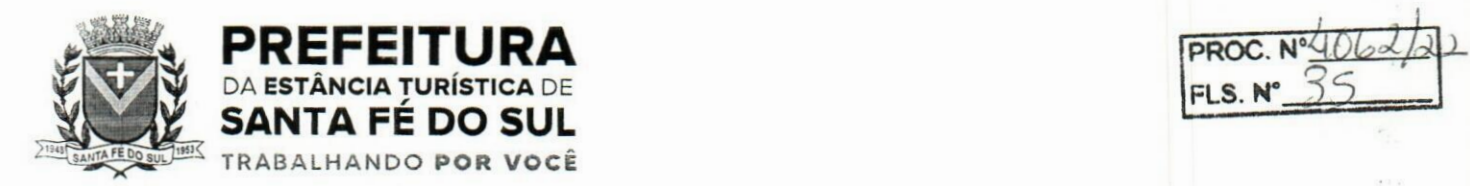

Anexo 4 - Demonstrativo das Operações de Crédito Anexo 6 - Demonstrativo Simplificado do Relatório de Gestão Fiscal

- 1.214.Possibilitar a pesquisa dos planos cadastrados, ao informar a referentes os sistemas administrativos, demonstrando-os e ordenando-os por meio de listagem a informação da pesquisa. bem como, o mês, data e conclusão do plano, ensejando maior visibilidade das informações que o usuário necessitar.
- 1.215.Possibilitar a pesquisa dos conselhos cadastrados, ao informar a descrição, a data, o tipo do conselho ou o ato autorizativo, demonstrando-os por meio de listagem as informações da pesquisa, bem como, o tipo de reunião, a data de início do conselho, a data e periodicidade das reuniões, os membros participantes, o CPF e o tipo dos mesmos, ensejando maior visibilidade das informações que o usuário necessitar.
- 1.216.Possibilitar a interação com os cadastros dos tipos de responsáveis por meio da listagem, realizando operações de edições e exclusões dos mesmos. 1744
- 1.217.Possibilitar a interação com o cadastro da estimativa de impacto do aumento da despesa por meio da listagem, realizando operações de edições e exclusões dos mesmos.  $2(1)$
- 1.218.Permitir entrada de dados externos por meio de service layer.
- 1.219.Permitir a geração do arquivo da Matriz de Saldos Contábeis em concordância com a Portaria n° 896 de 2017.

# 2.Planejamento Público (PPA, LDO e LOA)

- 2.1. Permitir executar alterações orçamentárias da despesa, sempre via ato legal (ex.: Lei e/ou Decreto), com reflexo na execução orçamentária em andamento.
- 2.2.Possibilitar, na criação de um novo Plano Plurianual, copiar o PPA já existente, onde no decorrçr do processo o usuário deve informar as opções a serem copiadas para novo PPA: parametrização, receitas e despesas.
- 2.3.Permitir a reserva de dotação por meio da alteração orçamentária da despesa.
- 2.4.Permitir atualizar o PPA/LDO a partir das alterações orçamentárias da despesa.
- 2.5.Permitir registrar a evolução do património líquido.
- 2.6.Propiciar a interação dos cadastros de alterações orçamentárias das despesas realizadas por meio de listagem interativa, ou seja, o usuário realiza navegação entre as etapas da alteração orçamentárias, ou seja, proposta em elaboração, proposta concluída, se está no legislativo, ou mesmo, sancionada. Tal interação, possibilita avançar etapas do respectivo registro, bem como. regressar a mesma. u;t
- 2.7.Permitir o cadastro de alterações orçamentárias da receita e interagir com os cadastros a partir de listagem dinâmica.
- 2.8.Permitir cadastrar e pesquisar as alterações orçamentárias da receita através de listagem dinâmica.
- 2.9.Propiciar a emissão e utilização de relatórios da Lei 4.320/64.
- 2.10.Propiciar a emissão e utilização de relatórios legais da LRF e Ementário, ambos do exercício seguinte.
- 2.11.Permitir o registro das audiências realizadas para elaboração do orçamento e/ou sugestões da sociedade, ao informar o tema, o Ato autorizativo, a data e hora, a equipe de planejamento, a

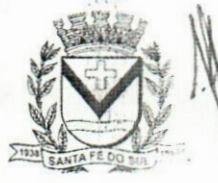

 $\epsilon$  ) is 15

Av. Conselheiro Antonio Prado, 1616 - Centro 3 Santa Fé do Sul - SP | CEP 15775-000

**Fone: (17) 3631-9500 Fone: 0800 771 9500**

Fls 34 **F\* www.santafedosul.sp.gov.br facebook.com/pref.santafedosul**

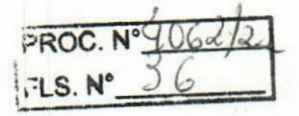

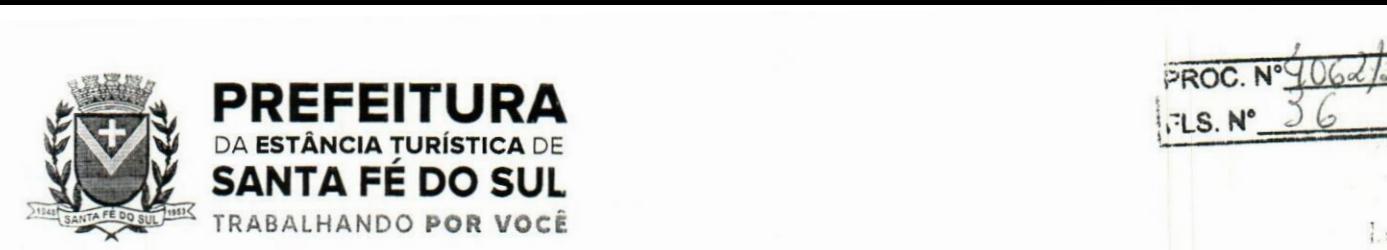

situação, o endereço, o tipo de audiência, o(s) endereço(s) da(s) audiência(s), o assunto, bem como; anexar documentos da audiência registrada.

- 2.12.Permitir o cadastro e pesquisa das ações de governo.
- 2.13.Possuir integração entre os módulos PPA, LDO e LOA, com cadastro único das peças de planejamento como organograma, programa, ação, função, subfunção, naturezas da receita e despesa e recursos.
- 2.14.Permitir registrar cenários macroeconômicos na LDO para aplicação nas receitas e despesas, informando: Variável Método de cálculo (percentual ou valor) Percentual ou valor para o ano Atual e para os próximos anos. Além disso, possibilitar informar texto, para detalhar as premissas utilizadas.
- 2.15.Propiciar a criação de uma configuração de organogramas personalizada para que o registro seja realizado conforme a organização estrutural da entidade pública.
- 2.16.Permitir o registro da configuração de função e subfunção conforme a necessidade do município, indicando que está em uso uma determinada configuração e validando as funções e subfunções para utilizá-las no exercício, bem como, informar alguma descrição.
- 2.17.Permitir o cadastro e a pesquisa de dedução da receita em listagem dinâmica, podendo ordená-las ao serem demonstradas.
- 2.18.Permitir a criação/alteração das despesas do PPA, LDO e LOA de forma incremental durante a elaboração ou alteração do orçamento, solicitando somente informações obrigatórias, mas possibilitando que as demais sejam informadas em momento posterior. Permanece assim com a situação em elaboração, notificando ao usuário de que estão pendentes algumas informações, e logo preenchidas, deve ser possível o envio ao legislativo e sanção da referida peça orçamentária.
- 2.19. Permite a visualização de diferenças, inclusão, atualização ou exclusão de receitas da LOA em comparação a LDO.
- 2.20.Permitir o registro das despesas da LDO.
- 2.21.Permitir a identificação nos registros de receitas e despesas a ausência de informação ou informação indevida, onde o usuário receberá a orientação devida referente a qual informação deverá ser complementada ou ajustada.
- 2.22.Permitir o registro das despesas da LOA e do PPA.
- 2.23.Permite o registro de envio ao legislativo quando o orçamento estiver elaborado, possibilitando informar: data de envio ao legislativo e observações. Após o envio permitir retomo ao executive) para alterações ou sancionar. Além disso, quando estiver com status enviado ao legislativo não deve permitir que a peça orçamentária seja alterada, garantindo a integridade dos registros.
- 2.24.Permitir o envio dos registros de receitas e despesas da LDO e LOA para escrituração contábil após a peça orçamentária ser sancionada, possibilitando a visualização de quais documentos já foram enviados para escrituração, e se efetuada alguma alteração no orçamento elaborado, envjálos novamente.
- 2.25.Permitir o reenvio a LOA para escrituração e caso seja efetuada alguma alteração no orçamento elaborado, permitir o reenvio dos documentos alterados para escrituração.
- 2.26.Pennitir o envio dos registros de receitas e despesas do PPA para escrituração após a peça orçamentária ser sancionada, visualizando quando os documentos já foram enviados para

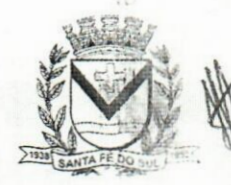

Av. Conselheiro Antonio Prado, 1616 - Centro Santa Fé do Sul - SP | CEP 15775-000

**Fone: (17) 3631-9500**  $Fone: 0800 771 9500$ 

**Fls <sup>35</sup>** ti **www.santafedosul.sp.gov.br facebook.com/pref.santafedosul**

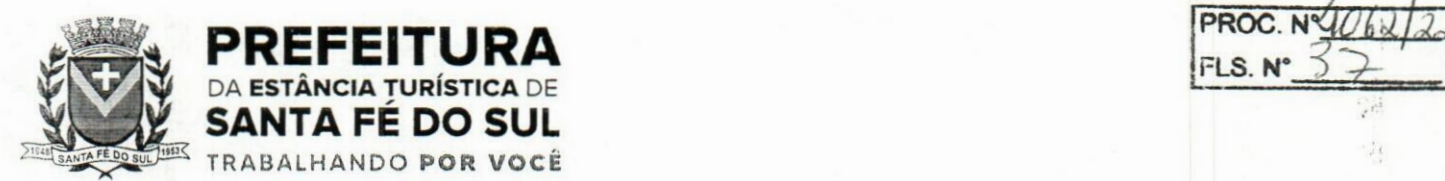

escrituração, e caso se efetue alguma alteração no orçamento elaborado, permitindo reenviar os documentos alterados para escrituração.

- 2.27.Permitir o cadastro e **a** pesquisa das equipes de planejamento previamente cadastrados ao informar **a descrição e/ou seus os membros pertencentes, visualizando-as e ordenando-as por meio de listagem.**
- 2.28.Cadastrar a execução de metas físicas e realizar a avaliação, informando: Ação, Programa, Entidade, Produto, Unidade de medida, Localizador, Meta física estimada, Meta física executada e Observações da Situação (A executar, Em execução, Executada). Além disso, na listagem, permitir realizar uma pesquisa pelos registros do ambiente, permitindo filtrar por: Ação (número e descrição), Programa (número e descrição), Situação, Produto, Unidade de medida e Localizador. í»'i
- 2.29.Permitir a pesquisa de metas fiscais da receita previamente cadastradas ao informar a natureza da receita ou organograma, visualizando-as e ordenando-as por meio de listagem. **e.rs'**
- 2.30.Permitir, na LDO, o registro de expansão das despesas e as suas respectivas compensações, uma descrição, o Ato regulamentar, o valor para o ano atual e para as projeções dos dois anos subsequentes.
- 2.31.Permitir realizar as alterações legais no PPA.
- 2.32.Permitir o cadastro e a pesquisa de naturezas das receitas cadastradas, ao informar total ou parcialmente a máscara ou o texto da descrição da natureza, visualizando-as por meio de listagem.
- 2.33.Permitir a visualização de todas as despesas elaboradas no PPA, conforme quadriénio selecionado, possibilitando de uma forma rápida inserir de forma individual ou em lote, registros de despesas na LDO, para atendimento do Art. 165 da Constituição Federal. O recurso do saldo a priorizar disponível é da meta financeira conforme saldo orçamentário da despesa (previsto no PPA menos o priorizado na despesa da LDO do referido quadriênio.
- 2.34.Permitir replicar os marcadores de receitas e despesas do PPA para LDO por meio da priorização da LDO.
- 2.35.Permitir o cadastro de programas válido para o quadriénio, não permitindo que sejam incluídos novos programas no PPA quando a peça orçamentária que esteja com o status diferente de "em elaboração" ou "em alteração" e não podem existir dois programas com o mesmo número.
- 2.36.Permitir a pesquisa dos programas de governos cadastros ao informar o número, a descrição, o público-alvo e os objetivos por meio de listagem, ensejando maior visibilidade das informações que o usuário necessitar, bem como, ordená-las ao serem demonstradas.
- 2.37.Permitir o registro das projeções atuariais no qual projeta-se o fluxo anual de receitas, despesas,e saldo do regime próprio de previdência social dos servidores públicos para um período de 75 anos. Este registro deve ser realizado para atendimento do Art. 4º da LRF.
- 2.38.Permitir a identificação quando o valor da meta financeira da receita não está totalmente alocado nos recursos, confrontando valor da meta em comparação com o valor aplicado nos recursos, demonstrando a diferença a maior ou a menor.
- 2.39.Propiciar informar apenas os recursos na dedução que estejam vinculados a receita, demonstrando nas deduções somente os recursos da receita para seleção e uso.
- 2.40.Propiciar o registro dos recursos que representam as fontes financeiras, que sustentarão . e assegurarão o desenvolvimento do plano de ação e atingimento do objetivo do governo. O registro

«ÿ Av. Conselheiro Antonio Prado, 1616 - Centro - SP|CEP 15775-000 Santa Fé do Sul - SP | CEP 15775-000

**Fone: (17) 3631-9500 Fone: <sup>0800</sup> <sup>771</sup> <sup>9500</sup>** *m*

Fls 36 **www.santafedosul.sp.gov.br facebook.com/pref.santafedosul**

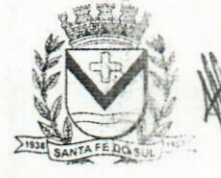

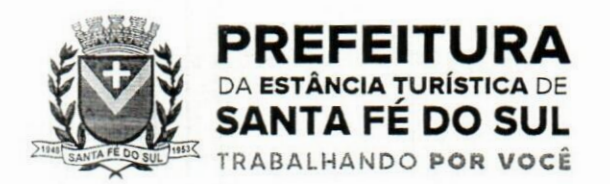

ív

deve ser possível por meio de informações como o número, conforme a formatação configurada dos recursos, o tipo ordinário ou vinculado, uma descrição, bem como, se é um recurso de superávit financeiro, também conforme a configuração.

- 2.41.Permitir o registro das fontes de recursos, tipos ordinário e vinculado, conforme a configuração dos mesmos previamente cadastrada e necessidade do município, informando o número (este respeita a formatação previamente na configuração de recursos), a descrição, ou até mesmo, se é um recurso de superávit financeiro, informação habilitada quando a configuração designar uma enumeração de forma distinta para aqueles que são caracterizados como tal.
- 2.42.Permitir o registro das renúncias fiscais, ao informar a receita da LDO renunciada, o tipo, ou seja, se é uma redução, isenção etc., a localização, o Ato regulamentador, uma descrição e os valores para o exercício atual e os dois subsequentes. Permite ainda registrar a(s) compensação(ões) informando as mesmas informações citadas, bem como, o setor beneficiário. Este registro deve sqr realizado para propiciar a elaboração do relatório solicitado pela LRF, art. 4°, § 2° inciso V.
- 2.43.Permitir a visualização mediante pesquisa das renúncias fiscais previamente cadastradas ao informar a natureza da receita, a descrição da natureza da receita e a respectiva descrição, visualizando-as e ordenando-as por meio de listagem.
- 2.44.Permitir registrar os resultados nominais mensais de forma automática (dividir por 12). Além disso, caso o valor do rateio não fechar com valor total do ano logado, o sistema avisa e indica a diferença a ser ajustada.
- 2.45.Permitir os registros dos riscos fiscais ao informar o tipo de risco, a entidade pública, o organograma, o detalhamento e a providência, bem como, o exercício atual e os próximos doisi Este registro deve ser realizado para possibilitar a elaboração do relatório solicitado pela LRF, Art. 4o, § 3o.
- 2.46.Permite o registro da sanção da peça orçamentária após seu envio ao legislativo, ao informar *a* respectiva data de envio ao legislativo, o Ato autorizativo, possíveis observações, bem como, não permitir que a peça orçamentária seja alterada quando a mesma estiver sancionada, garantindo a integridade dos registros.
- 2.47.Permitir após a sanção da LOA disponibilizar as receitas e despesas para execução orçamentária.
- 2.48.Permitir o controle de alteração dos dados do plano plurianual para que, depois de aprovado, os dados não possam ser alterados.
- 2.49.Permitir a pesquisa das sugestões realizadas para a elaboração do orçamento previamente cadastradas ao informar o seu assunto, a sugestão apresentada, a categoria, tipo, período e origem, visualizando-as por meio de listagem, ensejando maior visibilidade.
- 2.50.Permitir o registro dos tipos de alterações da receita, conforme a necessidade do município e utilizá-los na elaboração da Lei Orçamentária Anual nos registros de alterações orçamentárias da receita.
- 2.51 .Permitir a realização de filtros rápidos das entidades por meio de painéis interativos, selecionando os saldos positivos ou negativos conforme a necessidade do usuário, listando-as somente os relacionados a esses.
- 2.52.Permitir a visualização do saldo do orçamento por entidade (receitas (+) transferências recebidas (-) despesas(-) transferências concedidas) durante a elaboração da peça orçamentária, dispensando por exemplo, realizar emissões de relatórios para conhecer o saldo planejado.

Av. Conselheiro Antonio Prado, 1616 - Centro Santa Fé do Sul - SP | CEP 15775-000

Fone: (17) 3631-9500 Fone: 0800 771 9500

www.santafedosul.sp.gov.br facebook.com/pref.santafedosul

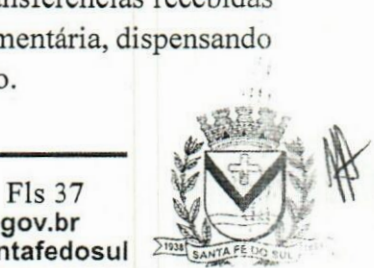

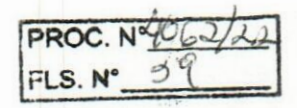

 $in.$ 

 $\vec{\Omega}$ 

 $1.518$ 

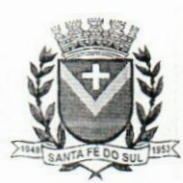

# **PREFEITURA**<br> **PREFEITURA**<br> **PROC.**<br>
PROC.<br>
PROC.<br>
PROC.<br>
PROC.<br>
PROC.<br>
PROC.<br>
PROC.<br>
PROC.<br>
PROC. PREFEITURA **FLS. N\*** *3Í* DA **ESTÂNCIA TURÍSTICA** DE SANTA FÉ DO SUL TRABALHANDO **POR VOCÊ**

- 2.53.Permitir a realização de filtros rápidos dos recursos das peças orçamentárias, por meio de painéis interativos, selecionando os saldos positivos ou negativos conforme a necessidade do usuário, listando-as somente os relacionados a esses.
- 2.54.Permitir a realização de filtros rápidos com único clique no recurso apresentado na listagem da LOA somente registros vinculados a receita ou despesa.
- 2.55.Propiciar a realização da prestação de contas para o Tribunal de Contas.
- 2.56.Permitir a assinatura digital de documentos emitidos no sistema com certificados do Tipo AI e A3 e possibilitando a aplicação de múltiplas assinaturas nos documentos.
- 2.57.Permitir a abertura de documento que esteja sem assinatura ou assinado em formato PDF o documento seja aberto em uma nova aba do navegador de internet.
- 2.58.Permitir filtrar as naturezas da despesa disponíveis no sistema.
- 2.59.Permitir auditoria nos campos do cadastro da receita e despesas da LOA.
- 2.60.Possibilitar a emissão e utilização de relatórios legais da LRF:
- 2.60.1.Anexo <sup>I</sup> Metodologia e Memória de Cálculo das Metas Anuais para as Receitas Total das Receitas
- 2.60.2.Anexo 1.4 Demonstrativo da Memória de Cálculo das Metas Fiscais de Despesas
- 2.60.3.Anexo La Metodologia e Memória de Cálculo das Principais Receitas
- 2.60.4.Anexo II Metodologia e Memória de Cálculo das Metas Anuais para as Despesas Total das Despesas *V* o
- 2.60.5.Anexo II.a Metodologia e Memória de Cálculo das Principais Despesas
- 2.60.6.Anexo III Metodologia e Memória de Cálculo das Metas Anuais para o Resultado Primário
- 2.60.7.Anexo IV Metodologia e Memória de Cálculo das Metas Anuais para o Resultado Nominal
- 2.60.8.Anexo V Metodologia e Memória de Cálculo das Metas Anuais para o Montante da Dívida
- 2.60.9.Anexo VI Demonstrativo da Receita Corrente Líquida
- 2.60.10.Anexo VII Demonstrativo de Riscos Fiscais e Providências
- 2.60.1 <sup>1</sup> .Demonstrativo I Metas Anuais
- 2.60.12.Demonstrativo II Avaliação do Cumprimento das Metas Fiscais do Exercício Anterior
- 2.60.13.Demonstrativo III Das Metas Fiscais Atuais Comparadas com as Fixadas nos Três Exercícios Anteriores
- ~.60.14.Demonstrativo IV Evolução do Património Líquido
- 2.60.15.Demonstrativo V Origem e Aplicação dos Recursos Obtidos com a Alienação de Ativos
- 2.60.16.Demonstrativo VI Avaliação da Situação Financeira e Atuarial do RPPS
- 2.60.17.Demonstrativo VIII Margem de Expansão das Despesas Obrigatórias de Caráter Continuado.

# 3.Tesouraria

- 3.1.Possuir banco de dados multiexercício e multientidades (não necessitando integração via exportação/importação de arquivos).
- 3.2.Possuir checagem por parâmetros, que possibilita ou não determinadas informações nos cadastros e outras configurações no sistema.
- 3.3.Permitir a edição de itens de pagamentos já realizados, bem como a exclusão de documentos encontrados no pacote (reabertura).

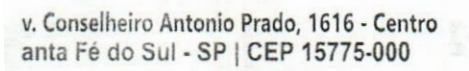

**Fone: (17) 3631-9500 Fone: <sup>0800</sup> <sup>771</sup> <sup>9500</sup>** *m*

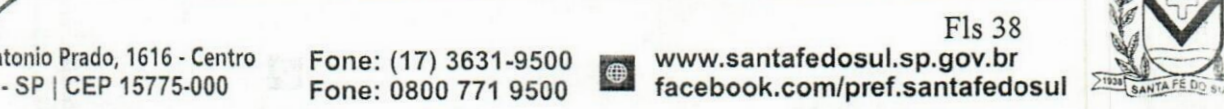

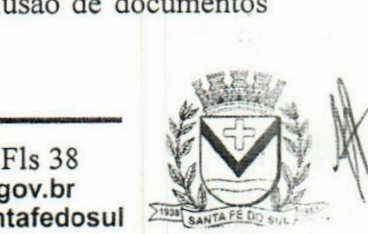

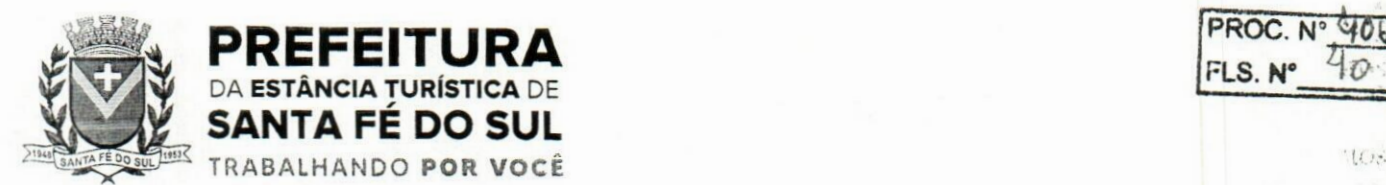

**PREFEITURA**<br>De estância tupística de **Alexandre de Alexandre de Alexandre de Alexandre de Alexandre de Alexandre de Alexandre** 

3.4.Permitir o cadastro e gestão de saldo das contas bancárias e de caixa.

- 3.5.Permitir consultas de contas bancárias ativas, inativas ou ambas.
- 3.6.Deve ser possível pagar valores totais ou parciais de empenhos liquidados.
- 3.7.Permitir descontos extra orçamentários e orçamentários no pagamento, restos a pagar e despesas extraorçamentárias, efetuando automaticamente os lançamentos nas contas de naturezas de informação patrimonial, orçamentária e de controle.
- 3.8.Permitir descontos extras e orçamentários na liquidação de empenho e liquidação de restos a pagar não processados, efetuando automaticamente os lançamentos nas contas de naturezas de informação patrimonial, orçamentária e controle.
- 3.9.Permitir pagamento de diversos documentos simultaneamente.
- 3.10.Possibilitar o pagamento de até 200 (duzentos) documentos no mesmo pacote.
- 3.11.Permitir realização de vários pagamentos, podendo optar por única ou diversas formas de efetuá- $\log$
- 3.12.Registrar os lançamentos de débito/crédito e de transferências bancárias. Deve obrigar a informação do recurso e propiciar inserir lançamentos concomitantes por fonte de recurso. **le**
- 3.13.Permitir controlar os talonários de cheques em poder da Tesouraria e não permitir que pagamento (com cheque) seja efetuado sem o respectivo registro. ..ir
- 3.14.Controlar a movimentação de pagamentos (nas dotações orçamentárias, extra orçamentárias e restos a pagar): Registrando todos os pagamentos efetuados contra caixa ou bancos; Gerando recibos permitindo estornos; Efetuando os lançamentos automaticamente nas respectivas contas contábeis, permitindo consultas; Emitindo relatórios (auxiliares) em diversas classificações.
- 3.15.Permitir registrar automaticamente os lançamentos dos pagamentos em sistema de contabilidade.
- 3.16.Propiciar a emissão de borderôs (ordens bancárias) para agrupamento de pagamentos a diversos fornecedores de uma mesma instituição bancária, efetuando o mesmo tratamento caso q pagamento seja realizado individualmente.
- 3.17.Permitir gerar os arquivos relativos às ordens bancárias para pagamento dos fornecedores com crédito em conta bancária. Os arquivos deverão ser configuráveis e já possuir modelos das principais instituições bancárias. 医卡
- 3.18.Permitir a vinculação dos recursos à conta bancária para gestão futura.
- 3.19.Permitir consultas de contas bancárias ativas, inativas ou ambas.
- 3.20.Permitir o bloqueio de pagamento de fornecedores em débitos com a fazenda pública municipal.
- 3.21.Permitir a emissão de boletim de caixa demonstrando a movimentação diária e respectivos saldos.
- 3.22.Propiciar a demonstração diária de receitas arrecadadas e despesas realizadas (orçamentárias e extra orçamentárias).
- 3.23.Propiciar a demonstração de saldos bancários, possuindo boletim diário de bancos, livro do movimento do caixa, boletim diário da tesouraria e demonstrativos financeiros de caixa.
- 3.24.Permitir a emissão do relatório de boletim de movimentação financeira geral.
- 3.25.Permitir a inclusão de ingressos financeiros provenientes de receitas orçamentárias do município.
- 3.26.Permitir que sejam emitidas notas de: Recebimento; Liquidação; Ordem de pagamento; Restos a pagar; Despesa extra;Respectivas anulações.

**Av. Conselheiro Antonio Prado, 1616 - Centro** Santa Fé do Sul - SP <sup>l</sup> CEP 15775-000

Fone: (17) 3631-9500 Fone: 0800 771 9500

**Fls 39** www.santafedosul.sp.gov.br facebook.com/pref.santafedosul

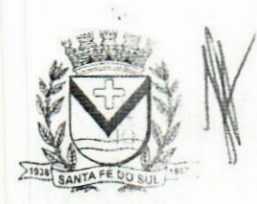

 $\sum_{i=1}^{n}$ 

**PROC. <sup>N</sup>** *AbiUlx* **FLS. N\***

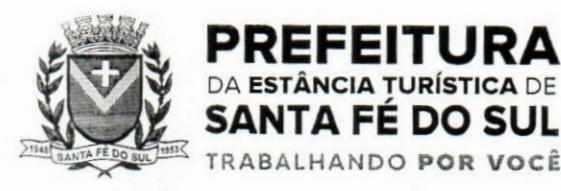

- 3.27.Permitir a realização da auditoria nos principais campos dos cadastro de transferência bancária, ajuste de recurso, resgate, aplicação, depósito bancário, saldo inicial bancário, saque bancário e transferência bancária.
- 3.28.Permitir ao usuário realizar a anulação parcial de uma despesa extra, que envolve a informação dos valores para cada item abaixo:
- 3.28.1.Valor para cada classificação e cada recurso da classificação.
- **3.**28.2.Valor para cada origem vinculada a cada classificação (caso exista).
- 3.28.3.Valor para cada retenção (caso exista).
- 3.28.4.Valor para cada recurso de cada retenção (caso exista retenção).
- 3.28.5.Valor para cada comprovante (caso exista).
- 3.28.6.Valor para cada recurso da baixa.
	- 3.29.Permitir o vínculo de uma ou mais retenções no pagamento.
	- 3.30.Permitir que sejam informadas retenções nos pagamentos de despesas extras, desde que haja apenas uma classificação vinculada a despesa extra sendo paga.  $\mathcal{L}_{\mathcal{A}}$
	- **3.3**1.Permitir a informação da retenção no pagamento.
	- 3.32.Permitir a realização da cópia de Conciliação Bancária. Os dados devem ser copiados e a gravação realizada conforme a seguir:
- 3.32.1.Dados cadastrais, sempre copiados: Conta bancária, Tipo de Conta, Tipo de Aplicação, Saldo do extrato.
- 3.32.2.Pendências: todos os dados.
- 3.32.3.Campos adicionais: todos, se houverem.
	- 3.33.Possibilitar interagir com os cadastros dos tipos de movimentos da conciliação bancária por meio da listagem, realizando operações de edições e exclusões dos mesmos.
	- 3.34.Permitir ao usuário a utilização de dados do extrato bancário a partir da importação do arquivo, em formato OFX e OFC - tipos de arquivos usados para armazenar informações financeiras. geralmente aplicados pelos bancos -, no processo de conciliação de contas bancárias da entidade. O sistema deve permitir a exclusão de itens do extrato a conciliar, indiferente de serem manuais ou importados.
- 3.35.Permitir ao usuário interagir com os registros das contas bancárias da entidade, realizando o controle a partir da visualização dosseus respectivos dados, permitindo o filtro por banco, agência ou conta.
	- 3.36.Possibilitar ao usuário interagir com os registros dos pagamentos de despesas extras, liquidações de empenhos e subempenhos por meio da listagem, realizando a visualização somente dos que possuem saldo a pagar.
	- 3.37.Permitir ao usuário selecionar um ou mais itens de contas a pagar, sejam referentes a despesas extras, empenhos, ou subempenhos, formando um agrupamento para a realização de um único pagamento. Pagamento este que pode ser baixado com diversas transações bancárias (cheque, banco, remessa bancária) ou única, conforme necessidade.
	- 3.38.Permitir a inclusão de movimentos diários do tesouraria para que todos os registros realizados possam estar vinculados a ele, objetivando o controle tempestivo dasinformações e a organização.
	- 3.39.Permitir a emissão de relatórios dos movimentos diários da tesouraria, a partir da visualização da listagem dos mesmos.

**Santa Fé do Sul •SP | CEP 15775-000 Av. Conselheiro Antonio Prado, 1616 - Centro Fone:**

**Fone: 0800 (17) 3631-9500 <sup>771</sup> <sup>9500</sup> "**

**pi facebook.com/pref.santafedosul www.santafedosul.sp.gov.br**

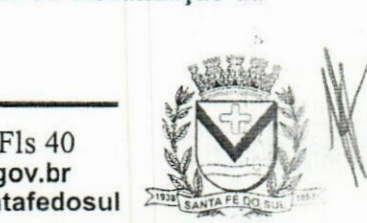

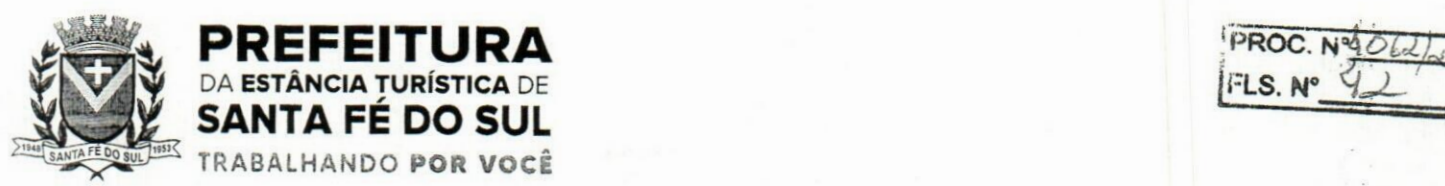

*•ij.*

 $\mathcal{X}$ 

- 3.40.Propiciar ao usuário no cadastro de contas bancárias cadastrar a administração de recursos, onde devem ser informados os recursos administradores e movimentadores, com interação posterior via listagem dinâmica
- 3.41.Possibilitar interação com os registros das devoluções de receitas, por meio de listagem, possibilitando a emissão individual ou coletiva das notas de devoluções a partir das respectivas visualizações.
- 3.42.Possibilitar realizar ajustes de recursos a partir do cadastro de transferência bancária, desde que a transferência tenha baixa e passe a ser considerada como paga.
- 3.43.Permitir a visualização das movimentações financeiras que não foram concebidas pelo tesouraria, como arrecadações orçamentárias e anulações, as arrecadações extraorçamentárias e anulações.

#### 4.Protocolo

- 4.1.Permitir o cadastro de usuários.
- 4.2.Permitir ao usuário atualizar dados pessoais como telefone, e-mail e senha.
- 4.3.Permitir gerenciar permissões por usuários: de acesso, cadastro, processos (consulta, tramitação, análise, pareceres, encerramento, arquivamento etc.), organogramas e relatórios.
- 4.4.Controlar o acesso dos usuários para visualização dos pareceres de um processo.
- 4.5.Possibilitar ao usuário autorizado, a configuração de notificações do sistema.
- 4.6.Permitir que os usuários autorizados realizem o cancelamento de guias de pagamento.
- 4.7.Possibilitar aos usuários autorizados realizar transferência de processos entre organogramas.
- 4.8.Propiciar ao usuário interno configurar, criar e manipular campos, criando assim a possibilidade de inserir novos itens em um determinado cadastro assim como novas páginas de forma personalizada.
- 4.9.Possibilitar o recebimento de dados no sistema tributário, do sistema de protocolo que deve estar preparado para enviar dados de uma solicitação de transferência de imóveis para o sistema de arrecadação.
- 4.1 0.Possibilitar ao usuário visualizar e pesquisar as pessoas através da listagem, sendo que na listagem asinformações devem ser visíveis e passíveis de ordenação, podendo ser realizada por: nome, tipo, CPF/CNPJ, ou situação.
- 4.1 1.Possibilitar aos usuários que possuam permissão de acesso, realizar ações através da consulta geral de processos. As seguintes ações devem ser realizadas:
- 4.11.1.Excluir processos
- 4.11.2.Emitir etiquetas
- 4.11.3.Emitir comprovante de abertura de protocolo
- 4.11.4. Emitir capa de processo
- 4.1 1.5.Gerar guia de pagamento
- 4.1 l.ó.Consultar o processo aberto
- 4.11 .7.Realizar juntamento de processos (para processos que atendam as regras para juntamento)
- 4.11.8.Realizar andamento do processo
- 4.11.9.Parecer
- 4.11.10.Parar o processo

Av. Conselheiro Antonio Prado, 1616 - Centro Santa Fé do Sul •SP|CEP 15775-000

Fone: (17) 3631-9500 Fone: 0800 771 9500

www.santafedosul.sp.gov.br facebook.com/pref.santafedosul

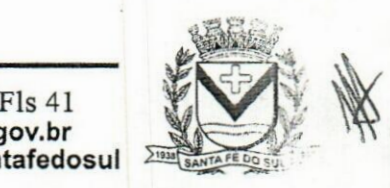

 $\mathbb{S}_\bullet$  ,  $\mathbb{S}_\bullet$ 

 $1:11$ 

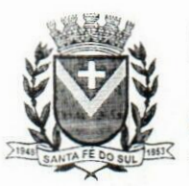

PREFEITURA PROC. N°y**joury** 

 $:$ 

- 4.11.11.Reativar processo parado
- 4.11.12.Transferir processo
- 4.1 1.13.Arquivar processo
- 4.11.14.Estorno de encerramento (para processos encerrados)

**ESTÂNCIA TURÍSTICA** DE SANTA FÉ DO SUL **TRABALHANDO POR VOCÊ**

- 4.12.Pennitir que o usuário crie informações adicionais para as solicitações de aberturas de processos, configurando a obrigatoriedade ou não do preenchimento destas informações pelo requerente ou usuário que realiza a abertura do processo.
- 4.13.Permitir a definição de quais usuários poderão ter acesso a processos em um determinado departamento.
- 4.14.Possibilitar aos usuários autorizados, parar processos e reativar processos parados.
- 4.1 5.Definir a estrutura organizacional por meio do cadastro de organogramas. Devendo ser composta, no mínimo, por: Secretarias; Departamentos; Seções.
- 4.16.Definir grupos de solicitações de forma a categorizá-las.
- 4.17.Permitir configurar um organograma padrão para arquivamento dos processos. No encerramento dos processos deve sugerir ao usuário realizar andamento para este organograma, caso o processo seja encerrado em organograma diferente, ou sugerir o arquivamento, caso seja encerrado no organograma padrão de arquivamento.
- 4.18.Permitir a transferência de processos já arquivados entre organogramas.
- 4.19.Permitir alterar o requerente e/ou solicitação dos processos, caso não tenha recebido nenhum andamento e/ou parecer.
- 4.20.Permitir a exclusão de parecer pelo responsável.
- 4.21.Permitir ajuntamento de processos por anexação.
- 4.22.Permitir definir regras para ajuntamentos por anexação, possibilitando ajuntar processos. solicitações ou requerentes diferentes do processo principal.
- 4.23.Permitir a anexação de documentos digitalizados a um processo.
- 4.24.Controlar os documentos necessários no momento da protocolização de uma solicitação.
- 4.25.Manter registro das solicitações a serem protocoladas.
- 4.26.Permitir a exclusão de andamentos de processos, confirmados ou não confirmados no organograma de destino.
- 4.27.Permitir enviar e-mail ao requerente a cada tramitação efetuada no processo.
- 4.28.Ao efetuar um determinado trâmite com um processo, indicar na mesma tela a próxima ação a ser feita com este processo.
- 4.29.Propiciar a definição de quais departamentos permitirão a entrada de processos.
- 4.30.Emitir comprovante de protocolização. Propiciar o envio de comprovante por e-mail.
- 4.31 .Permitir o cadastro retroativo de processos.
- 4.32.Permitir alterar o número do processo quando o mesmo está sendo cadastrado.
- 4.33.Permitir o encerramento e o arquivamento de processos, de forma individual ou vários simultaneamente. ilí •
- 4.34.Permitir realizar estorno de encerramento / arquivamentos.
- 4.35.Permitir realizar retirada de processo do arquivo e tramitação.
- 4.36.Permitir ao usuário definir a estrutura organizacional e de solicitação para cadastro de processo via internet.

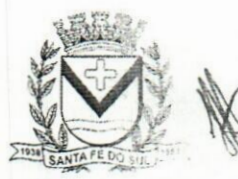

Av. Conselheiro Antonio Prado, 1616 - Centro Santa Fé do Sul - SP |CEP 15775-000

**Fone: (17) 3631-9500**  $Fone: 0800 771 9500$ 

Fls 42 **www.santafedosul.sp.gov.br facebook.com/pref.santafedosul**

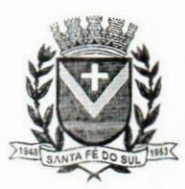

DA

# **PROC. FLS. N°\_ N°3062/32**

- 4.37.Permitir deferimento de solicitações de aberturas externas de processos protocolados pelo cidadão.
- 4.38.Permitir o acesso ao sistema com login integrado ademais softwares de e-mail.
- 4.39.Dispor de acesso externo via web ao cidadão.

PREFEITURA **ESTÂNCIA TURÍSTICA** DE

SANTA FÉ DO SUL TRABALHANDO **POR VOCÉ**

- 4.40.Permitir ao cidadão o cadastro de usuário
- 4.41.Permitir ao cidadão atualizar dados pessoais como telefone, e-mail e senha.
- 4.42.Permitir ao cidadão solicitar a protocolização.
- 4.43.Permitir ao cidadão a consulta de requisitos de protocolização
- 4.44.Permitir a consulta completa de processos.
- 4.45.Permitir ao cidadão a visualização e emissão de pareceres e taxas.
- 4.46.Possibilitar aos servidores a realização de retomo dos processos aos solicitantes, para que os mesmos possam anexar documentos ou incluir documentos faltantes ao processo, bem como possibilitar ao servidor desfazer o retomo ao solicitante, para os casos que não haja resposta por parte do mesmo, fazendo com que o processo retome para o servidor.
- 4.47.Permitir ao cidadão anexar documentos pendentes quando requisitado.
- 4.48.Permitir ao cidadão utilizar certificado digital quando houver, para abertura de processos.
	- 4.49.Permitir ao cidadão incluir beneficiário ao processo.
	- 4.50. Permitir ao contribuinte a solicitação de ITBI para imóveis rurais, sem necessidade de ter o imóvel rural cadastrado.

S.Atendimento ao Cidadão

- 5.1. Possuir ambiente para que o usuário administrador realize a configuração de criação e edição de menu.
- 5.2.Permitir que o cidadão acesse um menu de serviços na tela inicial.
- 5.3.Possibilitar que o usuário administrador configure o sistema para utilização de convénios bancários que utilizem PIX para pagamento.
- 5.4.Permitir ao contribuinte o acompanhamento de sua situação junto à entidade, por meio de consulta e emissão, apresentando débitos e dívidas com valores atualizados em tempo real.
- 5.5.Possibilitar ao contribuinte, acesso à emissão de alvarás, guias de pagamento e emissão de certidões, através da internet.
- 5.6.Possibilitar ao contribuinte a autenticação do código de controle para comprovar a veracidade dos alvarás emitidos pela internet. **a;**
- 5.7.Possibilitar a utilização de um teste de desafio cognitivo para comprovar que humanos estão realmente acessando o sistema (Captcha).
- 5.8.Permitir ao contribuinte o acompanhamento da situação financeira de seus imóveis e econômicqs junto à entidade, por meio de consulta, apresentando débitos e dívidas com valores atualizados em tempo real.
- 5.9.Propiciar a autenticação do documento de Certidão Negativa de Débitos Municipais impresso via Internet. Ĉ.
- 5.10.Permitir que o contribuinte possa efetuar a alteração de suas senhas de acesso.
- 5.11.Permitir que o contribuinte efetue seu cadastro por meio da internet, utilizando assinatura digital e anexo de documentos.

**\*\***

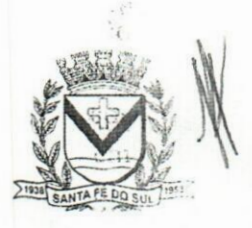

**•r;**

Av. Conselheiro Antonio Prado, 1616 - Centro Santa Fé do Sul - SP | CEP 15775-000

**Fone: (17) 3631-9500**

Fls 43 **p\* www.santafedosul.sp.gov.br fone: 0800 771 9500** Saxter Schook.com/pref.santafedosul

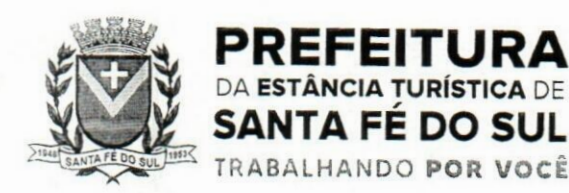

**PROC. N°***\*£\>ÀÍ-***FLS. N\**  $rac{2}{5}$ 

- 5.12.Permitir de forma configurável que os contadores, imobiliárias ou cartórios acessem as informações dos clientes que representam.
- 5.13.Propiciar a emissão de documentos, como certidões e Alvarás pela internet de forma personalizada, utilizando como base para verificação a situação financeira do contribuinte no sistema tributário em tempo real.
- 5. <sup>1</sup> 4.Propiciar a emissão de guias de pagamento de qualquer Tributo Municipal, via Internet, podendo ser emitidas por parcela com descontos ou acréscimos e ter suas informações atualizadas em tempo real.
- 5.15.Propiciar a geração de um código de controle para averiguar a veracidade dasinformações contidas no documento emitido pelo sistema.
- 5.16.Permitir a emissão de guias de pagamento, possibilitando a unificação de parcelas e receitas distintas em uma só guia.
- 5.17.Permitir configurar quais informações serão demonstradas na consulta de Informações Cadastrais.
- 5.18.Disponibilizar ao administrador do site, em módulo administrativo, a lista de links para acesso a funcionalidades direto do site da Prefeitura.
- 5.19.Permitir configurar a forma de cadastro do contribuinte, definindo se o cadastro será automático ou por deferimento, se o cadastro será restrito por assinatura digital ou se obrigará anexos de documentos.
- 5.20.Permitir configurar se haverá verificação quanto às declarações de serviços prestados e tomados na emissão das certidões negativa de contribuinte e de económico.
- 5.21.Permitir personalizar o layout das certidões negativas e dos alvarás que são editáveis, definindp modelo específico para a Prefeitura.
- 5.22.Permitir configurar se a lista dos imóveis englobados será exibida na certidão negativa de contribuinte e de imóvel.
- 5.23.Permite cadastrar convénios e emitir boletos bancários com a modalidade de Carteira com Registro.
- 5.24.Permitir configurar quais informações do endereço do sacado serão exibidas nas guias de pagamento.
- 5.25.Propiciar o envio da senha via e-mail nos casos de esquecimento, após solicitação do contribuinte.
- 5.26.Propiciar emissão e configuração de Alvará de Vigilância Sanitária, de Meio Ambiente e de licença e localização, bem como definir se haverá verificação dos débitos para geração do documento.
- 5.27.Propiciar o cadastro de mensagem personalizada para obtenção de senha com a finalidade de orientação ao contribuinte.
- 5.28.Permitir apresentar informações cadastrais de imóveis ou económicos nas guias de pagamento.
- 5.29.Permitir que a ferramenta tenha um acesso para os usuários da Prefeitura e outra para o contribuinte.
- 5.30.Permitir a emissão de certidão de cadastro económico já baixado (situação cadastral do contribuinte, quando do encerramento das atividades económicas ou da transferência para outra localidade).
- 5.31 .Propiciar alterar a data de vencimento de guias, possibilitando simular os acréscimos conforme a data de vencimento.

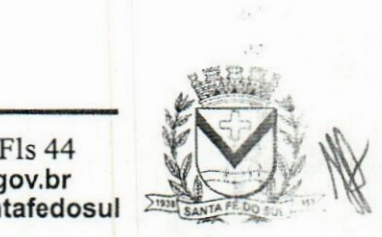

Av. Conselheiro Antonio Prado, 1616 - Centro Santa Fé do Sul - SP|CEP 15775-000

**Fone: (17) 3631-9500 Fone: <sup>0800</sup> <sup>771</sup> <sup>9500</sup> |]**

**www.santafedosul.sp.gov.br**  $facebook.com/pref.santafedosul$ 

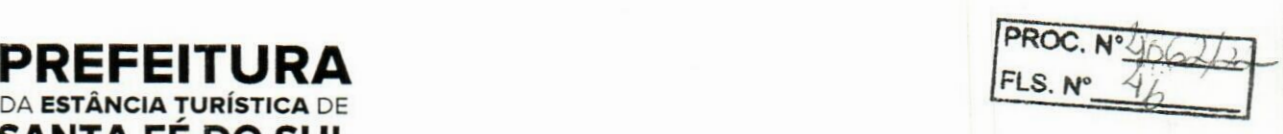

## ó.Portal da Transparência

- 6. <sup>1</sup> .Atender às Leis Complementares n° 10/2000 e n° 131/2009.
- 6.2.Atender aos anexos da Lei n° 9.755/1998.

**SANTA FE DO SUL** TRABALHANDO **POR VOCÊ**

- 6.3.Atender aos preceitos e exigências da Lei Federal n° 12.527/2011 (Lei de acesso à informação).
- 6.4.Disponibilização das informações, em meio eletrónico que possibilite amplo acesso público, até o primeiro dia útil subsequente à data do registro contábil no respectivo SISTEMA, sem prejuízo do desempenho e da preservação das rotinas de segurança operacional necessários ao seu pleno funcionamento, conforme legislação.
- 6.5.Integrarão o sistema todas as entidades da administração direta, as autarquias, as fundações, os fundos e as empresas estatais dependentes.
- 6.6.0 sistema deverá permitir no mínimo a consulta de Receitas, Despesas, Património, Licitações. Compras, Contratos, Pessoal, Demonstrativos contábeis, Convénios e Obras Públicas.
- 6.7.Sem prejuízo dos direitos e garantias individuais constitucionalmente estabelecidos, o SISTEMA deverá gerar, para disponibilização em meio eletrónico que possibilite amplo acesso público, pelo menos, as seguintes informações relativas aos atos praticados pelas unidades gestoras no decorrer da execução orçamentária e financeira:  $\frac{1}{2}$
- 6.8.Quanto a despesa:
	- a) O Valor do empenho, liquidação e pagamento;
	- b) A classificação orçamentária, especificando a unidade orçamentária, natureza da despesa e a fonte de recursos que financiam o gasto;

c) A pessoa física ou jurídica beneficiária do pagamento exceto no caso de folha de pagamento de pessoal e de beneficiários previdenciários;

d) O procedimento licitatório realizado, bem como à sua dispensa ou inexigibilidade, quando for o caso, com o número do correspondente processo;

- e) O bem fornecido ou serviço prestado, quando for o caso.
- 6.9.Quanto a receita, os valores das receitas da unidade gestora, compreendendo no mínimo sua natureza, relativas a:
	- a) Previsão;
	- b) Arrecadação.
- 6.1 0.Exibir as receitas organizadas por natureza, pennitindo navegar em cada nível de seus respectivos subníveis, exibindo o total dos seguintes valores, por nível: Receita prevista, receita arrecadada.
- 6.1 1.Exibir as despesas organizadas por natureza, permitindo navegar em cada nível de seus respectivos subníveis, exibindo o total dos seguintes valores, por nível: Total de créditos, Fixado, Empenhado, Liquidada, Pago.
- 6.12.Permitir visualizar os empenhos emitidos para cada fornecedor, os itens dos empenhos, a quantidade, o valor unitário e o valor total.
- 6.13.Permitir visualizar o tipo, número, data de emissão e data de pagamento dos documentos fiscais ligados a cada empenho.
- 6.14.Exibir os valores recebidos e/ou repassados de transferências financeiras por Unidade Orçamentária.
- 6.15.Permitir consultar despesa por unidade gestora, por natureza da despesa, permitindo navegar em cada nível da natureza, exibindo seus respectivos valores empenhados, liquidados e pagos.

Av. Conselheiro Antonio Prado, 1616 - Centro Santa Fé do Sul - SP|CEP 15775-000

**Fone: (17)3631-9500 pj**  $Fone: 0800 771 9500$ 

Fls 45 **www.santafedosul.sp.gov.br** facebook.com/pref.santafedosul

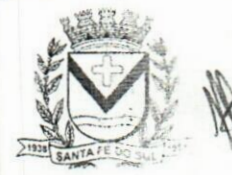

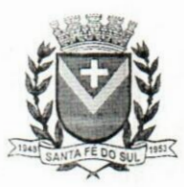

# **PROC. N'4962/**<br>**PROC. N'4962/**<br>PLS. N° 44 **ESTÂNCIA TURÍSTICA** DE SANTA FÉ DO SUL TRABALHANDO p0R VOC£

- 6.16.Exibir informações detalhadas sobre diárias, tais como: Número da diária, local de saída, local de retomo, data de partida, data de retomo, objeto, valor unitário, quantidade.
- 6.17.Permitir visualizar asinformações da nota de empenho, tais como: n° do empenho, programa, fonte de recurso, processo licitatório, modalidade, contrato, valor empenhado, liquidado, pago, retido, itens do empenho (descrição, valor unitário, quantidade, total) e documento fiscal (tipo, número. data de emissão e data de pagamento).
- 6.18.Possuir uma seção específica que permite a exibição das licitações realizadas pela entidade. juntamente com as etapas do processo, as modalidades, empresas participantes e ganhadoras, mercadorias com suas respectivas quantidades e cotações de cada participante, além dos responsáveis legais das empresas e a relação dos fornecedores impedidos de licitar. Possibilitar também a publicação dos documentos legais tais como editais, avisos retificações e toda..a documentação vinculada ao certame.
- 6.19.Possuir uma seção específica que permite a exibição de todos os itens contratuais dos seus fornecedores de bens e serviços contratados pela entidade. Permitir também a publicação do contrato, na sua íntegra, para a visualização completa do documento bem como aditivos e outros possíveis documentos adicionais, possibilitando também o download dos mesmos.
- 6.20.Exibir informações detalhadas sobre os convénios, tais como: número, valor, data de assinatura, objeto, documentos e textos, participantes.
- 6.21.Possuir uma seção específica que apresenta a relação dos cargos e salários dos servidores da entidade, os valores calculados da folha de pagamento separando-os por entidade, secretaria, organograma, lotação e classificação, conforme seus respectivos planos de carreira.  $A_{38}$
- 6.22.Disponibilizar acesso público a todos os atos da administração pública, tais como, portarias, leis, decretos, licitações, contratos, aditivos, convénios, resoluções etc.  $251.$
- 6.23.Permitir a recepção e exibição das licitações com a situação suspenso.
- 6.24.Possuir uma seção específica para exibição dos relatórios de Gestão Fiscal e o Relatório Resumido da Execução Orçamentária, ambos compostos de uma série de demonstrativos contábeis. publicados em bases mensais, bimestrais, quadrimestrais, semestrais e anuais, conforme princípio constitucional da publicidade, a Lei de Responsabilidade Fiscal (LRF) e a Lei n° 9.755/98.
- 6.25.Possuir uma seção específica de acesso à informação que possibilite ao cidadão efetuar questionamentos através de um canal direto com a entidade. Esta solicitação deve ser digital, gerando número de protocolo e possibilitando uma futura consulta sobre o status do pedido de informação, sempre respeitando prazos e normas estabelecidas pela Lei de acesso à informação.
- 6.26.Possuir uma seção específica de acesso à informação que possibilite consultar um relatório com estatísticas dos pedidos de informação já solicitados, os atendidos, prorrogados, deferidos e indeferidos, conforme preconiza a Lei de acesso à informação.
- 6.27.Permitir que as informações consultadas pelo cidadão possam ser exportadas em diferentes formatos como PDF, ODT, ODS e CSV, conforme os filtros disponibilizados nas consultas do sistema.
- 6.28.Permitir que as consultas disponibilizadas possam ser incorporadas no Portal Transparência próprio da Prefeitura.
- 6.29.Permitir consultar tributos arrecadados, receitas orçamentárias e receitas extra orçamentárias.
- 6.30.Permitir consultar empenhos emitidos, empenhos liquidados e pagamentos efetuados.

Av. Conselheiro Antonio Prado, 1616 - Centro<br>Santa Fé do Sul - SP | CEP 15775-000

**Fone: (17) 3631-9500**

Av. Conselheiro Antonio Prado, 1616 • Centro **Fone: (17) 3631-9500** www.santafedosul.sp.gov.br **facebook.com/pref.santafedosul Fone: <sup>0800</sup> <sup>771</sup> <sup>9500</sup>** *<sup>W</sup>*

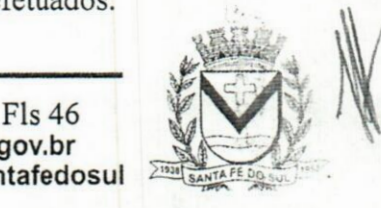

di.

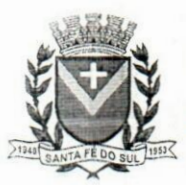

# **PREFEITURA** PREFEITURA

6.31.Possibilitar a interação de dados para realizar a inserção/atualização/exclusão de dados de Frotas junto aos sistemas estruturantes.

- 6.32.Permitir a interação de dados para realizar a inserção/atualização/exclusão de dados de Notas Fiscais junto aos sistemas estruturantes.
- 6.33.Disponibilizar consulta padrão de Notas Fiscais, cargos e vencimentos e adiantamentos.
- 6.34.Permitir consultar relatórios legais, gerados com base nos dados inseridos nos correspondentes sistemas de gestão.
- 6.35.Permitir acesso às informações de forma consolidada e por Entidade gestora municipal.
- 6.36.Enviar notificação informando sobre a falta de atualização dos dados a mais de 24 horas.
- 6.37.Permitir a busca por palavras-chave e redirecionamento às consultas e funcionalidades através dos resultados apresentados 1515
- 6.38.Permitir que nas consultas de informações disponibilizadas seja possível efetuar filtros por data (período), entidade e demais filtros pertinentes a cada consulta. .
- 6.39.Permitir que os usuários administradores ou usuários permissionados, façam upload de arquivos para publicação na sessão de relatórios, até o tamanho de 100 MB nos formatos PDF, CSV, ODS, ODT, XLS, TXT, DOC, DOCX, XLSX, JPG,PNG,COT.
- 6.40.Permitir também, que os usuários permissionados possam relacionar anexos aos registros das consultas de licitações, contratos, convênios e obras, os anexos devem ter até 100MB nos formatos PDF, CSV, ODS, ODT, XLS, TXT, DOC, DOCX, XLSX, JPG, PNG, PPT, PPX, COT.
- 6.41.Permitir que a personalização da a exibição de máscara de CPF's e CNPJ's no portal.

#### 7. Compras, Licitações e Contratos

**DA ESTÂNCIA TURÍSTICA DE** SANTA FE DO SUL TRABALHANDO **POR VOCÊ**

- 7.1.0 sistema de Compras e Licitações deverá permitir a integração de dados de forma automática ou ainda através de arquivos de intercâmbio de informações com os sistemas de Contabilidade, Tributação, Património, Almoxarifado, Frotas e Custos.
- 7.2.Permitir a interação com o Compras.gov.br.
- 7.3.Permitir a indicação da configuração de estrutura organizacional a ser utilizada no exercício, possibilitando a criação das novas configurações caso exista necessidade.
- 7.4.Permitir o cadastro de processos administrativos para compra de materiais, contratação de serviços ou obras, informando um protocolo, a data, o tipo do objeto, descrição do objeto, condição de pagamento, forma de julgamento, regime de execução, prazo de entrega, local de entrega, indicar se há previsão de subcontratação, e também a forma que será utilizada para controlar o saldo dos itens (quantidade ou valor).
- 7.5.Permitir gerar processos administrativos ou compra direta pelo preço médio ou menor preço cotado do Registro de Preços.
- 7.6.Permitir o cadastro de processos administrativos para compra de materiais ou contratação de serviços ou obras, informando o protocolo de abertura, a data, o tipo do objeto, descrição do objetp, condição de pagamento, forma de julgamento, regime de execução, prazo de entrega, local de entrega, indicar se há previsão de subcontratação e a forma que deverá ser efetuado o controle do saldo dos itens, por quantidade ou valor. ÷.
- 7.7.Permitir gerar contratação a partir da ata de registro de preço.
- 7.8.Permitir aos usuários do sistema trocar de entidade e/ou exercício sem ter que fechá-lo.

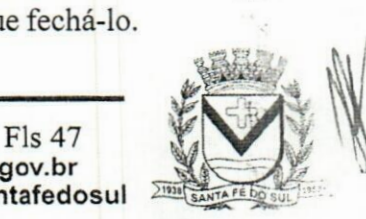

:131"

 $1.5$  $1.1 - 1.1$ 

Av. Conselheiro Antonio Prado, 1616 - Cen<br>Santa Fé do Sul - SP | CEP 15775-000 Av. Conselheiro Antonio Prado,

**Fone: (17) 3631-9500 Fone: 0800 771 9500**

<sup>1616</sup> - Centro **pi www.santafedosul.sp.gov.br facebook.com/pref.santafedosul**

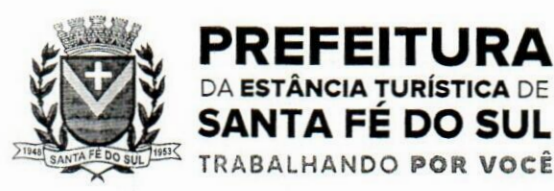

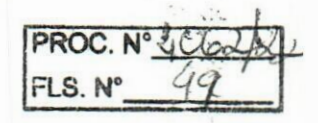

- 7.9.Deverá propiciar acompanhamento dos processos licitatórios desde a preparação até seu julgamento, registrando as etapas de: publicação do processo, emissão do mapa comparativo de preços, emissão das atas referente documentação e julgamento das propostas, interposição de recurso, anulação e revogação, impugnação, parecer da comissão julgadora, parecer jurídico, homologação e adjudicação, autorizações de fornecimento, contratos e aditivos, liquidação das autorizações de fornecimento, gerar empenhos para a contabilidade e liquidação dos empenhos,
- 7.10.Possibilitar que os licitantes (pessoas físicas ou jurídicas) consultem o status do processo licitatório via dispositivo móvel.
- 7.11.Possuir listagens dinâmicas para controle de processos e de e autorizações de fornecimento.
- 7.12.Permitir o registro das solicitações de fornecimento para envio aos fornecedores dos materiais constantes no contrato, disponibilizando para consulta dos dados do contrato para conferência.
- 7.1 3.0 sistema deverá disponibilizar recursos para permitir a geração de dados para sistemas ou órgãos externos. *i'*
- 7.14.Permitir a geração de arquivos ao TCE.

DA **ESTâNCIA TURíSTICA** DE

- 7.15.Permitir a geração de arquivos para sistemas/órgãos externos.
- 7.16.Possibilitar o bloqueio/desbloqueio das despesas orçamentárias na contabilidade, permitindo o envio desde a solicitação de compra e mantendo-o até a geração do empenho correspondente.
- 7.17.Permitir que o usuário atualize as despesas conforme as despesas de contabilidade informadas no sistema Contábil.
- 7.18.Permitir a distribuição/remanejamento da quantidade dos itens da contratação entre as despesas;e desdobramentos da entidade.
- 7.19.Permitir que o usuário escolha se deseja exibir apenas as despesas relacionadas ao Contrato ou todas as despesas da entidade e exercício.
- 7.20.Permitir a geração de arquivo com os itens da coleta de preço para cotação pelos fornecedores, possibilitando a leitura dos preços cotados para preenchimento automático dos preços dos itens da coleta.  $\mathfrak{t}^{\pm}$  i
- 7.21.Permitir a inserção de itens à cotação de preço.
- 7.22.Integrar materiais do sistema de Compras com materiais utilizados pelo sistema de Frotas e quando integrado manter os mesmos materiais, fornecedores e centro de custos.
- 7.23.Permitir a integração com a Receita Federal para consulta de regularidade dos fornecedores.
- 7.24.Permitir a consulta dos dados do fornecedor que são disponibilizados pela Receita Federal.
- 7.25.Permitir a busca de forma automática junto ao site da Receita Federal os dados cadastrais dq fornecedor para a emissão comprovante de inscrição e situação cadastral;
- 7.26.Propiciar controlar as quantidades entregues parcialmente pelo fornecedor, possibilitando a emissão de relatório de forma resumida e detalhada, contendo as quantidades entregues, os valores e o saldo pendente.
- 7.27.Propiciar gerar entrada do material no almoxarifado a partir da liquidação, permitindo a visualização da geração da movimentação no estoque (gerada ou não) na própria janela de liquidações.
- 7.28.Permitir gerar bens no sistema patrimonial a partir das liquidações de compra.
- 7.29.Permitir o cadastramento de permissões dos usuários por Centro de Custo e filtrando por órgão e unidade orçamentária.

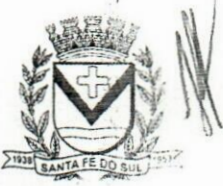

**<sup>&</sup>gt; y**

 $\mathfrak{m}$ .

**Av.** Conselheiro **Antonio Prado, 1616 - Centro Santa Fé do Sul •SP | CEP 15775-000**

**Fone: (17) 3631-9500 Fone: 0800 771 9500**

Fls 48 **www.santafedosul.sp.gov.br facebook.com/pref.santafedosul**

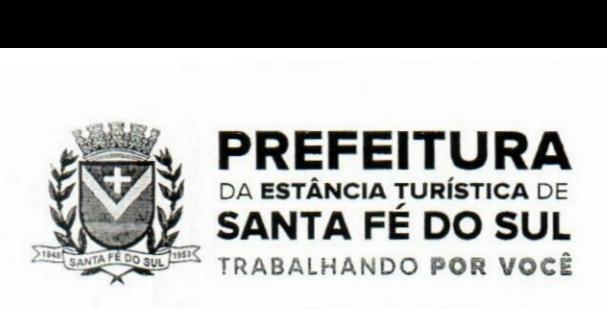

**FLS.N"**  $50$ 

- 7.30.Permitir configurar o sistema para que emita mensagem sobre os contratos vencidos, cancelados e a vencer, podendo ser somente de aviso ou impedindo a emissão de Autorizações de Fornecimento para contratos vencidos e cancelados.
- 7.31.Permitir parametrização para numerar a licitação de forma sequencial ou por modalidade, possibilitando alterar a numeração sugerida pelo sistema.
- 7.32.Permitir parametrizar o sistema para que quando iniciar, seja mostrado na tela inicial o acompanhamento da data de vencimento dos contratos e aditivos, selecionando a antecedência em dias que o contrato irá vencer. Podendo também imprimir a relação dos mesmos.
- 7.33.Propiciar o cancelamento das autorizações de compra, permitindo a descrição completa do motivo da anulação.
- 7.34.Propiciar controle, através de listagem dinâmica, de todas as autorizações e/ou liquidações.
- 7.35. Permitir a navegação entre as páginas de resultado das listagens de dados, acessando a primeira e a última página de desejar.
- 7.36.Permitir realizar o acompanhamento do saldo dos itens da licitação, detalhando por processo e podendo optar por um determinado período.
- 7.37.Propiciar efetuar o cadastro dos materiais incluindo informações como material perecível, material estocável, material de consumo ou permanente, material combustível e o tipo do combustível, descrição sucinta e detalhada do material, grupo e classe do material, podendo executar o controle de materiais em lista dinâmica.
- 7.38.0 sistema deverá alertar, no processo de compras, caso o mesmo tenha sanções de impedimento de contratar com a administração pública.
- 7.39.Possibilitar o cadastro e gerenciamento de Certificado de Registro Cadastral do fornecedor, permitindo numerar o CRC, e informar a data de validade.
- 7.40.Permitir o cadastramento dos dados do fornecedor com nome, CNPJ/cpf, endereço, telefone, email, porte da empresa, nome dossócios e o respectivo percentual na sociedade, bem como a conta bancária para pagamento.
- 7.41.Permitir vincular ao fornecedor ramos de atividade, documentos e certidões negativas, materiais fornecidos, nome dos sócios.
- 7.42.Permitir o cadastro dos fornecedores impedidos de licitar, informando o período inicial e final do impedimento e o motivo. ' *i* tf.lv
- 7.43.Propiciar o cadastro de tipos de documentos dos fornecedores.
- 7.44.Permitir o cadastramento de comissões dos tipos permanente, especial, servidores, pregoeiros e leiloeiros. Informando as portarias ou decretos que as designaram, com suas respectivas datas de designação e expiração, permitindo informar também os seus membros e funções designadas.
- 7.45.Permitir a realização de licitações com julgamento pelo Maior Desconto sobre uma Tabela/Catálogo de Preço ou sobre os próprios Itens da licitação.
- 7.46.Permitir a realização de licitações com julgamento pelo Menor Adicional de Acréscimo sobre uma Tabela da Preço.
- 7.47.Permitir a utilização do Pregão para licitações em que o vencedor será aquele que apresentar o Maior Lance.
- 7.48.Propiciar o cadastramento de critérios de avaliação para julgamento pela Melhor Técnica e Preço.
- 7.49.Permitir realizar licitações por lotes com rateio automático do preço unitário, ou ficando a cargo

Av. Conselheiro Antonio Prado, 1616 - Centro **Santa Fé do Sul - SP | CEP 15775-000**

**Fone: (17) 3631-9500 Fone: <sup>0800</sup> <sup>771</sup> <sup>9500</sup> u**

Fls 49 **www.santafedosul.sp.gov.br facebook.com/pref.santafedosul**

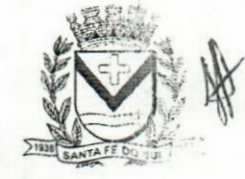
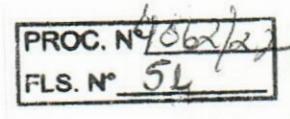

 $\cdot$  ,  $\cdot$ 

 $i_{11}$ 

 $\mathbb{E}_{\mathcal{L}_1}$ 

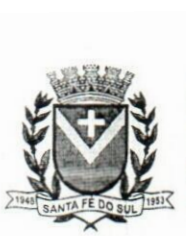

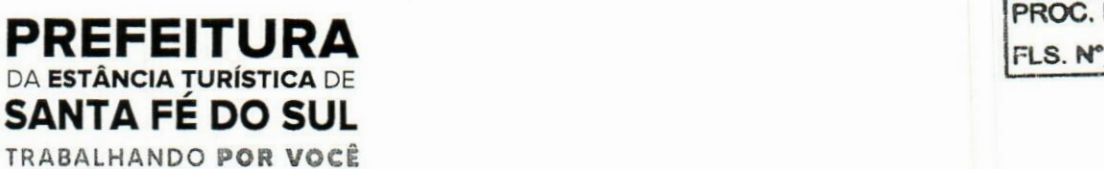

do fornecedor vencedor a atribuição do preço unitário para cada item do lote.

- 7.50.Permitir aplicar, em licitações do tipo "Menor Preço por Lote", descontos proporcionais aos itens que contemplam cada lote.
- 7.51.Permitir o cadastro dos objetos de Licitação com a possibilidade de acompanhar os valores para cada modalidade dentro de um mesmo objeto, podendo saber quando o limite for ultrapassado. Os objetivos poderão ser utilizados nos processos licitatórios.
- 7.52.Possibilitar o cadastro de novos tipos de objetos, possibilitando inserir novas descrições, selecionando os tipos de objetos padrões que devem existir no sistema: Compras e Serviços, Aquisição de Bens, Prestação de Serviços, Obras e Serviços de Engenharia, Alienação de Bens, Cessão de Direitos, Concessão, Concurso, Permissão, Locação, Seguros, Contratos de rateio, Outros direitos e Outras Obrigações.
- 7.53.Permitir efetuar o vínculo do fornecedor por ramo de atividade.
- 7.54.Permitir efetuar o vínculo dos fornecedores por cada material fornecido.
- 7.55.Permitir a indicação dos fornecedores que participarão da cotação e informar os preços que cada um ofereceu para os itens solicitados.
- 7.56.Permitir utilizar uma codificação para desmembrar um elemento de despesa, podendo ser aplicada na solicitação de compra, contratação e processo administrativo por material.
- 7.57.Permitir o cadastro dos limites legais estabelecidos para cada modalidade de licitação.
- 7.58.Permitir cadastrar a forma de julgamento das propostas dos licitantes que participam da licitação.
- 7.59.Propiciar manter o registro de modelos de textos próprios, como solicitações e pareceres.
- 7.60.Propiciar manter o cadastro do órgão oficial que serão realizadas as publicações dos processos.
- 7.61.Permitir emitir relação das solicitações de compra em um determinado período.
- 7.62.Permitir o anexo de arquivos nas solicitações de compra.
- 7.63.Permitir o cadastramento de coletas de preço, possibilitando gerar uma compra direta, processq administrativo ou de compra, tendo como base para o valor máximo do item o preço médio ou menor preço cotado para o item na coleta de preços. **i/í**
- 7.64.Permitir anexar documentos no processo administrativo.
- 7.65.Permitir a inserção dos itens do processo administrativo contendo o material ou serviço, quantidade, preço unitário previsto, preço total e indicação da solicitação de compra de origem.
- 7.66.Permitir cadastrar uma coleta de preços, informando os itens por fornecedor ou por lotes, ainda com a possibilidade de ler Solicitações.
- 7.67.Permitir excluir uma coleta de preços, de forma total.
- 7.68.Propiciar realizar a pesquisa do menor preço por material, global ou por lote dos fornecedores, e marcar o vencedor de forma automática.
- 7.69.Permitir, diretamente do sistema, a realização de pesquisa de preço, buscando dados dq ComprasNet, nas esferas Municipal, Estadual e Federal.
- 7.70.Permitir a configuração de credenciais de acesso ao Comprasnet.
- 7.71.Permitir o cadastro de compras diretas, informando dados como data da compra, fornecedor, centro de custo, objeto da compra, local de entrega e forma de pagamento.
- 7.72.Permitir a busca de contratações e compras diretas independentemente do exercício logado, permitindo a consulta e pesquisa de informações por pesquisa avançada ou filtros existentes no próprio ambiente, tais como: contratos em execução, encerrados, cancelados, entre outros.

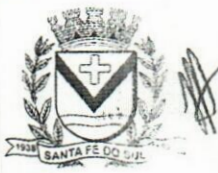

**Av. Conselheiro Antonio Prado, 1616 - Centro Santa Fé do Sul - SP | CEP 15775-000**

**Fone: (17) 3631-9500 Fone: 0800 771 9500**

Fls 50 **pi www.santafedosul.sp.gov.br facebook.com/pref.santafedosul**

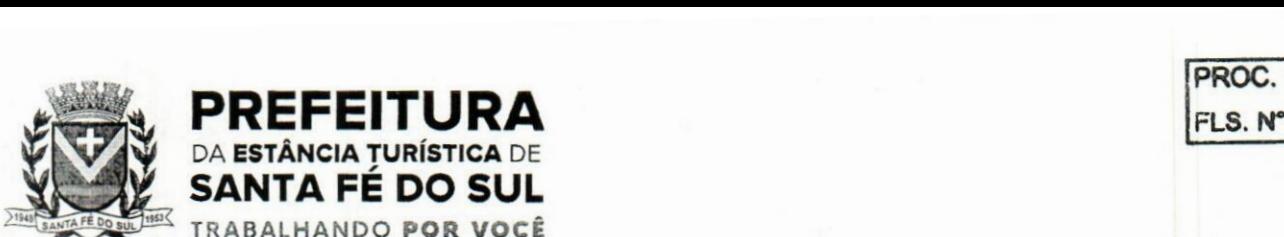

# *ms* **PROC. N**

TRABALHANDO **POR VOCÊ**

**ESTÂNCIA TURÍSTICA** DE *%* SANTA FÉ DO SUL \*

- 7.73.Possuir barra de ferramentas na tela de contratações e compras diretas, permitindo o gerenciamento de filtros.
- 7.74.Permitir cadastro dos itens da compra direta separando estes por centros de custo específicos, por despesas ou por centros de custo e despesas.
- 7.75.Permitir executar a rotina de exclusão da compra direta.
- 7.76.Permitir a exclusão de contratos.
- 7.77.Propiciar emitir o ofício de justificativa de dispensa de licitação.
- 7.78.Propiciar a emissão do parecer do departamento contábil sobre determinada compra direta.
- 7.79.Propiciar a emissão da autorização de fornecimento das compras diretas, permitindo vincular os dados dos empenhos.
- 7.80.Emitir a solicitação da abertura da licitação, com informações número da licitação, modalidade, forma de julgamento, forma de pagamento, prazo de entrega, local de entrega, vigência, itens e objeto a ser licitado. *xf*
- 7.81.Propiciar cadastrar e acompanhar os processos licitatórios desde a preparação até seu julgamento, em listagem interativa.
- 7.82.Disponibilizar campo para inserção de link de gravação audiovisual das sessões de julgamento.
- 7.83.Propiciar o cadastramento de licitações envolvendo a demanda de uma ou mais entidades, onde a entidade gestora da licitação poderá gerenciar as aquisições realizadas pelas entidades participantes.
- 7.84.Possibilitar através da consulta do material, a pesquisa do histórico completo de aquisições, podendo consultar dados de contratações, tais como: fornecedor e valor unitário.
- 7.85.Permitir a contratação do segundo classificado quando o fornecedor vencedor deixar de fornecer o material ou de executar osserviços, mostrando na tela o próximo fornecedor classificado e opção para assumir ou não o mesmo preço unitário do vencedor anterior.
- 7.86.Registrar os processos licitatórios contendo todos os dados necessários para sua identificação, tais como número do processo, objeto da compra, modalidade de licitação e datas de abertura e recebimento dos envelopes. *ui* ;.
- 7.87.Permitir que os itens do processo sejam separados por centro de custo com suas respectivas quantidades, possibilitando ainda a separação por despesa.
- 7.88.Possuir rotina para apurar os vencedores da licitação, bem como desclassificar aqueles que não cumpriram algum item do edital ou cotaram preço acima do preço máximo estabelecido para um item, inclusive se for licitação por lotes.
- 7.89.Possuir rotina para classificação das propostas do pregão presencial conforme critérios de classificação determinados pela legislação (Lei 10.520/2002).
- 7.90.Permitir efetuar lances para a modalidade "pregão presencial" em tela com cronómetro para cada lance, controlar a diferença mínima entre os lances com visualização do valor mínimo aceitávçl do próximo lance, bem como ter opção para declinar os participantes que desistem da competição.
- 7.91.Permitir o registro da inabilitação de um licitante logo após o encerramento de cada item/lote,dp Pregão Presencial ou somente após o encerramento de todos os itens/lotes. Ao registrar a inabilitação de um licitante o sistema mostra o próximo classificado e assim sucessivamente até encontrar um participante habilitado.
- 7.92.Controlar o tempo entre um lance e outro por meio de um cronómetro, possibilitando ao pregoeiro

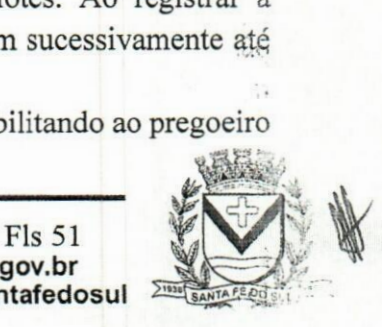

Av. Conselheiro Antonio Prado, 1616 - Centro Santa Fé do Sul •SP|CEP 15775-000

**Fone: (17) 3631-9500 Fone: <sup>0800</sup> <sup>771</sup> <sup>9500</sup>** *m*

**www.santafedosul.sp.gov.br facebook.com/pref.santafedosul**

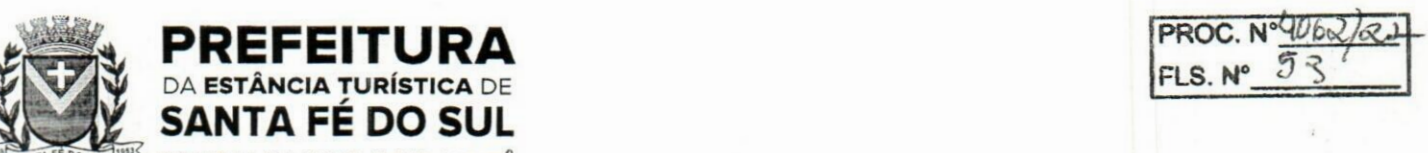

pausar ou disparar quando desejar.

SANTA FE DO SUL TRABALHANDO **POR VOCÊ**

- 7.93.Permitir que o pregoeiro registre os lances do pregão trazendo ao final de cada lance o próximo classificado automaticamente e permitindo registrar um novo lance ou declinar o participante salvando automaticamente os lances já registrados, e possibilitar ainda, que ao retomar aos lances, caso esses tenham sido interrompidos, possa continuar do momento de onde parou.
- 7.94.Propiciar a utilização de critérios de julgamento das propostas em relação a microempresa e empresa de pequeno porte, de acordo com lei complementar 123/2006.
- 7.95.Permitir o armazenamento, por meio de arquivo pdf ou de imagem, do documento do participante da licitação.
- 7.96.Possibilitar, a partir da tela de lances do pregão, desclassificar um participante já classificado para a etapa de lances, permitindo refazer a classificação. Após desclassificar um participante, o sistema deve possibilitar a reclassificação das propostas, desconsiderando o participante que foi desclassificado, e permitindo a inclusão de outro(s) que ficou de fora anteriormente.  $21111$
- 7.97.Possibilitar a distribuição automática da diferença entre o valor do lote proposto e o valor final do lote vencido pelo participante, permitindo informar quantas casas decimais deseja utilizar no rateio. Se faz necessária a funcionalidade para ajustar o valor unitário dos itens de cada lote, até que a soma do valor dos itens totalize o mesmo valor do lote proposto pelo vencedor.
- 7.98.Possibilitar a classificação automática dos preços ofertados pelos participantes, destacando aquele que tiver o menor preço ou menor preço global, porém com permissão para que o usuário selecione outro fornecedor, caso seja necessário.
- 199. Permitir cadastrar as propostas de preços dos participantes da licitação, ou a importação da proposta digitada pelo participante em outro aplicativo. Permitir, ainda, a digitação do valor unitário dos itens da proposta do participante, inclusive quando for por lote.
- 7.100.Permitir armazenar no sistema, por meio de arquivo pdf ou de imagem, a proposta original do participante.  $1.1$
- 7.101.Conter rotina de duplicação de dados de um processo de compra já cadastrado para um novo processo de compra de forma automática.
- 7.102.Permitir o cadastro de sanções e penalidades aplicáveis ao fornecedor contratado, contendo informações como: o fornecedor, tipo de sanção, número do contrato, data da sanção, período que deverá ser aplicada, processo administrativo sancionatório, fundamento legal e motivo.
- 7.103.Conter rotina de cadastramento de sanções administrativas aplicadas aos fornecedores que fornecem produtos ou serviços para a entidade.
- 7.104.Conter rotina de cadastramento avisos de licitações para posterior publicação, mediante ao cadastro do processo de compra.  $10 -$
- 7.105.Conter rotina de registro das interposições de recursos nos processos de compra.
- 7.106.Conter rotina de anulação ou revogação dos processos de compra.
- 7.107.Conter rotina de registro das possíveis impugnações no processo de compra.
- 7.108.Propiciar efetuar os registros dos pareceres das comissões de licitação.
- 7.109.Propiciar o registro das homologações e adjudicações nos processos de compra.
- 7.1 lO.Propiciar informar nos processos de compra as dotações orçamentárias da entidade gestora e das participantes para cada item.
- 7.11 1.Propiciar gerar os bloqueios e empenhos para cada entidade contábil através do processo de

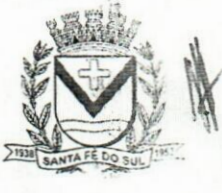

¢. SO.

Av. Conselheiro Antonio Prado, 1616 - Centro Santa Fé do Sul - SP | CEP 15775-000

**Fone: (17) 3631-9500 Fone: 0800 771 9500**

**Fls 52 MWW.santafedosul.sp.gov.br facebook.com/pref.santafedosul**

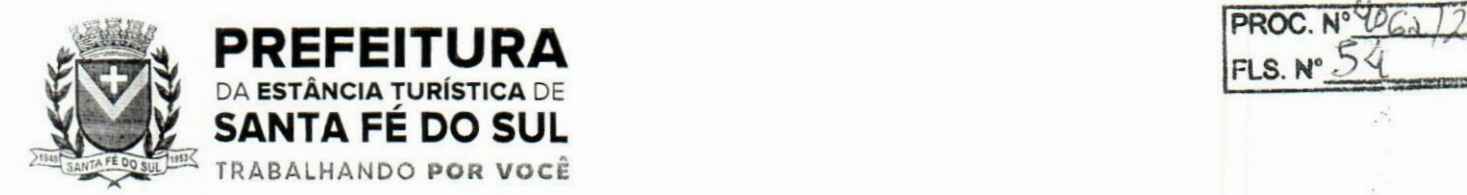

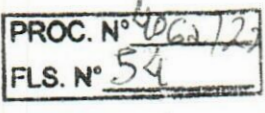

compra.

- 7.112.Possuir banco de dados unificado, permitindo o cadastro de diferentes entidades, onde, os cadastros de materiais e credores poderão ser integrados entre as entidades. O sistema deve permitir cadastrar processos de compras individuais para cada entidade, desde as solicitações de compras, coletas de preços, processo de compra e contratos.
- 7.1 13.Permitir visualizar e controlar o andamento das contratações cadastradas, listando cada uma em sua situação, possibilitando utilizar filtros de pesquisa e, agrupar os registros por entidade e por fornecedor.
- 7.114.Possuir controle automático do saldo dos itens do contrato, podendo controlar pela quantidade do item ou pelo valor total do item, considerando valor e quantidade original, aditamentos de acréscimo ou supressão, entre outras alterações contratuais que refletem no saldo quantitativo ou financeiro.
- 7.1 <sup>1</sup> 5.Permitir cadastrar as despesas orçamentárias da contratação, de forma individual e manual, ou de forma automática informando àquelas do processo que originou a contratação.
- 7.116.Permitir a criação e registro dos textos das contratações, como o próprio contrato, possibilitando nomeá-lo, indicar sua referência, selecionar um modelo de layout previamente definido e, disponibilizar as ferramentas de edição de texto necessárias, possibilitando a criação diretamente no sistema.
- 7.117.Permitir o envio dos dados das contratações para criação dos empenhos na contabilidade, informando a origem dos dados.
- 7.118.Possibilitar a visualização de todos os registros de dados das contratações enviados para empenhamento, anulação ou liquidação na contabilidade, permitindo visualizar as informações do contrato, do processo, o valor do registro, o número, a despesa orçamentária, a situação e açãp realizada.
- 7.1 19.Permitir o envio de liquidação dos empenhos das contratações na contabilidade, informando a data de referência e a situação das informações, disponibilizando para consulta a despesa orçamentária, seu desdobramento, o recurso e o valor total do empenho.  $i\in\mathbb{Z}$
- 7.120.Permitir o cadastro de um processo de compra para mais de uma entidade, permitindo reunir solicitações de compra de todas as entidades para formação de um único processo licitatório, dessa forma, os itens deverão ser separados em quantidades para cada entidade levando em consideração as respectivas dotações e centros de custos. Para esses casos, o sistema deve possuir uma entidade gestora, responsável pelo processo de compra.
- 7.121.Possibilitar incluir os responsáveis do contratos, informando nome, tipo de responsabilidade (assinante, controlador de encargos, gestor, suplente ou fiscal) e seu período de responsabilidade.
- 7.1 22.Permitir, no registro do contrato, vincular itens conforme os itens vencidos da licitação, e em caso de contratação sem licitação, permitir inserir os itens desejados.
- 7.123.Permitir cadastrar todas as contratações, precedidas ou não de procedimento licitatório, controlando quando há exigência de termo contratual e quando ele é dispensado, informando a numeração, caso possua, o objeto da contratação, fornecedor, data de assinatura, período de vigência, valor original da contratação, se envolve contratação com saúde ou educação.
- 7.124.Permitir a seleção da forma de contratação ou procedimento a ser adotado para o processo.
- 7.125.Permitir a identificação dos contratos que estão em execução e dos que estão encerrados.

Av. Conselheiro Antonio Prado, 1616 - Centro Santa Fé do Sul - SP | CEP 15775-000

Fls 53<br>**Fone:** (17) 3631-9500 pic www.santafedosul.sp.gov.br<br>**Fone:** 0800 771 9500 piccebook.com/pref.santafedo **Fone: 0800 771 9500 facebook.com/pref.santafedosul**

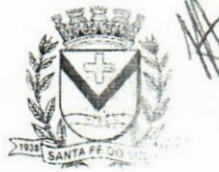

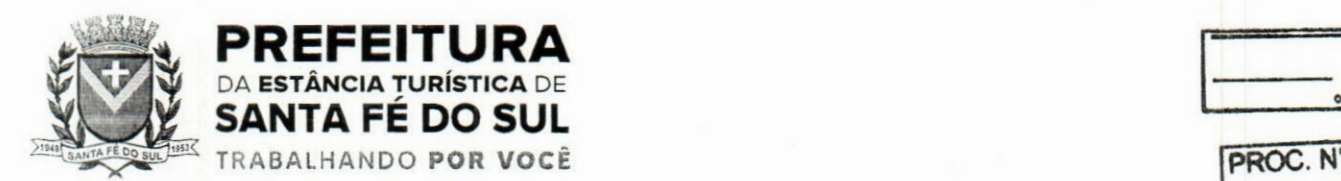

1

- 7.126.Permitir o cancelamento de uma contratação registrada no sistema, informanc cancelamento e o seu motivo.
- 7.127.Possibilitar o envio de dados dos processos de compra para o Portal da Transparência.
- 7.128.Permitir o envio de anexos dos textos do processo administrativo ao Transparência.
- 7.129.Possuir alerta para destacar as contratações diretas, onde o objeto da contratação seja referente a pandemia do COVID-19, e que a fundamentação legal utilizada não se refere à Lei 13.979/2020.
- 7.130.Permitir manter histórico das alterações do contrato permitindo identificar se foi unilateral ou bilateral e o tipo de alteração contratual, tais como: acréscimo, diminuição, equilíbrio econômicofinanceiro, prorrogação, rescisão ou apostilamento.
- 7.131.Propiciar a rescisão do contrato ou aditivo, informando motivo da rescisão, data do termo, da rescisão e da publicação, valor da multa e indenização, fundamento Legal e imprensa oficial.
- 7.1 32.Propiciar registrar o apostilamento das dotações do processo, substituindo uma dotação por outra.
- 7.133.Propiciar a emissão de demonstrativo com a relação da economicidade do pregão (valor previsto x lance).
- 7.134.Possibilitar aos munícipes e proponentes das licitações a consulta do status do processo licitatório no município consultado via dispositivo móvel.
- 7. <sup>1</sup> 35.Permitir no lançamento dos itens a inclusão de um novo item entre os já inseridos e após renumeração.
- 7. <sup>1</sup> 36.Permitir a criação de relatórios personalizados.

## 8.Património Público

- 8.1.Permitir registrar todas as movimentações dos bens patrimoniais, como aquisição, transferência, baixa, reavaliação e depreciação.
- 8.2.Permitir o acesso aos dados dos registros efetuados para a criação de relatórios, scripts e validações.
- 8.3.Permitir que o usuário seja mantido no mesmo exercício ao alternar a entidade logada no sistema.
	- 8.4.Propiciar a indicação da configuração do organograma do município que será válida para o exercício.
	- 8.5.Disponibilizar informações dos bens no Portal do Gestor.
	- 8.6.Propiciar o controle dos bens por meio de registro de placas.
	- 8.7.Propiciar o registro da fórmula de cálculo para diferentes métodos de depreciação, exaustão e amortização, permitindo a classificação em linear, soma de dígitos ou unidades, podendo ativar ou desativar.
	- 8.8.Permitir a configuração dos órgãos, unidades orçamentárias e centro de custo da entidade.
	- 8.9.Permitir o registro de grupos de bens, definição do percentual de depreciação anual, valor residual do bem e vida útil do grupo de bens, com controle e consulta através de listagem dinâmica.
- 8.1U.Propiciar o cadastro de unidade de medida dos bens da entidade, permitindo informar a *\_\_* abreviatura.
- 8.11.Permitir o cadastro dos tipos de transferências dos bens, informando descrição e classificação, e

**Fls <sup>54</sup>** *§m*

 $U$ 

: t

(112

Av. Conselheiro Antonio Prado, 1616 - Centro<br>Santa Fé do Sul - SP | CEP 15775-000

**Fone: (17) 3631-9500 Fone: 0800 771 9500**

Av. Conselheiro Antonio Prado, 1616 • Centro **Fone: (17) 3631-9500** www.santafedosul.sp.gov.br facebook.com/pref.santafedosul

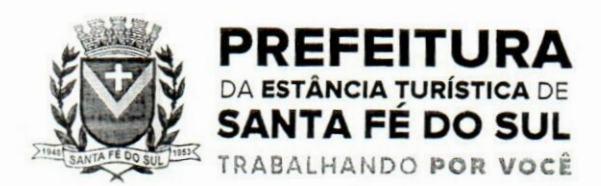

PROC. *HQBSJZZ'*  $FLS. N^{\bullet} \rightarrow \mathbb{R}$ 

nos casos de transferência entre responsáveis, organogramas, grupos de bem ou localização física. 8.12. Permitir o cadastro de localizações físicas.

- 8.13.Permitir o registro de seguros de bens, com controle de seguradora, vigência, valor e apólice.
- 8.14.Propiciar o envio, retomo e consulta de bens da manutenção, permitindo o registro da próxima revisão.
- 8. <sup>1</sup> 5.Propiciar o envio, retomo e consulta de bens cedidos ou emprestados, com registro da data prevista para retomo.
- 8.16.Propiciar o registro da utilização do bem imóvel, classificando em dominicais, uso comum do povo, uso especial, em andamento.
- 8.17.Permitir tombar o bem, demonstrando o organograma, placa e responsável.
- 8. <sup>1</sup> 8.Permitir informar o estado de conservação dos bens.
- 8.19.Permitir identificar na listagem a situação que o bem se encontra, inclusive de estar ou não em uso.
- 8.20.Propiciar a remoção do registro do bem até quando for colocado em uso.
- 8.21.Permitir informar a moeda vigente na aquisição do bem e conversão dos valores para moeda vigente.
- 8.22.Permitir o cadastro de responsáveis pelos bens patrimoniais, informando nome, CPF, telefone, email, se é funcionário do município, matrícula, cargo, natureza do cargo e o endereço.
- 8.23.Permitir cadastrar os fornecedores,contendo o nome, o CPF ou CNPJ, endereço, telefone, email, site, inscrição municipal, inscrição estadual e se o fornecedor está inativo. O registro deverá ser integrado com os sistemas de Compras, Contratos e Frotas.
- 8.24.Permitir a emissão e registro do Termo de Guarda e Responsabilidade, individual ou coletivo dos bens.
- 8.25.Permitir o registro e processamento da depreciação, amortização e exaustão dos bens em uso, atualizando de forma automática os valores depreciados no bem.  $\mathcal{L}$
- 8.26.Propiciar o uso de formas de depreciações flexíveis, com base na necessidade.
- 8.27. Possibilitar que na exclusão do movimento de depreciação, os movimentos processados e registrados no bem sejam excluídos e retomados os valores anteriores a depreciação excluída, bem como a data da última depreciação.
- 8.28.Propiciar a baixa de bens de forma individual ou em lote, atualizando automaticamente a situação do bem para baixado, bem como estornar a baixa após sua finalização, retomando o bem para a situação antes de ser baixado.
- 8.29.Propiciar transferências de bens entre organograma, responsáveis, grupos de bens, e localizações físicas.
- 8.30.Permitir transferências individuais ou por lote, atualizando automaticamente os novos registros no bem.
- 8.31.Permitir a transferência de bens de uma entidade para outra, realizando a baixa automática na entidade de origem e incorporação na entidade de destino, sem intervenção de cadastro manual, possibilitando também o estorno da transferência entre entidades.
- 8.32. Permitir o controle da destinação dos bens patrimoniais em desuso (alienação, sessão, baixa, perda, furto, roubo, sucata).
- 8.33.Permitir o lançamento automático das movimentações (incorporações, baixas, reavaliações, depreciações), no sistema Contábil.

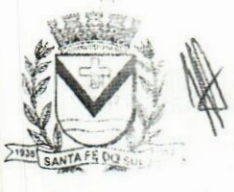

Av. Conselheiro Antonio Prado, <sup>1616</sup> - Centro Fone: santa Fé do Sul - SP | CEP 15775-000

Fone: 0800 (17) 3631-9500 facebook.com/pref.santafedosul www.santafedosul.sp.gov.br Fls 55

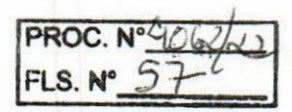

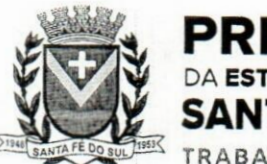

# **PREFEITURA** PREFEITURA **DA ESTÂNCIA TURÍSTICA DE** SANTA FE DO SUL TRABALHANDO **POR VOCÊ**

- 8.34.Permitir a elaboração de inventário de bens patrimoniais.
- 8.35. Permitir o Controle dos bens em garantia e as saídas de bens para manutenção e assistência técnica.
- 8.36.Permitir armazenar documentos relacionados a localização do bem por meio dos arquivos em formato pdf, doc, docx, txt, html, xis, xlsx, jpg, png com tamanho máximo de 20MB.
- 8.37.Permitir o envio de dados dos bens ativos e baixados para Portal da Transparência, identificando se o endereço de IP encontra-se correto.
- 8.38.Permitir identificar bens que não possuem saldo para depreciar, e que o valor líquido contábil esteja igual ao valor residual do bem.
- 8.39.Permitir a pesquisa simples e avançada no processo de depreciação, com disponibilidade de filtros que auxiliam na obtenção de resultado preciso.
- 8.40.Permitir a localização dos dados cadastrais do fornecedor no banco de dados da Receita Federal.

## 9.Almoxarifado

- 9.1 .Permitir o controle de toda movimentação do estoque, sendo entrada, saída e transferência de materiais, atualizando o estoque de acordo com cada movimentação realizada.
- 9.2.Possuir gerenciamento automático nas saídas através de requisições ao almoxarifado, anulando.as quantidades que não possui estoque e sugerindo as quantidades disponíveis.
- 9.3.Permitir informar limites mínimos de saldo físico de estoque.
- 9.4.Permitir a importação das notas fiscais eletrónicas do sistema que as armazena, a fim de registrar a entrada de materiais da nota no almoxarifado.
- 9.5.Permitir consultar as últimas aquisições, com informação ao preço das últimas compras, para estimativa de custo.
- 9.6.Propiciar integração com o sistema de compras para realização de entradas de materiais, importando dados oriundos de solicitação de fornecimento ou realizar entradas por meio de informações de notas fiscais.
- 9.7. Permitir receber do sistema de contratos, solicitações de entrada de material, permitindo visualizar e registrar a entrada de materiais, visualizar e realizar as ações da solicitação de entrada de materiais. Para os casos de solicitações de entrada de material pendentes para aprovação, a demonstração deve ser em ordem crescente pela data e hora da solicitação.
- 9.8.Permitir que o sistema Contratos envie as seguintes informações na solicitação de entrada de material: número da solicitação de fornecimento, número do processo administrativo, número do contrato, data e horário do recebimento do material, código do organograma, descrição do organograma, CPF/CNPJ do Fornecedor, nome do fornecedor, número do comprovante, valor total, objeto.
- 9.9.Permitir movimentações de entrada e saída do material de forma automática ao finalizar o *!.i* inventário, corrigindo o saldo dos materiais e respeitando o organograma e lote de validade indicado na contagem.
- 9.10.Permitir realizar requisições de materiais ao responsável do almoxarifado, bem como realizar p controle de pendências dos respectivos pedidos para fornecimento de materiais.
- 9.1 <sup>1</sup> .Permitir a exclusão de entrada de materiais, sendo que ao excluir o sistema deverá recalcular, na movimentação futura, o valor unitário e o saldo quantitativo dos materiais existentes.Essa

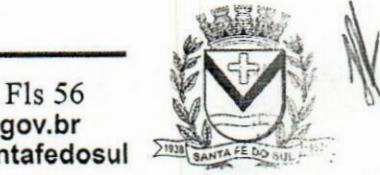

 $.111$ 

,v. Conselheiro Antonio Prado, 1616 - Centro **Fone:** anta Fé do Sul - SP | CEP 15775-000

**Fone:** 0800 771 9500 **(17) 3631-9500**

**www.santafedosul.sp.gov.br facebook.com/pref.santafedosul**

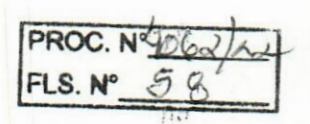

**PREFEITURA**<br>DA ESTÂNCIA TURÍSTICA DE SANTA FÉ DO SUL TRABALHANDO **POR VOCÊ** f **.**

exclusão não poderá ocorrer quando o saldo dos materiais da entrada ficar negativo em algum momento futuro em relação a data da efetivação da entrada, a entrada ocorrer um período onde a movimentação do almoxarifado está encerrada ou se a entrada de materiais for referente a um estorno, transferência ou inventário.

- 9.1 2.Possibilitar a edição de dados já registrados da entrada de material. Para os casos em que a entrada já esteja finalizada, permitir alterar apenas o número do comprovante, série e anexos.
- 9.13.Utilizar centros de custo (setores ou departamentos) na distribuição de matérias, através das requisições de materiais e/ou saídas de materiais para controle do consumo.
- 9.14.Registrar a abertura e o fechamento de inventários. Não permitindo a movimentação, seja de entrada ou saída de materiais, quando o estoque e/ou produto estiverem em inventário. A movimentação somente poderá ocorrer após a conclusão do inventário. *.•I*
- 9.1 5.Permitir registrar abertura, conferência dos bens localizados e não localizados e encerramento do inventário.
- 9.1ó.Possuir rotina que permita a realização de bloqueios por depósito a fim de não permitir nenhum tipo de movimentação (entrada/saída) *I*
- 9.17.Possuir consulta rápida dos dados referente ao vencimento do lote do estoque, possibilitando ao menos a consulta dos vencidos, vencimentos em período a definir, através de listagem dinâmica, com possibilidade de inclusão, alteração ou exclusão de lotes através da lista.
- 9.1 8.Propiciar a emissão de relatório da ficha de controle de estoque, mostrando as movimentações por material e período com saldo anterior ao período (analítico/sintético).
- 9.1 9.Propiciar a emissão de relatórios de entradas e saídas de materiais por produto, nota fiscal e setor.
- 9.20.Emitir um resumo anual das entradas e saídas, mostrando o saldo financeiro mês a mês por estoque e o resultado ao final do ano.
- 9.21.Emitir relatórios de controle de validade de lotes de materiais, possibilitando seleção poç: almoxarifado/depósito, período, materiais vencidos, materiais a vencer.
- 9.22.Permitir listar os lotes de validade registrados, exibindo o seu número, descrição, material, código do material, data de fabricação e data de validade.
- 9.23.Permitir o gerenciamento integrado dos estoques de materiais existentes nos diversos almoxarifados/depósitos.  $1.12$
- 9.24.Permitir realizar saídas de materiais com datas retroativas.
- 9.25.Possuir registro do ano e mês, e rotina de virada mensal para que seja realizada a atualização do mês e ano do almoxarifado.
- 9.26.Emitir alerta na saída de materiais, quando o material atingir estoque mínimo ou ponto de reposição, conforme a quantidade configurada.
- 9.27.Permitir a demonstração de apenas os materiais que interessam ao almoxarifado.
- 9.28.Permitir enviar os dados das movimentações do almoxarifado para o Portal da Transparência.
- 9.29.Permitir pesquisar os materiais pelo código do material, descrição do material e descrição da especificação do material.
- 9.30.Permitir a leitura de arquivo de inventário gerado pelo coletor de dados, de forma flexível para atendimento a qualquer leiaute de arquivo, aceitando arquivos do tipo TXT, CSV, XML, além da utilização de serviço SOAP e serviço HTTP.
- 9.31.Permitir o anexo de arquivos no registro da localização física, ao menos nos formatos

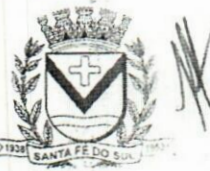

Av. Conselheiro Antonio Prado, 1616 - Centro Janta Fé do Sul - SP | CEP 15775-000

**Fone: (17) 3631-9500**

Fls 57<br>www.santafedosul.sp.gov.br **Fone: 0800 <sup>771</sup> 9500 EI facebook.com/pref.santafedosul**

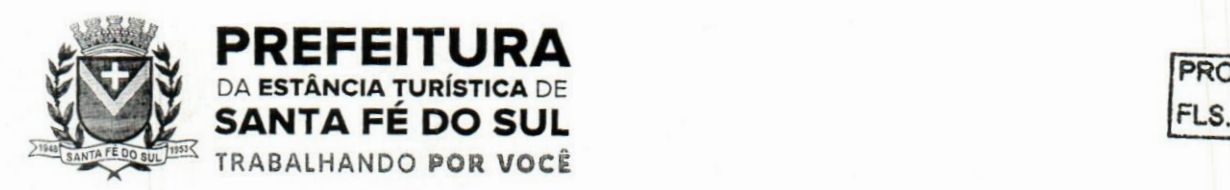

fpRoc. N°

PDF,DOC,DOCX,ODT,TXT,XLS,XLSX,JPG,PNG,COT, com tamanho máximo de até 20 MB.

- 9.32.Permitir a realização do atendimento da requisição dos materiais ao almoxarifado por meio de aplicativo, possibilitando a conferência por meio da leitura do código de barras utilizando a câmera do smartphone ou por meio de um leitor de código de barras, realizando a baixa do saldo dos materiais no almoxarifado após o atendimento.
- 9.33.Permitir a utilização do sistema dentro de um contexto, sendo por entidade, exercício e almoxarifado.
- 9.34.Permitir a configuração dos órgãos, unidades orçamentárias e centro de custo da entidade.
- 9.35.Permitir o uso do sistema almoxarifado, via dispositivo móvel, através de aplicativo.
- 9.35.1.Permitir o armazenamento da lista de materiais requisitados e saldo do material requisitado, possibilitando a coleta dos dados no modo offline.
- 9.35.2.Possibilitar o atendimento da requisição de um material, sem que exista a necessidade de efetuaia leitura do código de barras do material ou digitação da quantidade atendida. **.a**
- 9.35.3.Emitir alerta caso material coletado não exista na requisição, impedindo o seu atendimento.
- 9.35.4.Demostrar ao usuário, caso a quantidade do material já coletado para atendimento da requisição seja maior que o saldo do material disponível, exibindo a quantidade já coletada e o saldo ,do material no almoxarifado. •J.
- 9.35.5.Permitir o atendimento da requisição por meio da leitura do código de barras do produto, ou leitura/digitação do identificador do material; Ao efetuar a leitura, deve ser retomada as informações do material no almoxarifado, como o código do material, descrição do material, código da especificação, descrição da especificação, unidade de medida e saldo do material no estoque. *,3*
- 9.35.6.Listar as requisições recebidas que estejam pendentes de atendimento, que não foram totalmente atendidas e nem canceladas,exibindo o código da requisição, a data da requisição, o código do organograma requisitante, a descrição do organograma requisitante, o nome da pessoa requisitante e a situação da requisição.
- 9.35.7.Permitir finalizar o atendimento da requisição pelo aplicativo, gerando de forma automática uma saída, desde que conectado à internet. **l.U**
- 9.35.8. Permitir, durante a coleta do atendimento da requisição, o acréscimo na quantidade atendida o valor um para o material coletado possibilitando a alteração da quantidade lida, em cada leitura feita.
- 9.35.9.Permitir a edição da quantidade lida do material no atendimento da requisição, de forma manual ou por meio de uma nova leitura do material.
- 9.35.10.Permitir a listagem dos itens da requisição selecionada, demonstrando o código da requisição, o código do material, descrição do material, código da especificação, descrição da especificação, unidade de medida, quantidade pendente para atendimento, quantidade atendida e saldo do material no almoxarifado. **'.5**
- 9.35.11.Permitir que ao efetuar login no sistema possa selecionar o contexto do sistema, indicando a entidade permissionária e o Almoxarifado permissionário, o exercício existente para esta Entidade
- 9.35.12.Permitir a autenticação no aplicativo junto ao sistema de Almoxarifado, informando usuário e senha.

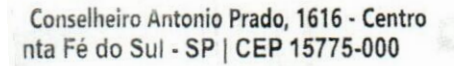

**Fone: (17) 3631-9500 Fone: 0800 771 9500**

Fls 58 **f\*j www.santafedosul.sp.gov.br •• facebook.com/pref.santafedosul**

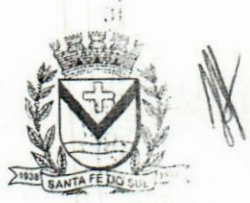

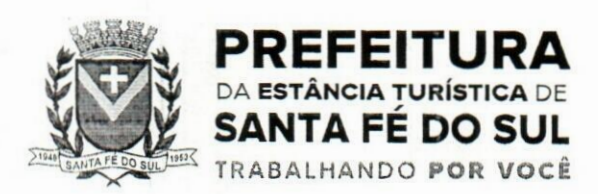

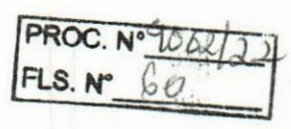

 $\frac{1}{2}$   $\cdot$   $\frac{1}{2}$ 

#### Frotas c Veículos 10.1

- 10. <sup>1</sup> .Permitir que o registro de viagens, informando a data e horário de saída, data e horário de chegada. veículo, motorista, organograma, responsável, finalidade, observações e anexos.
- 10.2.Permitir o registro dos gastos com veículos ou equipamentos, informando a data e horário da despesa, número da ordem, origem, caso se trate de licitação, estoque ou terceiros, veículo ou equipamento, motorista, organograma, fornecedor, número do documento.
- <sup>1</sup> 0.3.Possibilitar a consulta de dados constantes no sistema de Folha para cadastramento dos motoristas.
- 10.4.Permitir registrar veículos com informações provenientes do cadastro de bens do município.
- 10.5.Permitir interação com o Portal da Transparência.
- lO.ó.Possibilitar o envio de dados para o Portal do Gestor.
- <sup>1</sup> 0.7.Possibilitar a geração automática de uma despesa, a partir da ordem de abastecimento.
- 10.8.Possibilitar o cadastramento dos materiais a serem utilizados/consumidos pelos veículos ,e equipamentos, como lubrificantes, combustíveis, pneus.
- 10.9.Possuir controle sobre abastecimentos e gastos dos veículos feitos fora e dentro da entidade controlando o saldo dos materiais.
- lO.lO.Controlar automaticamente a substituição de marcadores (hodômetros e horímetros) por meio das movimentações do veículo. lais.
- 10.11.Propiciar registrar o controle de quilometragem dos veículos, informando o motorista, o setor requisitante, a distância percorrida, a data/hora, a quilometragem de saída e de chegada.
- 10.12.Permitir o registro das ocorrências envolvendo os veículos ou equipamentos, como troca de hodômetro, acidentes, entre outros, registrando as respectivas datas.
- 10.13.Permitir a inclusão de documentos e/ou imagens nas ocorrências lançadas para os veículos, devendo ser armazenadas no próprio banco de dados e possibilitando sua visualização pelo próprio cadastro.
- 10.14.Permitir o cadastramento dos tipos de ocorrências indicando se o tipo de ocorrência se refere a uma adaptação no veículo ou não. d.::»
- 10.15.Permitir cadastrar ordens de serviço para os veículos da entidade.
- 10.16. Controlar as trocas de óleo efetuadas nos veículos, identificando o tipo da troca (caixa, diferencial, motor ou torque).
- 10.17.Permitir a definição dos tipos de taxas e licenciamentos, trazendo como padrão IPVA, DPVAT e Licenciamento Anual.
- 10.18.Permitir cadastrar informações de pagamento do IPVA dos veículos.
- 10.1 9.Permitir cadastrar seguradoras e apólices de seguros (com valor de franquia e valor segurado) para os veículos.
- 10.20.Permitir o cadastro de licenciamentos dos veículos com informação da data/valor do licenciamento e seguro obrigatório, possibilitando a emissão do relatório por período e veículo.
- 10.21.Permitir controlar as trocas de pneus com identificação da posição dos pneus trocados (dianteira/traseira/todos) incluindo tipo da troca (novo/recapagem).  $\mathcal{L}$
- 10.22.Propiciar inserir as informações dos funcionários que possuem carteira de habilitação.
- 10.23.Propiciar a geração de relatórios dos dados cadastrais alimentados ao sistema como veículos, centro de custos, funcionários, fornecedores, ocorrências, despesas, materiais.
- 10.24.Controlar produtividade dos veículos com avaliação de desempenho de cada um, emitindo

Fls 59 **n www.santafedosul.sp.gov.br facebook.com/pref.santafedosul**

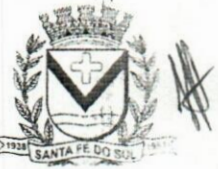

Av. Conselheiro Antonio Prado, 1616 - Centro Santa Fé do Sul - SP | CEP 15775-000

**Fone: (17) 3631-9500 Fone: 0800 771 9500**

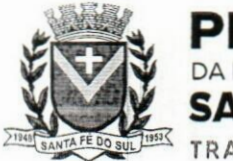

#### EFEITURA DA **ESTÂNCIA TURÍSTICA** DE **SANTA FÉ DO SUL** TRABALHANDO POR VOCê

relatório demonstrando os litros consumidos, a média e avaliando o consumo do veículo (baixo, normal ou alto).

- 10.25.Emitir planilhas para preenchimento das viagens dos veículos, contendo ao menos os seguintes campos: centro de custo requerente, placa do veículo, quilometragem de saída e de chegada, nome do motorista e data/hora de saída e chegada.
- 10.26.Propiciar emitir planilhas para preenchimento das ordens de abastecimento, contendo ao menos os seguintes campos: motorista, placa do veículo, fornecedor, material/serviço.
- 10.27.Permitir o cadastro de veículos com informações detalhadas como: marca e modelo do veículo, potência do motor, cilindradas, tipo de combustível utilizado, além da classificação (passageiro, carga, tração), capacidade volumétrica de combustível e informações extras como centro de custo e materiais que o veículo necessita.  $\mathcal{N}(\mathcal{D})$
- 10.28.Possuir o cadastramento de reservas de veículos por centro de custo e por funcionário, registrando a data da reserva e o período que o veículo será reservado, e a finalidade (serviço, viagem, manutenção).
- 10.29.Permitir que o usuário cadastre os tipos de finalidades das reservas de veículos, devendo apresentar tipos padrões como serviço, viagem e manutenção.
- 10.30.Propiciar controle de vencimentos do licenciamento dos veículos, em painel dinâmico, com possibilidade de alteração de dados diretamente pela lista.
- 10.31.Propiciar controle de motoristas em painel dinâmico, com possibilidade de alteração de dados diretamente pela lista.  $\frac{1}{2}$
- 10.32.Permitir o vínculo de motoristas a determinado veículo ou equipamento.
- 10.33.Permitir salvar os relatórios em formato PDF simples, possibilitando que sejam assinados digitalmente. 3).
- 10.34.Permitir controlar os serviços que são realizados utilizando os veículos da entidade.
- 10.35.Propiciar efetuar o cadastro das cidades que abrangem a competência da entidade.
- 10.36.Permitir a emissão de relatórios com as informações que contemplam o cadastro de veículos detalhando dados como os materiais utilizados pelos veículos.
- 10.37.Propiciar inserir as despesas nos lançamentos dos gastos com os veículos da entidade, como nas ordens de abastecimento e serviço.
- 10.38.Permitir inserir as informações dosseguros firmados para os veículos.
- 10.39.Propiciar efetuar o controle do registro das saídas e retornos dos veículos.
- 10.40.Propiciar o controle de manutenção dos veículos através de painel interativo com filtros.
- 10.41.Propiciar emitir planilhas para preenchimento das ordens de serviço, contendo os seguintes campos: motorista, placa do veículo, fornecedor, material/serviço.
- 10.42.Propiciar realizar o registro das ordens de prestação de serviços que são realizados utilizando os veículos da entidade.
- 10.43.Permitir a inclusão de anexos ao cadastro do veículo, possibilitando anexar, fotos, documentos do veículo, multas, pagamentos e demais arquivos que sejam necessários. Deve permitir arquivos nas seguintes extensões: png, bmp, jpg, gif, doc, docx, txt, ppt, pptx, xis, xlsx, pdf, odt, ods, dwg.
- 10.44.Permitir a troca de entidade e/ou exercício sem encerrar o sistema.
- 10.45.Permitir a configuração dos órgãos e unidades orçamentárias.
- 10.46.Permitir o cadastro de atividades de manutenção preventiva recomendadas pelo fabricante,

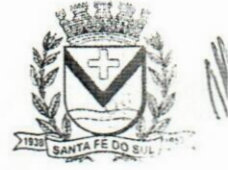

 $11$ 

**;VS**

Av. Conselheiro Antonio Prado, 1616 - Centro Fone: (17) 3631-9500 Av. Conselheiro Antonio Prado, 1616 - Centro Fone: (17) 3631-9500<br>Santa Fé do Sul - SP | CEP 15775-000 Fone: 0800 771 9500

www.santafedosul.sp.gov.br facebook.com/pref.santafedosul

Fls 60

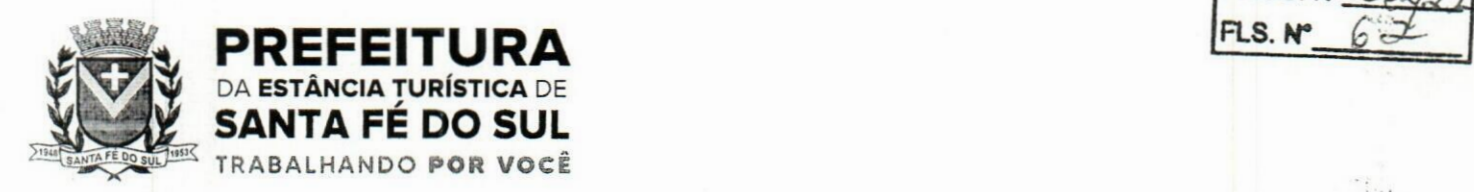

emitindo check-list para verificação de sua execução.

10.47.Permitir o controle das atividades de manutenção preventiva recomendadas pelo fabricante, emitindo checklist em tecnologia mobile para gestão da frota.

#### ll.lMonitoramento de Notas Fiscais Eletrónicas

- 11.1.Propiciar a captura, armazenamento e gestão de notas fiscais contra o CNPJ da entidade através de monitoramento automático no webservice da Secretaria da Fazenda Nacional-SEFAZ.
- 1 <sup>1</sup> ,2.Propiciar a geração automática de Manifestação de Recusa de operação por Desconhecimento de Operação e Operação não Realizada.
- 11.3.Possibilitar visualizar uma listagem das notasfiscais eletrónicas armazenadas no sistema, contendo as seguintes informações: Número da NF-e, emitente, CPF/CNPJ, Data e Hora de emissão, Valor total e os STATUS do emitente, destinatário, XML, SEFAZ e Transportador.
- 11APossibilitar a gestão de permissões de acessos, funcionalidades e ações por usuários e grupos de usuários, a partir de uma ferramenta de acessos.
- <sup>1</sup> <sup>1</sup> .5.Criar fonte de dados referente às informações da NF-e.
- 1 1.ó.Demonstrar ao usuário um histórico de manifestações de destinatário (ciência de emissão, confirmação da operação, operação não realizada e desconhecimento da operação) realizadas pelo mesmo, onde será listado o que ocorreu com cada NF-e manifestada, apresentando quem realizou a manifestação, nome do emitente, número da NF-e, série da NF-e e a descrição do retomo do evento.
- 1 1.7.Permitir que o usuário mantenha-se no mesmo ambiente do sistema ao atualizar o navegador.
- 1 1.8.Permitir o upload de XML de notas fiscais no ambiente relacionado aos documentos fiscais, onde deverá permitir o armazenamento dos mesmos. **>e**
- 11.9. Possibilitar visualizar a NF-e completa e voltar para a listagem de NF-e recebidas, o sistema apresente ao usuário a mesma página acessada anteriormente ou listada com base no filtro selecionado anteriormente.
- 11.10.Possibilitar visualizar a NFS-e completa e voltar para a listagem de NFS-e recebidas, o sistema apresente ao usuário a mesma página acessada anteriormente ou listada com base no filtro selecionado anteriormente. ÚO
- 11.11.Possibilitar o acesso aos detalhes de uma Nota Fiscal eletrónica, tendo acesso a todos os campos definidos no layout mais atual das notas técnicas da SEFAZ, após pesquisa da nota desejada.
- <sup>1</sup> 1.12.Possibilitar a criação de relatórios personalizados para a entidade.
- 11.13.Propiciar a configuração de certificado do tipo AI e/ou A3 para comunicação com o Web Service da SEFAZ Nacional.
- <sup>1</sup> 1.14.Possibilitar a consulta, de forma manual a cada 60 minutos, das notas fiscais eletrónicas emitidas para o CNPJ da entidade configurada, tempo este que compreende o mínimo de processamento da secretaria da fazenda, e ainda notificá-lo, caso o mesmo não seja respeitado. li.
- 11.15.Disponibilizar as Notas Fiscais eletrónicas emitidas contra o CNPJ da entidade pública, demonstrando um resumo e situação das mesmas para o usuário, por meio de monitoramento automático no WebService da SEFAZ nacional. As consultas de forma automática devem ser realizadas a cada uma hora, de segunda a sexta, das 07:00 até as 20:00.

Av. Conselheiro Antonio Prado, 1616 - Centro Santa Fé do Sul - SP | CEP 15775-000

**Fone: (17) 3631-9500**  $Fone: 0800 771 9500$ 

**www.santafedosul.sp.gov.br facebook.com/pref.santafedosul**

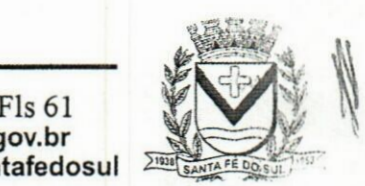

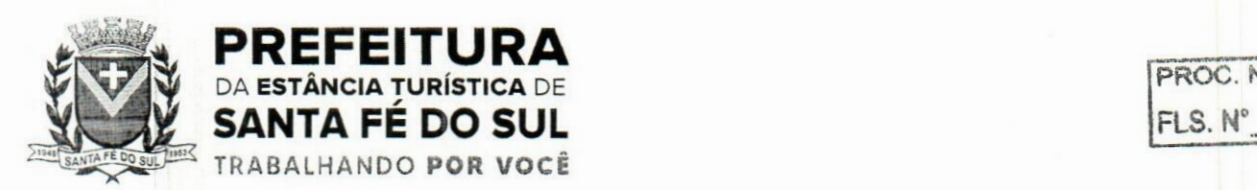

- <sup>1</sup> <sup>1</sup> . ló.Possibilitar ao usuário acesso às páginas da Central de Ajuda em cada funcionalidade do sistema.
- 11.17.Possibilitar que o usuário visualize, na consulta da Nota Fiscal eletrónica, os eventos realizados entre o emitente, destinatário, SEFAZ, e transportador.
- 11.18.Possibilitar a sinalização do STATUS do WebService da SEFAZ
- 1 1.19.Possibilitar indicação manual das manifestações de ciência e confirmação da operação, das notas fiscais eletrónicas emitidas para o CNPJ da entidade configurada.
- 1 <sup>1</sup> ,20.Propiciar visualização das Notas Fiscais eletrónicas canceladas na SEFAZ Nacional, evitando pagamentos desnecessários quando do cancelamento da nota, pelo emitente.
- 11.21.Possibilitar a utilização de ferramenta de certificados digitais para assinar documentos(PDF, XML e CSV).
- 1 1.22.Possibilitar o gerenciamento dos scripts disponíveis para execução.
- 11.23.Possibilitar a tramitação em massa de várias NF-e ao mesmo tempo, onde será possível realizar as seguintes ações: Ciência de Emissão, Confirmação de Operação, Operação não Realizada, Desconhecimento de Operação.
- 11,24.Possibilitar o gerenciamento dos relatórios disponíveis para execução.
- 11.25.Disponibilizar a um profissional autorizado pela entidade recursos para geração de arquivos para outros sistemas e/ou órgãos externos.
- 11.26.Possibilitar que o usuário realize consultas dos fatos vinculados a Nota Fiscal eletrónica emitida, conforme eventos usuais da SEFAZ: Ciência da Operação, Confirmação da Operação, Operação não Realizada, Desconhecimento da Operação.
- 11.27. Notificar o usuário sobre o número de notas fiscais eletrônicas recebidas, tanto na busca automática que é feita diariamente quanto na busca manual.
- <sup>1</sup> <sup>1</sup> .28.Possibilitar que o usuário tenha acesso aos detalhes de uma Nota Fiscal de serviço eletrónica, após pesquisa da nota desejada.
- 1 <sup>1</sup> .29.Possibilitar que seja apresentado para o usuário um STATUS de cada NF-e, onde será possível visualizar os eventos realizados pelo emitente, destinatário, transportador, XML e a SEFAZ.
- <sup>1</sup> 1.30.Possibilitar a criação de relatórios personalizados para a entidade.
- 1 1.31.Possibilitar a pesquisa pelas Notas Fiscais eletrónicas que desejar, podendo informar o número da nota, chave de acesso, a empresa responsável por sua emissão ou o seu CPF ou CNPJ, a data dê emissão da nota, o valor total, o produto e serviço da NF-e ou realizar um filtro para buscar notas associadas a determinada situação.
- <sup>1</sup> 1.32.Possibilitar ações em cada NF-e recebida, tais como: Visualizar, onde será possível ver os detalhes da NF-e. Download, onde será possível realizar o download do XML do documento fiscal, Manifestações de destinatário, onde será possível realizar a ciência da emissão, confirmação da operação, operação não realizada e desconhecimento de operação. Visualizar a DANF-e, onde será possível visualizar um documento em PDF similar a DANF-e.
- 11.33.Possibilitar que os eventos vinculados ao conhecimento de transporte eletrónico (CT-e) estejam disponíveis ao usuário, para que o permita visualizar todos os detalhes do evento da CT-e, tais como: nome do evento, protocolo, data/hora da autorização, data/hora da inclusão.
- 11.34.Possibilitar a consulta do "status" da CT-e na listagem, onde o facilmente poderá ser identificada a situação. As situações disponíveis devem ser no mínimo: a) Status da Situação do CT-e na Sefaz: autorizado; cancelado e denegado; b) Status de eventos do Emitente: cancelamento; carta de

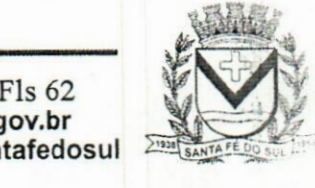

Av. Conselheiro Antonio Prado, 1616 - Centro Fone: (17) 3631-9500 **p**<br>As Santa Fé do Sul - SP | CEP 15775-000 Fone: 0800 771 9500

**www.santafedosul.sp.gov.br facebook.com/pref.santafedosul**

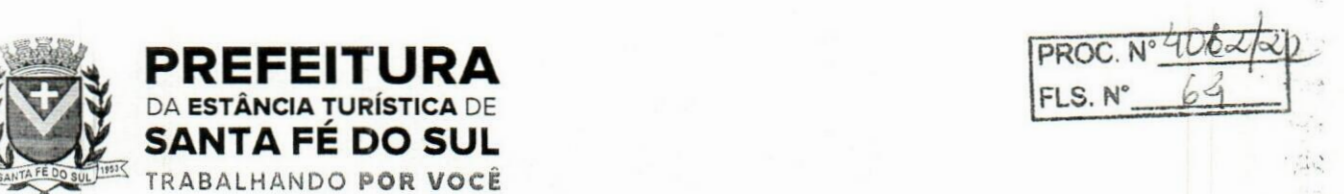

 $\ddot{z}$ 

correção; registro multimodal; e EPEC; c) . Status do Tomador do serviço: prestação de serviço em desacordo.

- <sup>1</sup> 1.35.Possibilitar a geração em PDF similar ao Documento auxiliar do conhecimento de transporte eletrónico (DACT-e) de maneira individual em cada CT-e.
- <sup>1</sup> <sup>1</sup> .36.Possibilitar realizar o download do XML da CT-e , podendo ser de forma individual, ou seja, para cada CT-e ou de várias CT-es simultâneamente.

#### **12.lTributação Pública**

**ESTÂNCIA TURÍSTICA** DE SANTA FÉ DO SUL TRABALHANDO **POR VOCÊ**

**f.**y

- 12.1.Permitir o cadastro de Contribuintes, contendo os dados pessoais e identificação do tipo de registro (físico, jurídico), possibilitando informar o responsável pela empresa, quando se tratar de pessoa jurídica, permitindo efetuar a o cadastro da qualificação do responsável.
- 12.2.Realizar movimentações nos cadastros d e contribuintes, podendo alterar sua situação para ativo ou inativo e incluir averbações cadastrais informando o processo e devidas observações, permitindo incluir comentários às movimentações, mantendo histórico de alterações realizadas.
- 12.3.Permitir anexar arquivos ao cadastro de contribuintes com a opção de consultar todos os arquivos anexados ao cadastro, bem como remover arquivos eventualmente incluídos indevidamente.
- 12.4.Permitir, ao cadastrar uma pessoa física ou jurídica, vincular mais de um endereço, informando CEP, município, logradouro, número, descrição de endereço, complemento, condomínio, bloco, apartamento, loteamento, bairro, distrito e caso julgar necessário, incluir observações ao endereço, Em casos onde o contribuinte possuir mais de um endereço, possibilitando sinalizar qual destes será o endereço principal.
- 12.5.Permitir o cadastramento das imobiliárias, com as informações da pessoa jurídica acrescido do número do CRECI.
- 12.6. Permitir a criação de novos campos complementares aos cadastros padrões disponibilizados, sendo estes nos formatos área de texto, CNPJ, CPF, data, data e hora, e-mail, hora, lista de seleção, múltipla seleção, numérico, telefone e texto.
- 12.7.Propiciar integração com o sistema de contabilidade pública, permitindo o lançamento automático dos pagamentos efetuados nas devidas contas contábeis.
- 12.8.Possibilitar a concessão de créditos tributários gerados pela emissão de notas fiscais eletrónicas concedidas aos contribuintes. Possuir cadastros de ruas, faces do imóvel, bairros e distritos para utilização no cadastramento dos contribuintes e imóveis.
- 12.9.Permitir o cadastro e consulta de bairros existentes no Município.
- 12.10.Integrar com o sistema de contabilidade, possibilitando ao usuário configurar a forma de contabilização integrando ou não as deduções vinculadas a rubricas redutoras cadastradas no sistema de arrecadação.
- 12.11.Propiciar a integração via API e/ou web service com empresas de geoprocessamento, entre outras soluções utilizadas pela contratante, sem ónus. icn1
- 12.12.Propiciar a alteração do cadastro de imóveis devido a ajustes do geoprocessamento.
- 12.13.Possuir cadastro de: Bancos e agências; Atividades económicas; Fiscais; Documentos fiscais que serão exigidos na fiscalização; Cartórios para possibilitar o relacionamento com o ITBI (Imposto

**n**

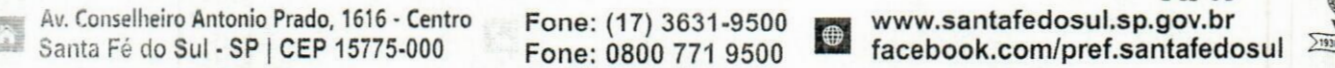

**Fone: (17) 3631-9500 Fone: 0800 771 9500**

**Fls <sup>63</sup> J www.santafedosul.sp.gov.br facebook.com/pref.santafedosul**

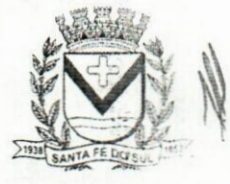

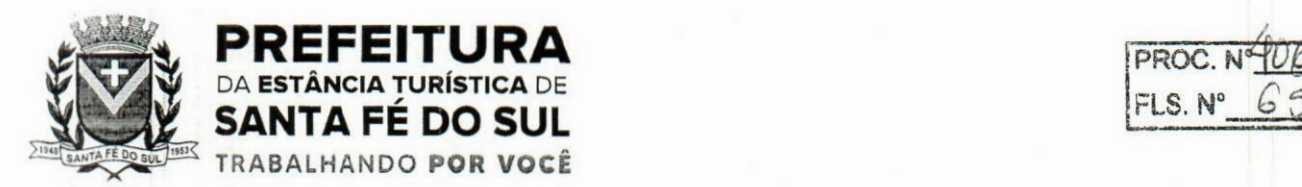

**sobre Transmissão de Bens Imóveis); Imobiliárias a fim de relacioná-las aos imóveis.**

- **12. 14.Permitir o cadastro dos cartórios e tabeliões responsáveis em efetuar os registros dos imóveis e protestos de títulos.**
- **12. <sup>1</sup> 5.Permitir que o usuário informe o proprietário do imóvel a ser transferido.**
- **12.16.Permitir a importação de uma pessoa física para o cadastro de cartório.**
- **<sup>1</sup> 2. <sup>1</sup> 7.Permitir a geração de relatórios referentes a manutenção de pagamento, compensação e restituição.**
- **12. 18.Permitir a implementação de relatórios referente às notificações emitidas.**
- **12. 19.Permitir a geração de relatórios que contenham informações dos pagamentos de créditos tributários.**
- **12.20.Permitir que haja Planta de Valores e que seja configurável conforme boletim cadastral e a localização do imóvel.**
- **12.21 .Possuir cadastro de imóvel urbano e rural, configurável conforme boletim cadastral da Prefeitura, com a possibilidade de inserir campos numéricos (inteiros e decimais), datas, horas e textos a qualquer momento, bem como permitir o cadastro de engenheiros e arquitetos, a partir de uma pessoa previamente cadastrada, vinculando o número do CREA ou CAU, data de registro e informando os respectivos CBOs conforme função por eles desempenhadas.** *•j ,*
- **12.22.Permitir cadastrar unidades de medidas, estabelecendo descrições, símbolos, grandeza e fracionamento quando houver, por meio de medidas definidas pelo INMETRO. tos**
- **12.23.Possuir cadastro de averbações/observações para: Contribuintes; Imóveis; Económicos; Dívidas; Receitas diversas (solicitação de serviço).**
- **<sup>1</sup> 2.24.Possibilitar o cadastro de mais de um contribuinte por imóvel, de acordo com sua respectiva fração ideal ou percentual, possuindo validação do percentual do quadro de proprietários, para que nãp seja possível gravar caso a soma das partes seja maior do que 100% (cem por cento). ,**
- **12.25.Permitir a inclusão de um ou mais contribuintes como proprietários do imóvel controlando o percentual de participação sobre o imóvel, podendo definir o responsável pelo imóvel e ainda, permitir vincular um contribuinte como corresponsável pelo imóvel.**
- **12.26.Possibilitar por meio do cadastro de imóveis, realizar a visualização de uma imagem ou mapa da localização dos imóveis, contendo acesso ao google maps, onde através do endereço informado seja possível efetuar a busca deste no mapa.**  $\mathbb{R}^2$
- **12.27.Permitir, a partir do cadastro de imóveis, efetuar a cópia dos dados cadastrais, gerando um novo imóvel com as mesmas informações.**
- **12.28.Possibilitar consultar as informações do englobamento do imóvel por meio do cadastro do imóvel, Quando realizado englobamento ou desenglobamento de um imóvel, permitir que seja inserida uma movimentação no respectivo cadastro indicando a ação realizada. ..**
- **12.29.Permitir, por meio do cadastro de imóveis, determinar para qual endereço serão remetidas as correspondências, com a possibilidade de optar entre os endereços do próprio imóvel, do responsável, corresponsável ou imobiliária. .**
- **12.30.Permitir por meio do cadastro de imóveis, consultar as informações dos benefícios fiscais concedidos ao imóvel, com a possibilidade de conferir a descrição do beneficio, a receita tributária, período de vigência, data de revogação caso ocorrer e situação do beneficio.**
- **12.3 <sup>1</sup> .Possibilitar que através do histórico contido no cadastro de imóveis seja demonstrado o histórico de todas as transferências anteriores efetuadas.**

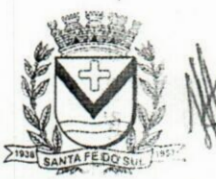

Av. Conselheiro Antonio Prado, 1616 - Centro **Santa Fé do Sul - SP |CEP 15775-000**

**Fone: (17) 3631-9500 ri www.santafedosul.sp.gov.br Fone: 0800 771 9500 facebook.com/pref.santafedosul**

**Fls 64**

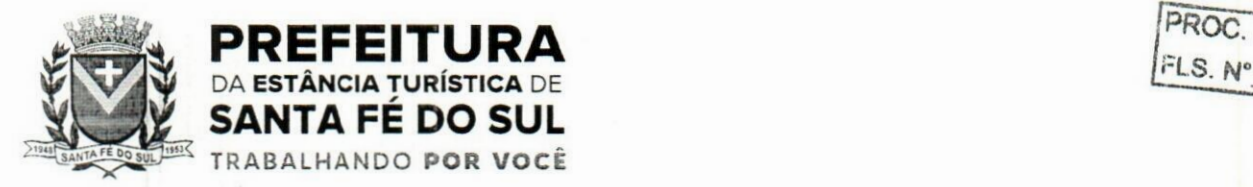

**PROC.** Nº

 $\ddot{\phantom{1}}$ 

- 12.32.Permitir que os campos que compõem a inscrição imobiliária sejam configuráveis, podendo alterar a ordem, tamanho e a descrição dos campos, permitindo a inclusão de informações alfanuméricas, caso seja necessário.
- 12.33.Permitir realizar atualização do valor de m2 de uma planta de valores, podendo realizar acréscimo ou decréscimo no valor configurado, determinando se a atualização será em valor ou percentual, determinar o ano para qual a atualização será aplicada e ainda permitir que a atualização seja aplicada para várias plantas de valores.
- <sup>1</sup> 2.34.Permitir a inclusão de arquivos digitalizados aos desmembramentos e remembramento de imóveis.
- 12.35.Permitir parametrizar todas as rotinas de cálculo da Contribuição de Melhoria, conforme a obra, e que atenda a legislação.
- <sup>1</sup> 2.36.Permitir indicar os imóveis que serão beneficiados por uma contribuição de melhoria, informando se o imóvel será aderente à contribuição de melhoria, a data de adesão, o valor de venda do imóyel e percentual de valorização, apurando automaticamente o valor de valorização, possibilitando configurar número e intervalo de vencimento das parcelas de forma individual para cada imóvel aderente à contribuição de melhoria.
- 12.37.Permitir o controle de propostas efetuadas para valores e formas de pagamento de uma contribuição de melhoria, podendo realizar o comparativo entre as propostas inicial e final, visualizando por proposta o valor máximo de parcelas, período de vencimento, percentual de juros de financiamento, valor mínimo de amortização por parcela e percentual de participação da entidade.
- 12.38.Permitir realizar movimentações nas contribuições de melhorias, podendo cancelar, concluir ou suspender uma melhoria, incluindo comentários e anexos e mantendo histórico das movimentações realizadas i.k->
- 12.39. Permitir relacionar os materiais e serviços que serão necessários para execução de uma contribuição de melhorias, apurando valor de forma separada por material e serviço.
- 12.40.Permitir o controle de saldo devedor para contribuições de melhorias.
- 12.41.Permitir o cadastro de projetos de obras para imóveis urbanos ou rurais, inclusive de obras realizados nos imóveis do município, possibilitando realizar o acompanhamento da situação do projeto de obras por meio de suas movimentações.
- 12.42.Permitir registrar as informações de coordenadas geográficas do imóvel no qual será executado o projeto de obra, de forma que seja possível controlar sua localização e consulta via mapas.
- 12.43.Permitir que o usuário anexe documentos, imagens relacionados ao projeto de obrqs, demonstrando a data e a hora em que foi anexado o arquivo.
- 12.44.Permitir que o usuário visualize as obras que possuem alvará de licença que esteja vencido, devendo considerar alvará vencido, os documentos cuja data de validade é menor que a data atual.
- 12.45.Permitir o cadastramento de construtoras, com as informações de pessoas jurídicas previamente cadastradas, o número de registro no CREA e a relação de engenheiros e arquitetos vinculados a ela. •)v<
- <sup>1</sup> 2.46.Permitir o vínculo dos responsáveis técnicos pelo projeto de obras, com as seguintes informações: Responsáveis, tipo de responsabilidade, Número e validade do CREA,Ocupação (CBO), Número da ART, Número da RRT.
- 12.47.Permitir realizar a definição da forma como ocorrerá a transferência do imóvel ao identificar a

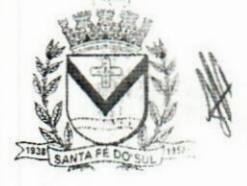

**facebook.com/pref.santafedosul**Santa Fé do Sul - SP | CEP 15775-000 **Fone:** 0800 771 9500 **\*\*\*\*\* ÉN: EN: CONTRES ENTRE EN ENGLIS** <sup>v</sup> Av. Conselheiro **Antonio Prado, <sup>1616</sup> -Centro Fone: (17) 3631-9500** E \*

"

Fls <sup>65</sup> **<sup>32</sup>** *y* **www.santafedosul.sp.gov.br pi**

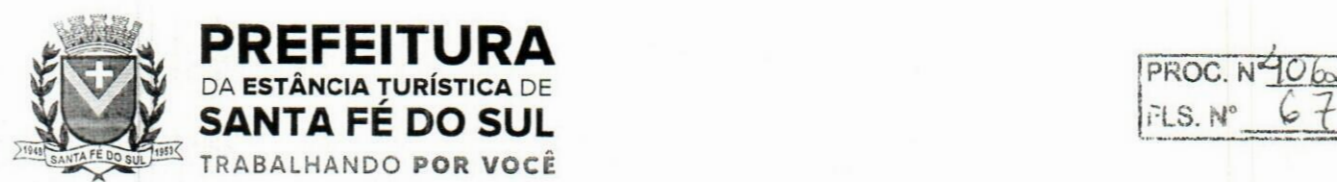

 $\mathbf{r}_i$ 

quitação do crédito tributário a ela relacionado, com opção de transferir automaticamente ou exigir intervenção manual para efetivação da transação. E ainda, permitir aplicar a mesma verificação para casos onde a transferência é isenta do imposto.

- <sup>1</sup> 2.48.Permitir determinar as alíquotas a serem aplicadas ao cálculo do crédito tributário de transferência de imóveis, podendo configurar alíquotas diferenciadas para o valor à vista, valor financiado. outros valores pertinentes a transição e benfeitorias.
- 12.49.Permitir ao cadastrar uma pessoa jurídica, realizar o vínculo de sócios à mesma, informando o nome, sua qualificação profissional, o responsável pela sociedade e qualificação, as datas de inclusão e desligamento do sócio e o respectivo percentual de participação, verificando automaticamente os percentuais de participação, impedindo que os percentuais de sociedade ultrapassem 100% (cem por cento). it
- 12.50.Permitir visualizar o posicionamento geográfico do endereçamento do cadastro económico através de mapa, contendo acesso ao google maps.
- 12.51.Permitir que o cadastro mobiliário possa referenciar o cadastro imobiliário.
- 12.52.Possibilitar a emissão dos alvarás de licença localização e funcionamento, sanitário e provisório, com a possibilidade de definir o prazo validade por data ou intervalo de dias, incluir informações complementares e selecionar um modelo de documento previamente configurado no sistema.
- 12.53.Possuir cadastro da lista de serviços adequado à Lei Complementar 116/03 e também com as atualizações e novos itens criados pela Lei Complementar 157/2016.
- 12.54.Atender integralmente ao que rege a resolução IBGE/CONCLA N° 01 de 25/06/1998 atualizada pela resolução CONCLA N° 07 de 16/12/2002 que prevê o detalhamento do CNAE (Código de Classificação Nacional de Atividades Económicas).
- 12.55.Possibilitar o relacionamento entre a CNAE e os itens de serviços constantes na lista da lei complementar 116/2013 e também com as atualizações e novos itens criados pela Lei Complementar 157/2016.  $15.$
- 12.56.Permitir realizar a classificação de atividade económica conforme as opções agropecuária e pesca, indústria, meio ambiente, comércio e serviço.
- 12.57.Permitir realizar o controle dos valores das atividades económicas, de forma a indicar os valores dos alvarás por data, do valor para cobrança de ISSQN e ISS fixo, com data e percentual a ser aplicado. **!.t**
- 12.58.Permitir efetuar o cadastro de horários de funcionamento para vínculo com as empresas, informando a descrição do horário, dias e horários de funcionamento.
- 12.59.Permitir realizar a antecipação ou prorrogação de vencimentos de lançamentos de créditos tributários de forma individual para um contribuinte, com a possibilidade de definir o ano do lançamento, número e receita da parcela que deseja alterar o vencimento, informando manualmente uma nova data ou estabelecendo um intervalo de tempo para o novo vencimento.
- <sup>1</sup> 2.60.Permitir a troca das datas de vencimentos de lançamentos de créditos não inscritos em dívida ativa, permitindo assim antecipar a ou prorrogar a data de vencimento deste.
- 12.61.Permitir a emissão de notas avulsas e realizar movimentações na situação da mesma, com a opção de anular a nota, realizar uma cópia ou fazer a sua emissão.
- 12.62.Permitir a consulta das notas fiscais avulsas cadastradas, visualizando as informações de número e série, data de emissão, nomes do prestador e do tomador, consulta dos serviços vinculados a

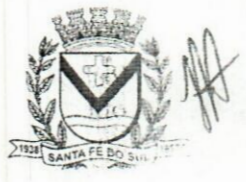

Áv. Conselheiro Antonio Prado, 1616 - Centro **<sup>I</sup>** Santa Fé do Sul - SP |CEP 15775-000

Fls 66 **Fone:** (17) 3631-9500 **b** www.santafedosul.sp.gov.br<br>Fone: 0800 771 9500 **c** facebook.com/pref.santafedo **Fone: 0800 771 9500 facebook.com/pref.santafedosul**

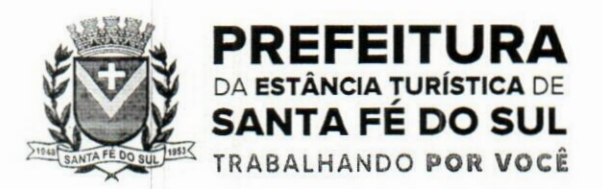

 $DQOC$  $\sum_{i=1}^{N}$ 

'1

nota, valor total da nota, valor de ISSQN, visualizar se o imposto foi lançado ou não e verificar a situação da nota.

- 12.63.Permitir a configuração da tabela de cálculo das alíquotas do IRRF com base nos valores determinados pela Receita Federal, para apuração do respectivo imposto na emissão de notas fiscais avulsas.
- <sup>1</sup> 2.64.Permitir emissão da nota fiscal avulsa somente após quitação do imposto devido pelo prestador de serviços incidente na mesma.
- 12.65. Permitir o gerenciamento dos valores médios unitários do m<sup>2</sup> por zona do Município de forma que se possa determinar o valor do Imposto Territorial.
- 12.66.Permitir a emissão da certidão positiva, negativa e positiva com efeito negativa, para diversas finalidades (configuráveis) para imóveis, económicos ou contribuintes, verificando os débitò§ eventualmente existentes de todas as receitas.
- 12.67.Permitir por meio de consulta unificada do contribuinte, visualizar os documentos emitidos.em seu nome, como Certidão Negativa de Débitos, Alvarás de localização, provisório ou sanitário, Notificações de lançamentos e Certidões de ITBI, onde para cada item citado, permitir que seja realizada uma nova emissão.
- 12.68.Permitir configurar valores de taxa de expediente para que sejam gerados aos contribuintes no momento de realizar a emissão de guias de pagamento.
- 12.69.Possibilitar ao cadastrar convénios bancários, determinar uma validade para o identificador de número de baixa de pagamento conforme prazo estabelecido para instituição financeira.
- 12.70.Permitir ao usuário consultar todos os bancos nacionais, conforme lista da FEBRABAN, independente de ser um banco associado a ela ou não, detalhando o número, a sua descrição, sigla, CNPJ, site e informações de associação ou não FEBRABAN. 2333
- 12.71.Permitir realizar a baixa dos pagamentos dos lançamentos de créditos tributários de forma automática, onde o responsável pela baixa informa o convénio bancário cujas baixas devem ser vinculadas e realiza a importação do arquivo de retomo bancário, contendo a relação dos pagamentos para que o sistema automaticamente localize os lançamentos e registre os respectivos pagamentos.
- 12.72.Permitir ao responsável pela baixa automática de pagamentos, a partir da homologação dos pagamentos, identificar os pagamentos que eventualmente apresentarem alguma inconsistência, podendo realizar a consulta de forma detalhada dos pagamentos realizados em parcelas canceladas, eliminadas, suspensas, já pagas ou pagamentos cujo lançamento não foi identificado.
- 12.73.Possibilitar que a baixa de arquivos de arrecadação fornecidos pelos bancos seja efetuada em segundo plano, apenas notificando o usuário sobre o andamento e finalização do processo.  $\mathcal{V}(\mathcal{C})$
- 12.74. Possibilitar que a baixa de um débito seja feita de forma parcial, sendo ele lançamento de exercício, em dívida e parcelamento de dívida.
- 12.75.Permitir que seja realizada a baixa dos pagamentos dos lançamentos de créditos tributários de forma manual.
- 12.76.Permitir que seja realizada baixa automática dos pagamentos de forma retroativa, informando a data na qual os pagamentos devem ser registrados.
- <sup>1</sup> 2.77.Permitir realizar o estorno da baixa de pagamentos realizada a partir da importação de um arquivo de retomo bancário, estornando automaticamente todos os pagamentos relacionados no arquivo.

M

**Branch Santa Fé do Sul - SP | CEP 15775-000** Av. Conselheiro Antonio Prado, 1616 - Centro Fone: 0800 Fone: (17) 3631-9500 facebook.com/pref.santafedosul www.santafedosul.sp.gov.br

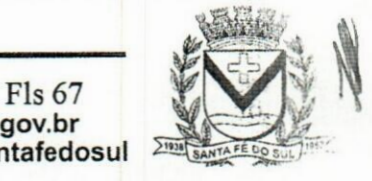

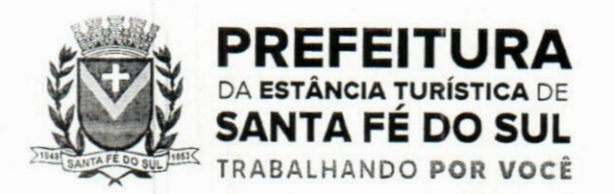

**PROC. N***\*\CL-j>tb* **FLS. N°**

- 12.78.Permitir a configuração de valores limites de diferenças de arrecadação, aplicáveis em casos de identificação de pagamentos a menor, para geração de parcela complementar.
- 12.79.Possibilitar realizar compensação de valores, sendo que os créditos pagos a maior, pagos duplicados ou pagos de forma equivocada, possam ser compensados com outros créditos do mesmo contribuinte que estejam em aberto, podendo compensar em sua totalidade ou não.
- 12.80.Permitir realizar alterações de lançamentos pagos, de forma a gerar saldos quando for o caso de pagamentos duplicados ou a maior para que sejam devolvidos ao contribuinte, indicando se a manutenção será realizada em um pagamento normal ou inconsistente, vinculando o tipo de inconsistência, informar o número do processo administrativo que originou a manutenção e registrar observações caso julgar necessário.
- 12.81.Permitir realizar a consulta das baixas manuais de pagamentos registradas no sistema, possibilitando diferenciar as baixas que estão disponíveis para homologar, das baixas que já constam homologadas e ainda permitir buscar por pagamentos que tenham sofrido estorno, apresentando convênio, CPF/CNPJ e nome do contribuinte, data do pagamento, data de crédito, valor do pagamento e usuário que realizou a operação.
- 12.82.Permitir a conferência das arrecadações enviadas para contabilização, podendo visualizar as informações do lote como data, usuário de criação e situação, e ainda detalhar os pagamentos, com a possibilidade de incluir comentários aos pagamentos, realizar o envio dos dados ou excluir o lote em caso de alguma inconsistência.
- 12.83.Possibilitar o envio das dívidas prescritas no sistema de arrecadação para escrituração no setor contábil.
- 12.84. Permitir o envio dos lançamentos de créditos tributários ao sistema de contabilidade, selecionando a receita de crédito tributário, o período de lançamento e o tipo de lançamento com as opções de cancelamentos, remissões, créditos tributários inscrito em dívida, isenções e imunidades.
- 12.85.Permitir a emissão de relação de contribuintes com maior valor em aberto (maiores devedores) com a possibilidade de visualizar as informações por tipo de lançamento de crédito (débito, dívida ou parcelamento) definindo a quantidade de contribuintes a serem demonstrados, créditos tributários, data inicial do vencimento e data final do vencimento. **.wlC**
- 12.86.Permitir gerar extrato da movimentação financeira do contribuinte demonstrando os tributos pagos, em aberto, cancelados ou parcelados, corrigido com valores em aberto, atualizados até a data atual ou data de referência informada pelo usuário.
- 12.87.Possuir demonstrativo analítico de valores lançados por receita.
- 12.88.Permitir indicar se determinada receita de crédito tributário poderá ser inscrita em dívida ativa.
- 12.89.Permitir realizar a homologação de uma movimentação realizada em Dívida Ativa, com a possibilidade de conferir as informações da dívida bem como os valores onde a movimentação, apenas será efetivada após a conferência e confirmação da operação. ii<
- 12.90.Permitir a integração com o sistema de procuradoria do município, referente aos dados pertinentes a emissão da petição para ajuizamento e ao acompanhamento do trâmite jurídico na identificação dos ajuizamentos, sem que haja a necessidade de redigitação em ambas as operações.
- 12.91.Permitir ao efetuar o parcelamento de créditos, realizar simulações quanto aos valores dg parcelamento, visualizando o valor do tributo, valor de correção, juros, multa e valor total a parcelar, podendo determinar a quantidade de parcelas a gerar, o intervalo e data inicial de

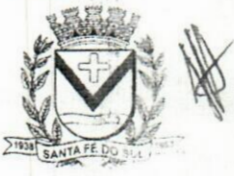

Av. Conselheiro Antonio Prado, 1616 - Centro<br>Santa Fé do Sul - SP | CEP 15775-000

**Fone: 0800 771 9500**

**Fls 68 Fone:** (17) 3631-9500 **n WWW.santafedosul.sp.gov.br facebook.com/pref.santafedosul "**

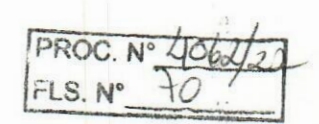

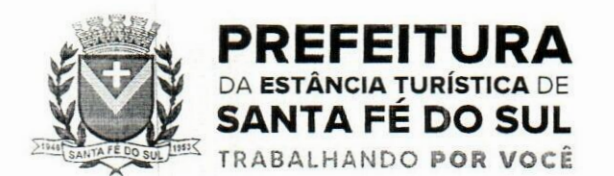

vencimento, adicionar reforços e taxas às parcelas, onde para cada valor informado, as parcelas são atualizadas automaticamente pelo sistema.

- 12.92.Permitir a determinação do intervalo de data de vencimento para buscar as parcelas no momento de parcelar um crédito tributário.
- 12.93.Permitir que ao criar uma fórmula de cálculo o usuário tenha um rol de informações conforme o tipo de crédito para qual está configurando a fórmula.
- 12.94.Possibilitar emitir o termo de parcelamento de dívidas ativas e os lançamentos do exercício, permitindo constar no documento, a quantidade de parcelas, valores do tributo, correção, juros, multa, taxas, vencimentos e composição das dívidas que compõem o parcelamento.
- 12.95.Possuir meios para identificação de maneira automática dos parcelamentos em atraso, podendo selecionar o número de parcelas atrasadas que se deseja filtrar, para que seja procedido. o cancelamento do parcelamento de acordo com o que prevê a legislação municipal.
- 12.96.Sinalizar na consulta do parcelamento de crédito as dívidas que constam em Protesto e/ou Executadas.
- 12.97.Permitir, durante o processo de transferência de imóvel, que o usuário identifique através de inteligência artificial quando o valor da venda de um imóvel não está de acordo com o valor de mercado.
- 12.98.Possuir alerta ao usuário quando um valor de venda do imóvel estiver abaixo do valor de venda do mercado, sugerindo ainda através de inteligência artificial, o valor aproximado da venda de um imóvel conforme valor de mercado durante o processo de ITBI. isic
- 12.99.Permitir que o usuário visualize o diagnóstico da avaliação do valor de venda do imóvel.
- 12.100.Permitir, através de inteligência artificial, que o sistema liste os fatores que influenciaram o valor de mercado sugerido, histórico das transferências realizadas para um determinado imóvel e ainda, histórico de transferências realizadas para imóveis que possuem características semelhantes.
- 12.101.Permitir a análise de solicitações de transferência de imóveis via interação com sistemas terceiros, onde o usuário pode aceitar ou não a solicitação  $\ddot{\cdot}$
- 12.102.Permitir movimentar a solicitação de transferência de imóveis.
- 12.103.Permitir que ao consultar/visualizar asinformações de uma solicitação de transferência de imóveiç, sendo possível verificar as informações do cálculo e da transferência a ela vinculada.  $(1, 1)$
- ,2.104.Permitir ordenar os dados da consulta de forma crescente e decrescente.
- 12.105.Sugerir ao usuário através de inteligência artificial anúncios da internet de vendas similares ao valor de venda do imóvel, no processo de ITBI,.
- 12.106.Permitir o englobamento de imóveis, ainda que de lotes diferentes, para a emissão de camês.
- 12.107.Manter o histórico dos valores calculados de cada exercício.
- 12.108.Permitir a configuração e administração de novas informações sobre os imóveis, económicos e contribuintes. š.
- 12.109.Permitir que sejam gerados arquivos para a impressão dos camês por terceiros.
- 12.110.Permitir alterações nos programas de cálculo; e ainda permitir cálculos ou recálculos individuais, ou de um grupo de contribuintes.
- 12.111.Emitir guias e/ou carnês dos créditos tributários e dívida ativa, bem como segunda via desses, imprimindo opcionalmente algumas parcelas. Propiciar também a emissão de notificação de lançamento endereçada aos contribuintes que tiverem lançamentos.

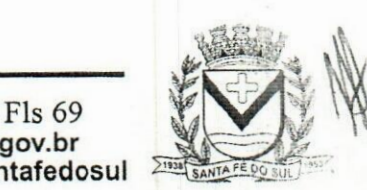

 $(1, 2)$ 

 $\hat{J}$ 

Vv. Conselheiro Antonio Prado, 1616 •Centro Janta Fé do Sul •SP|CEP 15775-000

**Fone: (17) 3631-9500 Fone: 0800 771 9500**

**www.santafedosul.sp.gov.br facebook.com/pref.santafedosul**

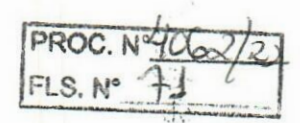

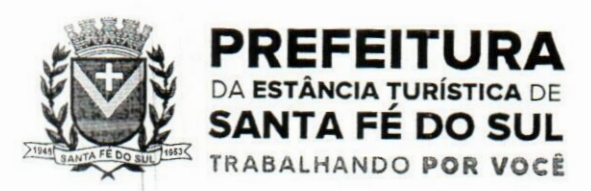

- 12.112.Possibilitar a emissão da segunda via da guia de pagamento, contendo nova data de vencimento no boleto, além dos valores dos acréscimos (correção, juros e multa), calculados até a nova data de vencimento.
- 12.113.Propiciar a consulta de lançamentos (dados financeiros), através: nome; Parte do nome; CNPJ/CPF.
- 12.1 14.Emitir certidão negativa, positiva ou positiva com efeito de negativa.
- 12.115.Emitir extrato da movimentação financeira do contribuinte (tributos pagos, em aberto ou cancelados).
- 12.116.Gerar arquivos para a impressão das guias e/ou camês pelos bancos: Bradesco, Banco do Brasil e/ou Caixa Económica.
- 12.117.Manter uma tabela de dias não úteis para fins de cálculo de juro/multa.
- 12.118.Permitir a utilização de várias moedas no sistema (UFIR, Reais, UFM) com possibilidade de indexadores para intervalos de datas.
- 12.119.Possuir rotinas de movimentações e alterações de dívidas (anistias, prescrições, cancelamentos, estornos etc.).
- 12.120.Emitir notificação de cobrança administrativa para o contribuinte devedor, com parametrização do conteúdo da notificação. Uli
- 12.121.Permitir baixas dos débitos automaticamente através de arquivos de arrecadação fornecidos pelos Bancos.  $\cdot$   $\cdot$
- 12.122.Permitir a consulta geral unificada da situação do contribuinte (dívida ativa, débitos correntes de todas as receitas) com valores atualizados e opção para impressão de segundas vias, reparcelamentos e pagamentos.
- 12.123.Permitir o cadastro de fórmulas de juros de financiamentos para refinanciamento de débitos correntes e dívida ativa, vencidos ou a vencer, podendo cobrar ou não taxa de expediente.
- 12.124.Possuir rotina configurável de Parcelamento de Dívida Ativa: Podendo parcelar várias receitas, parcelar outros parcelamentos em aberto; Dívidas executadas; Conceder descontos legais através de fórmulas configuráveis; Determinar valor mínimo por parcela; Cobranças de taxas de parcelamento.  $-11$
- <sup>1</sup> 2.125.Possibilitar a cobrança de taxas por prestação de serviços ao contribuinte, por meio do lançamento de uma receita diversa, permitindo registrar o serviço prestado, a receita para qual será lançadq;o crédito tributário, o contribuinte, o código do processo administrativo que originou o serviço e imóvel ou económico para qual o serviço será prestado.
- 12.126.Permitir a consulta das receitas diversas cadastradas na Entidade.
- 12.127.Possibilitar a conferência de histórico de movimentações da receita diversa.
- 12.128.Controlar a geração de cálculo e emissão de notas avulsas, impressas pela secretaria da fazenda.
- 12.129.Propiciar o controle de requerimento de: Baixa; Suspensão; Cancelamento de atividades.
- 12.130.Permitir configuração de modelos de guias e/ou camês pelo próprio usuário.
- 12.131.Controlar a compensação e restituição de pagamentos efetuados indevidamente.
- 12.132.Controlar os projetos para emissão Alvará de Construção e Habite-se.
- 12.133.Permitir que sejam parametrizados todos os tributos, quanto à sua fórmula de cálculo, multa, correção e índices, moedas etc.
- <sup>1</sup> 2.134.Permitir o controle de isenção/imunidade definido nas fórmulas de cálculo, constando resumos por

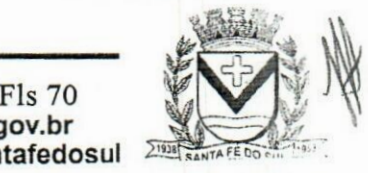

 $\sim$ di.

 $\ddot{M}$ 

v. Conselheiro Antonio Prado, 1616 - Centro anta Fé do Sul - SP | CEP 15775-000

**Fone: (17) 3631-9500 Fone: 0800 771 9500**

**r\* www.santafedosul.sp.gov.br**  $facebook.com/pref.santafedosul$ 

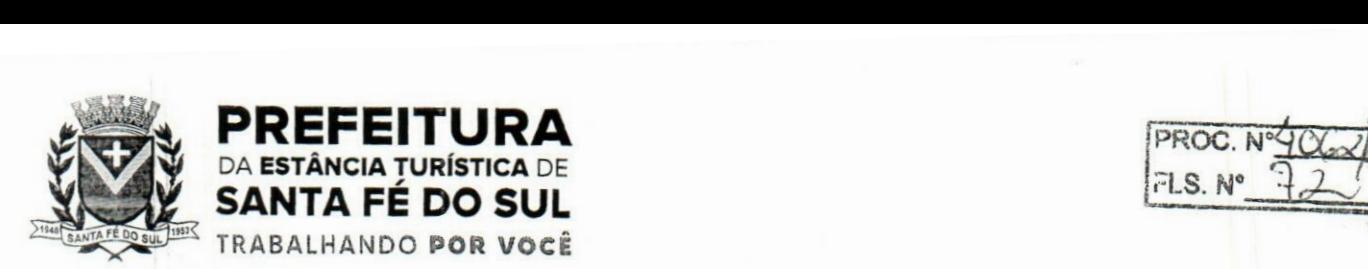

tipo de isenção/imunidade de cada receita.

- 12.135.Possuir rotina de inscrição em dívida com emissão do livro de dívida ativa, gerando informações sobre o ato da inscrição (livro, folha, data e número da inscrição), permitindo cálculos de atualizações e acréscimos legais, controle da execução fiscal e protesto.
- 12.136.Possuir rotinas de configuração para: cancelar; prescrever; suspender e anistiar a dívida ativa com seus respectivos registros.
- 12.137.Propiciar que seja feito cálculo simulado baseado no histórico de alterações, exercícios anteriores, dados cadastrais do exercício atual, considerando os parâmetros de cálculo do exercício solicitado.
- 12.138.Permitir desmembramentos e remembramentos de imóveis.
- 12.139.Possuir rotina para importar imagem da planta cartográfica do imóvel, de forma individual.
- 12.140.Permitir gerar o ITBI de mais de um imóvel do mesmo proprietário para o mesmo comprador.
- 12.141.Possuir cadastro para suspender lançamento integral do crédito tributário.
- 12.142.Poder emitir parcela unificada para pagamento, relacionando todos os débitos correntes, dívidas ativas e parcelas de dívidas em aberto.
- 12.143.Ter o controle de emissão de segunda via de guias e/ou camê com acréscimo de taxa por emissão, podendo ser configurado por Receita.
- 12.144.Permitir a cobrança de mais de uma taxa no mesmo lançamento, pela alteração do cadastro de empresas, possibilitando definir o tipo de alteração cadastral passível de cobrança de taxa.  $1/2$
- 12.145.Propiciar o cadastramento único de contribuintes, o qual poderá ser utilizado em todo o sistema, facilitando as consultas e emissão de Certidão Negativa de Débito.
- 12.146.Permitir emitir receitas referentes a imóveis, económicos, contribuição de melhorias ou serviços diversos.
- 12.147.Possuir opção para verificar os históricos das alterações cadastrais (cadastro de contribuintes, cadastro imobiliário e cadastro mobiliário) efetuadas por determinados usuários, por data ou por processo de alteração, diretamente no sistema.
- 12.148.Possibilitar que através do cadastro do contribuinte seja possível emitir o extrato financeiro do contribuinte.  $\mathbf{d} \cdot$
- 12.149.Permitir a concessão de Remissão ao contribuinte para Débitos e Dívidas.
- 12.150.Propiciar o reparcelamento de débitos podendo optar pela cobrança ou não de juros ide financiamento.
- 12.151.Permitir o reparcelamento de um parcelamento de crédito que contenha parcelas em aberto.
- 12.152.Conter rotina configurável para refinanciamento (parcelamento) onde possam ser refinanciados todos os débitos, dívidas ativas e dívidas parceladas, vencidas ou a vencer, podendo cobrar ou não taxa de expediente.
- 12.153.Efetuar as baixas dos débitos através de leitor de código de barras com opção de autenticar ou não os documentos de arrecadação.  $\ddot{a}$
- 12.154.Propiciar a emissão de relatório para a verificação da movimentação das dívidas ativas dentro de um período informado, controlando assim os saldos.
- 12.155.Permitir agregar ao parcelamento de dívidas, a cobrança de outros valores pertinentes a ela, comp honorários, juros de financiamento, correção pré-fixada, taxa de expediente etc.
- 12.156.Permitir, ao parcelar as dívidas, a inclusão de valores de reforços em parcelas, devido a sazonalidade de liquidez dos contribuintes.

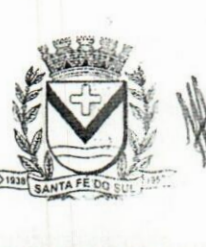

v. Conselheiro Antonio Prado, 1616 - Centro anta Fé do Sul - SP | CEP 15775-000

**Fone: (17) 3631-9500 Fone: 0800 771 9500**

Fls 71 **www.santafedosul.sp.gov.br facebook.com/pref.santafedosul**

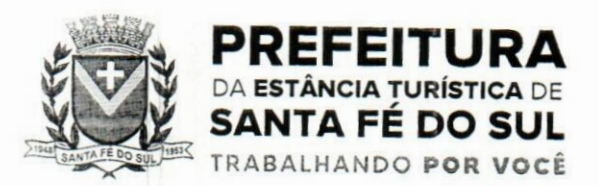

 $FLS.N^{\circ}$   $13$ 

- 12.157.Indicar a existência de lançamentos ou dividas suspensas e/ou Lançamentos abaixo do limite.
- 12.1 58.Possuir controle da liberação do alvará provisório.
- 12.159.Disponibilizar campos compatíveis ao SisObra, que poderão ser utilizados como base para o cadastro de obras e emissão do alvará e habite-se
- <sup>1</sup> 2.160.Permitir a indicação do responsável pela execução da obra, contendo ao menos as seguintes opções: proprietário do imóvel, dono da obra, incorporador de construção civil, empresa construtora e consórcio.
- 12.161.Possuir cadastro configurável para as vistorias de imóveis e económicos (empresas).
- 12.162.Permitir o cadastro de informações e eventos relativos ao económico.
- 12.163.Permitir consultas cadastrais através: nome; parte do nome; CNPJ/CPF; endereço; inscrição cadastral.
- 12.164.Propiciar após a baixa, a emissão de relatório com o demonstrativo do movimento para conferência.
- 12.165.Possuir cadastros mobiliário (económico) e de atividades configuráveis, conforme boletim cadastral da Prefeitura, com a possibilidade de inserir campos numéricos (inteiros e decimais), datas, horas e textos a qualquer momento.
- 12.166.Propiciar a importação de arquivos de Períodos e Eventos do Simples Nacional.
- 12.167.Permitir a validação de pendências financeiras dos CNPJs optante do simples nacional, enviados pela Receita Federal.
- 12.168.Propiciar a contabilização dos valores referente aos Débitos, Cancelamentos de Débitos, Dívidas, Cancelamentos de Dívidas, Prescrição de Dívidas, Remissões, Isenções e Imunidades, juntamente com os valores das receitas arrecadadas.
- 12.169.Propiciar a emissão de relatório com a posição da dívida ativa em determinada data, permitindo verificar a situação do cadastro da dívida ativa de forma retroativa ou futura.  $; \alpha$  :
- 12.170.Propiciar a geração de um único cadastro de ITBI para transferência de diversos imóveis com vendedores e compradores diferentes.
- 12.171.Possibilitar que, ao finalizar o cadastro do ITBI, seja questionado ao usuário se deseja emitir o camê e/ou a certidão do ITBI referente ao processo efetuado, e a funcionalidade só poderá ser solicitada já tenha ocorrido o cálculo do ITBI.
- *<sup>1</sup>* 2.172.Propiciar a emissão de gráfico para análise da receita lançada x arrecadada x em dívida ativa x isenta e, gráfico para análise da dívida ativa anual e acumulada.  $\frac{1}{2}$
- 12.173.Propiciar o cadastro automático de imóveis rurais quando for cadastrado um ITBI Rural de um imóvel que não possua ainda cadastro.
- 12.174.Propiciar a geração de ITBI para imóveis rurais com opção de cadastro ou não do imóvel envolvido na transação.
- 12.175.Conter um cadastro de imóveis rurais, em que seja possível inserir informações relacionadas ao Incra e planta de valores específica para este tipo de imóvel, onde as informações possam também servir de subsídio para o cálculo do ITR.
- 12.176.Conter no cadastro de Imóveis uma forma de acessar as principais funcionalidades relacionadas ao imóvel, onde ao acessá-las o sistema já demonstre as informações do imóvel ou contribuinte associado ao imóvel.
- 12.177.Possibilitar que através do cadastro de imóveis , seja possível emitir o extrato financeiro do

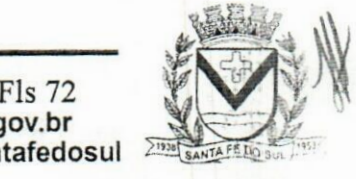

tv. Conselheiro Antonio Prado, 1616 - Centro lanta Fé do Sul •SP|CEP 15775-000

**Fone: (17) 3631-9500 Fone: 0800 771 9500**

**r\* www.santafedosul.sp.gov.br " facebook.com/pref.santafedosul**

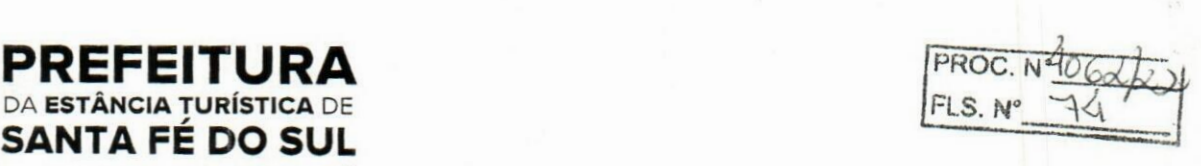

**contribuinte e o espelho do cadastro imobiliário.**

DA **ESTÂNCIA TURÍSTICA** DE **Wife SANTA FÉ DO SUL**

**TRABALHANDO POR VOCÊ**

- **12.178.Permitir que seja gerado um novo número de baixa quando dos boletos provenientes dos parcelamentos.**
- **12. <sup>1</sup> 79.Permitir realização de consulta dos imóveis vinculados aos seus cadastros no município consultado via dispositivo móvel.**
- **12.180.Permitir consulta de imóveis,resumida e avançada, sendo que na opção resumida o sistema filtrará as informações básicas do cadastro imobiliário, como: por inscrição cadastral ou intervalo, situação fiscal, proprietário, setor, logradouro e bairro etc. E na opção avançada o filtro será realizado com todas as características que influenciam ou não no calculo do IPTU dos imóveis.**
- **12.181.Possuir rotina que realize o registro bancário automaticamente à geração dos lançamentos tributários, para pagamento em qualquer banco.**
- **12.182.Permitir a geração do cadastro do contribuinte caso este não esteja cadastrado na entidade.**
- **12.183.Permitir realizar a classificação do risco das atividades económicas, de forma a apoiar o processo de análise para emissão de licenças ou autorizações para funcionamento, dispondo das seguintes classificações: normal; baixo risco; médio risco; alto risco, além de possibilitar diferenciar o MEI e demais tipos económicos.**  $\mathbf{f}$  is all
- **12.184.Possibilitar em ambiente centralizado, a consulta de informações cadastrais e financeiras de um contribuinte, imóvel ou económico, oferecendo diversas opções de filtragens.**
- **12.185.Permitir o cadastro de benefício fiscal.**
- **12.186.Permitir o anexo de arquivos ao requerimento de benefícios fiscais ou manutenção de cálculo.**
- **12.187.Permitir a consulta dos requerimentos de benefícios fiscais ou manutenções de cálculo cadastrados, possibilitando verificar a data de cadastro, se individual ou geral, o nome do requerente, o número do processo administrativo, sua vigência e situação, se em análise, deferido ou indeferido, bem como consultar o histórico de movimentações aplicadas ao mesmo.**
- **12. <sup>1</sup> 88.Permitir desfazer ações realizadas em um requerimento a partir do deferimento ou indeferimento de benefício ou manutenção de cálculo, permitindo que ao desfazer a última ação, o requerimento volte a ficar em aberto para novo parecer.**
- 12.189. Permitir a inserção de pareceres na solicitação de transferência de imóveis, texto livre de até 4000 **caracteres.**
- <sup>1</sup> **2. 190.Permitir a montagem da fórmula de cálculo de acréscimos.**
- **12.191.Possuir cadastro de testadas, possibilitando o cadastro de quantas forem necessárias.**
- **12.192.Permitir a alteração das testadas em um imóvel, onde essas alterações devem ser aplicadas nos demais imóveis do mesmo lote.**  $k(n)$

#### **13.lFolha de Pagamento**

- **<sup>1</sup> 3. <sup>1</sup> .Dispor de ambiente centralizado, que permita realizartodos os processamentos de cálculo de folha, ações de lançamentos de variáveis de cálculo, consulta e fechamento.**
- **13.2.Conter rotina de configuração de parâmetros da Previdência Social (RGPS) assim como códigos**

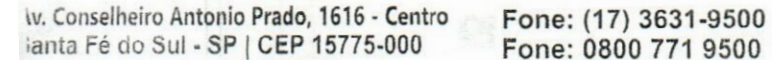

**Fls 73 Fone: (17) 3631-9500 www.santafedosul.sp.gov.br Fone: 0800 771 9500 facebook.com/pref.santafedosul**

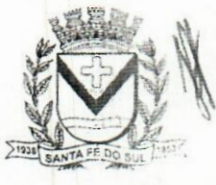

 $\prod_{i=1}^{n}$ 

 $: i + i$ 

**[FLS. N-**

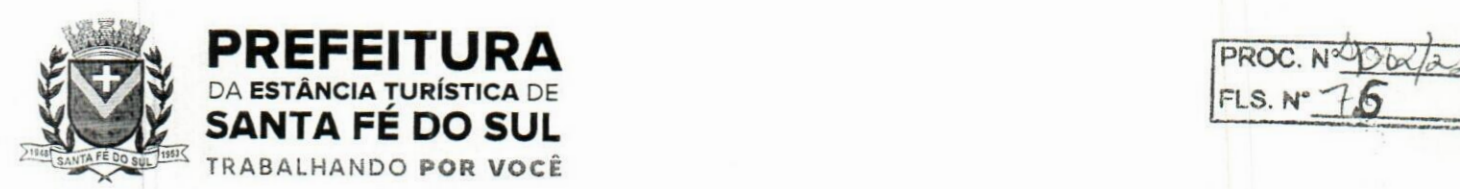

e os percentuais que são utilizados na geração de valores.

- 13.3.Permitir limitar o acesso de usuários às informações de funcionários de determinados grupos funcionais, organogramas e/ou vínculos empregatícios.
- 13.4.Flexibilizar as configurações da folha de acordo com a necessidade e método utilizado pela prefeitura.
- 13.5.Possuir validação do dígito verificador de inscrições do PIS/PASEP e CPF no cadastro de pessoas.
- 13.6.Permitir cadastrar e vincular dependentes no cadastro de pessoas informando o tipo de dependência, data inicial e final.
- 13.7.Dispor de cadastro de dependentes, que contemple no mínimo, os seguintes campos: nome do dependente, CPF, RG, data de nascimento, estado civil, grau de instrução, grau de parentesco, deficiências, dependências de salário família, IRRF Pensão alimentícia.
- 13.8.Permitir o gerenciamento dos dependentes dos servidores para fins de salário família e imposto de renda, pensão judicial, realizando a baixa automática na época devida, conforme limite e condições previstas para cada dependente.  $H_1$
- 13.9.Controlar a lotação e localização física dos servidores.
- 13.10.Permitir o registro de feriados fixos, variáveis e pontos facultativos com abrangência nacional, estadual e municipal.
- 13.11.Permitir registrar automaticamente a movimentação de pessoal referente a admissão do funcionário, através da informação do ato.
- 13.12.Permitir indicar para cada funcionário substituto, quem está substituindo.
- 13.13.Registrar automaticamente a movimentação de pessoal referente a prorrogação de contrato de servidores com contratos de prazo determinado, através da informação do ato.  $\cdot$
- 13.14.Permitir o controle dos planos previdenciários ou assistenciais a que cada servidor esteve ou está vinculado, por período, podendo registrar o número da matrícula do servidor no plano.
- 13.15.Permitir registrar os vínculos previdenciários dos funcionários, planos, matrículas e período de pennanência. Entende-se por vínculo previdenciário: o plano de previdência ou assistencial ao qual o funcionário está vinculado.
- 13.16.Controlar informações referentes aos estagiários vinculados com a entidade, bem como sua escolaridade e outros aspectos para acompanhamento do andamento do estágio.
- 13.17.Possuir cadastro de autónomos que prestam serviços à entidade, permitindo registrar a data e o valor de cada serviço prestado.
- 13.18.Permitir o controle dos períodos aquisitivos de férias, controle dos lançamentos, suspensões e cancelamentos por funcionário conforme configuração.
- 13.19.Controlar os períodos aquisitivos de férias em relação a quantidade de dias disponíveis para o gozo de férias.
- 13.20.Permitir visualizar as faltas e os descontos de faltas que o funcionário teve dentro do período aquisitivo de férias e propiciar o lançamento destas faltas.
- 13.21.Permitir calcular o pagamento das férias antecipadamente.
- 13.22.Permitir cadastrar grupos funcionais visando a flexibilização no controle de funcionários, já que dentro do organograma da entidade não se permitem controles adicionais por espécie de contratação ou características comuns de determinado grupo.
- 13.23.Registrar os tipos de administração, armazenando histórico das alterações realizadas atendendo a

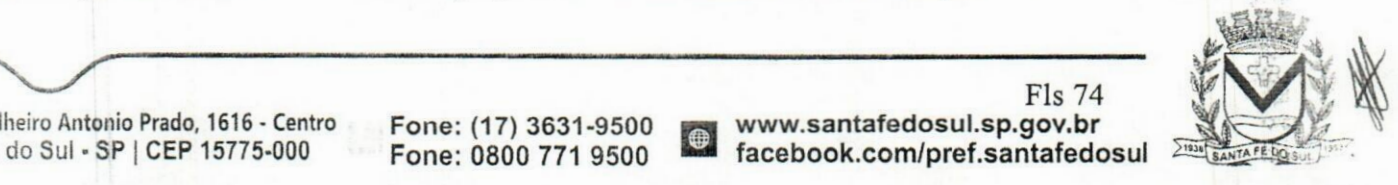

iv. Conselheiro Antonio Prado, 1616 - Centro anta Fé do Sul - SP | CEP 15775-000

Fone: (17) 3631-9500 **Fone: 0800 771 9500**

**r\* www.santafedosul.sp.gov.br facebook.com/pref.santafedosul**

Fls 74

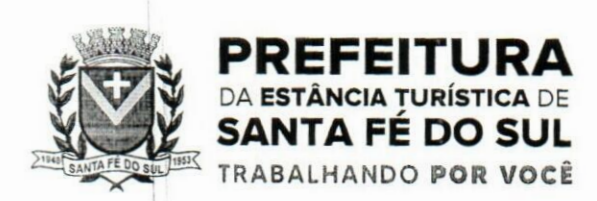

PROC. NYOGLA2 FLS. N°

exigência legal do E-Social. Entende-se por tipo de administração as várias formas de gerenciamento das entidades.

- 13.24.Permitir diferentes configurações de férias por cargo.
- 13.25.Cadastrar níveis salariais, permitindo definir a ordem de progressão das classes e referências, informar uma classe ou referência com tamanho menor que a máscara definida no plano salarial.
- 13.26.Possuir processo de progressão salarial automatizado, alterando os níveis salariais e salários dos funcionários de forma automática.
- 13.27.Permitir a execução e alteração da data de pagamento de funcionário ou grupo de matrículas que já tenham o processamento da folha calculado.
- 13.28.Permitir, através de consulta em tela, verificar os parâmetros utilizados na geração do cálculo da folha. di-
- 13.29.Manter as respectivas informações de progressão salariais registradas no histórico salarial do servidor, com os atos publicados para cada servidor ao longo de sua carreira.
- 13.30.Permitir registrar todas as informações referentes aos atos legais associados às movimentações cadastrais do funcionário. Por meio desses dados são gerados os registros a serem enviados para o TCE. Os registros desse cadastro podem ser gerados automaticamente pelo sistema, caso seja informado o código do ato durante o cadastramento de uma movimentação (admissão, alteração de cargo, alteração salarial, demissão/exoneração etc.). Esse cadastro, também, pode ser feito manualmente, bastando para isso, cadastrar a movimentação de pessoal no próprio cadastro.
- 13.31.Permitir o cadastro dos tipos de movimentação de pessoal. Estas movimentações servem para alimentar o registro funcional, e para gerar informações necessárias ao TCE. De maneira geral, cada alteração cadastral - alterações salariais, de cargo, de lotação, admissão, exoneração ou demissão, aposentadoria, falecimento, transferências, entre outros - sofrida pelo funcionário, pode ser considerada um tipo de movimentação de pessoal.
- 13.32.Permitir a reintegração de funcionário demitido/exonerado por decisão judicial ou administrativa, sendo possível reutilizar a mesma matrícula.
- 13.33.Permitir a configuração das tabelas de cálculo, podendo o usuário incluir novas tabelas, definira quantidade de faixas e ainda nomear essas tabelas de acordo com sua necessidade (INSS, IRRF, salário família, piso salarial, entre outras).
- <sup>1</sup> 3.34.Permitir consultar e selecionar as certidões de dívida ativa emitidas no município organizadas ppç anos, permitindo o agrupamento por tipos de créditos tributários, mês de inscrição ou faixas de valor e possibilitando ainda filtrar por ano da dívida, data de vencimento, data de inscrição, nome ou CPF do contribuinte.
- 13.35.Permitir copiar os dados de uma outra tabela para que sejam realizadas as devidas alterações, conforme legislação.
- 13.36.Permitir a configuração de quais proventos e descontos devem ser considerados como automáticos para cada tipo de cálculo (mensal, férias, complementar etc.) e adicionar as restrições para p cálculo.
- 13.37.Permitir o cadastro e manutenção de eventos dos tipos: proventos, descontos e eventos informativos que servem somente para realizar o cálculo interno não havendo crédito ou débito do salário pago ao funcionário. **V'**
- 13.38.Permitir que no cálculo individual, seja possível realizar a consulta de cálculo com todos ps

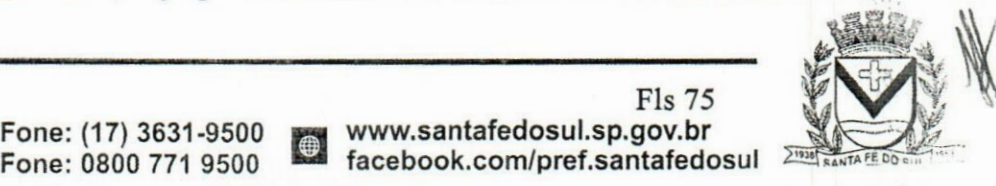

*v.* Conselheiro Antonio Prado, 1616 - Centro anta Fé do Sul •SP | CEP 15775-000

**Fone: (17) 3631-9500**

**www.santafedosul.sp.gov.br**

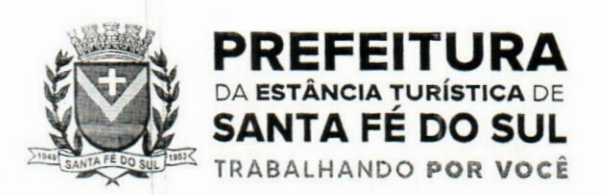

**PROC. N°***"lÚíPjj?* **FLS. N°**

proventos, descontos e valor líquido, disponibilizando também a data de admissão, cargo, dados bancários, nível salarial, salário base, quantidade de dependente de salário família e imposto de renda.

- 13.39.Permitir a configuração de todas as fórmulas de cálculo em conformidade com as legislações vigentes da entidade.
- <sup>1</sup> 3.40.Permitir buscar o valor de campos adicionais na fórmula do evento da folha.
- 13.41.Permitir que o espaço disponível para a inclusão das fórmulas possa ser expandido e permita utilizar um tema visual escuro.
- 13.42.Permitir a inclusão e configuração de motivos de rescisão e respectivas verbas rescisórias, assim como respectivos códigos a serem gerados para RAIS, CAGED, SEFIP e saque do FGTS.
- 13.43.Permitir configurar o cálculo da provisão de férias e 13° salário, adicionando novos eventos que incidam no cálculo da entidade, ou alterar o processo de provisionamento para tratar os eventos principais como médias e/ou vantagens.
- 13.44.Permitir a configuração dos proventos para cálculos de férias, rescisão, 13° salário, abono pecuniário e aviso prévio referentes às médias e vantagens percebidas pelos servidores.
- 13.45.Possibilitar o lançamento de proventos e descontos para determinado período, permitindo o lançamento coletivo ou individual.
- 13.46.Possuir bloqueio para evitar o cálculo da folha para matrículas demitidas ou com benefícios cessados.
- 13.47.Permitir estipular as regras para "cancelamento" dos períodos aquisitivos de férias conforme as normas previstas em estatuto e/ou lei regulamentada. Motivos que o funcionário perde o direito às férias.
- 13.48.Permitir estipular as regras para "suspensão" do período aquisitivo de férias conforme normas previstas em estatuto e/ou lei, para que o período de aquisição de funcionário seja postergado a data final.
- 13.49.Permitir a configuração de Férias, informando para cada configuração quantidade de meses necessários para aquisição, quantidade de dias de direito a férias a cada vencimento de período aquisitivo, quantidade de dias que podem ser abonados, configuração de descontos de faltas, ou seja, informar para cada configuração de férias as faixas para descontos de faltas em relação aos dias de direito do período aquisitivo.  $\mathbb{R}^d$
- 13.50.Permitir cadastrar tipos de diárias e o seu respectivo valor conforme o cargo.
- 13.51.Possuir rotina de cálculo automático de rescisão para funcionários com vínculo de prazo determinado, na competência em que expira o contrato.
- 13.52.Possuir rotina para processamento de cálculos de férias individuais e férias coletivas.
- 13.53.Permitir o desconto de faltas no pagamento das férias.
- 13.54.Permitir o pagamento do 13° salário simultaneamente com as férias.
- 13.55.Permitir calcular individualmente para o funcionário as verbas rescisórias e excluir rescisões.
- 13.56.Permitir que o usuário realize cálculos de horas.
- 13.57.Permitir calcular para vários funcionários, as verbas rescisórias.
- 13.58.Permitir calcular uma rescisão complementar para funcionários que tiverem a rescisão calculada.
- 13.59.Permitir recalcular a folha. Esta opção poderá realizar recálculo de folhas que já estão calculadas, **ou seja,** não poderá permitir a realização de cálculo novo para uma matrícula que não tenha folha

•v. Conselheiro Antonio Prado, 1616 - Centro anta Fé do Sul - SP | CEP 15775-000

**Fone: (17) 3631-9500 Fone: 0800 771 9500**

**www.santafedosul.sp.gov.br facebook.com/pref.santafedosul**

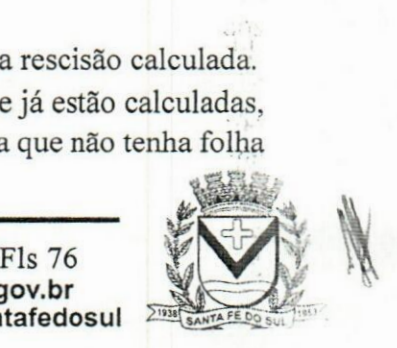

>•4-

 $\frac{1}{2}$ 

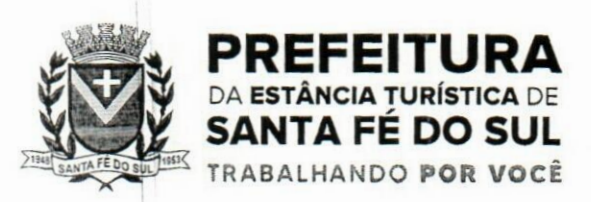

**PROC. Nº -O6422 FLS.N\* 70 /**  $34.7$ 

calculada para solicitar recálculo.

- 13.60.Controlar os afastamentos do funcionário.
- 13.61.Registrar automaticamente a movimentação de pessoal referente aos afastamentos do funcionário, através da informação do ato.
- 13.62.Registrar todo o histórico salarial do servidor, registrando a automaticamente a movimentação de pessoal referente às alterações salariais do servidor, através da informação do ato.
- 13.63.Permitir o registro histórico das alterações realizadas no cadastro de eventos de folha.
- 13.64.Calcular alterações salariais de modo coletivo ou para níveis salariais do plano de cargos.
- 13.65.Propiciar a adição de classes e referências através do histórico de cargos, salários, informações e níveis salariais.
- 13.66.Permitir a progressão salarial dos planos salariais ajustados para todos os funcionários que se encontram no plano especificado.
- 13.67.Permitir a inserção de dados adicionais, possibilitando informar novos campos para o cadastro de níveis salariais conforme a sua necessidade.
- 13.68.Emitir o resumo da folha por período com todos os tipos de proventos e descontos gerados na folha, mostrando o valor total e a quantidade total de funcionários. Além disso, permitir selecionar as informações, assim como agrupar os dados, e ordená-los.
- 13.69.Permitir a emissão de guia de recolhimento do IRRF, possibilitando a escolha do tipo de impressão e a seleção das informações.
- 13.70.Permitir a emissão da guia de recolhimento de INSS das folhas de pagamento calculadas.
- 13.71.Permitir a configuração dos eventos que comporão os valores de alguns campos do arquivo da RAIS.
- 13.72.Permitir a consulta do cálculo das médias e vantagens que o servidor recebeu em férias, 13°salário ou rescisão de contrato.
- 13.73.Permitir a reestruturação da classificação institucional de um exercício para outro através da mudança de organogramas.
- 13.74.Permitir copiar funcionários demitidos para realizar a readmissão individual.
- 13.75.Permitir a integração das informações da folha de pagamento dos servidores, com o sistema de contabilidade.
- 13.76.Permitir a integração com o sistema de contabilidade para geração automática dos empenhos e ordens de pagamentos da folha de pagamento e respectivos encargos patronais.  $\mathbf{d}n$
- 13.77.Possibilitar integração entre o sistemas Folha e o Portal da Transparência.
- 13.78.Permitir consultar os cálculos efetuados no sistema de acordo com a competência informada e o processamento para cada funcionário.
- 13.79.Permitir consultar os contratos, períodos e situações que a pessoa se encontra nos registros informados.
- 13.80.Permitir cadastrar as informações: do pessoal de contato com o E-Social, dados da entidade, para serem enviados ao E-Social. **• i U.c**
- 13.81.Permitir informar qual a empresa que fornece o software para a entidade. Podendo ser de diferentes Software House, sendo essas informações enviadas para o E-Social.
- 13.82.Permitir o cadastro dos dados estrangeiros da pessoa.
- 13.83. Permitir registrar casos de moléstias graves por meio do CID à pessoa, com data inicial e data final<br> **Fb** 77<br> **Fb** 77<br> **Fb** 77<br> **Fb** 77<br> **Fb** 77<br> **Fb** 77<br> **Fb** 77<br> **Fb** 77<br> **Fb** 77<br> **Fb** 77<br> **Fb** 77<br> **Fb** 77<br> **Fb**

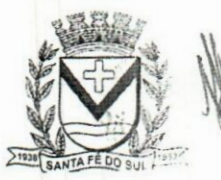

v. Conselheiro Antonio Prado, 1616 - Centro anta Fé do Sul - SP |CEP 15775-000

**Fone: (17) 3631-9500 Fone: 0800 771 9500**

**KM www.santafedosul.sp.gov.br facebook.com/pref.santafedosul**

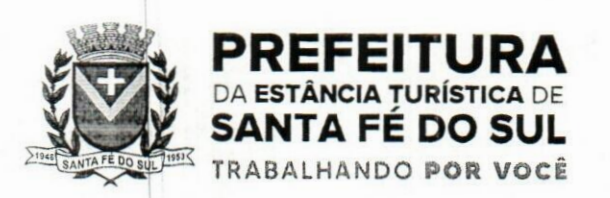

quando for o caso. Estas informações servem de base para a isenção do I.R.R.F por moléstia grave.

- 13.84.Ter cadastro de servidores com todos os campos exigidos pelo Ministério do Trabalho e Emprego e possibilitar, inclusive, a dispensa do livro de registro dosservidores, conforme Portaria n° 41, de 28 de março de 2007.
- 13.85.Registrar os atos e todas as movimentações de pessoal do servidor, tais como: alterações salariais, alterações de cargo, admissão, rescisão, aposentadoria, afastamentos conforme a solicitações do TCE.
- 13.86.Permitir a visualização de todas as movimentação de pessoal de forma cronológica ocorridas no período de permanência do servidor no município.
- 13.87.Pçrmitir importar o arquivo do SISOBI (Sistema de Controle de Óbitos). Serve para atender ao cpnvênio firmado entre o Ministério da Previdência Social e os governos estaduais e municipais do Identificar as pessoas falecidas para cessar o pagamento de aposentados e pensionistas.  $.3.5$
- 13.88.Permitir cadastrar informações de alguns tipos de afastamentos para atender a exigências do E-Social.
- 13.89.Permitir às entidades uma forma de identificar possíveis divergências entre os cadastros internos das empresas, o Cadastro de Pessoas Físicas - CPF e o Cadastro Nacional de Informações Sociais - ÇNIS, a fim de não comprometer o cadastramento inicial ou admissões de trabalhadores no E-Social, através da extração dos dados conforme layout disponibilizado pelo E-Social.  $14.2$
- 13.90.Permitir a atualização de dados cadastrais de pessoas físicas.
- 13.91.Permitir o cadastro histórico de pessoas físicas.
- 13.92.Permitir a inclusão, alteração e exclusão do histórico vigente de cadastro de pessoas físicas, permitindo ainda que os históricos retroativos sejam incluídos ou alterados.
- 13.93.Gerar em arquivo as informações referentes a GRRF.
- 13.94.Gerar a GFIP em arquivo, permitindo inclusive a geração de arquivos retificadores (RDE e RDT).
- 13.95.Gerar em arquivo magnético a relação de todos os servidores admitidos e demitidos pq competência ou dia informado (CAGED). • '
- 13.96. Emitir informações que comprovem o rendimento e retenção de imposto de renda retido na fonte.
- 13.97.Gerar o arquivo com a relação dos funcionários para a DIRF, conforme exigências da Receita Federal.
- 13.98.Permitir a configuração de envio da DIRF e Comprovante de Rendimentos, contendo os dados legalmente exigidos, permitindo ainda que o usuário informe quais eventos devem ser agrupados.
- 13.99.Permitir gerar o arquivo com a relação dos funcionários para RAIS, informando o mês base para a remuneração dos funcionários.
- 13.100.Permitir gerar informações de dados cadastrados no sistema para atendimento das exigências legais do TCE.
- 13.101 Permitir a exportação de arquivos para o TCE e outros órgãos e instituições interessadas.
- 13.102.Permitir aos usuários por meio de dispositivo móvel a consulta do seu holerite no Município consultado.
- 13.103.Permitir aos usuários por meio de dispositivo móvel a consulta do seu Informe de rendimentos para IRPF no Município consultado.
- 13.104.Disponibilizar um ambiente para cadastros do canal de atendimento do Município.
- 13.105.Permitir a criação de seus próprios tipos de bases.

iv. Conselheiro Antonio Prado, 1616 - Centro Fone: (17) 3631-9500 www.santafedosul.sp.gov.br anta Fé do Sul - SP | CEP 15775-000

**Fone: (17) 3631-9500 Fone: 0800 771 9500**

Fls 78  $facebook.com/pref.santafedosul$ 

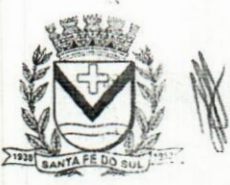

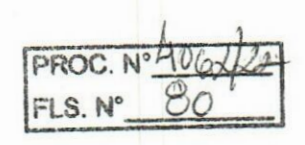

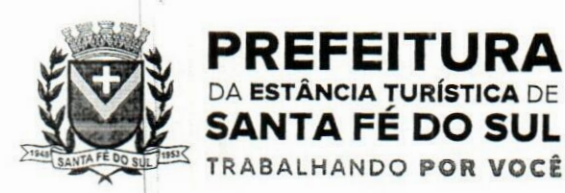

- 13.106.Permitir o controle da progressão funcional e promoções de cargos do servidor.
- 13.107.Possuir o quadro de cargos, possibilitando informar a descrição, percentual mínimo, ato de criação, ato do percentual mínimo, ato de revogação.
- 13.108.Permitir o lançamento de faltas para desconto em folha de pagamento e na tabela de gozo das férias.
- 13.109.Permitir a cópia de eventos de folha existente.
- 13.1 lO.Permitir a emissão de relatório de escala de férias.
- 13.11 1.Permitir o cadastramento de ACT's com campo específico para gerar a rescisão automática ao final do contrato celebrado.
- 13.112.Permitir o cadastramento de aposentados pelo município no sistema com particularidades que os diferenciam dos demais funcionários, como vínculos, datas de concessões, e tipo de cálculo e forma de lançamento a ele aplicadas.
- 13.113.Pçrmitir o controle dos períodos aquisitivos de férias, suas suspensões e cancelamentos, obedecendo ao estatuto do servidor.  $2^{2}$  (1):
- 13.1 H.Permitir geração de informações ao sistema SIOPE do Ministério da Educação.
	- 13.115.Permitir o cadastro de servidores em diversos regimes jurídicos, como: celetistas, estatutários, contratos temporários, emprego público, estagiário e cargos comissionados.
	- 13.116.Permitir a prorrogação de contratos temporários de forma individual ou coletiva.
	- 13.117.Permitir a emissão da ficha de dados cadastrais dos servidores.
	- 13.118.Permitir a geração e o envio dos dados de usuário e senha do servidor criados a partir do sistema por e-mail.
	- 13.119. Possibilitar aos usuários redefinir a senha de acesso em qualquer momento.
	- 13.120.Permitir a criação de campos personalizados para alguns cadastros do sistema a partir de ferramenta própria para a criação de novos campos.
	- 13.121.Permitir a parametrização das rubricas do e-social com as bases legais (IRRF, INSS, FGTS).

# **14.lRecursos Humanos**

- 14.1.Possibilitar a inclusão de responsáveis titulares e temporários em um cadastro de organogramas.
- 14.2.Permitir ao superior imediato responder os questionários de avaliação de desempenho de seus servidores subordinados.
- 14.3.Possibilitar a geração de movimentações de pessoal proveniente do registro de pensionistas.
- 14.4.Possuir cadastro que permita registrar dados de acidentes de trabalho, entrevista com o servidor e testemunhas do acidente.
- 14.5.Possibilitar o lançamento de atestados, dispondo de campos que permitam cadastrar a matrícula, data inicial, data final, data retomo, duração, CID e o local de atendimento.
- 14.6.Sugerir lançamento de atestado para todas as matrículas ativas do servidor.
- 14.7.Permitir cadastrar empresas fornecedoras de vale transporte, instituições médicas e de ensino, operadoras de planos de saúde, sindicatos e empresa geral. As informações mínimas para o cadastro devem ser: CNPJ, tipo da empresa e porte, razão social, nome fantasia, registro nº (NIRE), inscrição municipal, inscrição estadual, endereço, telefone, e-mail e dados do responsável.

v. Conselheiro Antonio Prado, 1616 - Centro anta Fé do Sul - SP | CEP 15775-000

**Fone: (17) 3631-9500 Fone: 0800 771 9500**

**Fls 79 7. PH www.santafedosul.sp.gov.br facebook.com/pref.santafedosul**

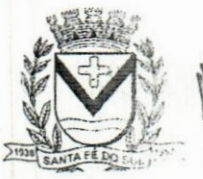

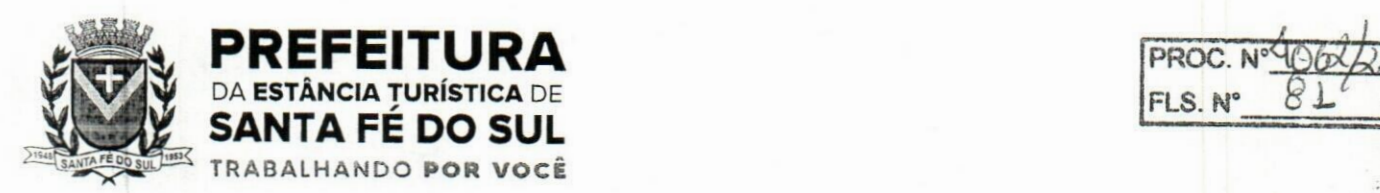

- 14.8.Permitir visualizar as notificações subdivididas por não lidas, lidas e em andamento.
- 14.9.Possibilitar registrar processo de aposentadorias e pensões, permitindo documentar os trâmites legais, desde o início da análise até o deferimento.
- 14.10.Possibilitar a geração de aprovação e classificação de candidatos de concurso público ou processo seletivo.
- 14.11.Permitir o registro e gerenciamento dos Equipamento de Proteção Individual EPI, dispondo de controle de entrega.
- 14.12.Permitir a disponibilização de vagas para cargo que a administração necessita, possibilitando subdividir a quantidade de vagas entre as áreas de atuação e organogramas.
- 14.13.Permitir a visualização de empréstimos consignados. Consultar os cálculos efetuados no sistema de acordo com a competência informada e o processamento dela para cada funcionário.
- 14.14.Possibilitar a criação de campos personalizados para os principais cadastros do sistema, conforme a necessidade do Município.
- 14.15.Permitir o controle de funcionários substituídos e substitutos, facilitando o acompanhamento no período de substituição, permitindo a realização de alterações individuais.
- 14.16.Permitir cadastrar a monitoração biológica através do cadastro de Atestado de Saúde Ocupacional, com identificação das consultas e exames periódicos, admissionais, demissionais e outros.
- 14.17.Possibilitar o controle de contratos temporários, permitindo visualizar todos os contratos temporários, realizar seleção e aplicar alterações em lote, como prorrogar o contrato, agendar o cálculo ou alterar o contrato.  $\ddot{\phantom{a}}$
- 14.18.Possuir registro para cadastramento das deficiências dos servidores.
- 14.19.Possibilitar cadastrar diárias de diferentes naturezas e valores.
- 14.20.Permitir o cadastro de concurso público ou processo seletivo.
- 14.21.Possibilitar a importação de pessoas candidatas de concurso público.
- 14.22.Possuir as informações necessárias do concurso para a prestação de contas.
- 14.23.Permitir informar no cadastro do funcionário, o local onde irá trabalhar.
- 14.24.Permitir cadastrar experiências anteriores, e suas respectivas contribuições previdenciárias.
- 14.25.Permitir o registro e controle dos benefícios de vale alimentação.
- 14.26.Possibilitar a importação de valores de vale alimentação.
	- 14.27.Permitir o lançamento de vale alimentação para uma seleção de matrículas, permitindo atribuir o valor de vale alimentação e de desconto individualmente, bem como a atribuição de um valor geral a todos da seleção.
	- 14.28.Possibilitar o registro da concessão de diárias de viagem para os servidores.
	- 14.29.Possibilitar o cadastro de cursos, seminários, congressos, simpósios e outros treinamentos, definindo área de atuação, a instituição de ensino, duração, carga horária e outras informações.
	- 14.30.Permitir que os servidores efetuem solicitações de cursos de aperfeiçoamento. As solicitações podem ser registradas e, posteriormente, canceladas ou recusadas.
	- 14.31.Permitir a criação de ficha para incluir todas as passagens dos servidores na área médica e área da segurança.
	- <sup>1</sup> 4.32.Permitir o registro referente a formação acadêmica dos servidores no cadastro de pessoas físicas.
	- 14.33.Permitir cadastrar a configurar a licença prémio, possibilitando criar faixas de períodos para a geração de aquisição de licença prémio; informar os tipos de afastamentos que poderão ser

**\*\***

Av. Conselheiro Antonio Prado, 1616 - Centro Fone: (17) 3631-9500<br>Santa Fé do Sul - SP | CEP 15775-000 Fone: 0800 771 9500 **Control facebook.com/pref.santafedosul** Santa Fé do Sul - SP|CEP 15775-000

**Fone: (17) 3631-9500 Fone: 0800 771 9500**

Fls 80 **rn www.santafedosul.sp.gov.br**

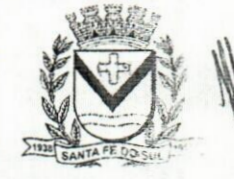

■»'í

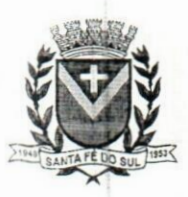

TRABALHANDO **POR VOCÊ**

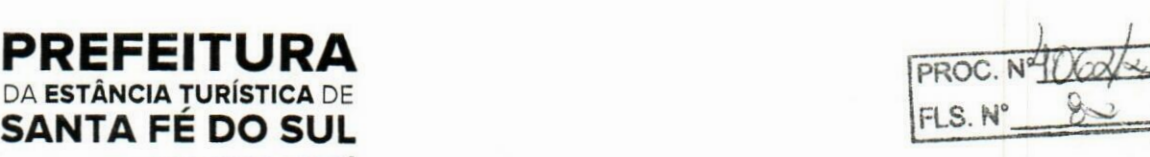

prorrogadas as licenças através das suspensões; informar um oumais formas de cancelamentos da licença prêmio; informar se ao ocupar um cargo comissionado deve-se cancelar a licença prêmio; informar as movimentações que serão geradas na aquisição ou concessão da licença prémio; informar o tipo de afastamento que será gerado o afastamento de licença prémio de forma automática.

- 14.34.Permitir a organização de datas dos períodos, acionados pela remodelagem de período aquisitivo de licença prémio, alterados em decorrência de afastamentos, ocupação de cargo comissionado. ocasionando suspensões ou cancelamentos.
- 14.35.Permitir manter a nomenclatura do cargo efetivo no cadastro funcional de servidor efetivo que exerça cargo em comissão ou função comissionada, incluindo o registro do cargo ou função.
- 14.36.Possuir tela integrada ao processo seletivo, que permita realizar o controle de inscrições e os aprovados (com nomeação automática para os aprovados), sem necessidade de digitar novamente informações pessoais.
- 14.37.Permitir o cadastro dos processos seletivos, incluindo os candidatos inscritos, indicando o cargo para o qual o candidato se inscreveu, se foi aprovado ounão, sua classificação e a nota final.
- 14.38.Permitir a emissão do formulário CAT Comunicação de Acidente de Trabalho, já preenchido pelo sistema, com a padronização de acordo com a norma legal, permitindo a parametrização do cálculo automático dos descontos referentes à licença de acompanhamento.
- 14.39.Possuir cadastro de atestados médicos com a informação do CID (Código Internacional de Doenças)
- 14.40.Permitir o registro de cargos, com controle histórico das alterações, possibilitando registrar informações gerais vinculadas ao ato, tipo do cargo, quadro de vagas, grau de instrução mínimo exigido, configuração de férias, CBO, acúmulo de cargos, dedicação exclusiva e contagem especial de tempo de serviço. tvp
- 14.41.Permitir o planejamento de cursos, com programa, carga horária, data de realização, local de realização, ministrante e número de vagas disponíveis.
- 14.42.Possuir cadastro de capacitações e formações, informando o nível: aperfeiçoamento, médio, técnico, superior, especialização, mestrado e doutorado, e permitindo relacionar com o órgão de classe da categoria e relacionar as áreas de atuação da profissão.
- 14.43.Possibilitar a configuração da prorrogação e do cancelamento do período aquisitivo de adicionais, em decorrência de afastamentos.
- 14.44.Permitir a inclusão de novas classificações de tipos de afastamentos.
- 14.45.Permitir o lançamento de licenças por motivo de doença, acidente de trabalho e atestado de horas, sem prejuízo na frequência diária do servidor.
- <sup>1</sup> 4.46.Possibilitar o registro das rotas de transporte utilizadas pelos servidores, e seus respectivos valores unitários, a fim de definir os valores do benefício de vale-transporte. Ao definir as rotas, deve-se permitir infonnar a empresa de transporte, meio de transporte, perímetro, linha e valor.
- 14.47.Permitir o cadastro dos tipos de afastamento que poderão ser realizados pelo funcionário/estagiário.
- 14.48.Permitir o cadastramento de planos de saúde, informando a tabela de valores dos planos por faixa etária, tabelas de subsídios dos servidores e dependentes, além dos valores de adesão ao plano.
- 14.49.Permitir a inclusão do benefício de plano de saúde para as matrículas de funcionário, estagiário.

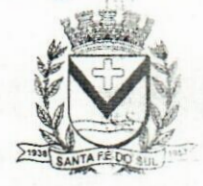

 $2.83.3$ 

Av. Conselheiro Antonio Prado, 1616- Centro Santa Fé do Sul - SP | CEP 15775-000

**Fone: (17) 3631-9500 Fone: 0800 771 9500**

**pi www.santafedosul.sp.gov.br facebook.com/pref.santafedosul**

**Fls** 81

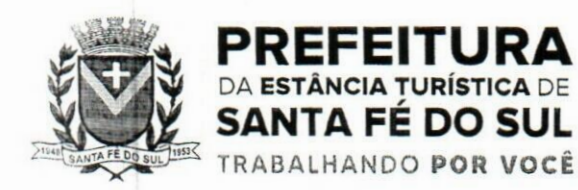

PROC. Nelso  $FLS. N^{\circ} 85^{\circ}$ 

aposentado e pensionista.

- 14.50.Permitir a geração de adesão de plano de saúde para beneficiários no mês de ingresso do mesmo ao plano de saúde, independentemente do dia do mês.
- 14.51.Permitir configuração de faixas de planos de saúde por aniversário ou no mês posterior.
- <sup>1</sup> 4.52.Permitir a apresentação da data final do plano de saúde na listagem dentro de matrículas.
- 14.53.Permitir a gestão de ocorrências disciplinares, possibilitando a consulta e o cadastro de elogios, advertência e suspensão de funcionário. Ao registrar uma ocorrência deverá permitir informar a data, funcionário, tipo, responsável, ato, motivo, testemunhas.
- 14.54.Permitir a gestão de todos empréstimos cedidos aos servidores, possibilitando acompanhar as baixas realizadas
- 14.55.Permitir o registro dos horários de trabalho realizado pelo trabalhador
- <sup>1</sup> 4.56.Permitir o cadastro dos afastamentos por motivo de doença, acidente de trabalho, cessão e atestado de horas, sem prejuízo na frequência diária do servidor.
- 14.57.Permitir cadastrar verbas para realizar os descontos de empréstimos na folha de pagamento de forma automática.
- 14.58.Permitir o cadastro da tabela salarial conforme legislação municipal, contemplando progressões horizontais e verticais, viabilizando a vinculação da faixa salarial dos cargos.
- 14.59.Permitir a gestão de afastamentos dos funcionários de forma centralizada, possibilitando o acompanhamento de todo o histórico de afastamento de uma matrícula.
- 14.60.Permitir o cadastro de atos legais da entidade, como leis, portarias, decretos, requisições estabelecidos pelo órgão.
- 14.61.Permitir o registro dos vencimentos dos processos de aposentadorias e pensões.
- 14.62.Permitir visualizar a movimentação de pessoal ocorrida durante o período de permanência do servidor na entidade.  $13.7$
- 14.63.Possibilitar o registro de afastamentos para funcionários e estagiários, ativos no sistema.
- 14.64. Permitir o registro de vínculos empregatícios, permitindo criar um agrupador entre os funcionários e a entidade. No registro do vínculo deve possibilitar informar a descrição, regime trabalhista, regime previdenciário, categoria do trabalhador, categoria do SEFIP, vínculo temporário, motivq da rescisão, data final obrigatória, o envio ao CAGED, envio para RAIS e código RAIS e se gera licença-prêmio.
- 14.65.Possibilitar que no ambiente de controle de período aquisitivo de licença prémio seja possível acionar a rotina de remodelagem, onde aplica-se os ajustes de cancelamento e suspensão, conforme as definições da configuração de licença prémio. do
- 14.66.Permitir registrar a divisão hierárquica dos setores, informando onde os servidores desempenham suas atividades laborais considerando os fatores de riscos
- 14.67.Permitir registrar a informação do motivo da alteração salarial, além de possibilitar a criação de novos motivos.
- 14.68.Possibilitar que o processamento de remodelagem do período de licença prémio seja executado em segundo plano e que o usuário seja notificado quando do término do processamento.
- 14.69.Permitir o lançamento automático de afastamento do servidor nos períodos de férias e licença prémio. . *I*
- 14.70. Possuir cadastro de servidores com todos os campos exigidos pelo Ministério do Trabalho e

"

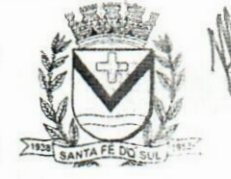

 $1.1.7$ 

% Av. **Conselheiro Antonio Prado, <sup>1616</sup> - Centro \* Santa Fé do Sul - SP <sup>|</sup> CEP 15775-000**

Fone: (17) 3631-9500 Fone: 0800 771 9500

www.santafedosul.sp.gov.br facebook.com/pref.santafedosul

**Fls 82**

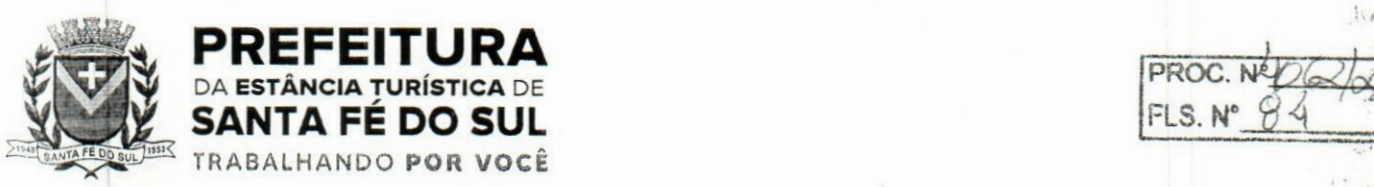

DA ESTâNCIA TURíSTICA DE *)lMÊy* **SANTA FÉ DO SUL**

TRABALHANDO **POR VOCÊ**

PREFEITURA<br>DA ESTÂNCIA TUPÍSTICA DE FLS. N\* *9> A*

Emprego, e que possibilite, inclusive, a dispensa do livro de registro dos servidores, conforme Portaria n° 41 de 28/03/2007, além de permitir a inserção de novos campos para cadastramento de informações adicionais.

- 14.71.Impedir a admissão de pessoas que têm a escolaridade inferior àquela exigida na configuração do cargo informado.
- 14.72.Permitir o registro de averbação das experiências anteriores e dos contratos de trabalho, para adicional, licença prémio, tempo de serviço e carreira.
- 14.73.Permitir inserir o benefício de empréstimos para as matrículas de funcionário, estagiário. aposentado e pensionista.
- 14.74.Permitir o registro de níveis salariais com controle de histórico, possibilitando compor suas variações de classe e referência dentro do nível.
- 14.75.Permitir registar todas as configurações das estruturas de níveis das lotações físicas utilizadas pqra determinar o local de trabalho do servidor na entidade.
- 14.76.Permitir escolher a melhor forma de aplicação de subsídios para os servidores e dependentes, podendo ser pelo salário contratual, tempo de serviço, idade e data de admissão
- <sup>1</sup> 4.77.Permitir o lançamento de mais de um período de gozo para o mesmo período aquisitivo de licença prémio.
- 14.78.Possibilitar que no ambiente de gestão do período aquisitivo de licença prémio, permita o registro período de gozo e/ou abono da licença prémio.
- 14.79.Permitir configurar os valores de adicional de tempo de serviço, podendo configurar a progressão e o limite máximo do percentual recebido.
- 14.80.Permitir o registro da quantidade de vale-transportes diário ou mensal utilizado pelo servidor no percurso de ida e volta ao local de trabalho.
- 14.81.Possibilitar a vinculação de atestados médicos nos afastamentos decorrentes de acidentes de trabalho ou doenças.
- 14.82.Disponibilizar ambiente que possibilite realizar o cálculo das despesas de vales transportes para os funcionários de forma individual ou coletiva.
- 14.83.Permitir o lançamento de licença prémio em gozo e pecúnia para o mesmo período aquisitivo.
- 14.84.Permitir o registro de matrícula do tipo estagiário, onde deverá possibilitar o registro de informações relacionadas ao contrato do estágio.
- 14.85.Manter o cadastro de todos os períodos aquisitivos, possibilitando o registro da licença prémio dos servidores, desde a admissão até a exoneração.  $1 + 1$
- 14.86.Possibilitar a consulta dos descontos dos planos de saúde do servidor.
- 14.87.Permitir a definição de plano de carreira do cargo, viabilizando a configuração do nível classe e referência salarial.
- 14.88.Permitir o registro de matrícula do tipo aposentado, possibilitando o preenchimento de dados de identificação e informações gerais.
- 14.89.Permitir a criação de empréstimo informando o valor da parcela e quantidade de parcelas.
- <sup>1</sup> 4.90.Possibilitar a quitação antecipada de parcelas de empréstimo.
- 14.91.Possibilitar a realização da gestão de baixas das parcelas do benefício de empréstimos.

14.92.Permitir o uso de críticas cadastrais no cadastro de empréstimos.

14.93.Dispor de mecanismo que impeça o registro do cadastro do funcionário, quando existir campos

**""**

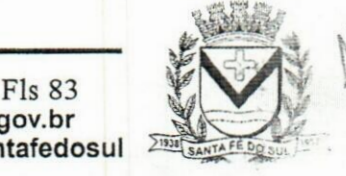

Av. Conselheiro Antonio Prado, <sup>1616</sup> - Centro **Fone: (17) 3631-9500 Fone: <sup>0800</sup> <sup>771</sup> <sup>9500</sup> £ Santa Fé do Sul - SP |CEP 15775-000**

**pi www.santafedosul.sp.gov.br facebook.com/pref.santafedosul**

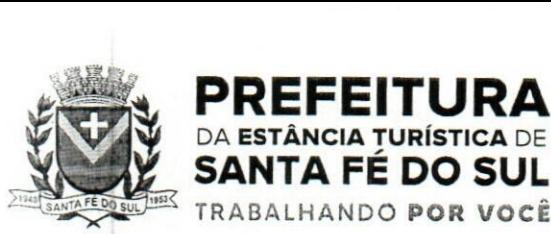

PROC. N FLS. N°

não preenchidos que forem definidos como obrigatório.

DA **ESTÂNCIA TURÍSTICA** DE

- 14.94.Permitir o cadastro da configuração das regras que definem a aquisição do adicional de tempo de servico.
- 14.95.Possibilitar o registro de processos administrativos para os servidores.
- 14.96.Permitir a emissão do Perfil Profissiográfico Previdenciário PPP, baseado no histórico do servidor, no layout da previdência social, de forma individual ou por grupo de funcionários.
- 14.97.Permitir editar os dados dos empréstimos que estiverem em andamento.
- 14.98.Permitir a criação do cadastro de Comissões Interna de Prevenção de Acidentes
- 14.99.Permitir a configuração de agendas e agendamentos relacionados à de Saúde e Segurança do Trabalho, permitindo navegar entre as competências do calendário, filtrar por dia, semana ou mês do ano, e por agenda, estabelecimento ou responsável.
- 14.100.Permitir a emissão de certidões e atestados de tempo de serviço previdenciários.
- 14.101.Permitir que no cadastro de matrículas dos servidores, sejam relacionados os dados do concurso que o funcionário participou.
- ' 4.102.Permitir registrar extintores existentes nas instalações do município.
- 14.103.Permitir que o usuário crie o registro de visitas técnicas.
- 14.104.Permitir que o administrador da entidade conceda a permissão de acesso a geração de artefatos no sistema.

#### lS.lPortal do Servidor Público

- 15.1.Dispor de um portal de acesso exclusivo ao servidor público.
- 15.2.Permitir que o servidor público via internet, tenha acesso às suas informações cadastrais.
- 15.3.Possibilitar que o servidor público via internet, por meio de sua matrícula e entidade possa: efetuar solicitações de cursos de aperfeiçoamento; efetuar solicitações de graduações; realizar solicitações de palestras; fazer solicitações de seminários efetuar solicitações de treinamentos; realizar solicitações de workshop.
- 15.4.Possibilitar que o servidor público via internet, por meio de sua matrícula e entidade possa consultar e emitir os recibos referentes aos pagamentos efetuados por meio da folha de pagamento.
- 15.5.Possibilitar que o servidor público via internet, possa consultar e emitir relatórios com todas as informações que comprovem o rendimento e retenção de seu IRRF.
- 15.6.Possibilitar que o servidor público via internet, possa visualizar todo o seu histórico financeiro.
- 15.7.Possibilitar aos usuários a visualização dos status das solicitações cadastradas pelos servidores públicos por meio do portal.
- 15.8. Possibilitar aos usuários com permissão em um único ambiente aprovar ou reprovar as solicitações realizadas pelos servidores.
- 15.9.Possibilitar aos usuários com perfil administrador: Adicionar e conceder permissões por funcionalidades para usuários e grupos de usuários; Criarem usuário e senha automaticamente de forma individual ou em lote; Personalizarem o formato do usuário e senha; Alterar a senha dos usuários adicionados a partir do sistema.
- 15.10.Permitir a redefinição compulsória de senha do usuário ao realizar o primeiro acesso, possuindo indicador relacionado a força da nova senha criada (fraca, normal ou forte).

Fls 84<br>**Fls 84**<br>**gov.br** *-X-*

 $\prod_{i=1}^n$ 

Av. Conselheiro Antonio Prado, 1616 - Centro Santa Fé do Sul •SP | CEP 15775-000

**Fone: (17) 3631-9500 Fone: 0800 771 9500**

**\*n www.santafedosul.sp.gov.br facebook.com/pref.santafedosul**

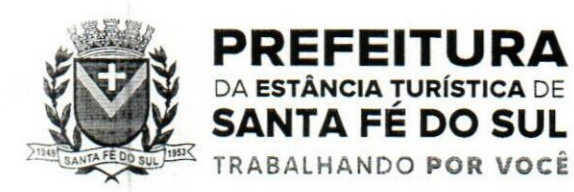

 $\frac{1}{4}$  .

- 15.11.Permitir que o servidor realize requisições, possibilitando que o mesmo acompanhe os trâmites realizados pelo departamento de pessoal no sistema de Folha de Pagamento.
- 15.12.Permitir emissão de relatório de recibo de pagamento, customizados conforme o modelo de relatório desejado.
- <sup>1</sup> 5.13.Permitir a identificação dos recibos integrados.
- 15.14.Disponibilizar API para consulta das solicitações dos usuários do sistema, com autenticação via token.
- 15.15.Dispor de ficha funcional da matrícula do servidor, contendo os principais dados pessoais e contratuais, possibilitando a navegação entre as matrículas.
- 15.16.Permitir a alteração de qualquer um dos dados pessoais, onde as informações alteradas serão apresentadas imediatamente na ficha funcional, no entanto, conterá a informação de que essa solicitação depende da aprovação do gestor.
- 15.17.Possibilitar a realização de conferência de vídeo com solicitante, a partir de uma solicitação aguardando aprovação, permitindo ainda ao responsável, enviar SMS como forma de aviso ao solicitante.
- 15.18.Permitir ao servidor a solicitação de benefícios, que serão avaliadas pelo responsável do setor pessoal ou pelo administrador do sistema que ficará incumbido de analisar e deferir as solicitações.
- 15.19.Permitir ao servidor a solicitação de capacitação profissional, como curso, treinamento, graduaçãq, palestra, workshop, seminário.
- <sup>1</sup> 5.20.Permitir ao servidor realizar a consulta de contribuição previdenciária.
- 15.21.Permitir ao servidor consultar e emitir sua ficha financeira de determinado exercício, detalhandp as bases de cálculo, podendo inclusive alternar entre suas matrículas de uma mesma entidade.  $\tilde{u}$
- 15.22.Permitir ao servidor acompanhar o histórico das solicitações registradas na ferramenta, possibilitando revisar as informações registradas em cada solicitação e acompanhar seu status.
- 15.23.Permitir a realização de login com o CPF ou matrícula do servidor.
- 15.24.Permitir a emissão do comprovante de rendimentos, contendo os valores de IRRF, para utilização na declaração do imposto de renda.
- 15.25.Permitir o acesso de servidores e estagiários, ativos e demitidos, possibilitando a seleção de matrículas e contratos ativos ou não.
- 15.26.Permitir a consulta e emissão dos recibos de pagamento das matrículas ativas e demitidas. Os recibos de pagamentos poderão ser visualizados pela forma mensal, férias, 13° salário e rescisão. ,
- <sup>1</sup> 5.27.Permitir ao usuário solicitar a alteração de marcação de ponto via sistema. As solicitações serão avaliadas pelo usuário aprovador, que pode aprovar ou reprovar as solicitações de inclusão, alteração ou exclusão de marcações de ponto.
- <sup>1</sup> 5.28.Permitir ao servidor a solicitação de licenças prémio, licença sem vencimento, licença maternidade, licença adoção e licença casamento. As solicitações de licença devem aguardar a validação do responsável informado ou pelo administrador do sistema, para analisar e deferir ou indeferir as solicitações.
- 15.29.Permitir ao servidor a consulta e emissão dos registros de marcações de ponto.
- 15.30.Permitir ao servidor, realizar a solicitação de folga para desconto em folha ou folga para compensação de horas extras, possibilitando a validação do responsável, podendo deferir qu indeferir a solicitação.

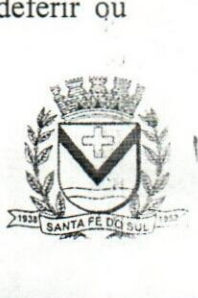

Av. Conselheiro Antonio Prado, 1616 - Centro Av. Conselheiro Antonio Prado, 1616 - Cen<br>Santa Fé do Sul - SP | CEP 15775-000

Fone: (17) 3631-9500 Fone: 0800 771 9500

Fls 85 www.santafedosul.sp.gov.br facebook.com/pref.santafedosul
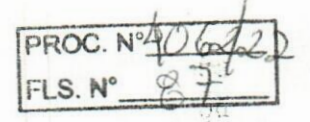

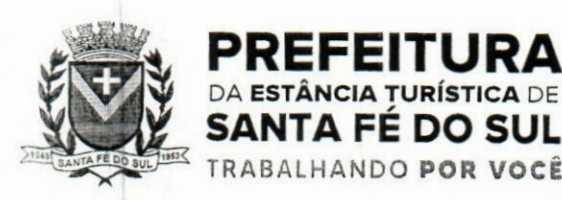

- 15.31.Possibilitar ao servidor realizar a solicitação de férias, com envio ao departamento de recursos humanos que deverá realizar a análise do pedido e a programação de férias a partir do requerimento efetuado.
- 15.32.Permitir ao servidor solicitar adiantamento salarial ou adiantamento 13° salário, que serão validadas pelo responsável, podendo deferir ou indeferir as solicitações.
- <sup>1</sup> 5.33.Permitir a impressão em documento no formato PDF dos dados de usuário e senha do servidor criados a partir do sistema.
- 15.34.Permitir o envio da Declaração Anual Bens do Servidor.
- <sup>1</sup> 5.35.Permitir solicitar a criação de um novo endereço durante a solicitação de alteração cadastral.

### 16.lE-Social

- 16.1.0 E-Social deverá permitir a integração de dados de forma automática ou ainda através de arquivos de intercâmbio de informações com o sistema de Folha de Pagamento.
- 16.2.0 sistema deverá realizar o envio de eventos, verificando a existência de pendências.  $\frac{1}{2}$
- 16.3.Possibilitar a recuperação de um envio não processado, seja motivo de instabilidade ou outro, que tenha interrompido o fluxo.
- 16.4.Possibilitar a visualização e download do arquivo do evento gerado, em formato XML.
- 16.5. Possuir notificação de ocorrências do sistema ao usuário, permitindo visualizar os status como: em andamento, lidas e não lidas.
- 16.6.Possibilitar a consulta dos eventos conforme sua situação, possuindo os status de aguardando envio, enviando, aguardando retomo e enviados com retomo. Ao listar a consulta, deverá apresentar no mínimo: o registro a que se refere no eSocial, a descrição do evento, a data de enviq (quando já enviado, o prazo limite de envio, o protocolo de envio (quando já enviado) e o recibo de retomo, quando existir.
- 16.7.Dispor de lista que apresente os próximos envios previstos, seguindo o critério do mais atrasado para o mais atual.
- 16.8.Disponibilizar indicativos das rotinas de domínios integrados, eventos gerados, lotes eSocial e próximos envios.
	- 16.9.Possibilitar a visualização em formato de calendário dos eventos pendentes de envio, conforme sua data limite. :u
- 16.10.Possuir mensagem que demonstre ao usuário, como orientação, as inconsistências relacionadas a "Erro" e "Alerta".  $\mathbf{H}^*$
- 16.1 1.Possibilitar envio dos arquivos para o eSocial via web service.
- 16.12.Possuir listagem de eventos aguardando envio, permitindo selecionar um ou vários itens e executar para os selecionados a ação e enviar. **V.'**
- 16.13.Possibilitar a validação dos arquivos usando schema xsd provido pelo governo.
- <sup>1</sup> 6.14.Permitir ao usuário trocar de entidade sem sair do sistema.
- 16.15.Possibilitar o gerenciamento da situação do registro que foi transformado para o formato eSocial, em todas as etapas do processo de envio.
- 16.16.Possibilitar envio dos lotes de informações para o eSocial, podendo selecionar um ou vários

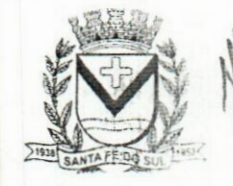

 $\mathbf{R}$ 

t Av. **Conselheiro** Antonio Prado, 1616 **•**Centro \* Santa **Fé do Sul - SP | CEP 15775-000**

**Fone: (17) 3631-9500 Fone: <sup>0800</sup> <sup>771</sup> <sup>9500</sup> |]**

Fls 86 **www.santafedosul.sp.gov.br facebook.com/pref.santafedosul**

**PREFEITURA** PROC. N°49/2/2 PROC. **FLS. N°**

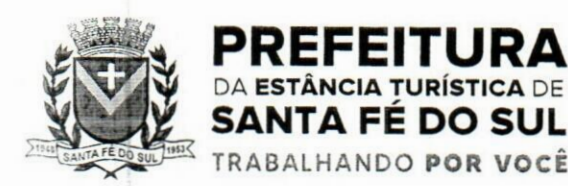

eventos para assinatura e envio.

- <sup>1</sup> 6.17.Permitir consultar os erros do retomo do governo, quando existirem.
- 16.18.Permitir a configuração da transformação dos registros de domínio, no formato de arquivos do eSocial.
- 16.19.Realizar a validação do XML gerado com o XSD do layout oficial do Governo Federal.

### **17.lRelógio de Ponto via internet**

- 17.1.Possibilitar o registro de marcações de ponto por biometria, captando-as ao menos nos seguintes leitores: Hamster DX, Hamster III, - Suprema BioMini Plus 2, Hamster Pro (PXAK) e Hamster Pro 20 (HU20AK).
- 17.2.Permitir que as marcações sejam coletadas por meio eletrónico, sem a necessidade de utilização de um relógio físico. v!'
- 17.3.Possibilitar o cadastro das biometrias dos servidores no sistema.
- 17.4.Possibilitar a parametrização para o envio de e-mails com o registro das marcações.
- 17.5.Permitir a configuração de relógio para possibilitar a emissão de avisos sonoros em caso de êxito ou falha na marcação do ponto.
- 17.6.Possibilitar integração de funcionário autónomo do tipo conselheiro tutelar, para permitir o registro de ponto
- 17.7.Permitir a personalização dos relatórios de ponto, com a inclusão do brasão do Município, ou logotipo da entidade.
- 17.8.Possibilitar o cadastramento dos locais de trabalho.
- 17.9.Possibilitar o registro das funções de marcações para os relógios do ponto.

### **lS.lPonto via internet**

- 18.1.Permitir a criação de classificação de função, além daquelas que devem já existir: aviso prévio e férias.
- 18.2.Disponibilizar a ocorrência de horas extras noturnas, horas faltas noturnas, horas trabalhadas noturnas, horas faltas diurnas, horas extras diurnas, bem como os afastamentos por acidente de trabalho e auxílio doença.
	- 18.3.Permitir a configuração de diferentes tipos de horários para o servidor.
	- 18.4.Permitir registrar as áreas de atuação.
	- <sup>1</sup> 8.5.Possuir cadastro de jornadas de trabalho.
	- 18.6.Possibilitar a criação de relógio.
	- 18.7.Permitir o cadastro de relógios por entidade.
	- <sup>1</sup> 8.8.Possibilitar o cadastro histórico de pessoas físicas.
	- <sup>1</sup> 8.9.Permitir a exclusão de marcações ou de apuração.
	- 18.10.Possibilitar informar uma função de relógio para que seja utilizada com padrão nas alterações e inclusões das marcações.
- 18.11.Dispor de configuração para permitir a utilização de horário flexível, onde o sistema não deva controlar a jornada conforme as marcações esperadas, mas qualquer jornada desde que dentro da

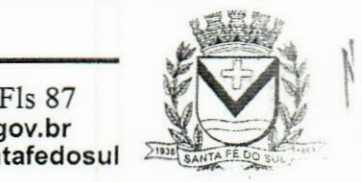

.1

**Av. Conselheiro Antonio Prado, <sup>1616</sup> - Centro D** Santa **Fé do Sul •SP | CEP 15775-000**

**Fone: (17) 3631-9500 pw www.santafedosul.sp.gov.br Fone: 0800 771 9500 facebook.com/pref.santafedosul**

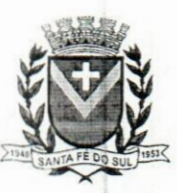

PROC. DA ESTANCIA TORISTICA DE **1999 - 1999 - 1999 - 1999 - 1999 - 1999 - 1999 - 1999 - 1999 - 1999 - 1999 - 1999 - 199**<br>SANTA FÉ DO SUL

tolerância de alocação do servidor.

PREFEITURA **DA ESTANCIA TURISTICA DE**

TRABALHANDO **POR VOCÊ**

- 18.12.Permitir a definição da data na alocação e a inserção manual da marcação.
- 18.13.Dispor de funcionalidade para fechamento do ponto, encerrando o período de apuração das marcações, permitindo a geração das ações de fechamento do ponto.
- 18.14.Possibilitar informar na matrícula de funcionários e estagiários, no caso deste optarem pela compensação de horas.
- <sup>1</sup> 8.15.Possibilitar a inserir registros para compensação de horas por meio de funções de fórmulas de ocorrências.
- 18.16.Possibilitar consultar, através de fórmula de ocorrências, os atestados disponíveis no sistema de Recursos Humanos.
- 18.17.Permitir o registro das deficiências dos servidores.
- <sup>1</sup> 8.18.Permitir a apuração das outras classificações de registro de ponto, como ausência legal, saída particular, médica, à serviço, entre outros que o município pretenda cadastrar.
- 18.19.Disponibilizar função de cálculo de ocorrências que informe as horas de interjornada.
- 18.20.Disponibilizar função para o cálculo de ocorrências relacionadas à feriado facultativo.
- 18.21.Disponibilizar função para cálculo de ocorrências que informe o número total de marcações para determinada data de apuração.
- 18.22.Disponibilizar a função de cálculo de ocorrências que informe se a matrícula apurada está trabalhando na data de apuração.
- <sup>1</sup> 8.23.Possibilitar o cadastro de horários do ponto.
- 18.24.Disponibilizar função de cálculo de ocorrências que informe as horas trabalhadas conforme enquadramento
- 18.25.Disponibilizar função de cálculo de ocorrências que informe o tempo mínimo de interjornada.
- 18.26.Disponibilizar função de cálculo de ocorrências que informe se a matrícula apurada no período está em gozo de férias.
- <sup>1</sup> 8.27.Disponibilizar função de cálculo de ocorrências que informe a carga horária da jornada diária.
- 18.28.Permitir a configuração para saldo de banco de horas, possibilitando relacionar um tipo de compensação de horas a uma ação, que poderá somar ou subtrair, e também informar um campo em horas para definir o saldo máximo de extras, e outro de saldo máximo de faltas.
- <sup>1</sup> 8.29.Permitir gerenciar períodos de registro de ponto semanais.
- <sup>1</sup> 8.30.Permitir criar espaço para apresentação da compensação de horas na matrícula, em que a listagem deverá trazer todas as compensações, em ordem de data decrescente, com a exibição do saldo atual.
- 18.31.Possibilitar a criação de fonte de jornadas de trabalho com todos os campos da tela do sistema, inclusive os horários vinculados. J.:
- 18.32.Permitir a configuração dos limites do plano salarial ao cargo relacionado.
- 18.33.Permitir a validação do número do CPF e PIS/PASEP.
- 18.34Possibilitar a visualização do histórico de todos os registros de ponto do servidor.
- 18.35.Possibilitar a interação de dados com o sistema de Folha de Pagamento.
- 18.36.Possibilitar que a rotina de importação e apuração do ponto sejam executadas em segundo plano, liberando o sistema para uso normal durante a geração. Ao término do processamento do cálculo o usuário deverá ser notificado.
- 18.37.Permitir o cadastro de níveis salariais.

Av. Conselheiro Antonio Prado, 1616 - Centro Santa Fé do Sul - SP|CEP 15775-000

Fone: (17) 3631-9500 Fone: 0800 771 9500

Fls 88 www.santafedosul.sp.gov.br facebook.com/pref.santafedosul

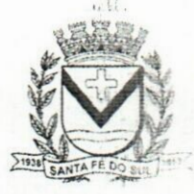

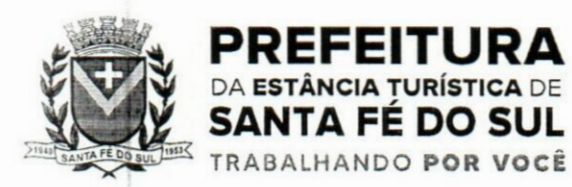

*PROCZHÚZukj.* FLS. N°

- 18.38.Permitir o cadastro dos horários realizados pelos servidores, possibilitando informar o código, descrição, vigência, entrada, saída, se é flexível e carga horária.
- 18.39.Permitir o registro de pessoas, possibilitando informar: os dados pessoais como nome, CPF, data de nascimento, idade, estado civil, sexo, endereço(s), telefone(s), e-mail(s), filiação(Ões), moléstia(s) grave(s), grau de escolaridade, raça, tipo sanguíneo, indicativo de doador, deficiência(s), além de dados relacionados aos documentos, como RG, órgão emissor, UF, data da emissão, número do título de eleitor, zona, seção, número do CNS, data da emissão, RIC, órgão emissor, UF, data da emissão, certidão(Ões) civil(s), número do certificado de reservista, número da CTPS, número do PIS / PASEP, número da CNH, além de permitir o anexo de arquivos com té 10 MB.
- <sup>1</sup> 8.40.Possibilitar o cadastro de tipos de ausências para justificativas de faltas, como folga, treinamento, conferência, workshop, nascimento de filho, dentre outros.
- 18.41.Permitir o lançamento de ausências concomitantes.
- <sup>1</sup> 8.42.Possibilitar que o usuário realize o lançamento de horas faltas e horas extras no sistema.
- 18.43.Permitir o cadastro de todos os cargos do quadro de pessoal dos tipos efetivo, comissionado, temporário, agentes políticos, estabilizados, dentre outros conforme a necessidade do município, com nome do cargo, tipo de cargo, grau de instrução, CBO, escolaridade mínima, carga horária mensal e referência salarial inicial.
- 18.44.Possibilitar a apuração das marcações de ponto de estagiários
- 18.45.Possibilitar o controle histórico de alteração para cada registro de horário realizado.
- 18.46.Possibilitar o cadastro de empresas classificando-as entre geral, cessionária, fornecedor dé transporte, instituição de ensino, operadora de plano de saúde ou sindicato.
- l8.47.Permitir o cadastro dos afastamentos dos servidores, por motivo de doença, acidente de trabalho, cessão ou atestado de horas, sem prejuízo na frequência diária.
- 18.48.Possibilitar a configuração de parâmetros para auxílio nas apurações de marcações e impactos em folha de pagamento, permitindo informar a tolerância de marcações, tolerância diária, período noturno, tempo mínimo entre batidas, tempo mínimo de interjomada, tempo mínimo e máximo de intrajornada.
- 18.49.Permitir o registro de vínculos empregatícios, para representar um agrupador entre os funcionários e a entidade. Ao registrar o vínculo deve permitir informar a descrição, regime trabalhista, regime previdenciário, categoria do trabalhador, categoria do SEFIP, vínculo temporário, motivo da rescisão, data final obrigatória, o envio ao CAGED, envio para RAIS e código RAIS e se gera licença-prêmio.
- 18.50.Permitir a parametrização de horas noturnas, intervalo mínimo entre batidas e valor mínimo de horas para desconto.
- 18.51.Dispor de ferramenta para advertir a admissão de pessoas que têm a escolaridade inferior, àquela exigida na configuração do cargo informado para o servidor.
- <sup>1</sup> 8.52.Permitir o cadastro de grupos funcionais possibilitando o agrupamento de funcionários.
- 18.53.Possibilitar o bloqueio de manutenção para o período de apuração.
- <sup>1</sup> 8.54.Possibilitar a permuta de horários, com data de início e término da permuta.
- 18.55.Permitir a criação, alteração e extinção dos cargos, possibilitando mencionar a fundamentação legal de cada um dos registros.

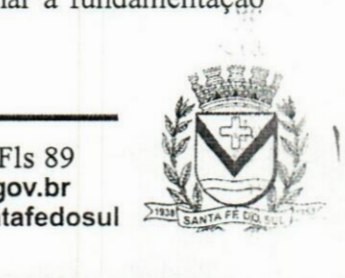

Av. Conselheiro Antonio Prado, <sup>1616</sup> •Centro **<sup>L</sup>** Santa Fé do Sul - SP|CEP 15775-000

**Fone: (17) 3631-9500 pi www.santafedosul.sp.gov.br Fone: 0800 771 9500 facebook.com/pref.santafedosul**

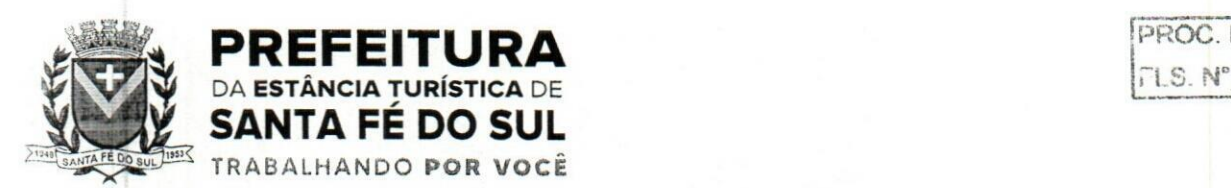

fpROC. <sup>N</sup>*aíÍQ<>oZ)oL,*

 $\ldots$ 

- 18.56.Possibilitar o registro de ocorrências de ponto, permitindo informar o código, descrição, competência, classificação, sigla e indicativo para gerar eventos na folha.
- 18.57.Possibilitar o registro de servidores quando convocados para participar de evento extraordinário à jornada.
- 18.58.Permitir a cópia de uma ocorrência já cadastrada, facilitando alterações em novas ocorrências geradas a partir da copiada.
- 18.59.Permitir selecionar a informação quanto ao motivo da alteração de cargo bem como possibilitar a criação de novos motivos.
- 18.60.Permitir registrar todas as configurações das estruturas de níveis dos organogramas utilizados na entidade, definindo a quantidade de níveis, dígitos e separador da máscara dos organogramas
- 18.61. Possibilitar o registro de dependentes dos servidores, informando nome, grau de dependência, data inicial da dependência, motivo, data final da dependência, motivo, se é dependente no IRRF, se é dependente de salário família, se é dependente de pensão, início do benefício, duração, data de vencimento, alvará judicial, data do alvará, aplicação de desconto, valor, pensão sobre FGTS, representante legal, forma de pagamento e conta bancária.
- <sup>1</sup> 8.62.Dispor de cadastro integrado com o sistema de Recursos Humanos e Folha, evitando a duplicidade de informações.
- 18.63.Possibilitar o cadastro de eventos extraordinários, permitindo definir o período do evento, se será concedido folga para os participantes, a quantidade de dias de folga a conceder e o período em que o participante pode folgar, por conta da participação no evento.
- 18.64.Permitir o cadastro dos tipos de afastamento que poderão ser realizados pelo servidor ou estagiário.
- 18.65.Permitir o registro dos feriados fixos, variáveis, bem como dos dias de ponto facultativo.
- 18.66.Possibilitar o registro de afastamentos para servidores e estagiários, a partir do cadastro de matrículas.
- 18.67.Permitir a adição do código da matrícula na fonte de afastamento.
- 18.68.Permitir a apuração de matrículas lotadas em jornadas com revezamento.
- 18.69.Possibilitar a flexibilidade de horários, permitindo a jornada de trabalho em horários diferentes.
- 18.70.Permitir o aumento do limite de horários vinculados a uma jornada de turno corrido.
- 18.71.Possibilitar a identificação de qual configuração de lotação física esta em uso dispensando a criação de uma para cada ano vigente.
- 18.72.Possibilitar o lançamento de ausências dos servidores e estagiários, para justificar as faltas.
- 18.73.Permitir acessar o dia para inserir a marcação faltante ou desconsiderar uma marcação equivocada, possibilitando processar novamente o dia. ..
- <sup>1</sup> 8.74.Permitir registar todas as configurações das estruturas de níveis das lotações físicas utilizadas para determinar o local de trabalho do servidor na entidade
- 18.75.Permitir o cadastro da tabela salarial instituída pela legislação municipal, contemplando progressões horizontais e verticais, viabilizando a vinculação da faixa salarial dos cargos.
- 18.76.Possibilitar o acionamento do cadastro de afastamentos, a partir da data onde se está realizando a manutenção de marcações
- 18.77.Permitir a consulta e alteração de informações da entidade que o sistema foi liberado. Possibilitando ao usuário alterar informações como sigla da entidade, CNAE, responsável da entidade, endereço da entidade, telefone da entidade, e-mails da entidade, site da entidade, horário<br> **Els 90**<br> **Els 90**<br> **Els 90**<br> **Els 90**<br> **Els 90**

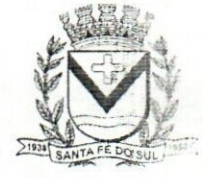

Santa Fé do Sul - SP | CEP 15775-000 Av. Conselheiro <mark>Antonio Prado, 1616 - Centro Bene Fone:</mark><br>Santa Fé do Sul - SP | CEP 15775-000 **Fone:** 

**Fone: 0800 (17) 3631-9500 <sup>771</sup> <sup>9500</sup> "**

**pj facebook.com/pref.santafedosul www.santafedosul.sp.gov.br** Fls 90

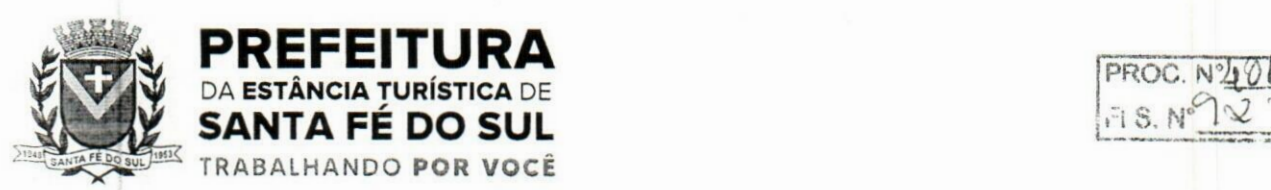

de funcionamento da entidade, indicativo de RPPS, tipo de administração, número da UG SIAFI. sindicato, classificação tributária, indicativo de registro eletrónico de funcionário, classificação tributária e situação da entidade.

- 18.78.Possibilitar o registro de relógios de ponto, permitindo informar o número do relógio, descrição. lotação física, tipo de relógio, indicativo de REP, marca, número de fabricação.
- <sup>1</sup> 8.79.Possibilitar o cadastro de períodos para apuração de ponto, possibilitando sua utilização no processo de apuração das marcações.
- <sup>1</sup> 8.80.Possibilitar o gerenciamento do histórico de alteração para cada registro de ocorrência, permitindo a exclusão ou edição do histórico mais atual.
- 18.81.Possibilitar a apuração das marcações de ponto dos servidores.
- <sup>1</sup> 8.82.Possuir bloqueio no registro do cadastro do funcionário, quando existirem campos não preenchidos que forem definidos como obrigatórios.  $.3.1$
- <sup>1</sup> 8.83.Possuir filtros, na rotina de apuração do ponto, por data inicial e final do período de apuração, por servidor ou seleção específica.
- 18.84.Permitir a gestão de afastamentos de forma centralizada.
- 18.85.Possibilitar a importação de marcações das matrículas por arquivo txt gerado a partir do layout configurado no cadastro de relógios.
- <sup>1</sup> 8.86.Permitir a alteração do registro do cartão ponto, sem possibilitar a exclusão da marcação original.
- <sup>1</sup> 8.87.Possibilitar a consulta de ausências pela descrição do tipo de ausência na data de apuração.

### **19.lGestão de Saúde Pública**

- 19.1.0 sistema deverá proporcionar à gestão municipal, a interação das informações, em tempo real, entre as áreas de Atenção Básica, Assistência em Saúde, Assistência Farmacêutica, Financeiro, Regulação, Diagnósticos, Ações Programáticas e Vigilância em Saúde.
- 19.2.Permitir a consolidação das informações no momento do seu lançamento, de acordo com as regras do SIGTAP - Sistema de Gerenciamento da Tabela de Procedimentos do SUS, ou demais tabelas de procedimentos, de forma que evite problemas ou críticas no momento do faturamento.
- 19.3.0 sistema deverá ser totalmente web, podendo ser acessado de qualquer dispositivo que disponha de um navegador web com acesso a internet, e deverá ser acessível nos principais navegadores do mercado, tais como: Internet Explorer, Firefox, Chrome e Safari, além de rodar nos principais Sistemas Operacionais: Windows, Unix/Linux, Android e iOS.
- <sup>1</sup> 9.4.Permitir o gerenciamento da fila de espera da recepção, permitindo o agendamento de um paciente da fila oriundo do agendamento, caso seja novamente agendado, ou alterado.
- 19.5.Permitir visualizar o acompanhamento do paciente por meio de registro eletrónico (prontuário clínico), para atendimentos na unidade ou domiciliar, abertos e finalizados, permitindo visualizar todas as ações registradas nos atendimentos clínicos.
- 19.6.Permitir ao profissional de saúde, durante atendimento, visualizar o cadastro de laudo para procedimentos de alta complexidade - APAC.
- 19.7.Permitir a manutenção de alergias do paciente no atendimento, possibilitando sua alteração ou informar que o paciente nega possuir alergia, mantendo o histórico de alteração durante cada atendimento.
- 19.8.Permitir a impressão de documentos do atendimento, deverá possibilitar abrir o documento em<br>
Fls 91<br>
Fls 91<br>
Fls 91<br> **Fls 91**<br> **Fls 91**

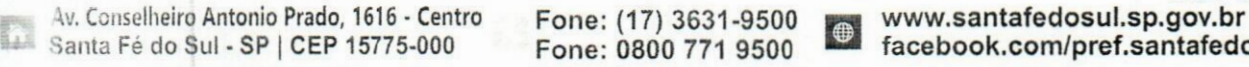

**Fone: (17) 3631-9500**

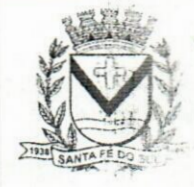

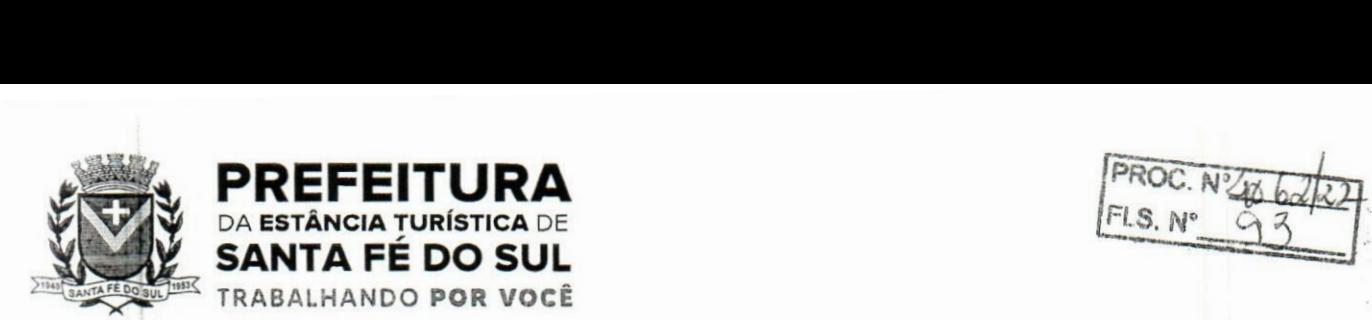

PDF para visualização ou impressão de cada item, possibilitando a impressão do PDF de acordo com o modelo selecionado.

- <sup>1</sup> 9.9.Permitir configurar, por unidade de saúde, o registro da evolução do paciente através do SOAP ou Anamnese/Exames Físicos.
- 19.10.Permitir a consulta de pacientes para visualizar as solicitações, possibilitando agendar consultas para as solicitações que não necessitam de regulação. Deverá permitir consulta pelo nome social, nome, CNS, CPF.
- 19.11.Permitir ao profissional de saúde editar e/ou excluir as administrações de medicamentos realizadas, durante o atendimento.
- 19.12.Permitir registrar e realizar a manutenção da estratificação de risco do paciente durante o atendimento, atualizando automaticamente cadastro do paciente as informações de estratificações que forem registradas no atendimento, e a cada novo atendimento além de possibilitar informar a estratificação, deverá carregar as que já foram preenchidas, permitindo alterá-las.
- 19.13.Permitir a exibição de documentos digitalizados adicionados no cadastro do paciente e no atendimento, para usuários que possuem permissão para visualizar a lista de anexos.
- 19.1 4.Permitir, para o atendimento ambulatorial, registrar informações do atendimento,como o local do atendimento, tipo de atendimento, modalidade AD, racionalidade em saúde, unidade, profissional, especialidade e tipo de consulta, no caso de atendimento odontológico. **,iO>**
- 19.15. Permitir na evolução do atendimento, informar o CID principal e CIDs secundários, possibilitando a consulta do CID por nome ou código, podendo ser registrado o CID ou grupo de CID.
- 19.16.Permitir disponibilizar acesso aos medicamentos de uso contínuo.
- 19.17.Possuir rotina de consumo interno aos profissionais nas Unidades de Saúde, permitindo efetuar o registro de produtos, materiais, insumos a serem utilizados na higienização, coleta do exame, curativos, dentre outros.
- 19.18.Permitir efetuar a consulta de Consumo Interno realizada pela Unidade de Saúde, permitindo a visualização da lista de Produtos já registrados ao consumo interno.
- <sup>1</sup> 9.19.Permitir ao encaminhar o paciente para observação, e realizar a impressão de prescrições manuais para uso interno.
- 19.20.Permitir a realização do cadastro de prescrições padrões para utilização nas rotinas de prescrições\*
	- <sup>1</sup> 9.21.Permitir registrar evasão do paciente na unidade de saúde, a partir da segunda chamada, essa opção não deverá estar disponível quando o atendimento estiver com a situação em atendimento ou reavaliar.
	- 19.22.Permitir através de parametrização, realizar validação, durante a requisição de procedimentos no atendimento, se o paciente reside em um município diferente, permitindo a configuração da validação para alerta, erro ou sucesso. No caso de erro - apresentar mensagem e impedir que a requisição do procedimento seja realizada; alerta - apresentar mensagem e permitir que a requisição do procedimento seja realizada; e sucesso - permitir que a requisição do procedimento seja realizada.
	- 19.23.Permitir, durante o atendimento executar apenas os procedimentos que não requerem autorização de profissional regulador.
	- 19.24.Permitir registrar as condições avaliadas do paciente durante os atendimentos de atenção básica, gerando automaticamente o CIAP correspondente, conforme e-sus.

**Av. Conselheiro Antonio Prado, <sup>1616</sup> - Centro Fone: (17) 3631-9500 p\***  $S$ anta Fé do Sul **- SP** | CEP 15775-000

**www.santafedosul.sp.gov.br facebook.com/pref.santafedosul**

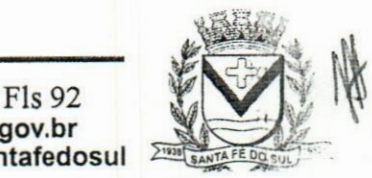

控定

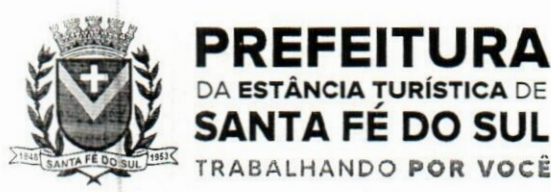

**>/J5Jrc SANTA FÉ DO SUL PRQC.** *Ntyò:*

- 19.25.Permitir informar, visualizar e excluir procedimentos cadastrados e gerados durante a observação do paciente. Deve conter campos para informar o código e nome do procedimento, quantidade, profissional, CID, origem e situação. Para o caso de exclusão, só deve permitir o procedimento gerado pelo próprio profissional.
- 19.26.Permitir a visualização das filas de atendimento, exibindo a quantidade de pacientes que encontram-se nas filas de agenda, atendimento, observação e nos registros de atendidos e não atendidos.
- 19.27.Permitir ao profissional de saúde realizar a impressão de documentos comprobatórios necessários para a conclusão e prosseguimento dos processos realizados no atendimento, possibilitando realizar as impressões de prescrições, requisições, administrações, encaminhamentos, transferência, FAA, FA, atestados, declarações, documentos e laudos, controlando também a situação de cada documento: impresso, inativo, não impresso. io.
- <sup>1</sup> 9.28.Permitir na fila de atendimento da recepção, no momento da confirmação da presença do paciente, alterar informações do seu cadastro e informar se é caso de priorização.
- 19.29.Permitir que o Profissional de Saúde, durante o atendimento, possa realizar o cadastro de solicitações de Laudo para solicitação de internação hospitalar - AIH, que deverá conter informações de justificativa da internação, procedimento solicitado e causas externas (para acidentes ou violências).
- 19.30.Permitir aos profissionais de saúde autorizados, através do atendimento clínico requisitar exames/procedimentos de mamografia, validando sexo e idade do pacinete.
- 19.31.Gerar lista de espera da unidade de saúde, a partir da uma lista de pacientes com procedimentos agendados, exibindo informações relacionadas ao paciente, tais como: sexo, número do prontuário, CNS, idade, priorização,data de agendamento e situação, permitindo registrar o não atendimento pacientes agendados na unidade de saúde.
- 19.32.Permitir a visualização dos atendimentos cadastrados disponíveis na fila de atendimentos e realizar o cancelamento desde que o paciente não tenha sido chamado pelo painel, que o atendimento não tenha informações de triagem, acolhimento ou atendimento. Ao cancelar um atendimento deverá ser obrigatório informar um motivo e uma observação.
- 19.33.Permitir a flexibilização para criação de relatórios, conforme a necessidade do município, através de informações disponíveis nos documentos registrados nas impressões dos atendimentos.
- 19.34.Permitir ao profissional de saúde autorizado, executar no atendimento o procedimento de radiologia, possibilitando registar a execução do procedimento radiológico agendado para o paciente na unidade prestadora, com as seguintes informações: procedimento agendado; unidade solicitante; profissional solicitante; profissional executante; CBO e CID.
- 19.35.Permitir através da triagem ou acolhimento realizar a finalização dos atendimentos, e quando atendido deve permitir informar como concluído atendido, e para os casos em que existir registro de atendimento (triagem ou acolhimento) deve fazer parte da lista de pacientes "não atendidos".
- 19.36.Exibir, na fila de agenda de procedimentos, os procedimentos agendados na unidade de saúde prestadora, devendo apresentar lista com informações pertinentes aos pacientes e procedimentos. agendados e não executados. A lista deve apresentar as seguintes opções: nome do paciente; sexo; idade; CNS; nome da mãe; priorização; atendimento; procedimento e a situação.
- <sup>1</sup> 9.37.Exibir na fila de atendimentos os procedimentos confirmados para o paciente na unidade de saúde,

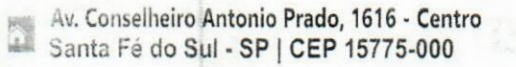

**Fone: (17) 3631-9500**  $Fone: 0800 771 9500$ 

**Fls 93** [• **www.santafedosul.sp.gov.br facebook.com/pref.santafedosul**

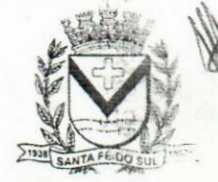

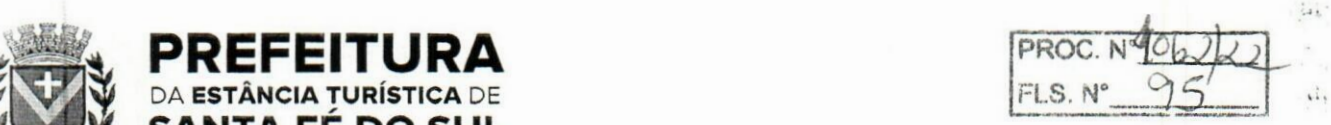

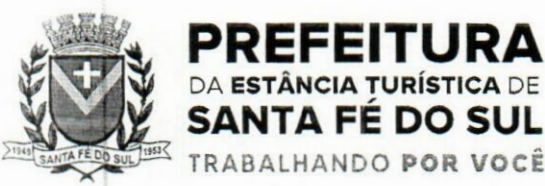

para que o profissional possa registrar a execução ou o não atendimento.

- 19.38.Permitir configurar e editar no cadastro de especialidades, a fim de registrar se a mesma exige autorização.
- 19.39.Permitir a visualizar e registrar informações para os atendimentos de urgência e emergência.
- 19.40.Permitir integração com a base do cadastro nacional de estabelecimentos de saúde CNES, promovendo a importação e atualização das unidades de saúde: posto de saúde, serviço de urgência, academia da saúde, hospital, maternidade, centro de parto normal, farmácia popular, CAPS e Centro de especialidade, profissionais e seus respectivos vínculos, por meio da interoperabilidade SOA-SUS, Ministério da Saúde.
- 19.41.Possuir fila de não atendidos, que exiba os atendimentos de procedimentos não atendidos na unidade de saúde prestadora. Deverá exibir lista com informações pertinentes aos pacientes e procedimentos agendados e não atendidos na unidade.
- 19.42.Permitir a visualização prévia à impressão do documento de Cadastro de Laudo médico para procedimentos de alta complexidade - APAC.
- 19.43. Permitir que o usuário acesse o RES Registro eletrônico de saúde do paciente, conforme permissão de acesso configurada para o RES, para que seja possível controlar o acesso nos registros de todas as movimentações realizada para o paciente dentro da unidade. ar.
- <sup>1</sup> 9.44.Adicionar e finalizar no RES do paciente seus medicamentos de uso contínuo.
- <sup>1</sup> 9.45.Visualizar e filtrar no RES todas atividades coletivas que o paciente participou.
- 19.46.Permitir filtrar por unidade, período de data, profissional, equipe, tipo da atividade.
- 19.47.Listar e filtrar no RES os medicamentos contínuos do paciente.
- 19.48.Permitir filtrar por nome do medicamento.
- <sup>1</sup> 9.49.Permitir realizar o Cadastro de Laudo de Autorização de Procedimento de Alta Complexidade, sem a necessidade de que tenha sido previamente efetuado um atendimento ao paciente.
- 19.50. Dispor da lista de procedimentos autorizados a serem realizados nos atendimentos odontológicos conforme e-Sus.
- 19.51.Possuir relatório de pacientes cadastrados sem cartão SUS, informando o nome do usuário que realizou o cadastro.
- 19.52.Permitir emitir relatório de atendimentos por hora, possibilitando filtrar por unidade, profissional, data inicial, hora inicial, data final, hora final, devendo exibir ao menos as seguintes informações: entidade, unidade, profissional, data de atendimento do profissional, horário do atendimento, nome e idade do paciente, totalizador de atendimento do dia, totalizador de atendimentos de crianças, totalizador de atendimentos de adultos e total de atendimentos do profissional.
- 19.53.Permitir emitir relatório de procedimentos por paciente, permitindo realizar diversas filtragens, exibindo no relatório a unidade, o paciente, idade, data/hora do procedimento, nome do profissional, nome do procedimento e quantidade, além do totalizador de procedimentos do paciente, e totalizador de procedimentos da unidade. liW
- 19.54.Permitir ao cidadão realizar o agendamento de consultas via aplicativo.
- 19.55.Possibilitar o envio de lembrete ao paciente, via SMS, e-mail ou WhatsApp referente aq Agendamento de Consulta de Especialidade.
- 19.56.Permitir o gerenciamento da agenda de procedimento da unidade.
- 19.57.Permitir excluir agendas de procedimentos cadastradas, desde que não possuam agendamentos

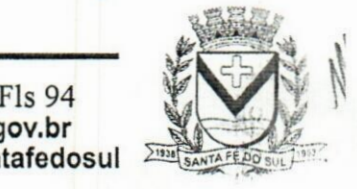

**ib**

**»., Av. Conselheiro Antonio Prado, 1616- Centro Santa Fé do Sul - SP | CEP 15775-000**

**Fone: (17) 3631-9500**

**pi www.santafedosul.sp.gov.br facebook.com/pref.santafedosul 2 Fone: 0800 771 9500** v: •

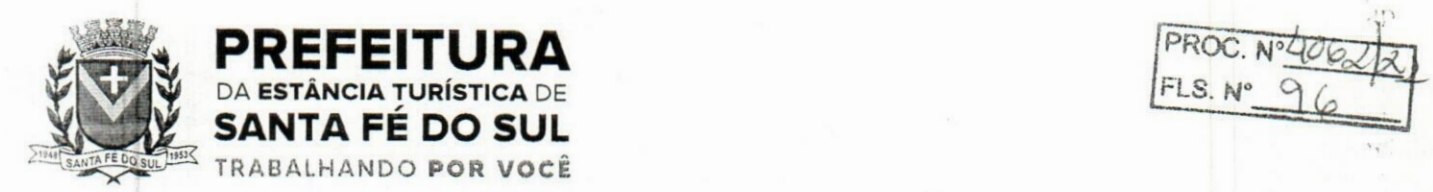

PROC. Nº40622

cadastrados.

- 19.58.Permitir registrar presença ou ausência do agendamento de procedimentos laboratoriais para pacientes agendados na unidade de saúde prestadora.
- 19.59.Permitir a impressão do comprovante de agendamento do paciente após agendar consulta de especialidade.
- 19.60.Permitir visualizar prontuário resumido (mini prontuário) dentro do atendimento, para profissionais que possuem permissão, possibilitando a visualização independente da aba em que o profissional estiver trabalhando (triagem, acolhimento e atendimento).
- 19.61.Possuir relatório de atendimentos, que demonstre os horários de entrada e saída da fila de atendimento, triagem, acolhimento e atendimento clínico.
- 19.62.Dispor de atualização automática na listagem de agendamentos de especialidade, em todas as telas que estiverem acessando o sistema conforme o consumo dos agendamentos ou alteração das agendas, feriados e ausências.
- 19.63.Possuir cadastro de convénios, possibilitando realizar o vínculo e manutenção do vínculo das especialidades que serão disponibilizadas para o convénio selecionado. Para a inclusão deverá contenter campos para registrar as seguintes informações: Convénio; especialidade; valor e situação (ativo/inativo).
- 19.64.Permitir realizar o atendimento domiciliar, possibilitando às equipes de atenção básica, realizar o atendimento e acompanhamento de pacientes em casa. Para o registro do atendimento deverá disponibilizar o cadastro das seguintes informações: paciente, nome ou nome social, sexo, idade, data de nascimento, CNS, CPF, prontuário, telefone, e endereço.
- 19.65.Permitir a emissão de relatório de requisições de procedimentos, conforme a situação que deverá ser: requisitado, aguardando, autorizado, não autorizado. O relatório deverá exibir ao menos as informações relativas ao profissional solicitante, paciente, especialidade encaminhada, quantidade, valor, procedimento, situação, data de autorização, número da solicitação, e telefone do paciente.
- 19.66.Permitir informar no agendamento de especialidades, quais os procedimentos que serão executados na consulta.
- 19.67.Permitir a adição de nova agenda de especialidade para o profissional, possibilitando que os agendamentos sejam realizados de acordo com as especialidades do profissional
- 19.68.Permitir a transferência de agendamentos de procedimentos de um ou vários pacientes ao mesmo tempo, informando a data das transferências de agendamentos e o motivo.
- 19.69. Permitir reagendar consultas de especialidade pendentes de reagendamento conforme agendas disponíveis. la,
- <sup>1</sup> 9.70.Permitir apresentar os dados do paciente em todas as vias do comprovante de solicitação de exames SADT emitidos pelo usuário.
- 19.71.Permitir ao regulador efetuar inclusão de uma Solicitação de Consulta na Central de Regulação, através do encaminhamento gerado pela Unidade de Saúde e entregue ao paciente.
- 19.72.Permitir no cadastro de convénio, listar e filtrar todas as especialidades, procedimentos e prestadores cadastradas para o convénio
- 19.73.Possuir notificação, que alerte o profissional referente à pendências de correção (preenchimento inadequado como especialidade ou a prioridade, erro ortográfico),na solicitação de consulta que

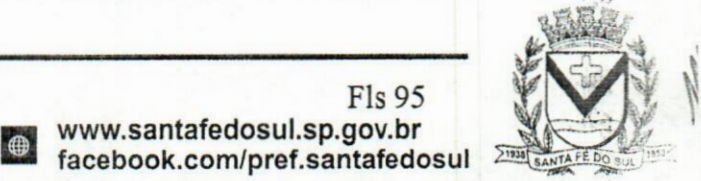

w. Conselheiro **Antonio Prado, 1616 -Centro Fone: (17) 3631-9500** L Santa Fé do **Sul- SP <sup>|</sup> CEP 15775-000 Fone: <sup>0800</sup> <sup>771</sup> <sup>9500</sup> facebook.com/pref.santafedosul**

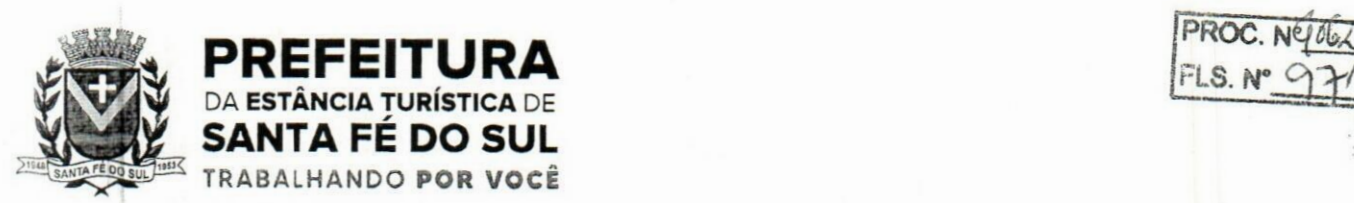

**IPROC.**

esteja na fase "Aguardando".

- 19.74.Permitir o registro de Laudo BPA-I, sem que tenha sido previamente efetuado um atendimento ao paciente.
- 19.75.Efetuar a pesquisa ou listagem por Cadastro de Solicitações de Laudo do Boletim de Produção Ambulatorial - Individualizado, que deverá conter os seguintes cabeçalhos de priorização: data, paciente, solicitação, unidade e situação.
- 19.76.Realizar Impressão de solicitação de Laudo AIH Autorização de Internação Hospitalar. O laudo deve conter as informações do profissional solicitante: nome, CNS e data da solicitação; do paciente: nome, responsável, nascimento, sexo, raça, etnia, CNS, prontuário, telefone, nome da mãe e do pai, e endereço; além de dados da unidade solicitante e informações sobre o procedimento.
- 19.77.Permitir incluir e editar informaçõs referente a gestação, no prontuário de pacientes do sexo feminino, contendo informações referente a data da última menstruação, idade gestacional (que deverá ser calculada automaticamente conforme a DUM), partos, gravidez planejada, maternidade de referência e o desfecho da gestação, podendo ser: abortamento, óbito, outros motivos, parto cesáreo, ou forceps ou vaginal e o locar de parto.
- 19.78.Cancelar agendamento de especialidade de um paciente na central de regulação, liberando a vaga da agenda para que outro paciente possa ocupar a vaga para consulta. *J* .
- 19.79.Efetuar pesquisa ou listagem por Cadastro de Laudo para Autorização de Procedimento Ambulatorial de Alta Complexidade - APAC, mesmo sem que tenha sido previamente efetuado um atendimento ao paciente.
- 19.80.Permitir, ao realizar Cadastro de Laudo APAC, que deverá ser autorizado posteriormente, para o tipo de Laudo: Pré-Cirurgia bariátrica, Pós-Cirurgia bariátrica, gerenciando o acompanhamento do paciente, como informações de avaliação física: peso e IMC, além das comorbidades presentes.
- 19.81.Permitir aos Profissionais de saúde do Atendimento relacionado ao registro de Laudo APAC, realizar a solicitação/autorização de medicamentos de dispensação excepcional e estratégicos, mesmo sem que tenha sido previamente efetuado um atendimento ao paciente, para que posteriormente seja efetuada sua autorização.
- 19.82.Permitir ao profissional de saúde durante o atendimento, realizar visualização prévia à impressão do documento "Cadastro de Laudo APAC": Pré-Cirurgia Bariátrica, Pós-Cirurgia Bariátrica e de Medicamentos.
	- 19.83.Permitir agendar consultas de especialidade para pacientes, conforme agendas cadastradas previamente. O sistema não deverá permitir agendamento de agendas bloqueadas ou canceladas, nem se houver feriado ou ausência registrada para o dia/hora do agendamento.
	- 19.84.Permitir que no cadastro de prestadores, relacionados aos convénios, seja possível listar e filtrar todas as especialidades e procedimentos vinculados ao prestador do convénio.
	- 19.85.Permitir a emissão da Ficha de Atendimento Ambulatorial FAA, para que os profissionais de saúde possam realizar a emissão da ficha preenchida ou registrar informações do atendimento manualmente, e posteriormente possam repassar ao sistema conforme necessidade, ou preenchida automaticamente pelo sistema com os dados do atendimento.
	- 19.86.Permitir ao profissional de saúde a visualização e impressão do laudo AIH através do Registro Eletrónico de Saúde (RES).

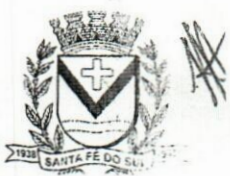

Av. **Conselheiro Antonio Prado, 1616 - Centro Fone: (17) 3631-9500** Santa Fé do Sul •SP|CEP 15775-000 **Fone: <sup>0800</sup> <sup>771</sup> <sup>9500</sup>**

Fls 96 **p\* www.santafedosul.sp.gov.br \*\* facebook.com/pref.santafedosul**

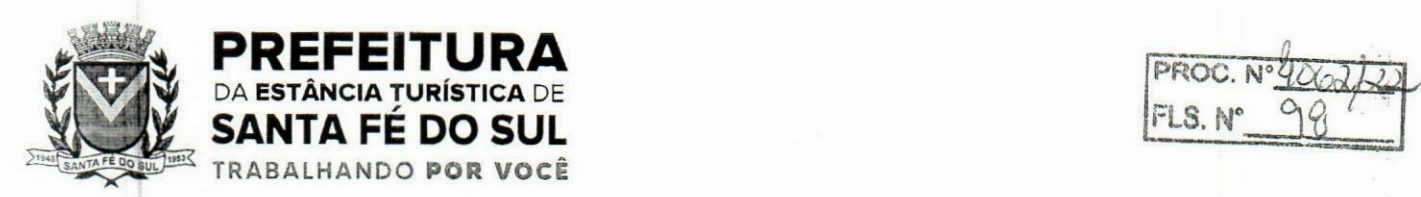

 $i$ .

 $\cdots$ 

 $3 - 3$ 

 $\alpha$ 

- 19.87.Permitir a visualização e filtragem no registro eletrónico de saúde dos registros de viagens.
- 19.88.Permitir ao profissional de saúde através da regulação, realizar a impressão ou reimpressão de Laudo: BPA-I, necessários para a conclusão e prosseguimento adequado dos processos realizados na Regulação.
- 19.89.Permitir efetuar Cadastro de Requisição de Produtos, vinculando-o à Unidade de Saúde requisitante e à Unidade requisitada. Os Produtos a serem requisitados devem ser adicionados, indicando a quantidade, permitindo registro das informações como um rascunho, podendo ser editado novamente, antes de ser finalizada a requisição.
- 19.90.Permitir registrar a execução de procedimentos com finalidade diagnóstica agendado para o paciente na unidade prestadora com as seguintes informações: procedimento agendado; unidade solicitante; profissional solicitante; profissional executante; CBO e CID.
- 19.91.Permitir ao profissional de Saúde efetuar o cancelamento da solicitação de Laudo AIH.
- 19.92.Permitir a visualização lista com os laudos AIH cancelados.
- 19.93.Permitir ao encaminhar o paciente para observação, realizar a impressão da requisição de exames para uso interno, e as impressões devem ocorrer conforme grupo de exames.  $L_{\text{B}}$ .
- 19.94.Permitir a realização do registro de grupos de exames.
- 19.95.Permitir o cadastro de grupos de despesas.
- 19.96.Permitir a busca de um paciente da lista pelo nome.
- 19.97.Permitir ao profissional de Saúde efetuar o cancelamento da solicitação de laudo APAC.
- 19.98.Permitir o preenchimento de campos do sistema, do tipo texto, por reconhecimento de voz, ou seja, conforme o usuário fala o sistema deverá escuta descrever no campo selecionado, devendo inclusive identificar os comandos de ponto final, vírgula, dois pontos, quebra linha, após uma pausa na fala, ou o clique fora do campo.
- 19.99.Permitir ao regulador efetuar pesquisa ou listagem por Solicitação de Consultas, pelo profissional de saúde.
- 19.100.Permitir ao regulador efetuar pesquisa ou listagem por requisição de procedimentos.
- 19.101.Permitir ao regulador visualizar os procedimentos agendados, e a pesquisa por procedimentos requisitados por Unidade de Saúde.
- *-J* 9.102.Permitir ao regulador efetuar a pesquisa por procedimentos arqueados, consultas em lista de espera, consultas já autorizadas e não autorizadas. **"IM;**
	- 19.103.Permitir incluir e manter notificação SMS ao agendamento de consulta de especialidade.
	- 19.104.Permitir que o paciente possa efetuar o cancelamento do agendamento da consulta ou procedimento, respondendo NÃO, à notificação recebida.
	- 19.105.Permitir incluir e manter notificação aos pacientes referente a campanhas e mutirões a serem realizados pelas Unidades de Saúde, permitindo o registro de programações através da notificação ao paciente, comunicando somente o público alvo conforme configurações efetuadas.
	- 19.106.Permitir manter série histórica de contatos efetuados com o paciente em campanhas e mutirões.
	- 19.107.Permitir incluir e manter registro de contato telefónico ao agendamento, feito ao paciente.
	- 19.108.Permitir visualizar nas filas de espera a situação, data, horário e por quanto tempo o paciente encontra-se na fila, até a conclusão do atendimento.
- 19.109.Permitir transferir agendamentos de consultas de um ou vários pacientes ao mesmo tempo, possibilitando selecionar o profissional e a data inicial das transferências de agendamentos e o sçu

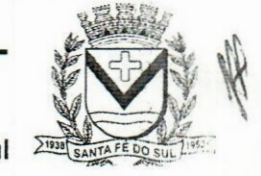

Av. Conselheiro Antonio Prado, 1616 - Centro Santa Fé do Sul SP | CEP 15775-000 **Fone: (17) 3631-9500 1 Fone: <sup>0800</sup> <sup>771</sup> <sup>9500</sup>**

**www.santafedosul.sp.gov.br facebook.com/pref.santafedosul**

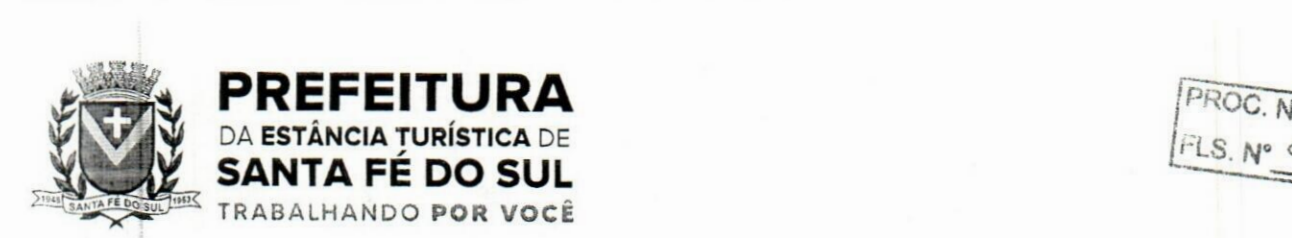

 $\mathcal{L}$ 

motivo.

- 19.1 lO.Permitir o cadastro e impressão dos atestados, declarações e laudos durante o atendimento.
- <sup>1</sup> 9.111.Permitir o cadastro e manutenção de laudos por exames.
- 19.112.Permitir que no mesmo atendimento, mais de um profissional possa registrar ações ao mesmo paciente, registrando de forma individual a atuação de cada profissional.
- 19.113.Permitir o cancelamento de procedimento já autorizado, retomando seu status para "aguardando", e permitindo indicar o motivo do cancelamento.
- 19.114.Permitir o registro de ações voltadas à atenção básica conforme critérios estabelecidos pelo Ministério da saúde, por meio do sistema e-SUS, conforme Portaria 1.412/13.
- 19.115.Permitir cadastrar e manter os recipientes que serão utilizados para realização dos procedimentos laboratoriais, contendo as informações sobre o recipiente, volume, apresentação, cor, observação e situação.
- 19.116.Permitir o gerenciamento dos acesso de usuários do sistema, configurando quais ações o profissional da saúde poderá executar.
- '9.117.Permitir atualizar a listagem de agendamentos de procedimentos automaticamente em todas as telas que estejam acessando o sistema, conforme o consumo dos agendamentos ou alteração das agendas, feriados e ausências.
- 19.118.Permitir listar e filtrar todos os agendamentos de procedimentos agendados no ambiente de agendamento, que por algum motivo foram devolvidos para reagendamento, permitindo filtrar por paciente, procedimento, unidade ou usuário solicitante do agendamento, unidade prestadora, convénio e data.  $\ddot{u}$
- 19.119.Permitir listar o registro de ausência dos profissionais de saúde.
- 19.1 20.Permitir o cadastro de profissionais de saúde.
- <sup>1</sup> 9.121.Permitir que os profissionais de saúde registrem suas ações no sistema, conforme compatibilidade de sua CBO, evitando inconsistências posteriores no processo de geração do arquivo de produção.
- 19.1 22.Permitir informar quando o atendimento é uma escuta inicial ou orientação, gerando procedimento automaticamente e validando demais procedimentos ao finalizar atendimento. Esta funcionalidade deve ser utilizada somente quando for um atendimento ambulatorial e a especialidade do profissional não estiver configurada como especializada.
- <sup>i</sup> 9.123.Permitir a realização do acolhimento, ainda na fila de atendimento, utilizando-se dos critérios ,de avaliação da classificação de riscos conforme PNH podendo parametrizar pelo critério de 5 ou 4 níveis, onde a necessidade de cada paciente é representada pelas seguintes cores: Vermelha: Emergência; Laranja: Muito Urgente; Amarela: Urgente; Verde: Não urgente; Azul: Baixa complexidade.
- 19. <sup>1</sup> 24.Permitir realizar uma ou mais triagens para o paciente ao longo do atendimento inicial, seguindo o protocolo médico identificando as necessidades do paciente. Não deve permitir editar uma triagem após finalizada, mas apenas incluir novas triagens enquanto o atendimento estiver aberto, permitindo inclusive visualizar o histórico das cinco últimas triagens já realizadas para o referido paciente.
- 19.125.Permitir que o profissional de saúde possa realizar o atendimento do paciente, conforme sua especialidade (CBO) e permissão. *1*
- <sup>1</sup> 9.126.Permitir aos profissionais de saúde visualizar asinformações do paciente, como o nome completo

t Av. Conselheiro Antonio Prado, <sup>1616</sup> - Centro **Fone: (17)3631-9500 pi**  $Santa Fé do Sul - SP | CEP 15775-000$ 

**www.santafedosul.sp.gov.br far.phnnk r.nm/nrpf «antafedncnl**

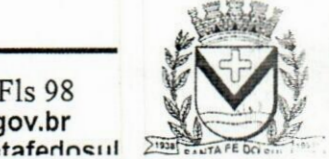

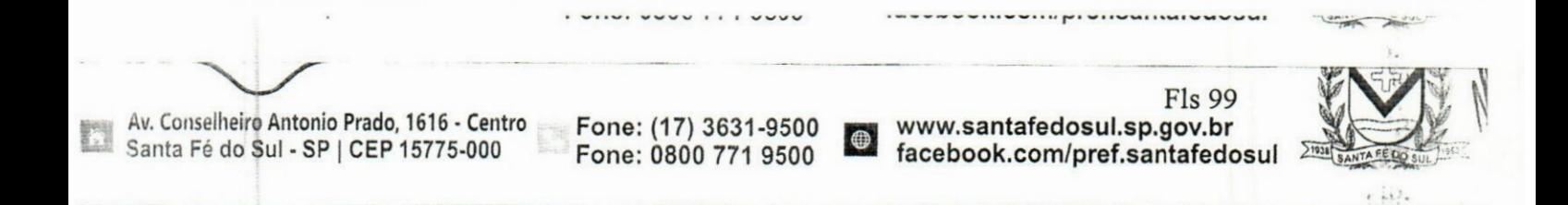

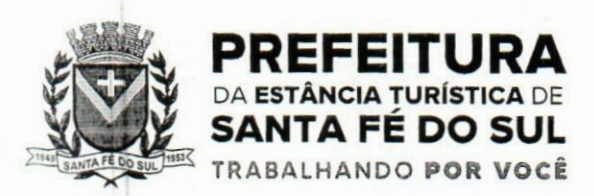

própria administração. Não deverá permitir a alteração de dados da prescrição, devendo inserir apenas o lote do medicamento que será administrado.

**j.-is. N\***

*~*

- 19.157.Permitir parametrizar por entidade uma validação relacionada a diferença do município de endereço do paciente com o município da unidade, permitindo informar tratar-se de inclusão de atendimento, requisição e encaminhamento quando o paciente que não pertencer ao município.
- 19.158.Permitir a emissão e impressão do prontuário constante no registro eletrónico saúde do paciente, por natureza (deve possuir uma natureza para o prontuário clínico, e outra para o prontuário odontológico), para que as informações do atendimento possam ser emitidas conforme necessidade do paciente. Ao selecionar a opção de imprimir, o sistema deverá solicitar que o usuário informe o motivo da impressão do prontuário, possibilitando inserir observação, além de exibir um aviso de responsabilidade. **ir**
- 19.159.Permitir identificar os pacientes que retomaram da observação com a situação "Reavaliar", permitindo a continuidade e desfecho do atendimento, armazenando todo o histórico, além exibir um aviso ao profissional que encaminhou para observação do atendimento retomado assim que o paciente for encaminhado novamente para atendimento.
- <sup>1</sup> 9.160.Permitir que profissionais de saúde bucal, no atendimento odontológico, possam diagnosticar, planejar, visualizar e alterar procedimentos odontológicos, identificando problemas dentários por local (Face mesial, Face distal, Face lingual/Palatal, Face vestibular, Face oclusal , Dente, Raiz, Quadrante, Sextante e Arcada) e situações representadas por cores no plano odontológico do paciente.
- 19.161.Permitir a flexibilização na criação de relatórios, através de informações disponíveis nas requisições de exames e procedimentos realizados nos atendimentos.
- 19.162.Permitir a emissão de relatório de cadastro individual de paciente, contendo ao menos: período dg cadastro, paciiente, sexo, status da ficha, faixa etária do paciente, profissional e equipe, tal relatório deve conter a opção de selecionar somente o último questionário do paciente ou não.
- 19.163.Permitir a flexibilização das regras de procedimentos gerados na administração de medicamentos, possibilitando à unidade de saúde escolher qual será o procedimento gerado automaticamente quando for registrada uma administração de medicamentos no atendimento ou na observação.
- -19.164.Permitir a criação de relatórios referente às ausências de profissionais, contendo as seguintes informações: Profissional, Período de ausência, Tipo de ausência, unidades e agendas.
	- 19.165.Permitir a flexibilização na criação de relatórios através de informações disponíveis nos medicamentos de uso contínuo do paciente, contendo as seguintes informações: medicamento, posologia, via, quantidade.
	- 19.166.Permitir consultar e visualizar as solicitações em lista de espera do paciente, permitindo realizar,a busca por nome social (se houver), nome, CNS ou CPF.
	- 19.167.Permitir visualizar os anexos do prontuário do paciente.
	- 19.168. Permitir a inclusão de documentos digitalizados para que seja possível anexar prontuários ou exames anteriores, para usuários com permissão de adicionar anexo.
	- 19.169.Permitir a exibição de todos os documentos digitalizados do paciente, para usuários que possuem permissão para visualizar a lista.
	- 19.170.Permitir o consumo de cotas no agendamento de consultas,sempre que houver uma cota disponível para consumo da unidade dentro do período do agendamento.

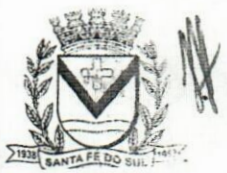

**facebook.com/pref.santafedosul Facebook.com/pref.santafedosul** Av. Conselheiro Antonio Prado, 1616 - Centro Santa Fé do Sul - SP | CEP 15775-000

 $Fone: (17) 3631 - 9500$ **Fone: 0800 771 9500**

**www.santafedosul.sp.gov.br "**

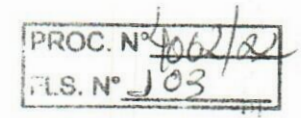

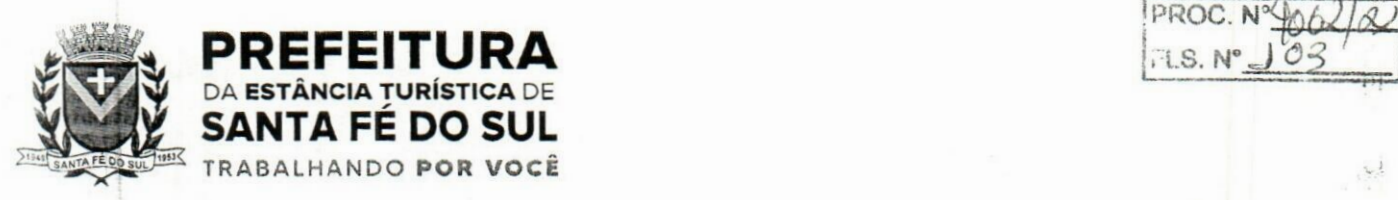

- 19.171.Permitir cancelar agendamentos de especialidades transferidos, liberando a vaga da agenda para que outro paciente possa ocupar a vaga, devendo preencher as seguintes informações: motivo do cancelamento e observação do cancelamento, com a possibilidade de realizar o reagendamento do paciente cancelado para outra data.
- 19.1 72.Permitir agendar a execução de procedimentos de urgência/encaixe de pacientes meio a outros horários já agendados, para casos de urgência e demais fatores adversos da rotina diária das unidades. Este agendamento deverá conter uma indicação, para que seja diferenciado dos demais, e identificado rapidamente.
- 19.173.Permitir ao profissional regulador efetuar a autorização ou rejeitar um procedimento da lista de espera, informando a data em que o procedimento foi autorizado, e no caso de ser rejeitado, informando o motivo. . ,
- 19.174.Permitir listar e filtrar todos os agendamentos de consultas agendadas, e que por algum motivo foram devolvidos para reagendamento (cancelamento da agenda, edição da agenda, transferências que não contemplaram todos os agendamentos, erros na transferência).
- 19.175.Permitir cancelar agendas de procedimentos cadastradas, caso a agenda já possua outro agendamento registrado, devendo alertar quais os agendamentos foram afetados pelo cancelamento, possibilitando o usuário transferir ou cancelar os agendamentos, com a devolução dos mesmos para reagendamento na lista de espera.
- 19.176.Permitir cancelar agendamento de especialidade de um paciente na central de regulação, liberando a vaga da agenda para que outro paciente possa ocupar, devendo preencher o motivo do cancelamento e observação do cancelamento, possibilitando encaminhar o agendamento cancelado para o reagendamento. iua
- 19.177.Permitir cancelar agendamentos de procedimentos de um ou vários pacientes ao mesmo tempo, liberando as vagas da agenda para que outros pacientes possam ocupar.
- 19.178.Permitir realizar a administração de medicamentos que forem trazidos pelos pacientes, sem vínculo com o estoque, e neste caso, ocultando o campo de lote do sistema, sendo necessário utilizar um campo texto para que registro do lote.
- 19.179.Exibir na fila de agenda de procedimentos de ultrassonografia, os exames agendados na unidade de saúde prestadora, possibilitando registrar presença ou ausência. No caso da presença, deverá solicitar o preenchimento da priorização (deficiente, gestante e criança de colo), não deve ser possível registrar presença de datas futuras, e para ausência, não deve ser apresentado na fila, e; q situação do agendamento deve ser alterada conforme motivo informado pelo profissional de saúde, com a realização do reagendamento ou cancelamento.
- 19.180.Permitir replicar uma agenda de especialidade cadastrada, facilitando a criação de uma nova agenda. Deve possibilitar alterar todas as informações ao replicar uma agenda de especialidade, inclusive com a verificação, ao salvar, se a agenda não conflita com outra agenda já cadastrada para o mesmo profissional, devendo verificar ainda caso possua feriado, ou ausência de profissional cadastrado, não permitindo criar horário na agenda para esses dias/horários.
- <sup>1</sup> 9.181.Permitir imprimir comprovante de agendamento do paciente após agendar execução de procedimento.
- <sup>1</sup> 9.1 82.Permitir a criação de painéis de chamada personalizados conforme a necessidade de cada unidade de atendimento, contendo no mínimo o nome do painel e a unidade de atendimento que ele

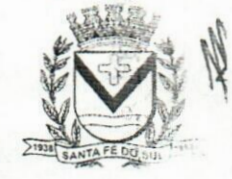

Av. Conselheiro Antonio Prado, 1616 - Centro Santa Fé do Sul - SP | CEP 15775-000

**Fone: (17) 3631-9500 Fone: 0800 771 9500**

**f» www.santafedosul.sp.gov.br facebook.com/pref.santafedosul '**

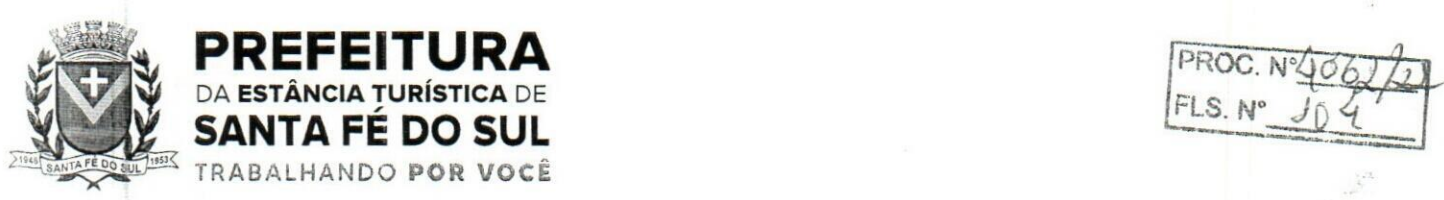

**pertence.**

- **19.183.Permitir a configuração do painel para exibição ou não do nome do profissional que efetuou a chamada.**
- **19.184.Permitir visualizar o histórico dos agendamentos do paciente no agendamento da central de regulação.**
- **<sup>1</sup> 9.185.Permitir agendar atendimento de retorno do paciente no desfecho dos atendimentos originados por um agendamento.**
- **19.186.Permitir a emissão de relatório analítico de agendamentos de consultas por profissional, listando informações dos agendamentos conforme filtros de unidade prestadora, profissional, especialidade, data e situação.**
- **<sup>1</sup> 9. 187.Permitir a emissão de relatório de agendamentos de consultas por paciente.**
- **19.188.Permitir excluir agendas de especialidades cadastradas desde que não possuam agendamentos cadastrados.**
- **<sup>1</sup> 9. <sup>1</sup> 89.Permitir configurar notificação SMS de agendamento de Consulta Especialidade, com o envio aos pacientes de forma automática. Deverá ser exibido na mensagem o nome do paciente, especialidade, data, horário e a unidade ou laboratório.**
- **19.190.Permitir registrar no atendimento a execução ou não execução de procedimentos que foram registrados no agendamento de consulta, o registro deverá ser obrigatório para poder concluir o atendimento.**
- **19.191.Permitir emitir a Ficha de Atendimento, preenchida com todas as informações registradas pelos profissionais que foram envolvidos no atendimento, contando as informações relacionadas à unidade de atendimento, paciente, atendimento, biometria, evolução, procedimentos e prescrições.**
- **19.192.Permitir iniciar atendimento de consulta virtual através de videoconferência, realizada entre o profissional do atendimento e o paciente.** 나라
- **19.193.Permitir realizar evolução do paciente dentro dos atendimentos domiciliares.**
- **19. 194.Permitir visualizar o acompanhamento odontológico do paciente por meio do registro eletrónico (prontuário odontológico), para atendimentos na unidade (presencial ou virtual) ou domiciliar, abertos e finalizados, visualizando todas as ações registradas no atendimento odontológico.**  $\ldots$
- **19.195.Permitir o registro das aplicações das vacinas.**
	- <sup>1</sup> **9. <sup>1</sup> 96.Permitir a emissão de relatório de vacinações realizada aos pacientes.**
	- **19.197.Permitir ao encaminhar o paciente para observação, realizar a impressão de prescrições para uso interno.** 冰堤。
	- **19.198.Permitir realizar o controle e configuração de permissões de acessos ao usuário, por contextos de Entidade, Unidade e informações do profissional vinculado (Unidades e Equipes).**
	- **<sup>1</sup> 9. <sup>1</sup> 99.Permitir que várias receitas sejam emitidas durante o atendimento do paciente, separando os medicamentos em suas respectivas receitas no momento da impressão.**
	- **19.200.Permitir a impressão de requisição de exames, separando automaticamente os exames por grupos de procedimentos direcionando assim cada requisição para o devido prestador.**
	- **19.201.Permitir registrar e realizar a manutenção da estratificação de risco do paciente durante os atendimentos, atualizando automaticamente as informações que forem registradasno atendimento, a cada novo atendimento além de possibilitar informar a estratificação, deverá carregar avs informações anteriormente preenchidas, permitindo alterá-las.**

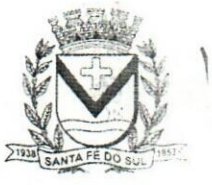

 $\mathcal{L}_{\mathcal{L}_{\mathcal{L}}}$ 

**(av. Conselheiro Antonio Prado, 1616 - Centro Fone: (17) 3631-9500 <b>pp**<br>
Santa Fé do Sul - SP | CEP 15775-000 Fone: 0800 771 9500

**Si Fls <sup>103</sup> ;r**  $fracb{cosh}(b)$  **facebook.com/pref.santafedosul** 

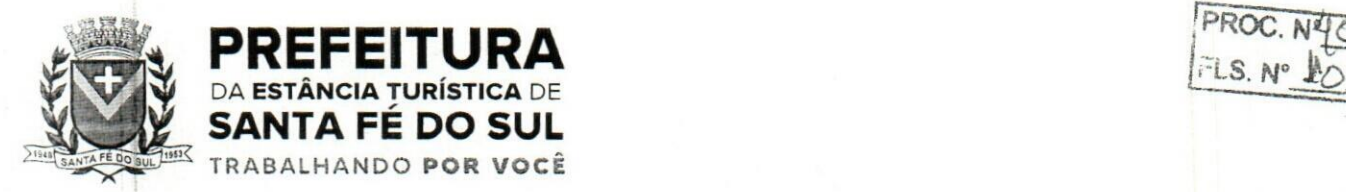

**PROC. NYC** 

- 19.202.Permitir consultar e acessar nos ambientes de atendimentos ambulatoriais ou de urgência os prontuários dos pacientes, mesmo que estes não estejam nas filas. A busca para acesso ao prontuário deve seguir o mesmo padrão de busca das demais pesquisas: por nome, CNS e CPF.
- 19.203.Permitir gerar o arquivo para envio ao Sistema de Informações Ambulatoriais, assim como visualizar os dados gerados.
- 19.204.Permitir inserir mídias na configuração dos painéis de chamada, podendo ser dos tipos vídeo (permitindo inserir URL de vídeos do Youtube) ou imagem (permitindo inserir arquivos no formato jpg, png e gif).
- 19.205.Permitir, nos prontuários clínico e odontológico, a exibição da linha do tempo de cada atendimento, exibindo data e hora de quando houve entrada, triagem, acolhimento, inicio do atendimento, os encaminhamentos para observações e as avaliações, reavaliações de atendimento, o retorno das observações e a conclusão/desfecho do atendimento, devendo ordenar por data/hora de cada processo realizado no atendimento.
- 19.206.Possibilitar exibir no painel, além do paciente que está sendo chamado para o atendimento, no mínimo os últimos três pacientes chamados anteriormente, informando o nome ou senha e o local da chamada.
- 19.207.Permitir a realização de chamadas por voz do painel de chamadas, permitindo a configuração da frase de chamada e do nome do paciente seja personalizada conforme a necessidade da unidade, permitindo testar a configuração realizada antes de finalizar. alia.
- 19.208. Permitir registrar mais de uma declaração de comparecimento para acompanhante do paciente, possibilitando que o mesmo possa justificar as horas em que ficou ausente de suas funções.  $i_{11}$
- 19.209.Permitir a inclusão, manutenção e visualização de prescrições oftalmológicas, possibilitando ao profissional de saúde realizar uma prescrição médica para o paciente. Somente o profissional que incluiu a prescrição oftalmológica pode realizar a sua manutenção, enquanto o atendimento ainda não estiver finalizado.
- 19.210.Permitir para pacientes do sexo feminino, informar dados sobre gestação, e estas informações devem estar vinculadas ao cadastro do paciente, permitindo também manutenção na evolução do atendimento, possibilitando que profissionais possam realizar o acompanhamento contínuo de gestantes até o parto, em caso de gestação, a informação deve ser exibida em todos os atendimentos, até que o profissional sinalize não ser mais gestante.
- 19.211.Permitir ao profissional de saúde avaliar, por paciente, procedimentos requisitados, agendados, realizados e liberados através do sistema, informando obrigatoriamente uma descrição da avaliação do resultado, possibilitando alterar uma avaliação quantas vezes forem necessárias enquanto o atendimento não for finalizado, armazenando no atendimento que a avaliação dos procedimentos foi realizada.
- 19.212.Permitir destacar na fila de atendimento os pacientes com idade inferior a 2 (dois) anos e superior a 60 (sessenta) anos, em negrito e com cor diferenciada.
- 19.213.Permitir a atualização em tempo real da informação do estoque consumido de medicamentos administrados no atendimento, possibilitando manter o estoque do medicamento sempre atualizado.
- 19.214.Permitir a visualização, inclusão e manutenção de encaminhamentos para outras especialidades dentro do atendimento odontológico.

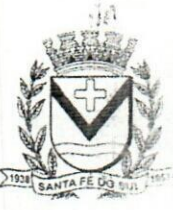

Av. Conselheiro Antonio Prado, 1616 - Centro Santa Fé do Sul - SP |CEP 15775-000

*.A:* Fls <sup>104</sup> *%* **Fone:** (17) 3631-9500 **reading the www.santafedosul.sp.gov.br**<br>Fone: 0800 771 9500 **reading to the facebook.com/pref.santafedo Fone: 0800 771 9500 facebook.com/pref.santafedosul —**

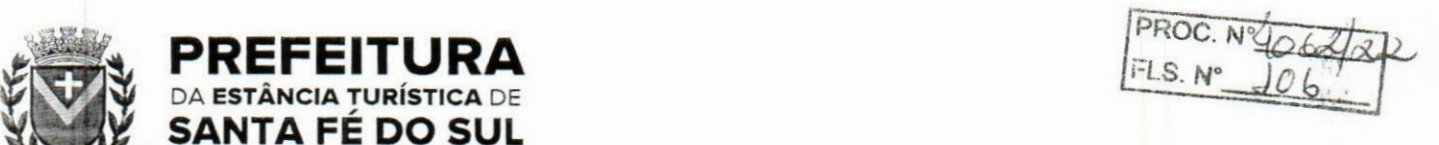

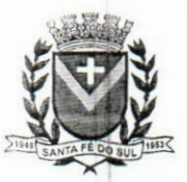

- 19.215.Possibilitar exibir o saldo do medicamento prescrito, sem restringir a prescrição mesmo que não exista saldo na unidade de saúde.
- 19.216.Permitir a emissão de relatório que possibilite análise do saldo em estoque de produtos dos estabelecimentos de saúde.
- 19.217.Permitir cadastrar e manter informações de situações dentárias que serão utilizadas no planejamento odontológico, com as seguintes informações: situação, tipo de arcada, dente, localização e cor.
- 19.218.Permitir registrar presença ou ausência do agendamento de procedimento para pacientes agendados na unidade de saúde prestadora.
- 19.219.Permitir confirmar a presença do paciente agendado para consulta eletiva ou retomo na unidade de saúde e incluí-lo na fila de atendimento. ao
- 19.220.Permitir ao profissional de saúde realizar registros clínicos que auxiliem a obtenção de um diagnóstico assertivo, adicionando informações detalhadas acerca do quadro clínico do paciente, conforme o método da anamnese tradicional, verificando o histórico da doença, histórico familiar, entre outros.
- 19.221,Permitir a transferência de pacientes para outros estabelecimentos, conforme a necessidade diagnosticada ainda no seu acolhimento na triagem.
- <sup>1</sup> 9.222.Permitir na fila da recepção de atendimento realizar a finalização dos atendimentos, desde que estes ainda não tenham sido iniciados.
- <sup>1</sup> 9.223.Permitir na avaliação da evolução do atendimento, visualizar e atualizar a vacinação do paciente.
- 19.224.Permitir listar e filtrar as visitas domiciliares realizadas pelos profissionais de saúde.
- <sup>1</sup> 9.225.Permitir incluir e editar as visitas domiciliares e territoriais em conformidade com e-Sus.
- 19.226.Permitir a emissão do relatório do boletim de visitas.

SANTA FÉ DO SUL **TRABALHANDO POR VOCÊ** 

- 19.227.Permitir informar consumo alimentar do paciente na evolução do atendimento, para verificação de adequação com a sua faixa etária em conformidade com e-Sus.
- 19.228.Permitir finalizar atendimento e registrar o motivo do desfecho para finalização do atendimento do paciente com usuários profissionais de saúde.
- <sup>1</sup> 9.229.Permitir através do atendimento, cadastrar e fazer manutenção das solicitações de procedimentos/exames SADT, citopatológicos e mamografia conforme orientação médica, validando a compatibilidade entre o sexo e idade permitido para realização do procedimento.
- 19.230.Permitir ao usuário autorizado, registrar quadro de cobertura para imunobiológico.
- <sup>1</sup> 9.231.Permitir ao usuário autorizado, registrar produto imunobiológico (vacina).
- 19.232.Não permitir a aplicação da mesma vacina/imunobiológico para o mesmo paciente, no mesmo registro, mesmo que possua estratégia e doses diferentes.
- 19.233.Permitir flexibilização na criação de relatórios através de informações de cadastros de domicílios/famílias.
- <sup>1</sup> 9.234.Permitir que na finalização do atendimento, seja possível realizar a inclusão e emissão do Termo de Isolamento, que deverá conter o período de afastamento e o nome das pessoas que residem no mesmo endereço.
- 19.235.Permitir listar no atendimento do paciente os procedimentos sugeridos conforme configuração realizada por especialidade do profissional de saúde, possibilitando selecionar o procedimento sugerido para realizar no atendimento, informando a CID, caso o procedimento exija, e a

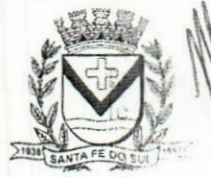

**Av. Conselheiro Antonio Prado, 1616 •Centro** Santa **Fé do Sul •SP <sup>|</sup> CEP 15775-000**

**Fone: (17) 3631-9500 Fone: 0800 771 9500**

**p-j www.santafedosul.sp.gov.br facebook.com/pref.santafedosul**

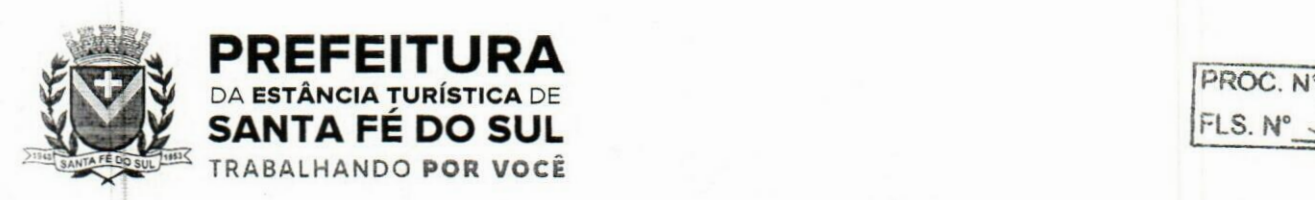

 $FLS$   $N^{\circ}$ 

quantidade do procedimento.

- <sup>1</sup> 9.236.Permitir alterar o cadastro de especialidade para que o profissional possa configurar por especialidade, se o atendimento é especializado ou em atenção básica e permita vincular procedimentos que serão apresentados no atendimento.
- 19.237.Permitir informar o material a ser examinado para cada exame solicitado.
- 19.238.Permitir configurar obrigatoriedade do CNS para realizar o agendamento, o sistema deverá estar configurado com o padrão que exige CNS no agendamento.
- 19.239.Permitir na observação bolar a administração de medicamentos que não sejam mais necessários, mediante a uma confirmação e justificativa do usuário que irá bola a medicação.
- <sup>1</sup> 9.240.Permitir vincular quais procedimentos poderão ser realizados para cada ficha do e-Sus de acordo com as regras disponibilizadas.
- 19.241.Permitir baixar arquivos gerados na exportação do e-Sus por competência, para que permita importar no PEC e gerar seu faturamento da entidade.
- 19.242.Permitir listar arquivos exportados por competência de registros gerados para o e-Sus.
- 19.243,Permitir ao profissional de saúde realizar a impressão de documentos comprobatórios necessários para a conclusão e prosseguimento adequado dos processos realizados dentro do atendimento, possibilitando realizar as impressões de prescrições, requisições, administrações, encaminhamentos, transferência, FAA, FA, atestados, declarações, documentos e laudos, controlando também a situação de cada documento: impresso, inativo, não impresso.
- <sup>1</sup> 9.244,Permitir cadastrar e manter seções por entidade que serão utilizados para realização dos procedimentos laboratoriais.
- 19.245.Permitir incluir, editar e atualizar o cadastro de domicílios.
- 19.246.Permitir incluir ou editar avaliação de elegibilidade e admissão, a partir de um encaminhamento para serviço de atenção domiciliar, adicionando informações acerca das condições avaliadas, conclusão, entre outras, para que os pacientes possam ser acompanhados pelas equipes de atenção domiciliar.
- 19.247.Permitir incluir acompanhamento para atendimento domiciliar pós-óbito do paciente.
- 19.248.Permitir parametrizar profissional responsável pelo atendimento e que irá gerar a produção da consulta.
- 19.249.Permitir incluir e editar informações de equipes por unidade de saúde.
- <sup>1</sup> 9.250.Permitir cadastrar ausência do profissional ou ausência coletiva, com carga horária vinculada a Unidade.
- 19.251.Permitir incluir mais de um atestado de acompanhamento médico no mesmo atendimento para impressão ao realizar o desfecho do atendimento, ou para atendimentos já finalizados, desde que seja o mesmo profissional do atendimento e que o mesmo possua permissionamento para inclusão/edição de atestados, e que não possua outro atestado ativo do mesmo tipo já registrado no atendimento.
- <sup>1</sup> 9.252.Permitir na programação de cotas listar e filtrar todas as cotas cadastradas nas programações orçamentárias.
- 19.253.Permitir no cadastro de convénios listar e filtrar todos os convénios cadastrados.
- 19.254.Permitir listar e filtrar pacientes cadastrados, possibilitando a visualização e a manutenção dos cadastros.

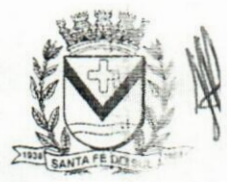

r Av. Conselheiro Antonio Prado, 1616 - Centro Santa Fé do Sul - SP | CEP 15775-000

Fone: (17) 3631-9500 Fone: 0800 771 9500

**r~y** www.santafedosul.sp.gov.br • facebook.com/pref.santafedosul

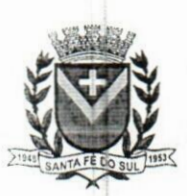

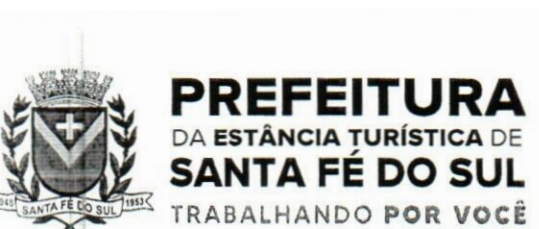

**PROC. '**  $FI$   $S$ .  $N'$ 

- 20.5.Permitir que as informações relacionadas às áreas de abrangências de cada Profissional Agente Comunitário de Saúde (Pacientes/Domicílios) sejam sincronizadas com o aplicativo.
- 20.6.Permitir que os cadastros sejam realizados mesmo que o dispositivo móvel não esteja conectado à internet.
- 20.7.Permitir que as equipes de Atenção Básica possam cadastrar famílias, registrar suas situações sócio-demográficas, problemas e condições de saúde que pertençam à sua área de abrangência.
- 20.8.Permitir que as equipes de Atenção Básica possam cadastrar os domicílios pertencentes a sua área de abrangência (Micro Área), bem como suas características sócio-sanitárias.
- 20.9.Permitir que os Agentes Comunitários de Saúde possam registrar as visitas domiciliares realizadas em sua área de abrangência (Micro Área)
- 20.10.Permitir que as equipes de Atenção Básica possam registra as Atividades Coletivas, realizadas em sua área de abrangência (Micro Área)
- 20.11.Permitir que os cadastros realizados pelas equipes de Atenção Básica no dispositivo móvel possam ser sincronizados para o sistema gerenciador de saúde para a realização da produção e envio dos arquivos ao Ministério da Saúde.
- 20.12.Permitir que os dados cadastrados no sistema gerenciador de saúde (bairros/logradouros, Profissionais, turmas, pacientes e domicílios), também possam ser importados para o dispositivo móvel de forma manual, sendo que o usuário poderá informar quais informações deseja importar.
- 20.13.Permitir que o código do responsável familiar cadastrado no sistema do município seja usado para a pesquisa neste aplicativo.
- 20.14.Permitir que os Agentes Comunitárias de Saúde possam registrar as visitas domiciliares realizadas em suas respectivas áreas de abrangência (micro áreas), conforme os padrões estabelecidos pelo Ministério da Saúde através do sistema e-SUS.
- 20.15.Permitir que as equipes de atenção básica possam registrar as atividades coletivas, realizadas em sua área de abrangência (micro área), conforme padrões estabelecidos pelo Ministério da Saúde através do sistema e-SUS.
- 20.1ó.Permitir que as equipes de atenção básica possam cadastrar as fichas para avaliação de elegibilidade e admissão conforme os padrões do sistema e-SUS.
- 20.17.Permitir que as equipes de atenção básica possam registrar o consumo alimentar dos pacientes conforme faixa etária.
- 20.18.Permitir que as equipes de saúde possam cadastrar turmas, possibilitando posteriormente vinculá: las às atividades realizadas nas unidades de saúde.
- 20.19.Permitir que todas as ações da Atenção Básica (cadastro individual, cadastro domiciliar e territorial, atendimento individual, atendimento odontológico, atividade coletiva, procedimentos, visita domiciliar e territorial, consumo alimentar, avaliação de elegibilidade, atendimento domiciliar) sejam exportadas para a base nacional.
- 20.20.Permitir que os profissionais responsáveis possam consultar as exportações realizadas, possibilitando a análise de possíveis inconsistências para que as devidas providências sejam tomadas.

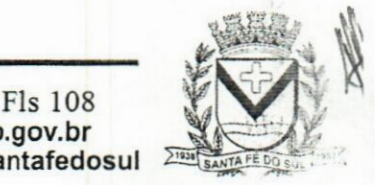

Av. Conselheiro Antonio Prado, 1616 - Centro Av. Conselheiro Antonio Prado, 1616 - Center Santa Fé do Sul - SP | CEP 15775-000

Fone: (17) 3631-9500 Fone: 0800 771 9500

Fls 108<br>www.santafedosul.sp.gov.br facebook.com/pref.santafedosul 2

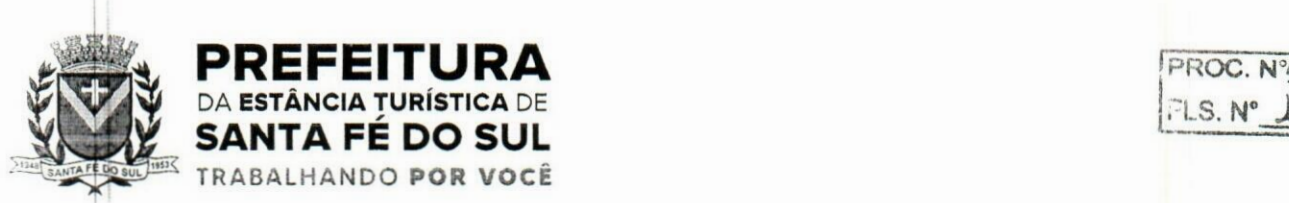

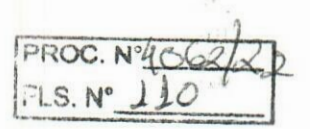

### 21.lGestào de Documentos

- 21.1.Permitir o armazenamento de arquivos e documentos em nuvem, possibilitando a visualização é criação de documentos.
- 21]2.Possibilitar anexar documentos com várias extensões, sendo no mínimo: PNG, JPG, JPEG, TXT, ODT, PDF, DOCX.
- 21.3.Permitir anexar os arquivos através de botão que permita inserir o documento, e também arrastando o arquivo até o local desejado.
- 21.4.Possuir design responsivo, permitindo o acesso através de computadores, tablets e smartphones.
- 21,5.Dispor de lista das principais funcionalidades, como documentos, fluxo de trabalho e lixeira.
- 21,6.Permitir a visualização de documentos adicionados pelo usuário, compartilhados com ele.
- 21,7.Permitir a organização dos documentos através de criação de pastas e subpastas.
- 21.8.Permitir ao proprietário do documento a visualização, edição ou exclusão de um documento podendo ainda baixar o arquivo ou movê-lo para outro local. Ao usuário que não é proprietário, devem estar disponíveis as opções de visualização e download.
- 21.9.Possuir histórico de versões dos documentos, possibilitando a visualização das versões realizadas no arquivo.
- 21.10.Possuir campo para realização de pesquisa para localização de documentos, permitindo a busca pelo autor, título ou conteúdo existente no teor do documento.
- 21.11.Permitir o compartilhamento de documentos com um usuário, ou um grupo pré-definido, permitindo ainda a configuração quanto a permissão dos participantes (leitor ou editor).
- 21.12.Possibilitar atribuir um fluxo de trabalho para um documento inserido, permitindo que outros usuários possam aprovar ou reprovar.
- 21.13.Permitir a criação e gestão dos fluxos de trabalho, possibilitando inserir nome e descrição ao fluxo. bem como determinar às pessoas envolvidas na tramitação, como o aprovador.
- 21.14.Permitir que na atribuição de um responsável pela aprovação, seja possível incluir a descrição da atividade solicitada, como analisar ou aprovar o documento.
- 2 l.ljS.Permitir a visualização dos fluxos, com os responsáveis e suas respectivas atribuições.
- 21 . 16.Permitir que o usuário visualize os documentos que estão pendentes de aprovação .
- 21.17.Possibilitar que o usuário aprovador descreva um parecer em caso de reprovação do documento.
- 21.18.Permitir o gerenciamento dos usuários, permitindo conceder e editar as autorizações necessárias para cada um.
- 21.19.Possibilitar a realização de auditoria, permitindo que o administrador do sistema possa acompanhar as movimentações dos usuários.
- 21.20.Possuir lixeira, para centralizar documentos excluídos, permitindo restaurá-los.
- 21.ÿ1.Permitir que apenas o proprietário do documento possa realizar a exclusão.
- 21.2(2.0 sistema deverá permitir a comunicação interna e externa, e ter as funcionalidades básicas dos dispositivos de e-mail, como caixa de entrada, caixa de saída, enviados e rascunhos.
- 21.23.Permitir o acesso somente a pessoas previamente cadastradas, com usuário e senha.
- 21,24.Permitir destacar as tarefas enviadas, encaminhadas e respondidas na caixa de entrada.
- 21.25.Permitir consultar astarefas de um participante de um grupo de trabalho, em uma caixa de entrada.
- 21.26. Possibilitar destacar as tarefas ao qual o participante confirmou leitura na caixa de entrada.

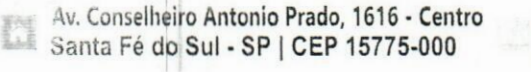

**Fone: (17) 3631-9500 pi www.santafedosul.sp.gov.br Fone: 0800 771 9500 facebook.com/pref.santafedosul**

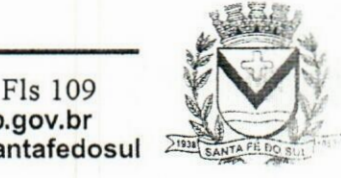

 $\mathcal{L}_{\text{out}}$ 

1

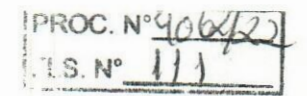

**7\*.**

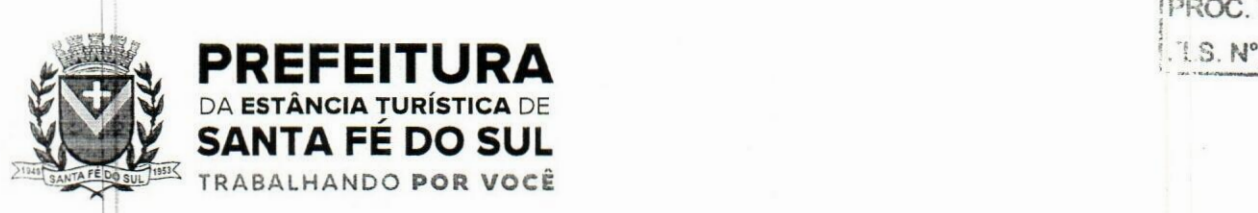

- 21.27.Permitir configurar determinado tipo de tarefa, de forma que possibilite impedir que tarefas do respectivo tipo contenham despachos.
- 21.2(8.Permitir consultar confirmações de leitura realizadas pelos participantes de uma tarefa.
- 21.2j9.Permitir anexar documentos em uma tarefa para os formatos mais comuns de documentos: GIF, JPG, JPEG, AI, PSD, SVG, INDD, MP3, WAV, OGG, AVI, MPG, MPEG, M4V, PNG, MP4, 3GP, BMP, CSV, DOC, DOCX, MSG, EML, EMLX, EMLM, DOCM, XLS, XLSX, XLSM, PPT, PPTX, PPTM, PAGES, NUMBERS, PDF, RTF, DWG, ZIP, RAR, TXT, ODT, ODS, ODP, ODB, ODD, TIF, TIFF e CDR.
- 21.30.Permitir consultar tarefas arquivadas.
- 21.3)1.Permitir consultar parte do conteúdo das tarefas sem ter que acessar cada tarefa.
- 21.3Í2.Permitir consultar a visualizações de uma tarefa por seus participantes.
- 21.33.Permitir criar e personalizar tipos de tarefas, definindo regras para o fluxo de comunicação pertinente para cada tipo, como por exemplo: memorando, circular, comunicado, ofício, entre outros.
- 21.34.Possibilitar consultar os grupos de trabalho participantes de uma tarefa.
- 21.35.Permitir arquivar tarefas.
- 21.3IS.Permitir configurar um tipo de correspondência para impedir que as tarefas do respectivo tipo sejam encaminhadas para participantes de outros grupos de trabalho. **A .**
- 21.37.Permitir formatar o texto de uma tarefa: tamanho de fontes, cores, espaçamento, destaque para links, entre outros.
- 21.38.Permitir configurar redação e envio de tarefas por usuários distintos.
- 21.3P.Permitir enviar tarefas para um ou mais grupos de trabalho ou para participantes específicos de um ou mais grupos de trabalho.
- 21.40.Possibilitar configurar a privacidade para o envio e recebimento de tarefas, permitindo a visibilidade apenas entre o remetente e o destinatário.
- 21.4jl.Permitir ocultar tarefas arquivadas das caixa de entrada.
- 21.42,Permitir consultar tarefas em rascunho.
- 21.4ÿ.Permitir armazenar tarefas que estão em edição em uma área de rascunhos, para que sejam enviadas posteriormente.
- 21.44.Permitir consultar as tarefas enviadas.
- 21.45.Permitir consultar, de forma cronológica, todas as atividades em uma tarefa.
- 21.46.Permitir consultar a hierarquia de grupos de trabalhos.
- 21,47.Permitir configurar hierarquias de grupos de trabalho para organização de acessos e controle de alçadas para tarefas pertinentes a grupos que possuem algum critério de afinidade organizacional (setores, equipes, estabelecimentos, entre outros).
- 21.48.Possibilitar alternar entre grupos de trabalho ao qual um usuário participa sem sair do ambiente principal do sistema.
- 21,49.Permitir controlar níveis de acessos por grupos de trabalho, com papéis para administrar ou operar tarefas em um grupo de trabalho onde administradores do grupo podem conceder acesso a outros usuários.
- 21.50.Permitir incluir novos participantes e grupos de trabalhos em uma tarefa.

**Fone: 0800**

21.51.Oferecer acessibilidade a todas as funcionalidades em dispositivos móveis.

**(17) 3631-9500**

**E32 Santa Fé do Sui** • SP | CEP 15775-000 **Av. Conselheiro Antonio Prado, 1616 - Centro Fone:**

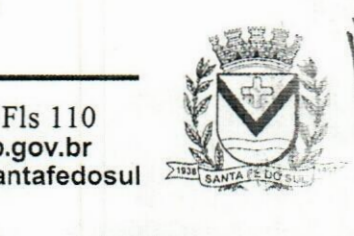

**5**

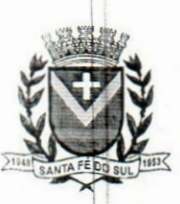

## PREFEITURA **IN ARROGAN IN A REFEITURA EXECUTIVAL DA ESTÂNCIA TURÍSTICA DE SANTA FÉ DO SUL**<br>SANTA FÉ DO SUL SANTA FÉ DO SUL

TRABALHANDO POR VOCê

- 21.512.Permitir editar os trâmites em tarefas.
- 21.5{5.Possibilitar bloquear todos os trâmites e edições em tarefas.
- 21.54. Permitir consultar histórico das edições em trâmites em tarefas.
- 21.55-Possibilitar notificar os participantes de uma tarefa quando há alguma atualização.
- 21.56.Possibilitar bloquear os trâmites e edições individuais em tarefas.
- 21.5i7.Permitir tramitar uma tarefa em nome de outro usuário, identificando o usuário que tramitou e o usuário que é representado no trâmite.

### 22.1 Assinatura

- 22.|l .Permitir a assinatura digital de documentos, utilizando e-CPF, certificado A3 ou e-CNPJ.
- 22.£.Possibilitar realizar upload de documentos para assinatura.
- 22.j).Permitir acompanhar o andamento das assinaturas realizadas pelos assinantes associados à um documento.
- 22.4.Possibilitar consultar histórico de documentos assinados.
- 22.5.Permitir assinar documentos em massa.
- 22.6.Permitir consultar documentos por período.
- 22.y.Possibilitar realizar o download de documentos assinados.
- 22.8 Permitir assinar lotes de documentos.
- 22. Permitir gerenciar e compartilhar certificados das entidades.
- 22.10.Permitir gerenciar certificados de usuários, possibilitando, selecionar um certificado no formato de arquivo e assinar os documentos diretamente pela ferramenta.
- 22.11.Permitir assinar documentos com certificados no servidor.
- 22.12.Permitir consultar documentos assinados pelo nome do documento, solicitante, assinante e natureza.
- 22.13.Permitir assinar documentos diretamente nos sistemas de origem do documento.
- 22.l4.Permitir assinar documentos com múltiplas assinaturas.
- 22.l5.Possibilitar assinar documentos nos formatos TXT, PDF, XML, P7S.
- 22.1Ó.Permitir gerar certificados digitais.
- 22.1 7.Permitir formatar o texto de um documento: tamanho de fontes, cores, espaçamento, destaque para links, entre outros.

### **23.lGestão de Cemitério**

- 23.1.Possuir cadastro de agente funerário.
- 23.2.Possuir cadastro de Médicos.
- 23.3.Possuir cadastro e controle de vários cemitérios simultaneamente.
- 23.4. Permitir o cadastro e controle dinâmico de setores.
- 23.5.Possuir mapa Interativo, com ocupação dos lotes.
- 23.6.Permitir o cadastro e controle de lotes vinculados ao organograma de setores.
- 23.7.Permitir o cadastro e controle de sepulturas e seus respectivos responsáveis;

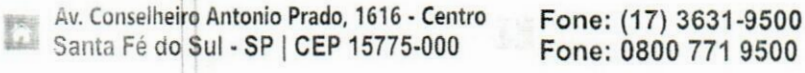

FIs 111  $www.santafedosul.sp.gov.br$ **facebook.com/pref.santafedosul "**

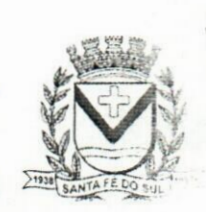

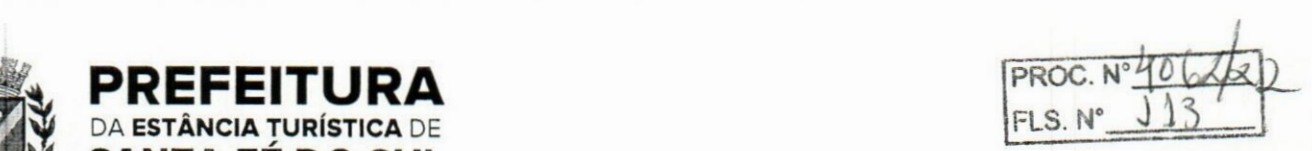

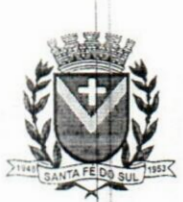

# **PREFEITURA**<br>
DA ESTÂNCIA TURÍSTICA DE<br>
SANTA FÉ DO SUL **ESTÂNCIA TURÍSTICA** DE **\_ SANTA FÉ DO SUL**

TRABALHANDO POR VOCê

- 23.8.Possuir cadastro e controle de falecidos, permitindo a identificação de segundo a causa da morte.
- 23.19.Permitir a emissão de guias de sepultamento.
- 23.l|0.Possibilitar a concessão de lotes e de sepulturas por prazo determinado ou indeterminado, com emissão de guias.
- 23.11.Permitir a geração de autorização de sepultamento.
- 23.12.Permitir a geração autorização de manutenção de túmulos/jazigos.
- 23. <sup>1</sup> 3.Permitir a emissão da ficha de acompanhamento funeral FAF.
- 23.lfkPermitir os registros de sepultamento, exumação e translado com emissão guias de movimentação.
- 23.15.Permitir a emissão de relatórios de falecidos de um determinado período ou causa mortis e de toda sua movimentação.
- 23.1ó.Permitir a emissão de relatório das guias de cobrança das movimentações e sepultamentos em aberto (vencidas ou não) e pagas.
- 23. <sup>1</sup> 7.Permitir a emissão de relatório de todas as movimentações realizadas por cemitério e por tipo de movimento.
- 23.18.Possibilitar a emissão de relatórios de ocupação de vagas do cemitério.
- 23.19.Permitir a consulta detalhada de cada falecido, incluindo todos os dados do falecimento e sepultamento.
- 23.20.Permitir visualizar gráficos da falecidos por causa mortis.
- 23.2LPermitir visualizar gráfico de falecidos por faixa etária;
- 23.22.Permitir realizar movimentação separada em cada cemitério cadastrado no Município;
- 23.2B.Permitir ao visitante do cemitério que o mesmo acesse por aplicativo os dados cadastrais dp cemitério e consequentemente elabore rotas dentro de navegação de aplicativo próprio.

### **24.1** Gestão de **Backup**

*'ÿ'M*

 $\mathbf{1}_{\mathbf{2},\mathbf{1}}$ 

تولي.<br>تنولي

- 24.1. A solução proposta deverá hospedar os dados em datacenter (primário) que possua as características mínimas necessárias para a certificação Tier III emitida pelo Singapore Info-comm Media Development Authority (IMDA);
- 24.2. O volume de armazenamento a ser disponibilizado para as copias de segurança deve ser de no minimo 10 terabytes.
- 24.3. O datacenter que hospedar os dados deverá garantir a banda de 200 Gbps para upload e download entre o site da CONTRATANTE e os equipamentos que compõem a solução;
- 24.4. O valor cobrado mensalmente pela solução deverá incluir o custo de eventuais licenças do software, não sendo admitidas cobranças adicionais durante ou após o término do contrato;
- 24.5. A solução proposta deve dispor de mecanismo para monitoramento do espaço em disco disponível;

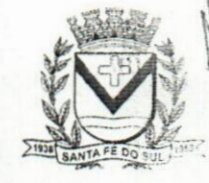

Fls 112 **www.santafedosul.sp.gov.br Fone:** (17) 3631-9500 **in the manufacturer www.santafedosul.sp.gov.br<br>Fone: 0800 771 9500 <b>in the facebook.com/pref.santafedosul** 

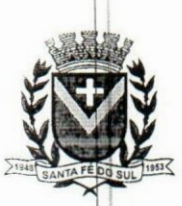

### **PREFEITURA** PROC. N°46 62/<sub>a</sub> **BSTÂNCIA TURÍSTICA** DE SANTA FÉ DO SUL

êP32 TRABALHANDO **POR VOCê** l!w

- 24.6. A solução proposta deverá dispor de software profissional para gerênciar e execução de backup e restauração de dados em nuvem, com garantia de atualizações e expansões durante o período do contrato sem ônus financeiro para a CONTRATANTE;
- 24.7. **Deverá incluir ferramentas de recuperação fácil e assistida, através das quais os administradores** de servidores de serviços de diretório, possam comparar os backups realizados com a produção e recuperar objetos individuais. Não havendo a necessidade de recuperar os arquivos em sua totalidade;
- A solução deve ter um mecanismo de pesquisa de arquivos global entre os backups. 24.8.
- O armazenamento de backups deve contar com nuvem protegida assim como o sistema de armazenamento, criptografando individualmente os dados, garantindo total segurança das informações. 24.9.  $\cdot$ **;**  $\cdot$
- As copias de segurança devem ser armazenadas em dois ambientes, primário e secundário, garantindo assim a disponibilidade dos dados da CONTRATANTE em casos de indisponibilidade ou falha técnica. 24.10.
- O software deverá oferecer funcionalidade completa de backup e restauração através de gerência centralizada; **.11.**
- 24.12. O ambiente de armazenamento dos dados deve ser baseado em tecnologia de armazenamento rápida e segura para garantir ao máximo a disponibilidade e a velocidade do ambiente.
- O software de backup deverá ser capaz de enviar alertas através de correio eletrónico com ;p objetivo de reportar eventos ocorridos na operação e configuração do software; 24.13.
- 24.14. | O software deverá possuir painel de gerenciamento de ambiente de backup (dashboard) com suporte a visualização de todas asrotinas de backup, com opção de gerar relatórios online ou enviar os mesmo por e-mail:
- O software deverá ser capaz de emitir relatórios com informações completas sobre os jobs executados e porcentagem de sucesso de backups e restaurações; 24.15.
- O software deverá permitir a execução de backup de arquivos abertos em Windows, mesmo que estejam sendo alterados durante a operação e backup, sem necessidade de suspender a utilizaçãp de aplicações pelos usuários nem a conexão da rede. 24.16.
- A cópia do arquivo salvo deverá ser idêntica ao arquivo residente em disco, quando do início dq operação de backup;  $217.$
- O trafego de dados de internet deve ser ilimitado, permitindo a transferência, via funcionalidades de backup e restauração, de volume ilimitado de dados. 24.18.
- (A solução deverá ser ilimitada à quantidade de micro serviços (clientes) ou funcionalidades técnicas. 24.19.
- 24.20. ! O micro serviço (cliente), os relatórios e a console de administração devem estar em língua portuguesa.
- O console central de administração deve ser via WEB, ou seja, acessível via navegador utilizando protocolos HTTP, HTTPs e padrões web standard. 24.21.

A interface deve ser compatível com navegadores Google Chrome, Mozilla Firefox, Microsoft Edge, Vivaldi, Opera e Safari em suas versões mais recentes. 24.22.

A solução deverá possibilitar comunicação com criptografia e protegida para transferência de 24.23.

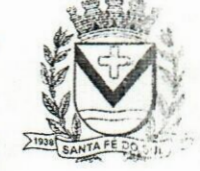

*\*

p Av. Conselhe **ro Antonio Prado,** <sup>1616</sup> **- Centro Fone:** (17) 3631-9500 **is\* www.santafedosul.sp.gov.br**

Fls 113<br>www.santafedosul.sp.gov.br  $facebook.com/pref.santafedosul$ 

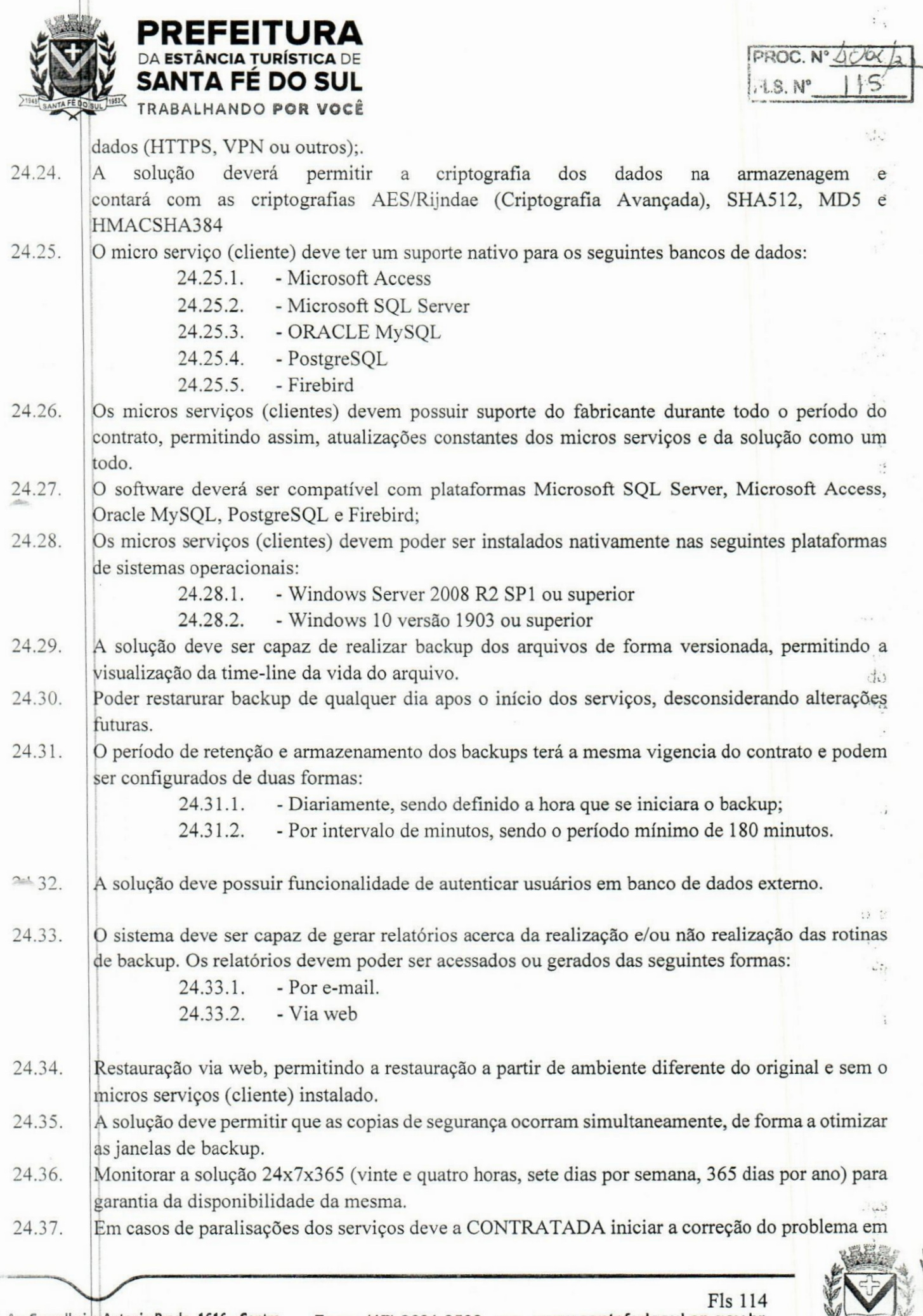

**MA** www.santafedosul.sp.gov.b **facebook.com/pref.santafedosul**

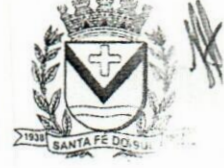

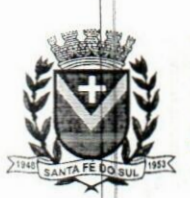

# $PROC. N°4062fcc$ **PREFEITURA**<br>DA ESTÂNCIA TURÍSTICA DE

até 12 (doze) horas corridas.

SANTA FÉ DO SUL F®5 TRABALHANDO **POR VOCÊ** '

- A CONTRATADA será responsável por operar astarefas de backup de acordo com assolicitações realizadas pela CONTRATANTE, devendo adicionar, alterar ou remover tarefas e rotinas de backup, de acordo com as informações fornecidas pela CONTRATANTE. 24.38.
- 24.39. Em casos de falha, a CONTRATADA deverá notificar prontamente a CONTRATANTE, verificar a causa raiz da falha, e sendo possível a correção, corrigir e executar novamente a tarefa.
- 24.40. Em casos de impossibilidade técnica da resolução do erro, a CONTRATADA deve abrir chamado juntamente com o time de administração da CONTRATANTE para que o erro possa ser solucionado.
- A CONTRATANTE terá direito a um número ilimitado de alterações mensais nas políticas e rotinas vigentes em seu cenário de backup sem qualquer custo adicional. 24.41.
- A CONTRATADA deverá enviar mensalmente relatório estatístico das rotinas de backup. Deverá conter: (Dia, hora de incicio, hora do terminio, volume de dados) 24.42.

#### Nota Fiscal Eletrónica 25.1

- 25.1.Permitir a integração de dados de forma automática ou ainda através de arquivos de intercâmbio de informações com os sistemas de Tributação e Escrituração Fiscal do ISS.
- 25.2. Possibilitar que a nota fiscal eletrônica de serviços prestados seja integrada automaticamente no sistema de escrituração fiscal após sua emissão permitir ao contribuinte solicitar seu acesso no sistema como prestador, para emissão de nota fiscal eletrónica.
- .Possibilitar o intercâmbio automático de dados de lançamentos e pagamentos com o sistema *25.2* tributário.
- 25.4. Permitir ao fiscal controlar a sequência das notas fiscais emitidas, autorizando ou não que a mesma seja alterada.
- .Possuir rotina para liberação online de acesso aos contribuintes, podendo ou não estabelecer um 25.5 prazo de validade para solicitação do acesso. Após o deferimento o acesso não deverá expirar até que o prestador seja desautorizado.
- 25.6.Permitir a emissão de relatório dos contribuintes que aderiram ao sistema, como prestadores para emissão de nota fiscal eletrónica.  $\mathcal{L}$
- 25.7j.Permitir a emissão de relatório de solicitações de acesso pendentes.
- 25.8. Permitir a emissão eletrônica de notas fiscais de serviços, contendo validade jurídica por certificação digital.
- 25.9.Possuir configuração, que permita parametrizar o cancelamento pelo prestador das notas fiscais eletrónicas de serviços.
- 25.10.Possibilitar a substituição de nota fiscal de serviço eletrónica, permitindo que a mesma nota (substituta), substitua apenas uma ou várias notas.  $\mathcal{C}(\mathcal{C})$
- 25.11 Permitir pelo Módulo do Fiscal e Módulo do Contribuinte, a emissão de relatório para controle das notas fiscais eletrónicas emitidas, possibilitando ainda verificar apenas as notas canceladas e/ou substituídas.

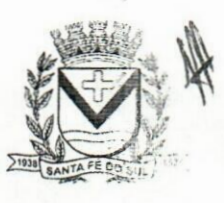

Fls 115<br>Av. Conselheiro Antonio Prado, 1616 **- Centro** Fone: (17) 3631-9500<br>facebook.com/pref.santafedo **inter the Santafedo** Fone: 0800 771 9500 Santa Fé do Sul - SP | CEP 15775-000

**Fone: (17) 3631-9500**

**Fone: <sup>0800</sup> <sup>771</sup> <sup>9500</sup> 1ÿ1 facebook.com/pref.santafedosul**

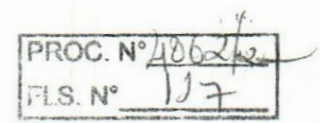

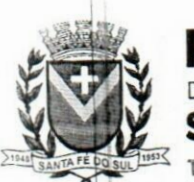

### PREFEITURA PROC **DA ESTÂNCIA TURÍSTICA DE SANTA FÉ DO SUL** -ifijt!! TRABALHANDO **POR VOCÊ**

- 25.12.Permitir a emissão de relatórios de controle das notas fiscais eletrónicas emitidas.
- 25.1 3.Permitir ao Contribuinte <sup>a</sup> emissão de guia de recolhimento referente às notas fiscais de serviço eletrónicas.
- 25.14.Permitir que o contribuinte escolha quais as notas de serviço eletrónica componham a guia de recolhimento.
- 25.15 Permitir verificar quais prestadores de serviços do município estão autorizados a emitir Nota Fiscal de Serviço Eletrónica.
- 25.1\$.Permitir a configuração para gerar valor de crédito para abatimento em impostos municipais (Definição de percentuais, limites de abatimento etc.).
- 25.lt.Permitir ao Contribuinte prestador <sup>a</sup> consulta dos valores de créditos gerados para abatimento de impostos municipais.
- 25.18.Possibilitar ao Contribuinte prestador a emissão de relatórios dos valores de créditos gerados.
- 25.19.Permitir ao contribuinte prestador de serviços, emitir relatório de notas fiscais emitidas, possibilitando ordenar as informações por número da nota, data de emissão da nota, valor do serviço ou valor do ISS.
- 25.20. Permitir ao município a gestão de cadastro de competências, permitindo nele, indicar o período inicial e final da competência, como também sua data de vencimento.
- 25.21].Permitir ao município a adequação das alíquotas dos serviços tributáveis em regime de emissão eletrónica de notas fiscais de serviço, exibindo inclusive o histórico de alterações deste valor.
- 25.22j.Permitir ao município a definição de alíquotas por prestador individualmente.
- 25.23j.Permitir ao contribuinte optante pelo Simples Nacional utilizar alíquota municipal quando ultrapassar limite de faturamento. O sistema deverá disponibilizar uma opção para que 0 prestador possa indicar se deverá ser emitido a nota fiscal, e gerada a guia de pagamento, utilizando a alíquota do município e não a do Simples Nacional, considerando que ultrapassa o limite de faturamento bruto (Lei Complementar **N° 155/2016** / Resolução CGSN N° **94/2011). O** sistema deverá possuir uma orientação ao usuário prestador sobre o uso desta opção.
- 25.24j.Permitir a emissão de relatórios de notas fiscais de serviço eletrónicas por tipo de atividade, Utilizando a lista de serviços ou CNAE.
- 25.25,Permitir a emissão de relatórios de evolução das notas fiscais de serviço eletrónicas por quantidade de notas emitidas e por valor de ISS.
- 25.26|.Permitir a emissão de relatórios de maiores emitentes de notas fiscais de serviço eletrónica.
- 25.27 Permitir a emissão de relatórios de consultas gerais aos dados constantes dos cadastros do sistema.
- 25.28iPossibilitar o recebimento de lotes de RPS's para geração de notas fiscais de serviço eletrónicas.
- 25.29.Registrar na emissão manual da nota fiscal de serviços eletrónica qual 0 RPS que gerou a nota em campo específico.
- 25.30|Possibilitar a consulta da situação do Lote de RPS via WebService.
- 25.31 jPossibilitar que notas oriundas da integração por meio de webservices sejam passíveis de consulta também por WebService.
- 25.32,Possibilitar a emissão de gráficos estatísticos de acompanhamento da arrecadação por competência.
- 25.j3;Possibilita <sup>a</sup> emissão de gráficos estatísticos de emissão de notas por atividade.
- 25.34 Possibilita emissão de gráficos estatísticos de evolução das notas fiscais (Quantidade de notas <sup>X</sup>

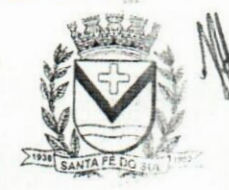

Av. Conselheiro Antonio Prado, 1616 - Centro Santa Fé do Sul - SP | CEP 15775-000

FIs **<sup>1</sup> <sup>16</sup> \_ Fone:** (17) 3631-9500 **papa by 8 matures www.santafedosul.sp.gov.br<br>
<b>Fone:** 0800 771 9500 **papa by 8 matures facebook.com/pref.santafedosul.sp.gov.br Fone: 0800 771 9500 facebook.com/pref.santafedosul - '**

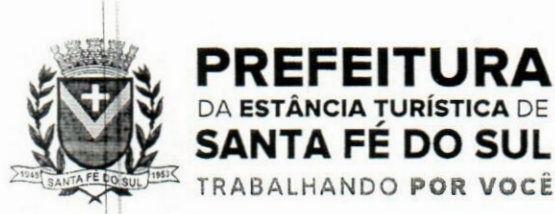

meses).

- 25.35.Possibilita a emissão de gráficos estatísticos de crescimento das notas fiscais (Percentual de Crescimento X meses).
- 25.36.Possibilitar que o tomador de serviço denuncie a não conversão do RPS em nota fiscal de serviço eletrónica.
- 25.3 j.Possibilitar ao fiscal a consulta dos RPS's convertidos fora do p razo.
- 25.38.Permitir a emissão de relatório com os RPS's convertidos fora do prazo.
- 25.39.Possibilitar que o prestador de serviço liberado para emitir nota fiscal de serviços eletrónicos, possa personalizar sua nota com o logotipo de sua empresa.
- 25.40.Enviar e-mail ao tomador do serviço quando a nota fiscal eletrónica de serviços prestados for emitida.
- 25.41.Enviar e-mail ao fiscal quando for efetuada uma solicitação de acesso à entidade, permitindo cadastrar quais fiscais receberão este e-mail.
- 25.42.Possibilitar a consulta da autenticidade da nota fiscal de serviço eletrónica.
- 25.43.Possibilitar ao Contribuinte a exportação de todas as notas fiscais no formato XML.
- 25.44.Possibilitar a geração da nota fiscal de serviços eletrónicos de forma online através do site da prefeitura.
- 25.4ÿ.Possibilitar a Autenticidade da Nota através de link no site da prefeitura.
- 25.4Ó.Possibilitar a Autenticidade da Nota através de formulário diretamente na página da prefeitura, permitindo ainda a criação de seu próprio formulário.
- 25.47j.Possibilitar a solicitação de acesso através de link no site da prefeitura, mediante acesso direto ao terceiro passo da solicitação.
- 25.48,Possibilitar a solicitação de acesso através de formulário diretamente na página da prefeitura, permitindo a criação de formulário próprio.
- 25.49LPossibilitar a consulta de RPS (Recibo Provisório de Serviço) através de formulário, diretamente na página da prefeitura, permitindo a criação de formulário próprio. '.Li
- 25.50|Possibilitar a consulta de prestadores cadastrados no município através de formulário diretamente na página da prefeitura, permitindo a criação de formulário próprio com a exibição de ícones.
- 25.51.Realizar a denúncia fiscal através de formulário diretamente na página da prefeitura, permitindo a criação de formulário próprio.
- 25.52;Possibilitar a personalização de informações, diretamente na página da prefeitura, incluindo dados tais como: contribuintes autorizados, NFS-e emitidas, total de NFS-e emitidas nos últimos meses, estimativa de ISS nos últimos meses, valores das NFS-E nos últimos meses.
- 25.53 Permitir ao Fiscal emitir uma relação de todos os bairros do município, facilitando o acerto das informações pelo setor de cadastro, corrigindo as informações duplicadas ou com erros.
- 25.54jPossibilitar ao Fiscal a criação de Fórmulas (scripts) para a validação dos dados da nota, tendo ainda a possibilidade de bloquear a sua emissão exibindo uma mensagem.
- 25.55.Possibilitar aos usuários do sistema verificarem todas as importantes melhorias acrescentadas em cada versão lançada.
- 25.56.Exibição de dicas de uso do sistema, que são cadastradas previamente a utilização.
- 25.57.Possibilitar a exibição do site do prestador, bem como as informações da inscrição municipal e estadual na impressão da nota fiscal de serviço.

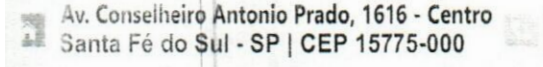

**Fone: (17) 3631-9500 Fone: 0800 771 9500**

Fls 117 **M www.santafedosul.sp.gov.br facebook.com/pref.santafedosul**

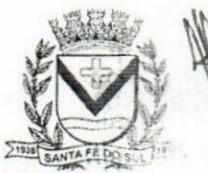

 $i$ .

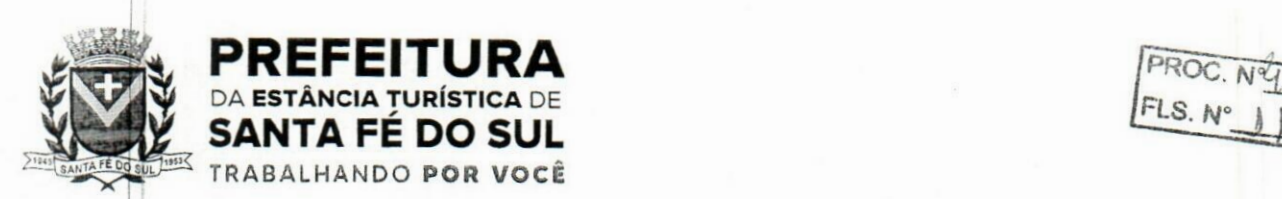

**FLS.**  $N^{\circ}$ 

- **25.58;.Possibilitar a utilização do teclado virtual para digitação da senha de acesso, tornando o processo de login mais seguro.**
- **25.59|.Possibilitar o envio do XML da Nota Fiscal de Serviço, anexado ao e-mail enviado ao Tomador da nota, contendo as informações dela. Este recurso é estendido também durante a conversão automática de RPS em notas.**
- **25.60.Possibilitar a informação das condições de pagamento na nota fiscal eletrónica de serviços. Tratando- se de condições a prazo deverá ser informada a quantidade de parcelas, as datas de vencimento e o valor de cada uma.**
- **25.6ij.Possibilitar a configuração do valor mínimo para geração das guias de pagamento.**
- **25.62.Possibilitar a emissão de nota fiscal com a situação "descontado pela prefeitura", por parte dos tomadores de serviços, a fim de obter o funcionamento de uma nota retida.**
- **25.63.Possibilitar a consulta de Lotes de RPS, de acordo com os filtros pré-determinados, que deverão ser: situação do processamento destes lotes, número do protocolo, dados do prestador e data de envio dos lotes. Esta consulta, deverá permitir ainda o detalhamento dos erros de integração, a possibilidade de efetuar o download do arquivo XML, e quando o lote estiver com a situação de "processado com sucesso" poderá visualizar o número dos RPS nele contidos (detalhamento), <sup>|</sup> existindo ainda apossibilidade de efetuar o reenvio dos lotes não processados. •Ic**
- **25.64Possibilitar a Consulta e visualização na íntegra de Notas fiscais emitidas, inclusive pelo fiscal, do documento PDF da respectiva nota.**
- **25.6\$.Permitir a configuração do sistema, para que somente pessoas jurídicas possam solicitar acesso ao sistema como "prestador de serviço" para emitir notas fiscais.**
- **25.66.Possibilitar as permissões através das configurações de usuários e grupos de usuários.**
- **25.67,Permitir a emissão de relatório de acesso dos diversos usuários ao sistema, com informações do horário de acesso e saída.**
- **25.68.Possibilitar a seleção do formato de saída dos diversos relatórios do sistema, nos seguintes formatos: PDF, HTML e XLS.**
- **25.69.Permitir a adequação do sistema aos limites da faixa de receita bruta para optantes do Simples Nacional.**
- **25.70.Possibilitar ao contribuinte optante pelo Simples Nacional utilizar alíquota municipal quando ultrapassar limite de faturamento. O sistema deverá disponibilizar uma opção para que o prestador** possa indicar se deverá ser emitida a nota fiscal e gerada a guia de pagamento, utilizando a alíquota **do município e não a do Simples Nacional, considerando que ultrapassa o limite de faturamento bruto (Lei Complementar N° 155/2016 / Resolução CGSNN° 94/2011). O sistema deverá possuir uma orientação ao usuário prestador sobre o uso desta opção.**
- **25.**7jl.**Permitir a disponibilização de programa emissor de RPS com código fonte aberto.**
- **25.7[2.Possibilitar o controle sobre as liberações dos RPS.**
- **25.7|3.Permitir <sup>a</sup> autorização para impressão de RPS.**
- **25.74.Permitir selecionar qual modelo deve ser utilizado para visualização da NFS-e.**
- **25.7,5.Permitir <sup>a</sup> emissão de relatório gerencial, <sup>a</sup> fim de identificar <sup>a</sup> quantidade de notas emitidas por prestador ou controle de quais deles não <sup>a</sup> emitiram. O relatório deverá permitir <sup>o</sup> filtro pelo tipo de pessoa (Física e/ou jurídica), porte da empresa (MEI, ME, EPP, EMP, EGP) <sup>e</sup> optante do Simples Nacional.**

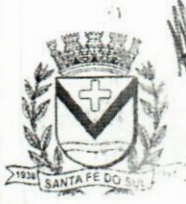

Av. Conselheiro Antonio Prado, 1616 - Centro Fone: (17) 3631-9500<br>Santa Fé do Sul - SP | CEP 15775-000 Fone: 0800 771 9500 **Control facebook.com/pref.santafedosu** 

**Fls 118** Fone: (17) 3631-9500 **WWW.santafedosul.sp.gov.br**<br>Fone: 0800 771 9500 **6** facebook.com/pref.santafedosul

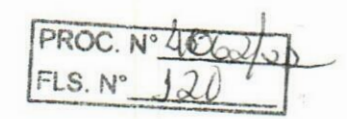

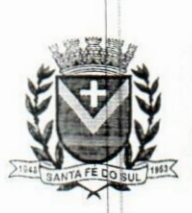

### **PREFEITURA** *PROC. N°* **406,7/<sub>3</sub>**<br>DA ESTÂNCIA TURÍSTICA DE **PREFEITURA**<br>da estância turística de **SANTA FÉ DO SUL** TRABALHANDO **POR VOCÊ**

- **25.76.Possibilitar o acesso a um ambiente de teste para homologação dos sistemas de terceiros (ERP), à fim de executar determinados procedimentos, testando todo o processo de integração. A liberação para uso deste ambiente não deverá depender de deferimento da fiscalização.**
- **25.77.Possuir relatório que demonstre os valores referentes aos impostos federais.**
- **25.78.Permitir que o prestador do município visualizar os créditos tributários recebidos/gerados.**
- **25.7ÿ.Permitir que** 0 **contribuinte envie sua opinião sobre o sistema.**
- **25.80.Permitir a criação de contrassenha (CAPTCHA), caso o contribuinte erre a senha do seu respectivo usuário 3 vezes seguidas.**
- **25.8lj.Permitir visualizar uma prévia da nota fiscal eletrónica antes de efetivar sua emissão.**
- **25.82.Permitir a exportação de dados das tabelas do sistema.**
- **25.83.Possibilitar a verificação de autenticidade do RPS.**
- **25.84.Permitir a correção de algumas informações (endereço, contato, outras informações, condição de pagamento e discriminação do serviço) da nota fiscal eletrónica gerada por meio da carta de correção.**
- **25.85.Permitir a comunicação entre os usuários fiscais de uma determinada entidade por meio de um gerenciador de mensagens.**
- **25.86.Permitir que usuários fiscais criemnovos campos e/ounovas telas de cadastros em funcionalidades pré determinadas.**
- **25.87j.Permitir que o contribuinte solicite o cancelamento de nota fiscal, ainda que ultrapassado os limites da configuração do sistema, tendo em vista que haverá a apreciação posterior do fiscal que deverá Deferir ou Indeferir tal solicitação, com a possibilidade de inclusão de anexos.**
- 25.88. Permitir que o fiscal emita relatório a fim de controle acerca do Total de ISS, Total de ISS contido em guia, total de ISS não contido em guia, total do ISS Pago e Total do ISS contido em guia em **aberto.**
- **25.89|.Permitir que o fiscal efetue o cancelamento de guia de pagamento gerada por qualquer contribuinte, ainda que a guia esteja vencida ou** 0 **sistema esteja parametrizado nesse sentido.**
- **25.90|.Permitir que** 0 **prestador do serviço cancele a guia de pagamento gerada, para que as notas fiscais possam ficar disponíveis para nova geração.**
- **25.91 Permitir que** 0 **contribuinte efetue alterações nas informações do Telefone, Fax, Celular e E-mail sem ter que entrar em contato com o fisco municipal. , .1**
	- **25.92Permitir que** 0 **contribuinte copie uma nota fiscal já emitida para a geração de uma nova nota.**
	- **25.93LPermitir a geração de auto de infração para os RPS's convertidos fora do prazo estipulado pela iprefeitura.** a
	- **25.94;Possibilitar o controle do usuário que deferiu ou indeferiu uma solicitação de cancelamento de <sup>I</sup>notas.**
	- $25.95$  Disponibilizar controle acerca das rotinas que tenham pendências, em que seja possível selecioná**las a fim de seja direcionado para a tela da funcionalidade.**
	- **25.96|Permitir que após executar a rotina de substituição, as notas que foram substituídas sejam exibidas com uma tarja contendo a informação "Substituída".**
	- **25.97jPermitir a autorização para impressão de RPS's que estão pendentes de análise pela fiscalização, através de link de acesso no sistema. A lista com as autorizações para impressão de RPS's [pendentes de análise deverá ser disponibilizada através de uma pop-up, que direcione** 0 **fiscal para**

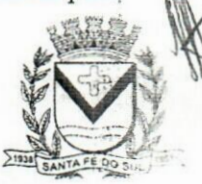

Av. Conselheiro Antonio Prado, 1616 **• Centro Fone:** (17) 3631-9500<br>Santa Fé do Sul • SP | CEP 15775-000 **Fone: 0800 771 9500** Santa Fé do Sul - SP | CEP 15775-000

**www.santafedosul.sp.gov.br facebook.com/pref.santafedosul**

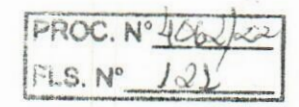

 $10 - 15$ 

 $E_1$  ,  $E_2$ 

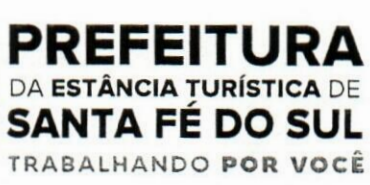

a rotina de autorização para impressão de RPS's, podendo assim, o fiscal efetuar uma análise.

- 25.98.Permitir a criação de filtros de exportação de XML para facilitar o download dos mesmos por parte dos prestadores, podendo optar por datas de emissão e fato gerador, notas, situação das notas e tomador.
- 25.99.Possibilitar que o fiscal altere as notas fiscais de um contribuinte que não está mais enquadrado como Simples Nacional para Optante do Simples Nacional.
- 25.10Q.Possibilitar que o fiscal possa alterar as notas fiscais de um contribuinte que está enquadrado como Simples Nacional para Não Optante do Simples Nacional.
- 25.lOlj.Disponibilizar botão na barra de menus para que o fiscal possa definir seus menus favoritos.
- 25. <sup>1</sup> 02.Disponibilizar botão na barra de menus para que o fiscal possa pesquisar um menu existente.
- 25.103-Permitir que o fisco municipal defina quais mensagens devem ser exibidas na visualização das notas, através do cadastro de mensagens. :i
- 25.104.Permitir que seja definido configurações para a emissão de guia de pagamento.
- 25.105.Possibilitar a inserção de mais de um item cujas alíquotas são diferentes tanto pela aplicação quanto por meio da web service.  $\frac{1}{2}$ :
- 25.106. Possibilitar que o cartão de crédito e débito seja utilizado nas condições de pagamento.
- 25.107.Receba informações relativas às condições de pagamento.
- 25. 1OS.Possibilitar a verificação de autenticidade da nota bem como alguns dos seus principais dados por meio da leitura de códigos QR.
- 25.109.Disponibilizar gerenciador de mensagens eletrónicas ao contribuinte, a fim de que o prestador de serviço possa entrar em contato com os fiscais do município.
- 25.11Q.Permitir a emissão de resumo estatístico das notas fiscais emitidas pelo contribuinte, composto por gráficos resultando em uma visão geral e gerencial sobre a prestação de serviços de um determinado período. *Ú(t*
- 25.11 1.Permitir a emissão de mensagem do fisco municipal aos contribuintes na tela de solicitação de cancelamento de notas fiscais.
- 25.1 12.Permitir a reutilização de numeração de RPS caso a situação da solicitação em que ele está contido seja indeferida.
- 75.113,Permitir a visualização acerca da carga tributária dos serviços prestados, através da emissão de **<sup>í</sup>** nota eletrónica.
- 25.1 14,Permitir a geração automática de competências por parte do fiscal.
- 25.115LPermitir que o sistema gere as competências para o exercício seguinte de forma automática, caso essas não tenham sido geradas até o dia 31/12. **iip**
- 25.1 ló.Permitir a parametrização do sistema para que os contribuintes do tipo pessoa física enquadrada como Fixo e Microempreendedor Individual - MEI não sejam obrigados a emitir notas fiscais eletrónicas de serviço com certificado digital.
- 25.117iPermitir a parametrização do sistema para que o contribuinte seja notificado quando uma quantidade (em porcentagem) escolhida por ele, de RPS, já tenha sido convertida em nota.
- 25.118Permitir que o contribuinte seja informado por e-mail quando a sua autorização de impressão de RPS sofrer alguma alteração.
- 25.119Permitir que o contribuinte seja informado por e-mail quando ele for desautorizado da emissão eletrónica de notas fiscais de serviços.

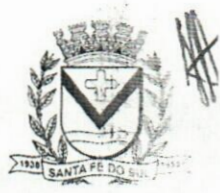

Av. Conselheiro Antonio Prado, 1616 - Centro Fone: (17) 3631-9500 **M** Santa Fé do Sul - SP | CEP 15775-000

**Fone: 0800 771 9500**

**Fone:** (17) 3631-9500 **Maxww.santafedosul.sp.gov.br facebook.com/pref.santafedosul**

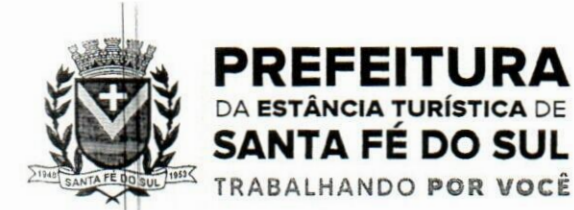

- 25.120. Permitir a emissão de um relatório que permita ao fiscal confrontar a discriminação da atividade informada pelo contribuinte com a descrição do item da lista de serviço.
- 25.12! .Permitir a emissão de um relatório que permita ao fiscal observar os pagamentos realizados.
- 25.122.Permitir a emissão de um relatório que permita ao fiscal identificar os CNAE's vinculados aos itens de serviço.
- 25.123.Possibilitar que o contribuinte seja informado por e-mail quando a sua solicitação de acesso estiver "em análise".
- 25.124. Possibilitar o controle acerca das notas substituídas, através de informação inserida na nova nota emitida.
- 25.125.Permitir a emissão de relatório de notas fiscais de serviços prestados em que seja possível filtrar pelo local da prestação do serviço, e pelo tomador de serviços. **vi:**
- 25.126. Permitir a assinatura da nota fiscal de serviço eletrônica ou carta de correção automaticamente a partir do certificado A1, previamente importado para um determinado usuário. Uma vez que o | certificado Al estiver importado, o sistema deve identificá-lo e utilizá-lo independente do ; computador em que a nota/carta de correção está sendo emitida.
- 25.127. Permitir o bloqueio automático de emissão de notas do contribuinte caso ele não emita nenhuma nota em até determinado dia (conforme configuração) após o deferimento da sua respectiva solicitação de acesso ele deve ser comunicado por e-mail que teve a emissão de notas bloqueada.
- 25.128. Permitir a movimentação da natureza da operação de uma determinada nota para "Exigibilidade Suspensa por processo administrativo", "Exigibilidade suspensa por procedimento administrativo", "Imune" ou "Isenção".
- 25.129.Permitir a configuração de mensagem a ser exibida no corpo do RPS autorizado.
- 25.1 30.Permitir o controle de saldos.
- 25.131 Possibilitar que o contribuinte seja impedido de solicitar uma nova autorização de emissão de RPS, ! caso já exista para a mesma série uma solicitação que esteja como Não Analisada, Em Análise ou Pendente com o Prestador.  $\mathcal{L}$
- 25.132 Permitir a consulta às notas que estão assinadas digitalmente ou não.
- 25.133 Possibilitar a identificação na visualização da nota se ela está assinada digitalmente ou não e qual o tipo de certificado utilizado (Digital ou ICP Brasil).  $\mathcal{L}_{\mathcal{L}}$
- 25.134 Permitir realizar o estorno do cancelamento de notas.
- 25.135 Permitir a inserção de vários tomadores com o mesmo CNPJ, distintos apenas pela Inscrição Estadual.
- 25.136iPermitir a alteração dos modelos de notas fiscais, conforme necessidades da prefeitura através de gerador de relatórios.
- 25.137 Permitir a inserção de diversos métodos de pagamento na emissão da nota.
- 25.138,Permitir a exibição de relatórios gráficos referente às "Notas fiscais emitidas por período", "Notas fiscais emitidas por prestador" e "Notas fiscais emitidas por tomador". O primeiro deverá ser informado a quantidade e os dois últimos a quantidade e o percentual de evolução.
- 25.139.Permitir ao fiscal realizar a manutenção de notas fiscais emitidas, alterando as seguintes Informações: deduções fiscais, alteração do regime tributário (optante e não optante do Simples Nacional), alíquota e natureza de operação.
- 25.140.Permitir a criação de relatório de resumos de notas, apresentando de forma resumida informações

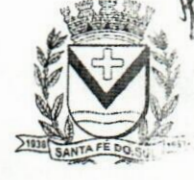

**.- J**

**■:iv**

*i.* **Av. Conselheiro** Antonio Prado, 1616 -Centro Fone: (17) 3631-9500 **Santa Fé do** Sul - SP|CEP 15775-000 Fone: <sup>0800</sup> <sup>771</sup> <sup>9500</sup>

www.santafedosul.sp.gov.br facebook.com/pref.santafedosul

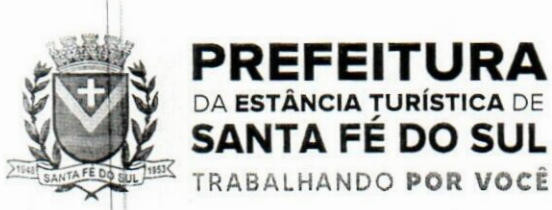

**|PROC. N°4\_ |rLS. N°**

sobre a quantidade de notas emitidas bem como seus respectivos valores dentro de um período informado pelo usuário

- 25.141LPermitir a alteração do modelo de documento de solicitação de acesso, conforme necessidades da prefeitura através de gerador de relatórios.
- 25.142ÿRotina que realize o registro bancário automaticamente à emissão da guia de ISS, para pagamento em qualquer banco.
- 25.143Termitir a emissão de nota fiscal eletrónica no formato simplificada.
- 25.144|Permitir ao Contribuinte tomador a consulta dos valores de créditos gerados para abatimento de impostos municipais.
- 25.145iPermitir que o prestador possa por meio de configuração, autorizar outras pessoas a serem responsáveis por emitir e assinar digitalmente notas eletrónicas.
- 25.146jPossibilitar aos contadores, a geração das guias de pagamento dos seus clientes das notas fiscais que geraram ISS, permitindo gerar guias de taxas diversas contidas na nota fiscal, guias de ISS retido e guias do RANFs.
- 15.147 Possibilitar que o prestador do serviço, através de tela de emissão de notas fiscais, consulte a relação de tomadores registrados.
- 25.148.Possibilitar que o fisco municipal ajuste a alíquota dos serviços de notas fiscais emitidas.
- 25.149.|Possuir mecanismo que permita ao usuário certificar a veracidade e originalidade da nota fiscal emitida. O sistema deverá disponibilizar um campo para informar CPF/CNPJ do prestador ou número da nota e código de verificação, que permita validar o documento. eip
- 25.1SO.jPossibilitar a exportação das notasfiscais de serviço prestados e tomados através do formato XML.

### **26.lEscrituraçâo Eletrónica ISS**

- 26. <sup>1</sup> .permitir a integração de dados de forma automática ou ainda através de arquivos de intercâmbio de informações com os sistemas de Tributação e Nota Fiscal Eletrónica.
- 26.2.Possuir integração com sistema de arrecadação tributária, permitindo a consulta de lançamentos, transferência para a dívida e a emissão de relatórios de lançamentos, arrecadação etc.
- 26.3.Permitir a integração de dados de lançamentos e pagamentos com o sistema tributário, para que as guias geradas pelo sistema de escrituração fiscal constem no sistema Tributário, mantendo em ambos os sistemas o status atualizado do pagamento.
- 26.4.possibilitar o compartilhamento de informações do cadastro de convénios bancários registrados no sistema Escrituração Fiscal entre os sistemas de Tributação, Nota Fiscal Eletrónica e Gestão Fiscal.
- 26.5.Permitir ao fisco municipal cadastrar contribuintes, que serão considerados contribuintes dos serviços prestados e tomados, possibilitando o registro de dados mínimos que identifiquem o óontribuinte, seja pessoa física ou jurídica.
- 26.6.permitir que o contador cadastre seus funcionários, definindo individualmente as permissões para ás rotinas e relatórios do sistema, bem como as empresas que eles terão acesso.
- 26.7.permitir que o contribuinte realize a solicitação de AIDF, possibilitando que seja anexado o modelo do documento a ser impresso e após o deferimento, permitir a emissão da autorização para

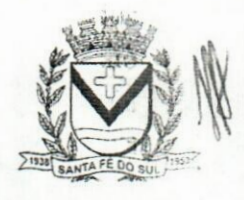

 $.11.$  $\mathcal{L}$ 

state. Av. Conselheiro Antonio Prado, 1616- Centro Santa Fé do Sul - SP | CEP 15775-000

Fone: (17) 3631-9500 Fone: 0800 771 9500

www.santafedosul.sp.gov.br facebook.com/pref.santafedosul

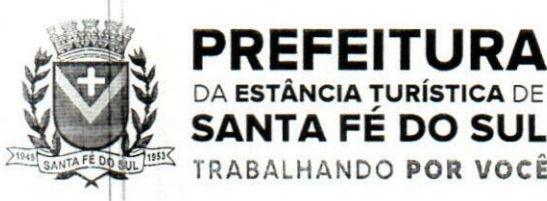

 $FLS. N^2$   $I \downarrow U$ 

impressão.

*i* SANTA FÉ DO SUL **TRABALHANDO POR VOCÊ**

- 26.8.Possibilitar a reabertura da declaração. Podendo ser automático de acordo com a parametrização ou através da solicitação para deferimento pelo fiscal.
- 26.9.Possibilitar a parametrização das funcionalidades do programa de acordo com a legislação do município.
- 26.1d.Possibilitar ao contribuinte o registro da solicitação de reabertura de declarações de despesas.
- 26.1 LPossibilitar que o contador solicite a transferência da responsabilidade dos serviços contábeis de um determinado contribuinte para o seu escritório de contabilidade e que somente após a devida análise e deferimento de um fiscal a transferência seja realizada.
- 26.12. Possibilitar que o contador solicite a desvinculação do contador de determinado contribuinte e que somente após a devida análise e deferimento de um fiscal o desvinculo seja realizado.
- 26.13.Possibilitar que os contribuintes enquadrados como declarantes por conta de serviço, realizem,,a importação do plano de contas.
- 26.14.Possibilitar que os contribuintes que efetuam suas declarações através de contas bancárias, utilizem o Plano Contábil das Instituições do Sistema Financeiro Nacional (COSIF), podendo realizar a importação por grupos de contas separadamente.
- 26.1S.Possibilitar a verificação da autenticidade do recibo de AIDF, comparando os dados impressos nç recibo com os dados emitidos pelo sistema.
- 26.16. Possibilitar a verificação da autenticidade do recibo de notas avulsas, comparando os dados impressos no recibo com os dados emitidos pelo sistema.
- 26.17. Permitir que o fiscal do Município e o prestador de serviços cadastrem as notas fiscais avulsas eletrônicas exibindo dados, como: data de emissão, série, nome/razão social do prestador, inscrição estadual, requerente e dados do tomador.
- 26.18.Permitir ao contribuinte prestador de serviço emitir a relação de notas avulsas emitidas.
- 26.1 Sf.Permitir a emissão de um relatório exibindo os principais dados do cadastro da nota avulsa, permitindo filtrar por tomador, número da nota, período de emissão e situação da nota.
- 26.20.Possibilitar a verificação da autenticidade do recibo de ISS, comparando os dados impressos no recibo com os dados emitidos pelo sistema.
- 26.21. Disponibilizar meios para que o contribuinte realize todas as declarações de serviços prestados e tomados, de ISS retido de terceiros ou retidos por terceiros, podendo ser realizada manualmente, informando os documentos fiscais individualmente ou por meio de um arquivo contendo todos os documentos a serem declarados.
- 26.22.Permitir que o Contribuinte solicite autorização para impressão de documentos fiscais.
- 26.23.Possibilitar que declarações encerradas sejam retificadas, gerando uma nova guia de pagamento ou um saldo a ser compensado em novas declarações.
- 26.24.Possibilitar a configuração do sistema para que seja possível inserir mais de uma declaração para a mesma competência.
- 26.25.Possibilitar que os contribuintes façam a declaração de serviços prestados de forma simplificada. Para aqueles enquadrados como entidades especiais será possível informar as características que irá compor a base de cálculo.
- 26.26.Permitir que o Contribuinte solicite a reabertura das declarações de serviços prestados e tomados,
- 26.27.Permitir a reabertura da declaração de serviços prestados e tomados.

Av. Conselhe<mark>iro Antonio Prado, 1616 - Centro</mark><br>Santa Fé do <mark>Sul - SP | CEP 15775-000</mark> Santa Fé do Sul - SP | CEP 15775-000

**Fone: (17) 3631-9500 Fone: 0800 771 9500**

**www.santafedosul.sp.gov.br facebook.com/pref.santafedosul**

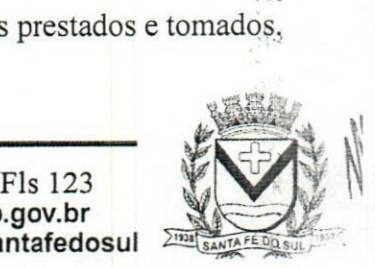
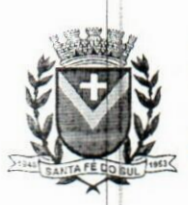

## *m* **PREFEITURA** *[PRÕe.*N-tWvrfq»- DA **ESTÂNCIA TURÍSTICA** DE **SANTA FE DO SUL** TRABALHANDO **POR VOCÊ**

- **26.2a.Permitir que o Contribuinte encerre declarações de serviços prestados ou tomados que não possuem movimentação.**
- **26.29.Permitir que o Contribuinte encerre a declaração de serviço prestado de todos os documentos fiscais emitidos na respectiva competência, e assim gerar o lançamento do ISS de acordo com a situação tributária, natureza da operação e o regime tributário.**
- **26.3(j).Permitir efetuar o cálculo automático do valor do imposto ISS para cada serviço declarado do documento fiscal de serviços prestados e tomados. O sistema deverá considerar para calcular o valor do imposto ISS, a seguinte fórmula: valor do imposto = (base de cálculo x alíquota do** serviço). O valor do ISS não poderá conter um resultado que seja menor que zero ou maior que o **valor da base de cálculo.**
- **26.31,Permitir a geração de informações da atividade, como: item da lista de serviço, descrição, a alíquota e suas respectivas parametrizações conforme a relação de atividades definida pela <sup>I</sup> legislação municipal em vigor.**
- **26.3|,Possibilitar que o fiscal crie características para cada tipo de entidade especial.**
- **26.3\$.Possibilitar ao contribuinte registrar a declaração de faturamento mensal de vendas.**
- **26.34.Possibilitar por meio de configuração do sistema, que o fiscal exija do contribuinte enquadrado como microempresa o preenchimento da declaração de faturamento de vendas.**
- **26.35.Permitir a emissão de guias para pagamento, conforme o convénio bancário utilizado pel.a** entidade.  $15.13$
- **26.3j).Possibilitar a emissão do Livro de ISS, constando as declarações normais e retificadoras.**
- **26.37.Possibilitar a emissão de relatório de conferência de serviços declarados.**
- **26.38.Possibilitar a emissão de Recibos de Declarações de ISS, contendo informações pertinentes aos valores dos documentos declarados para a declaração de serviços.**
- **26.39.Possibilitar que o contribuinte seja informado sobre suas pendências de declaração de documentos fiscais de serviços prestados e/ou tomados.**
- **26.4Õ.Permitir que o fiscal defina as competências de determinado exercício, informando a data inicial e a data final, bem como a data de vencimento.**
- **26.4 J.Permitir que** 0 **fiscal gere as competências de forma automática.**
- **26.42.Permitir que** 0 **fiscal realize manutenção nos cadastros da lista de serviços (Lei 116/03).**
- **26.43.Permitir a configuração da listagem de serviços conforme Lei 116/03 ou Lei 157/16, contendo a opção para indicar a data de início da vigência municipal de acordo com a legislação indicada.**
- **26.4tt|.Permitir a seleção da lista de serviço que será utilizada de acordo com a legislação em vigor.**
- **26.45.Possibilitar que o fiscalrealize o cadastro de mensagens a serem exibidas aos Contribuintes.**
- **26.4ó.Permitir que** 0 **fiscal realize o cadastro de materiais diversos a serem utilizados nas declarações de serviços pelos contribuintes enquadrados como construtora.**
- **26.4[7.Possibilitar a configuração do sistema para que gere automaticamente autos de infração, nos casos de declarações que sejam encerradas fora do prazo estabelecido pela entidade.**
- **26.48.Possibilitar a configuração de quais rotinas estarão disponíveis para os contribuintes.**
- **26.4j9.Permitir a criação de regras para gerar** 0 **ISS diferenciado para Microempresas e para o ISS Fixo.**
- **26.5Q.Permitir a criação de regras para validar a solicitação de AIDF, possibilitando** 0 **bloqueio para empresas com irregularidades.**
- **26.511.Permitir a definição de scripts para realização de validações no momento de proceder a liberação**

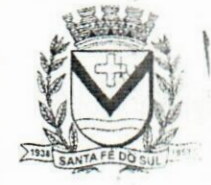

t

 $\frac{1}{161}$ 

Av. Conselheiro Antonio Prado, 1616 - Centro Santa Fé do Sul - SP |CEP 15775-000

**Fone: <sup>0800</sup> <sup>771</sup> <sup>9500</sup> \*\***

**Fls 124 Fone: (17) 3631-9500 if| www.santafedosul.sp.gov.br facebook.com/pref.santafedosul**

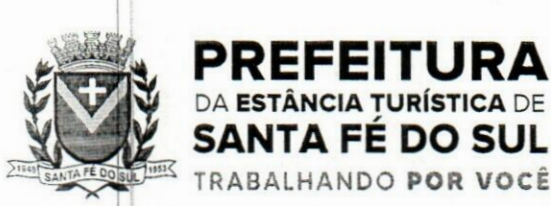

**PREFEITURA** PROC. N°<sup>1064</sup> FLS. N° *&* DA **ESTÂNCIA TURÍSTICA** DE ) *1 <sup>L</sup>*

da AIDF.

- 26.52 Permitir que o fiscal efetue a análise das solicitações de AIDF, podendo ou não deferir o pedido. ou ainda, realizar a liberação de uma quantidade menor de documentos.
- 26.53 Permitir que o fiscal realize a anulação de uma Liberação de AIDF deferida.
- 26.54jPermitir o acompanhamento da movimentação da AIDF, possibilitando a identificação dos documentos fiscais escriturados, e ainda, a emissão do relatório em formato HTML, PDF e em planilha eletrónica.
- 26.55 Permitir que o fiscal realize a reabertura de declarações de serviço e a de despesa já encerradas.
- 26.56.Permitir definir o prazo de entrega referente aos módulos da importação da DES-IF, conforme dispõe o manual da ABRASF.
- 26.57|Possuir a versão mais atualizada da DES-IF, conforme layout da ABASF (versão 3.1 de novembro de 2016).
- 26.58 Permitir acessar a relação padrão da lista de serviço anexa a Lei 116/03, contemplando a visualização dos itens, sub-itens e suas respectivas descrições.
- 76.59;Permitir a escrituração dos serviços tomados através da importação de arquivo.
- 26.60.Permitir a importação do arquivo selecionando a competência e a declaração de serviço, podendo ainda validar as informações do arquivo antes da importá-lo.
- 26.61[Permitir a identificação das informações por competências e a visualização da data de emissão, número, o serviço prestado, o local da prestação do serviço, o valor, as deduções e o valor do imposto.
- 26.62.Permitir que o fiscal emita seu parecer referente a uma solicitação de transferência de contador.
- 26.63|.Permitir que saldos gerados sejam liberados para uso de forma automática, sem a intervenção do fiscal, ou manualmente, após a análise do mesmo.
- 26.64,.Possibilitar o cruzamento de documentos fiscais, confrontando os dados informados pelo prestador do serviço com os dados informados pelo tomador do serviço, evidenciando, assim, indícios de . sonegação fiscal.
- 26.65j.Possibilitar a emissão de relatório dos serviços tomados, das empresas de fora do município, exibindo: o município do prestador, os valores declarados e o imposto retido, possibilitando ainda. fazer a análise das informações por atividade.
- 26.66j.Possibilitar a emissão de relatório de consulta à situação do contribuinte, podendo ser verificado se foram realizadas as declarações de serviços prestados ou tomados e se o imposto foi pago.
- 26.67.Permitir ao contribuinte emitir o relatório da escrituração dos documentos fiscais de serviços prestados.
- 26.68.Possuir rotinas para consulta, lançamento, liberação, bloqueio, cancelamento e utilização de saldos.
- 26.69.Possibilitar a troca de mensagens eletrónicas entre todos os usuários do sistema.
- 26.70.Possibilitar que o fiscal acesse o módulo do contribuinte, para averiguações nos dados gerados sem permissão de realizar qualquer alteração.
- 26.71.Possuir rotina que possibilite ao fiscal exigir ou não a assinatura digital na declaração de serviço prestado e/ou tomado.
- 26.72.Possuir rotina que possibilite ao fiscal exigir ou não, dos contadores, assinatura digital na declaração de serviço prestado e/ou tomado de seus declarantes.

**rw**

Santa Fé do Sul - SP | CEP 15775-000 Av. Conselhe<mark>iro Antonio Prado, 1616</mark><br>Santa Fé do Sul - SP | CEP 1577

....

•Centro **Fone: (17) 3631-9500 Fone: 0800 771 9500**

**facebook.com/pref.santafedosul www.santafedosul.sp.gov.br**

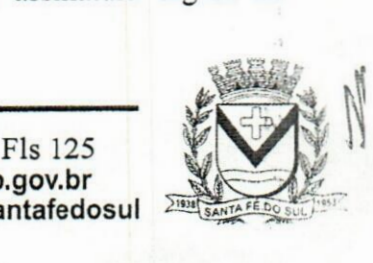

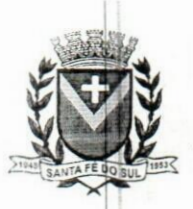

EFITI **ESTÂNCIA TURÍSTICA** DE SANTA FÉ DO SUL TRABALHANDO POR VOCÊ

26.73.Possibilitar o encerramento de declarações de serviço assinadas digitalmente, permitindo ainda, o download das declarações assinadas, bem como a realização de estorno da assinatura digital registrada para a declaração.

- 26.74.Possibilitar que os contribuintes efetuem acesso seguro através de um teclado virtual.
- 26.75,Possibilitar a criação de grupos de usuários fiscais, bem como a definição das permissões para cada grupo.
- 26.76.Possibilitar a emissão dos relatórios em HTML, PDF ou ainda, em formato de planilha eletrónica, tipo Excel.
- 26.77.Possibilitar a assinatura das declarações utilizando o e-CPF dos responsáveis pelo contribuinte.
- 26.7\$.Possibilitar a visualização das notas fiscais emitidas no sistema de emissão de notas fiscais eletrônicas de serviços.
- 26.79 Possibilitar a inserção do valor de dedução nas declarações de serviços prestados e de serviços | tomados, para as atividades que incidem dedução, podendo ser informado um único valor por competência. Quanto à dedução no documento fiscal deverá ser informada na inserção da declaração de serviço.  $1, 1, 4$
- 26.80.Permitir configurar e gerar Taxas Diversas, de acordo com o serviço prestado pelo contribuinte.
- 26.81.Possibilitar a realização de declaração de documento de serviço prestado/tomado para estrangeiro.
- 26.82.Possibilitar o encerramento das declarações de serviços prestados e/ou tomados de uma determinada competência, para um único contribuinte ou para todos os contribuintes, que possuam declarações em aberto ou que não possuam declarações.
- 26.83.Permitir que o contribuinte insira a informação do valor arrecadado em cartão de crédito/débito.
- 26.84.Possibilitar a emissão de relatório que efetua o cruzamento entre declarações de serviços e valores recebidos em cartão.
- 26.8í|.Permitir a realização das configurações para emissão da nota avulsa.
- 26.86.Permitir o cadastro do contribuinte que não conste na base de dados da entidade, e após o cadastro dar continuidade na emissão da nota fiscal avulsa.
- 26.82.Possibilitar definir se após a emissão da nota fiscal avulsa ela poderá ou não ser cancelada.
- 26.88.Possibilitar copiar o cadastro da nota avulsa, disponibilizando-a para alterações necessárias e a confirmação da nova nota. Para as notas copiadas o endereço do tomador, deverá ser o último endereço que possuir, a data de emissão será a data atual. Deve permitir copiar pelo módulo fiscal e prestador, inclusive de notas que possuam a situação emitida e cancelada.
- 26.89.Possibilitar a configuração do sistema para gerar automaticamente ou não o auto de infração para a declaração normal ou retificadora de serviço que foi encerrada fora do prazo.
- 26.90.Permitir o cálculo e exibição do valor da dedução do SEST/SENAT na Nota Fiscal Avulsa, conforme valor definido em fórmula previamente configurada.
- 26.91.Permitir a definição de scripts para o cálculo de acréscimos (juro/multa/correção) para emissão de guias de pagamento.
- 26.92.Possibilitar o gerenciamento de pendências de documentos fiscais.
- 26.93j.Possibilitar ao Contador o encerramento da atividade económica das empresas vinculadas a ele, e ainda a critério do município permitir a parametrização da efetivação da baixa da atividade com ou sem a verificação de pendência financeira.
- 26.94).Rotina que realize o registro bancário automaticamente à emissão da guia de ISS, para pagamento

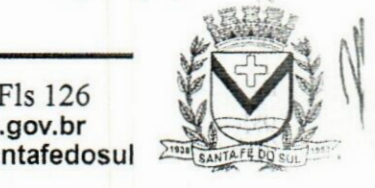

 $"$ 

t\* Av. Conselheiro Antonio Prado, 1616 - Centro Santa Fé do Sul- SP|CEP 15775-000

Fone: (17) 3631-9500 Fone: 0800 771 9500

Fls 126<br>www.santafedosul.sp.gov.br facebook.com/pref.santafedosul

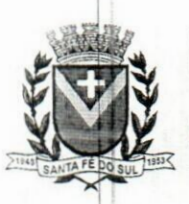

1

em qualquer banco.

**NCIA TURÍSTICA** DE

**SANTA FÉ DO SUL** - TRABALHANDO **POR VOCê**

- 26.95.Rotina que possibilite realizar a consulta dos registros bancários das guias de ISS, tanto das guias registradas, quanto das não registradas.
- 26.96.Permitir ao fisco informar a modalidade de lançamento do ISS para o respectivo contribuinte de acordo com as opções: Fixo - o contribuinte recolhe aos cofres municipais ao longo do exercício, 12 parcelas de mesmo valor, conforme determinação do fisco; Homologado: o contribuinte recolhe ao município o ISS apurado conforme os serviços por ele prestados ao longo da competência; Estimado: a forma de recolhimento é idêntica a opção Fixo, onde o contribuinte, conforme determinação do fisco terá 12 parcelas de igual valor para recolher ao longo do exercício; Não enquadrado: identifica o contribuinte ainda não possui uma forma de recolhimento definida, e neste caso o sistema deverá tratá-lo como homologado.
- 26.9{7.Disponibilizar ao fisco ambiente que permita configurar as fórmulas para cálculo dos acréscimos, correção, juros de mora e multa. No ambiente deverão estar disponíveis as seguintes informações: a) No ambiente de configuração da fórmula, o sistema deve permitir: utilizar operadores lógicos; operadores matemáticos; variáveis padrões e específicas; funções padrões e específicas; fontes de dados padrões e específicas; b) Possibilitar gerar como retomo da fórmula configurada, as seguintes informações de valor calculado: ISS; Imposto de renda; INSS; SEST SENAT; COFINS; CSLL; PIS/PASEP; taxa de expediente. Deverá ainda possibilitar ativar ou desativar uma determinada configuração e consultar as configurações realizadas.
- 26.98.0 sistema deve disponibilizar ao fisco, em atendimento a Justiça Eleitoral, que requisitará informações relativas às Notas Fiscais Avulsas Eletrónicas de bens e serviços emitidas em contrapartida à contratação de gastos eleitorais de candidatos e partidos políticos e, ainda, a identificação das pessoas físicas que exerçam atividade comercial decorrente de permissão pública. A exportação deve utilizar o formato que posteriormente permita a importação de dados no sistema de Justiça Eleitoral.  $\cdots$

## **8 QUALIFICAÇÃO TÉCNICA PARA HABILITAÇÃO (comum a todos os licitantes):**

A habilitação dos licitantes será verificada quanto ao aspecto jurídico, técnico, económico-**..** financeiro, fiscal e cumprimento do disposto no inciso XXXIII do art. 7º da Constituição Federal. **No que se refere a Qualificação Técnica:**

8.1 As licitantes deverão comprovar aptidão para o desempenho de atividade pertinente è compatível em características, quantidades e prazos com o objeto desta licitação, por meio dá apresentação de apresentação de 01 (um) ou mais atestados ou declarações, expedido(s) por pessoa jurídica de direito público ou privado;

8.2 0(s) atestado(s) deverá(ão) estar necessariamente em nome da empresa proponente e indicar a prestação de serviços com características técnicas similares ao objeto do Termo de Referência - Anexo I deste Edital, contemplando minimamente, a comprovação da execução das parcelas de maior relevância técnica da licitação, a saber, o licenciamento, em ambiente web nativo (sem virtualização ou emuladores), dos sistemas de Transparência Pública, Folha de Pagamento, Emissão de Notas Eletrónicas, Gestão Contábil, Planejamento, Tesouraria, Compras/Licitações e Relógio virtual de marcação de ponto, nos termos da Súmula 24 do TCESP;

8.3 0(s) atestado(s) de capacidade operacional poderá(ão) ser objeto(s) de diligência, a critério desta Municipalidade, para verificação de autenticidade de seu(s) conteúdo(s);

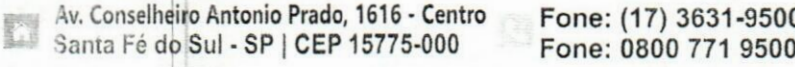

**Fone: (17) 3631-9500**

**n www.santafedosul.sp.gov.br** *<sup>S</sup>* **<sup>r</sup> facebook.com/pref.santafedosul**

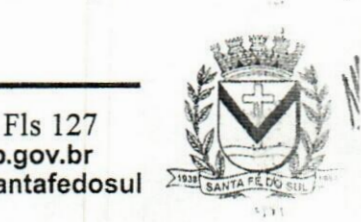

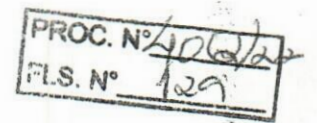

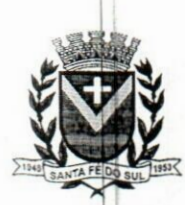

## PREFEITURA **0** DA **ESTÂNCIA TURÍSTICA** DE *9* SANTA FÉ DO SUL TRABALHANDO **POR VOCÊ**

<sup>j</sup> **8.4 Encontrada divergência entre o especificado nos atestados e o apurado em eventual diligência, inclusive validação do contrato de prestação de serviços entre o emissor do atestado e a LICITANTE, além da desclassificação no processo licitatório, fica sujeita a LICITANTE às <sup>j</sup> penalidades cabíveis.**

**8.5 Declaração/listagem indicando os profissionais que comporão a equipe técnica responsável pela implantação, treinamento e manutenção dos sistemas.**

**8.6 Os responsáveis técnicos e/ou membros da equipe técnica acima elencados deverão pertencer ao quadro permanente da empresa licitante, na data prevista para entrega da proposta, entendendose como tal, para fins deste certame, o sócio que comprove seu vínculo por intermédio de contrato social/estatuto social; o administrador ou o diretor; o empregado devidamente registrado em Carteira de Trabalho e Previdência Social; e o prestador de serviços com contrato escrito firmado <sup>j</sup> com o licitante, ou com declaração de compromisso de vinculação contratual futura, caso o <sup>I</sup> licitante se sagre vencedor desta licitação. (SÚMULA N° 25 - TCE/SP);**

**8.7 No decorrer da execução do objeto, os profissionais de que trata este subitem poderão sèr** substituídos, nos termos do art. 30, §10, da Lei nº 8.666, de 1993, por profissionais de experiência **equivalente ou superior, devendo tal substituição seja aprovada pela Administração.**

**8.8 Para as empresas cadastradas no Município, a documentação poderá ser substituída pelo seu Certificado de Registro de Fornecedor, desde que seu objetivo social comporte o objeto licitado e o registro cadastral esteja no prazo de validade, exceção feita aos documentos de qualificação** <sup>I</sup> **técnica, quando inexistentes no cadastro.**

**8.9 Caso algum dos documentos fiscais, exigidos para cadastro esteja com o prazo de validade expirado, a licitante deverá regularizá-lo no órgão emitente do cadastro ou anexá-lo junto áò envelope de documentação, como complemento ao certificado apresentado.**

## **9 VIGÊNCIA CONTRATUAL**

**9.1 O Prazo de vigência do contrato é de 12 (doze) meses, podendo ser prorrogado por iguais períodos até o limite de 48 (quarenta e oito) meses, Art. 57, IV da Lei n° 8.666, de 1993.** S,'I

## **10 CRITÉRIOS DE RECEBIMENTO DO OBJETO**

**10.1 O objeto deste termo deverá ser executado de acordo com detalhamentos contidos neste documento que deverá integrar o Edital e seus anexos, independentemente de transcrição.**

**10.2 A execução dos serviços será orientada e fiscalizada pela Secretaria de Planejamento, através do Departamento de Informática, da Prefeitura Municipal de Santa Fé do Sul/SP, que acompanhará a implantação dos sistemas e o cumprimento de todas as obrigações contratuais.**

**10.3 Constatadas irregularidades no objeto, a Prefeitura Municipal de Santa Fé do Sul/SP, poderá rejeitá-lo no todo ou em parte se não corresponder às especificações (objetivos) deste termo. determinando sua substituição ou rescindindo a contratação, sem prejuízo das penalidades ! cabíveis.**  $1 + 12$ 

## **11 CONDIÇÕES DE PAGAMENTO, REAJUSTE, GARANTIA E RECURSOS ORÇAMENTÁRIOS**

**11.1 O pagamento pelos serviços de implantação, treinamento, conversão de dados e acompanhamento se dará durante os dois primeiros meses de prestação de serviço, em até quinze ! dias após a liquidação da fatura pelo(s) setor(es) competente(s). Referidos serviços serão pagos'e liquidados de forma separada, conforme previsto tanto no modelo de proposta a ser encaminhadò pela proponente vencedora quanto no contrato.**

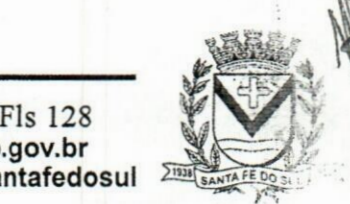

 $1.11$ 

**Av. Conselheiro Antonio Prado, <sup>1616</sup> -Centro Fone: (17) 3631-9500 www.santafedosul.sp.gov.br**

**»**

 $F$ one: 0800 771 9500 **Fone:** facebook.com/pref.santafedosul

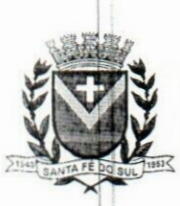

## **PREFEITURA** PREFEITURA<br> **EXAMPLE DO SI II**<br> **EXAMPLE DO SI II SANTA FE DO SUL**

: •? TRABALHANDO **POR VOCÊ**

11.2 O fechamento da fatura dos serviços de locação e infraestrutura de hospedagem em datacenter se dará mensalmente (30 trinta dias), e os pagamentos serão efetuados em 15 (quinze) dias após a liquidação da nota fiscal pelo Departamento de Contabilidade desta Prefeitura. A nota fiscal deverá ser emitida, discriminando os serviços executados, e estar devidamente atestada o recebimento dos serviços pela pessoa responsável.

11.3 As notas fiscais/faturas que apresentarem incorreções serão devolvidas à empresa e o prazo para pagamento fluirá a partir da sua reapresentação.

11.4 O pagamento será feito pela Secretaria Municipal de Finanças, mediante crédito na conta corrente da empresa vencedora. A Secretaria de Finanças no ato de cada pagamento efetuará o desconto dos tributos necessários, de acordo, com a legislação vigente.

11.5 O contrato poderá sofrer acréscimos ou supressões, sempre respeitando o limite de 25% (vinte e cinco por cento), nos termos do artigo 65, I, a, b; II, b e d; e  $\S$  1 $^{\circ}$  da Lei n $^{\circ}$  8.666, de 1993.

11.6 Não será exigida a prestação de garantia, para a contratação decorrente deste **PREGÃO**.

11.7 Não haverá recomposição, reajuste de preços ou repactuação, exceto para manter o equilíbrio económico-financeiro do contrato, desde que devidamente comprovado e aceito pela outra parte. 11.8 No caso de renovação contratual, os preços contratados poderão ser reajustados, após transcorrido o prazo de 12 (doze) meses, para o próximo período, com base na variação acumulada do índice Nacional de Preços ao Consumidor - IPCA, ou outro que o substitua, ou ainda mediante acordo entre as partes.

11.9 Se o índice estabelecido para reajustamento vier a ser extinto ou de qualquer forma não possa mais ser utilizado, será adotado em substituição o que vier a ser determinado pela legislação então em vigor.

11.10 Na ausência de previsão legal quanto ao índice substituto, as partes elegerão novo índice oficial, para reajustamento do preço do valor remanescente.

11.11 Poderão ser descontados dos pagamentos os valores atinentes a penalidades eventualmente aplicadas.

11.12 Em nenhuma hipótese haverá antecipação de pagamento.

11.13 As despesas provenientes da execução, observadas as disposições contidas no cronograrría de execução e implantação dos serviços, deste termo correrão por conta das Dotaçõeá Orçamentárias próprias, do orçamento do exercício financeiro de 2022, e seguintes, nas seguintés rubricas: Funcional programática 04.123.0001-2010 - Manutenção da Secretaria de Finanças, Ficha 86, Aplicação 110.0000, Subelemento de despesa 3.3.90.40 - Serviços de tecnologia da informação e comunicação – pessoa jurídica; Funcional programática  $04.122.0001-2011$  – Manutenção da Secretaria de Planejamento e Informática, Ficha 97, Aplicação 110.0000, Subelemento de despesa 3.3.90.40 - Serviços de tecnologia da informação e comunicação - pessoa jurídica; e Funcional programática 10.301.0006-2018 - Manutenção do Bloco de Atenção Básica, <sup>|</sup> Ficha 162, Aplicação 301.0000, Subelemento de despesa 3.3.90.40 - Serviços de tecnologia da informação e comunicação - pessoa jurídica;

11.14 A dotação orçamentária para o ano de 2023 serão alocados nas peças de planejamento a serem enviadas à Câmara Municipal nos prazos estabelecidos na Lei Orgânica do Município. i Pol  $\mathcal{U}^{\epsilon}_{\nu}$ 

## 12 ACOMPANHAMENTO E FISCALIZAÇÃO

12.1 Ficam designados respectivamente, como gestor e fiscal da execução do presente contrato nos termos do art. 67, da Lei nº 8666, de 1993 e demais legislação pertinente os servidores públicos municipais Gilvan Cesar Melo, Secretário de Administração, RG. 33.460.060-1 e Jorge Renato Caetano Rondina Stefanoni, Diretor de Informática, RG. 33.949.412-8.

## <sup>13</sup> DAS OBRIGAÇÕES <sup>E</sup> RESPONSABILIDADES DA CONTRATADA I

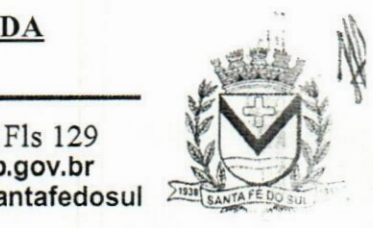

 $\mathcal{N}_{\mathcal{A}}$ 

**www.santafedosul.sp.gov.br** Av. Conselheiro Antonio Prado, <sup>1616</sup> •Centro **Fone: (17) 3631-9500** Av. Conselheiro Antonio Prado, 1616 - Centro Fone: (17) 3631-9500 **WWW.santafedosul.sp.gov.br**<br>Santa Fé do Sul - SP | CEP 15775-000 Fone: 0800 771 9500 facebook.com/pref.santafedosul

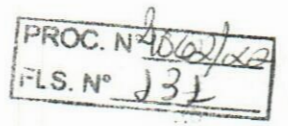

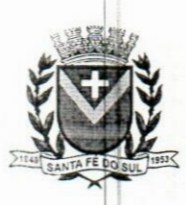

## **PREFEITURA DA ESTÂNCIA TURÍSTICA** DE **ESTÂNCIA TURÍSTICA** DE<br>**I ESTÂNCIA TURÍSTICA** DE **ESTÂNCIA FÉ DO SI II SANTA FÉ DO SUL**

**BBsa ʮ5 TRABALHANDO POR VOCÊ**

**13.1 Além das obrigações constantes em cláusulas próprias deste contrato, doEdital de Licitação c seus anexos, em especial as definidas nos diplomas federal e estadual sobre licitações, cabe à CONTRATADA:**

**13.1.1 Garantir, durante a vigência do contrato, a correção de todos os erros detectados nos programas, sem ônus para a CONTRATANTE.**

**13.1.2 Entregar, no caso de alterações na legislação pertinente aos programas, nova versão sem** ônus para a CONTRATANTE.

**13.1.3 Durante o prazo de instalação e manutenção, colocar à disposição da CONTRATANTE, novas versões dos programas sem qualquer ônus para a CONTRATANTE.**

**13.2 Prestar assistência técnica a CONTRATANTE quando solicitada, em decorrência de correções, alterações de dados necessários ao bom andamento dos serviços.**

**13.3 Todas as despesas necessárias ao fiel cumprimento do objeto do termo de contrato correrão exclusivamente por conta da contratada, inclusive aquelas relacionadas com os programas em si, os serviços de instalação, funcionamento, conversão total de dados, apresentação, treinamento de pessoal, suporte, manutenções corretivas, além dos deslocamentos, diárias, estadias, e custo com pessoal para atendimentos técnicos "** *in-loco***",quando requisitado pela CONTRATANTE.**

**13.4 A Contratada se obriga a executar os serviços de acordo com as regras, prazos e quantidades estipuladas.**

**13.5 Todo e qualquer suporte e manutenção realizado pela empresa CONTRATADA, não gerará qualquer ônus para o Município de Santa Fé do Sul/SP.**

**13.6 A Contratada é obrigada a pagar todos os tributos, contribuições fiscais que incidam ou venham a incidir, direta e indiretamente, sobre o material/serviço contratado.**

**13.7 A Contratada deve informar ao Secretário de Administração, por escrito, ocorrências de servidores municipais não aptos para execução dos processos ou que executem atividades prejudiciais para o bom resultado dos mesmos.**

**13.8 As validações dos serviços implantados e em funcionamento somente terão validade após aprovação formal da Secretaria de Administração.**

**13.9 A manutenção deverá abranger a atualização de versões dos softwares licitados, assim como a correção, eletrónica e/ou manual, de erros/falhas de programação das versões em uso para garantir a operacionalidade dos mesmos nas funcionalidades descritas no anexo I, mantendo as parametrizações e customizações já efetuadas e garantidas e aquelas que se fizerem necessárias em virtude de mudanças na legislação durante toda a vigência do contrato ou decorrentes de <sup>i</sup> solicitação dos usuários.**

**13.10 Cumprir todas as solicitações e exigências feitas pela Contratante, e prestar todo esclarecimento ou informação solicitada pela mesma.**

**13.11 A CONTRATADA se responsabiliza por manter medidas de segurança, técnicas e administrativas suficientes a proteger os dados pessoais do Titular e à Autoridade Nacional de Proteção de Dados (ANPD), comunicando ao Titular, caso ocorra algum incidente de segurança que possa acarretar risco ou dano relevante, conforme art. 48, da Lei n° 13.709, de** 14 **de agosto de 2018.**

## **<sup>14</sup> DAS OBRIGAÇÕES E RESPONSABILIDADES DA CONTRATANTE**

**14.1 Sem prejuízo do integral cumprimento de todas as obrigações decorrentes das disposições deste contrato, cabe a CONTRATANTE:**

**a) a devolver todas as cópias dos programas existentes em seu poder, em caso de encerramento do contrato, procedendo a mesma forma com respeito as versões desatualizadas.**

**b) a zelar pelo bom uso dos programas, objeto deste contrato, colocando pessoal habilitado para o perfeito funcionamento e operação dos mesmos.**

es  $\overline{\mathbf{F}}$ <sup>Is 130</sup>  $\overline{\mathbf{W}}$ 

*\v.* **Conselheiro Antonio Prado, 1616 - Centro b Santa Fé do Sul •SP <sup>|</sup> CEP 15775-000**

**Fone: (17) 3631-9500 Fone: 0800 771 9500**

**M www.santafedosul.sp.gov.br facebook.com/pref.santafedosul**

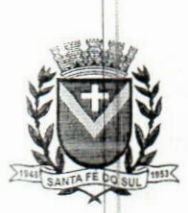

**FLsjrJj***sL* PREFEITURA PROC. N°

c) observar as datas de pagamentos.

DA **ESTÂNCIA TURÍSTICA** DE **SANTA FÉ DO SUL** TRABALHANDO **POR VOCÊ**

## 15 - DA SUBCONTRATAÇÃO

15.1 É vedada a subcontratação total do objeto do contrato, bem como dosserviços principais, não podendo à CONTRATADA ceder ou transferir o Contrato sem estar expressamente autorizado por escrito pela Contratante.

**15.1.1 A subcontratação de que trata este item não exclui a responsabilidade do contratado perante o órgão licitante quanto à qualidade técnica do serviço prestado.**

15.2 A subcontratação depende de autorização prévia por parte do Contratante, com parecer técnico da fiscalização, ao qual cabe avaliar se a subcontratada cumpre os requisitos de qualificação técnica necessários para a execução dos serviços.

## 16 DAS INFRAÇÕES E PENALIDADES

16.1 O atraso na execução do serviço contratado, segundo definido na solicitação de serviços expedida pela CONTRATANTE, fica a CONTRATADA sujeita à multa de 0,5% (zero vírgula cinco por cento) do valor total do item ou itens em atraso, por dia.

16.2 Qualquer cessão, subcontratação ou transferência feita sem autorização da Prefeitura do Município de Santa Fé do Sul/SP, será nula de pleno direito e sem qualquer efeito, além de constituir infração passível das cominações legais e contratuais cabíveis.

16.3 Pela inexecução do serviço em quantidade e/ou qualidade em desacordo com o especificado, a CONTRATADA será notificada, à qual poderá apresentar defesa prévia, para efeitos de aplicação de penalidade definida no item abaixo, ou sanar as irregularidades no prazo de 48 (quarenta e oito) horas, podendo ser reduzido ou ampliado, segundo sua complexidade a critério da Administração.

16.4 Decorrido o prazo de defesa prévia e sendo esta julgada improcedente, a CONTRATANTE aplicará multa diária de 1% (um por cento), do valor do(s) item(s) em desacordo enquanto persistir a irregularidade, até o prazo de 30 trinta) dias, quando se caracterizará a inexecução total do contrato.

16.5 A multa aplicada a que alude os itens 15.1 e 15.4 não impede que o órgão licitador rescinda unilateralmente o contrato e aplique as outras sanções previstas neste edital.

16.6 Pela inexecução total ou parcial do contrato a Administração poderá, garantido a prévia defesa – havendo improcedência da mesma, observado o disposto no parágrafo 7°, aplicar ao contrato as seguintes sanções:  $\frac{1}{2}$ 

16.6.1 Advertência;

16.6.2 Multa de 5% (cinco por cento) pela inexecução parcial calculada sobre o valor total do contrato;

16.6.3 Multa de 15% (quinze por cento) pela inexecução total, calculada sobre o valor total do contrato;

16.6.4 Suspensão temporária de participação em licitação e impedimento de contratar com a Administração, por prazo não superior a 02 (dois) anos;

16.6.5 Declaração de inidoneidade para licitar ou contratar com a Administração Pública, enquanto perdurarem os motivos determinantes da punição ou até que seja promovida a reabilitação perante a própria autoridade que aplicou a penalidade, onde está será concedida sempre que o contratado ressarcir a Administração pelos prejuízos resultantes e após decorrido o prazo de sanção com base no item anterior.

16.7 O prazo para defesa prévia será de 05 (cinco) dias úteis, na hipótese de aplicação de advertência, multa e impedimento com a Administração, e de 10 (dez) dias úteis, na hipótese de declaração de inidoneidade para licitar ou contratar com a Administração Pública.

Av. Conselheiro Antonio Prado, 1616 - Centro Santa Fé do Sul - SP | CEP 15775-000

Fone: (17) 3631-9500 Fone: 0800 771 9500

**EXAMPLE WWW.Santafedosul.sp.gov.br**<br>**Example 20 com/pref santafedo** facebook.com/pref.santafedosul

Fls 131

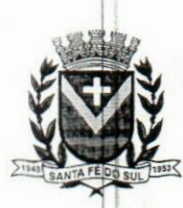

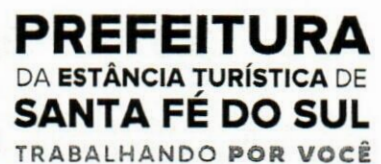

**7.S.N** 

16.8 As penalidades aqui previstas são autônomas e suas aplicações cumulativas estão previstas no art. 87, da Lei Federal nº 8.666, de 1993 e alterações posteriores.

16.9 O valor das multas aplicadas será recolhido aos cofres do Município de Santa Fé do Sul/SP, dentro de 03 (três) dias úteis da data de sua confirmação mediante guia de recolhimento oficial. 16.10 Ficará impedida de licitar e contratar com a Administração, no prazo de até 05 (cinco) anos, ou enquanto perdurarem os motivos determinantes da punição, que praticar quaisquer atos previstos no art. 7°, da Lei federal nº 10.520, de 17 de julho de 2.002.

## **17 DOS CASOS OMISSOS**

17.1. Os casos omissos, não previstos neste Termo de Referência serão sanados com as disposições contidas na Lei nº 8.666, de 1993, na Lei nº 10.520, de 2002 e demais normas Federais de licitações e legislações vigentes sobre o caso, e subsidiariamente as disposições contidas na Lei nº 8.078, de 1990 - Código de Defesa do Consumidor - e normas e princípios gerais dos contratos.

Santa Fé do Sul, 20 de setembro de 2022

## Gilvan Cesar Melo Secretário de Administração

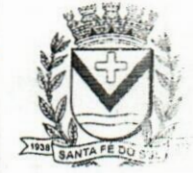

Av. Conselheiro Antonio Prado, 1616 - Centro Santa Fé do Sul - SP | CEP 15775-000

Fone: (17) 3631-9500 Fone: 0800 771 9500

Fls 132 www.santafedosul.sp.gov.br facebook.com/pref.santafedosul

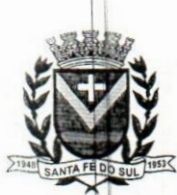

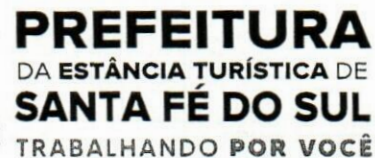

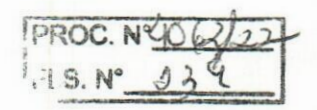

## ANEXO <sup>I</sup> -DESCRITIVO DOS MÓDULOS/SERVICOS <sup>A</sup> SEREM CONTRATADOS

## DA IMPLANTAÇÃO DO SISTEMA

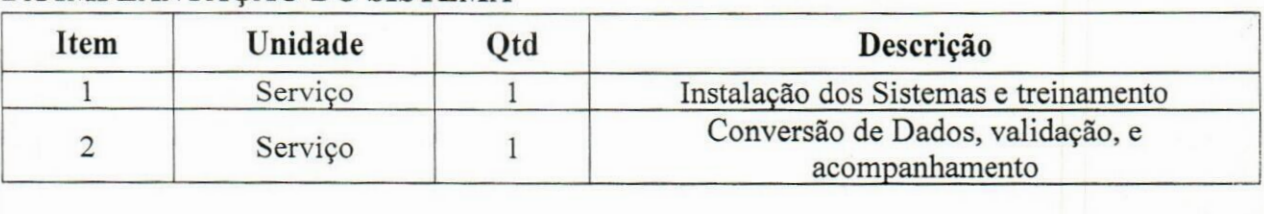

## DOS MÓDULOS LICENCIADOS

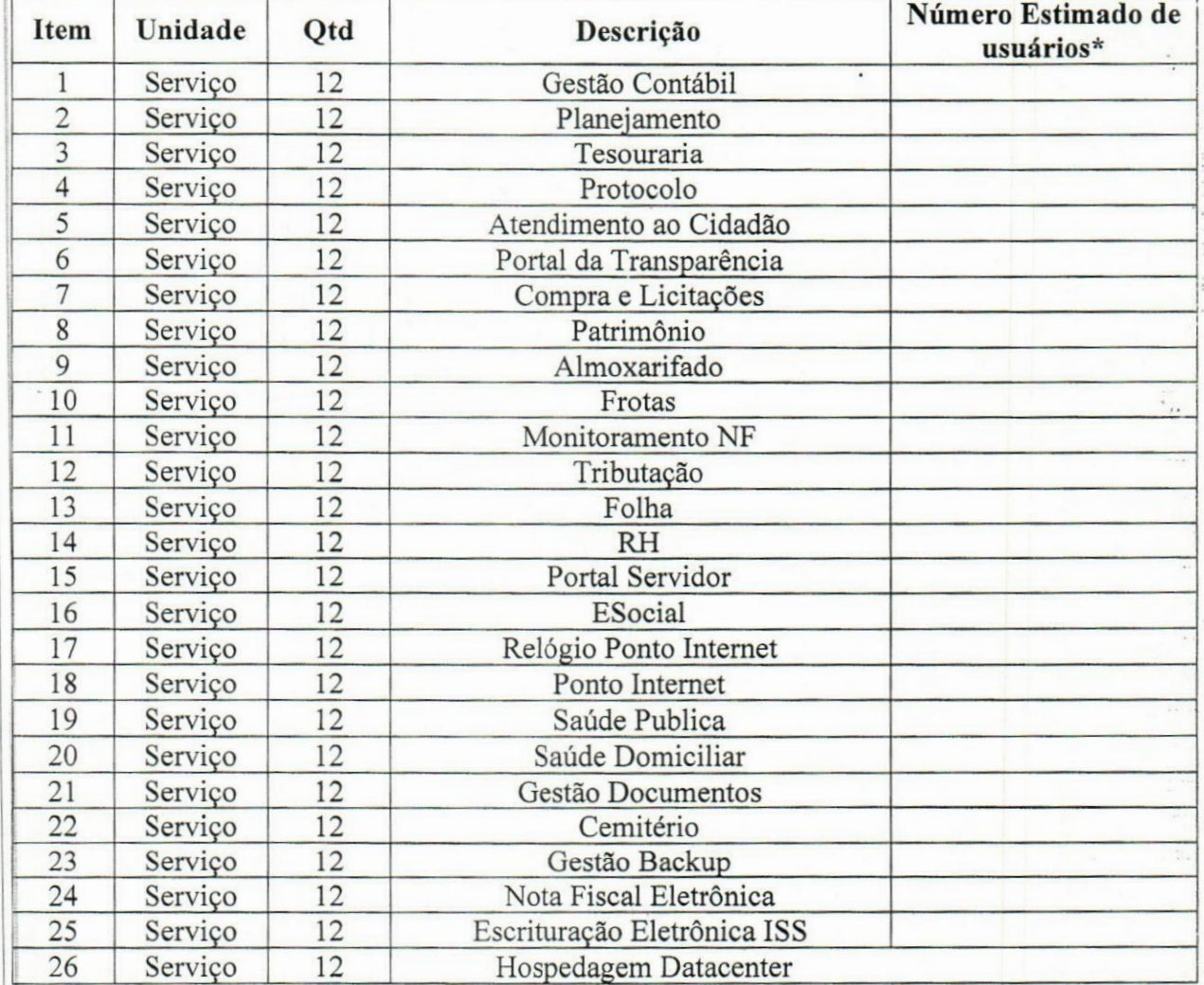

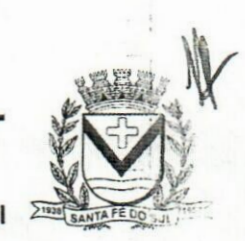

Av. Conselheiro Antonio Prado, 1616 - Centro Œ Santa Fé do Sul - SP | CEP 15775-000

**Fone: (17) 3631-9500**

Fls 133 *%* **f!j www.santafedosul.sp.gov.br Fone:** 0800 771 9500 **state facebook.com/pref.santafedosul** 

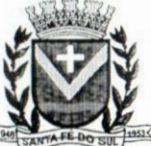

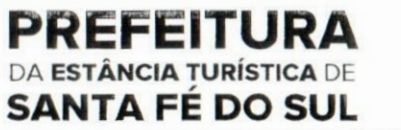

**TRABALHANDO POR VOCÊ ANEXO II-PESQUISA DE MERCADO (MENOR VALOR ORÇADO) -INSTALAÇAO, TREINAMENTO, CONVERSÃO DE DADOS, VALIDAÇÃO E ACOMPANHAMENTO**

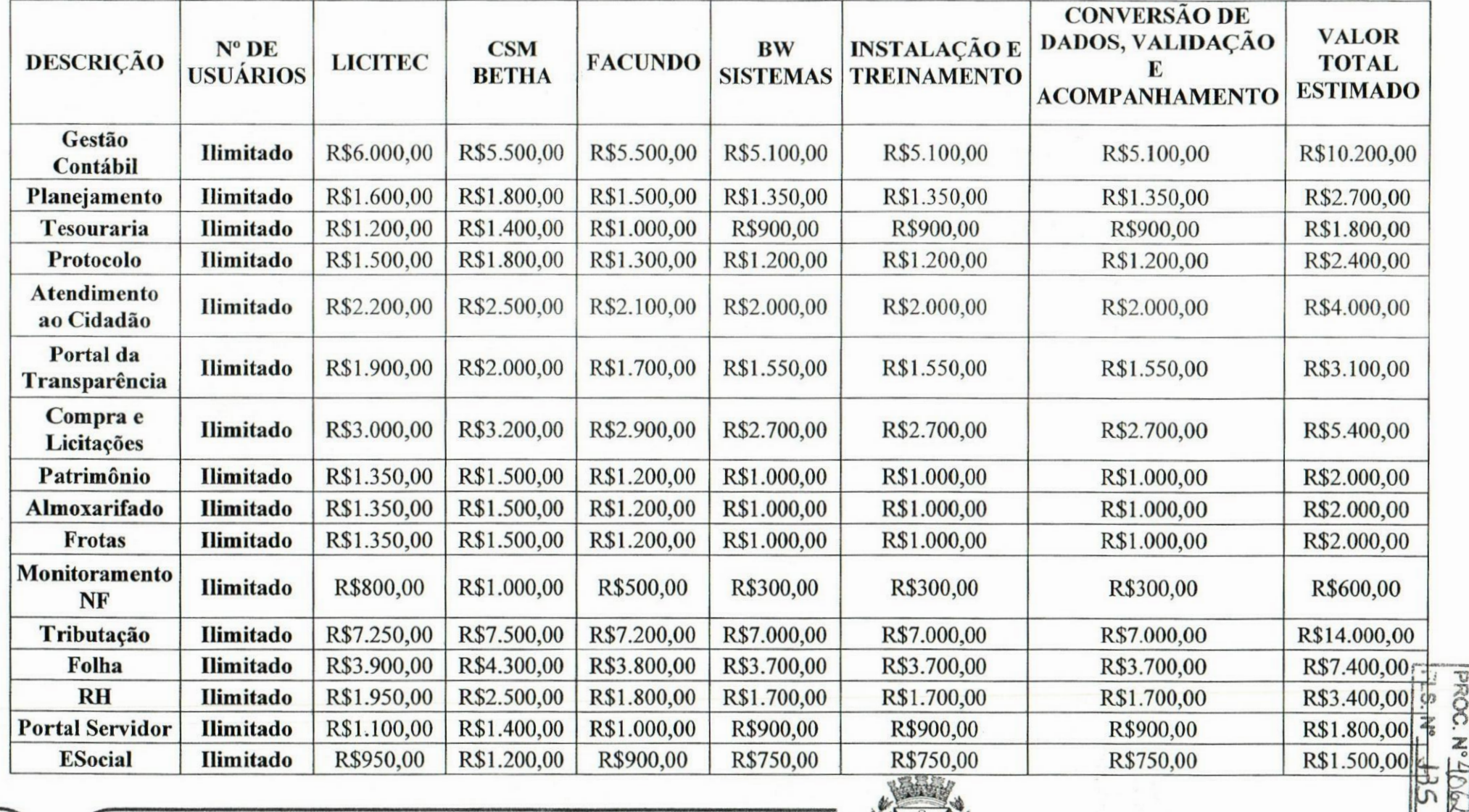

<sup>f</sup> Av. **Conselheiro Antonio Prado, <sup>1616</sup> •Centro** 'Santa Fé do Sui - SP | CEP 15775-000

**Fone: (17) 3631-9500**

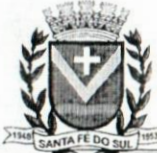

## **PREFEITURA** DA **ESTANCIA TURÍSTICA** DE SANTA FÉ DO SUL

DABALHANDO POR VOCÊ

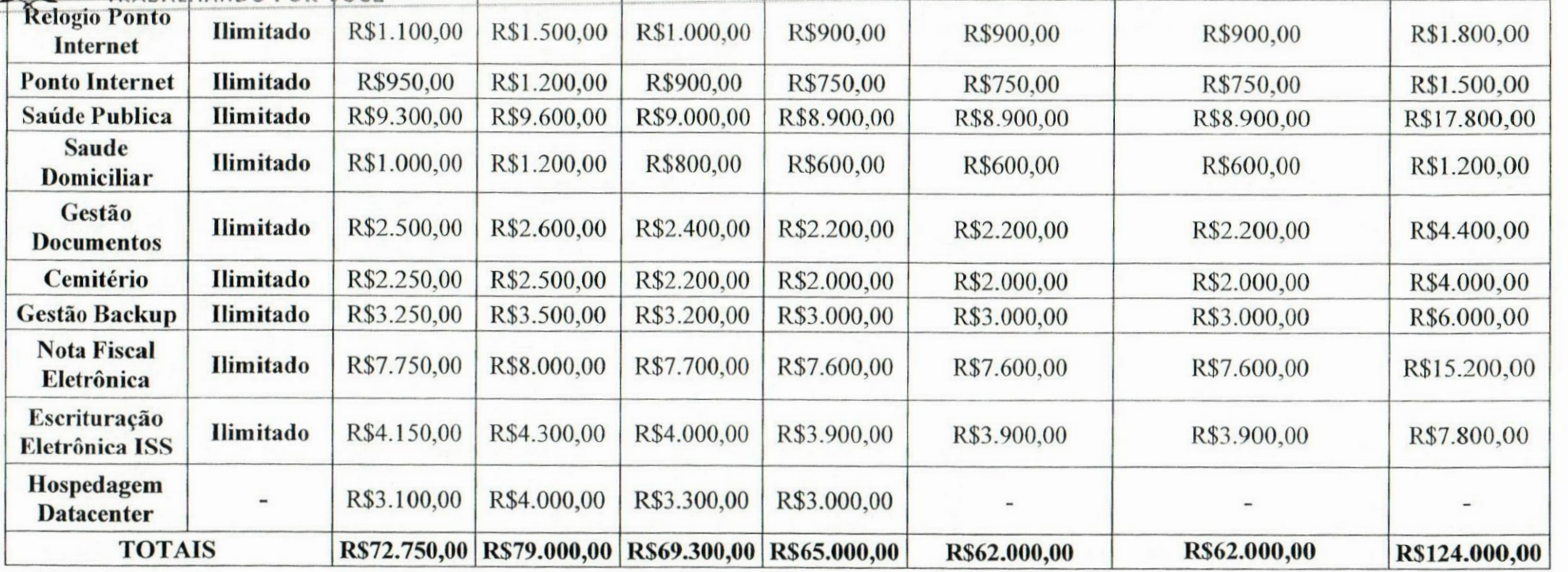

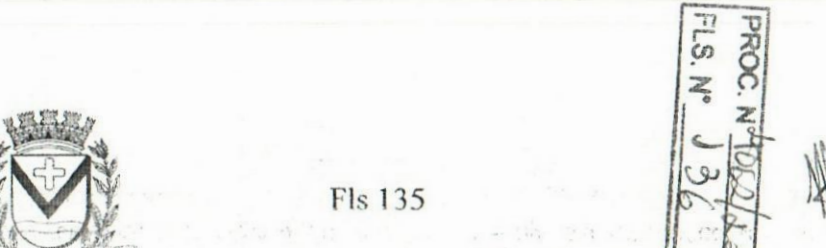

; 4v. Conselheiro Antonio Prado. <sup>1616</sup> - Centro ' Santa Fe do Sul - SP !CEP 15775-000 Fone: (17) 3631-9500 Fone: 0800 771 9500 :

www.santafedosul.sp.gov.br facebook.com/pref.santafedosul

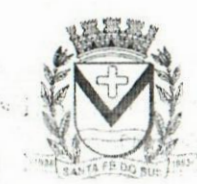

Fls 135

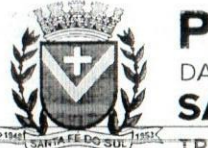

## **PREFEITURA** DA **ESTANCIA TURÍSTICA** DE **SANTA FÉ DO SUL**

TRABALHANDO **POR VOCÊ ANEXO III-PESQUISA DE MERCADO (MENOR VALOR ORÇADO)-VALOR ESTIMADO POR MODULO**

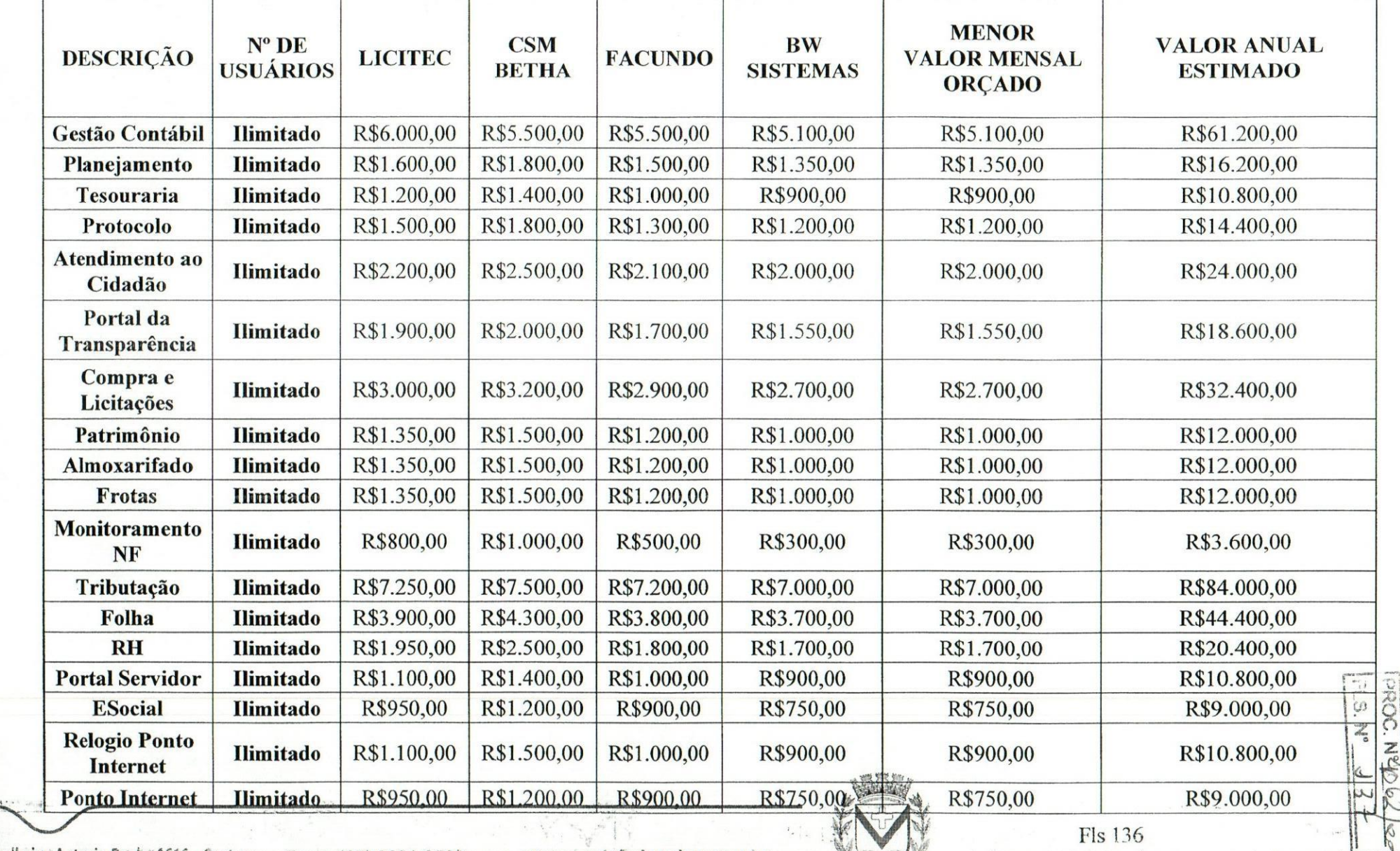

Av. Conselheiro Antonio Prado, 1616 - Centro e - Foner (17) 8631-9500<br>Santa Fédo Sul - SP LCER 15775-800 - The Sana Donn 771 0500 - La facebook com/oref santafedosul 2001

*'ijf.*

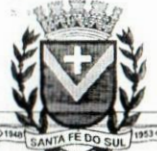

## **PREFEITURA** DA **ESTANCIA TURÍSTICA** DE **SANTA FÉ DO SUL**

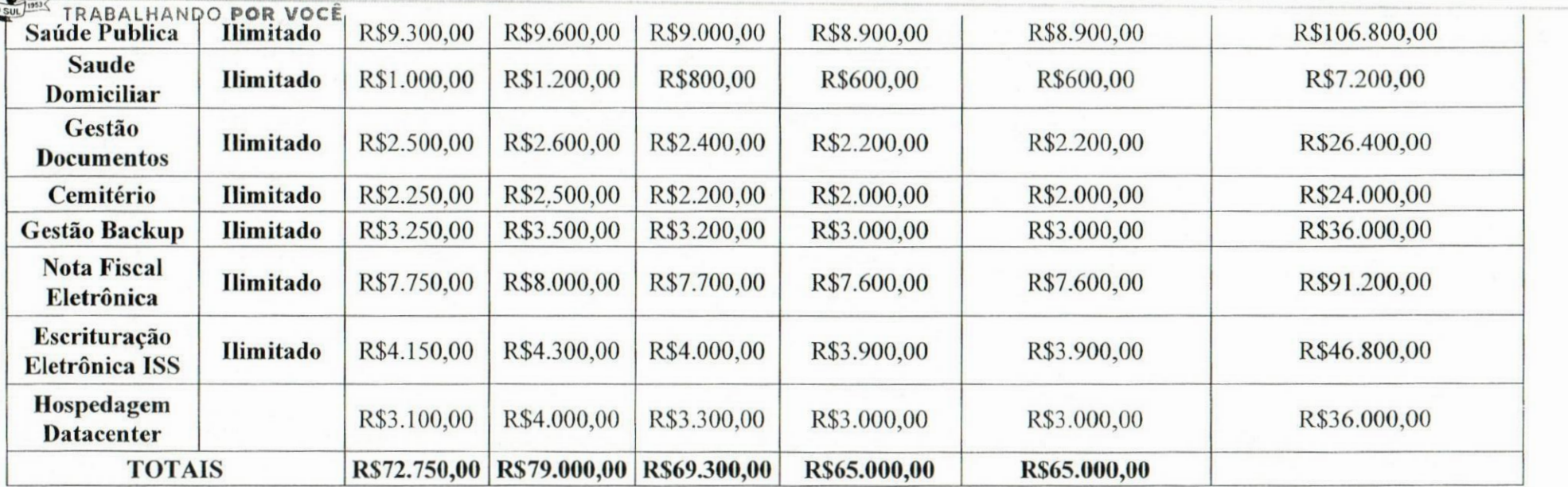

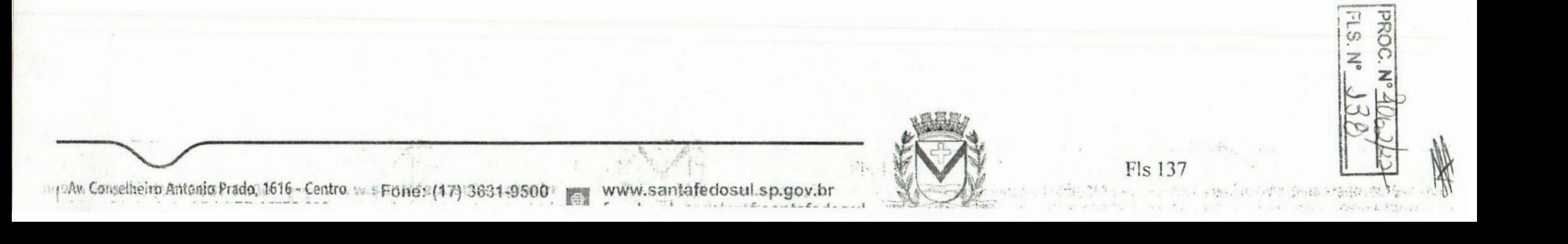

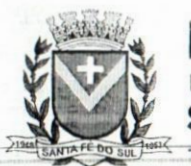

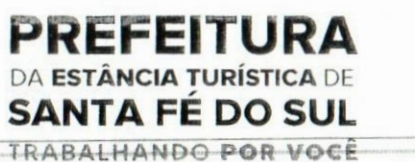

ANEXO IV - VALOR ESTIMADO EXERCÍCIO 2022

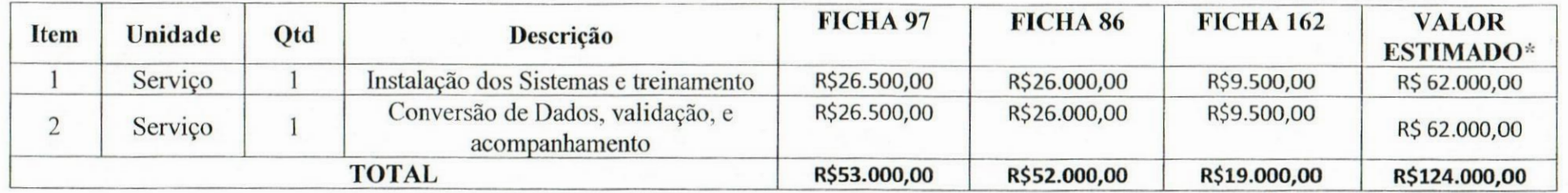

Av. Conselheiro Antonio Prado, 1616 - Centro Mac Forve: (17) 3631-9500<br>Santa Fé do Sul - SP | CEP 15775-000 Forve: 0800 771 9500

Te.

www.santafedosul.sp.gov.br<br>facebook.com/nref santafedosul

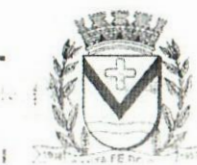

PROC. N FLS. Nº

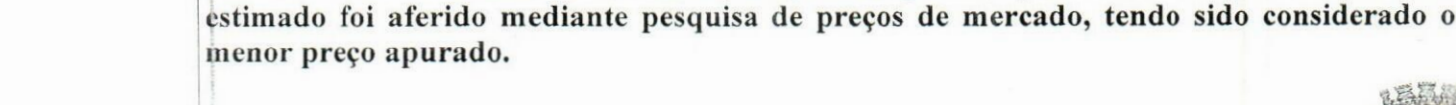

**apenas duas casas decimais após a vírgula.**

**Fls 139 www.santafedosul.sp.gov.br facebook.com/pref.santafedosul**

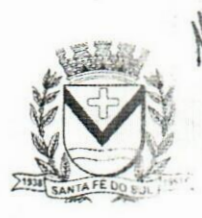

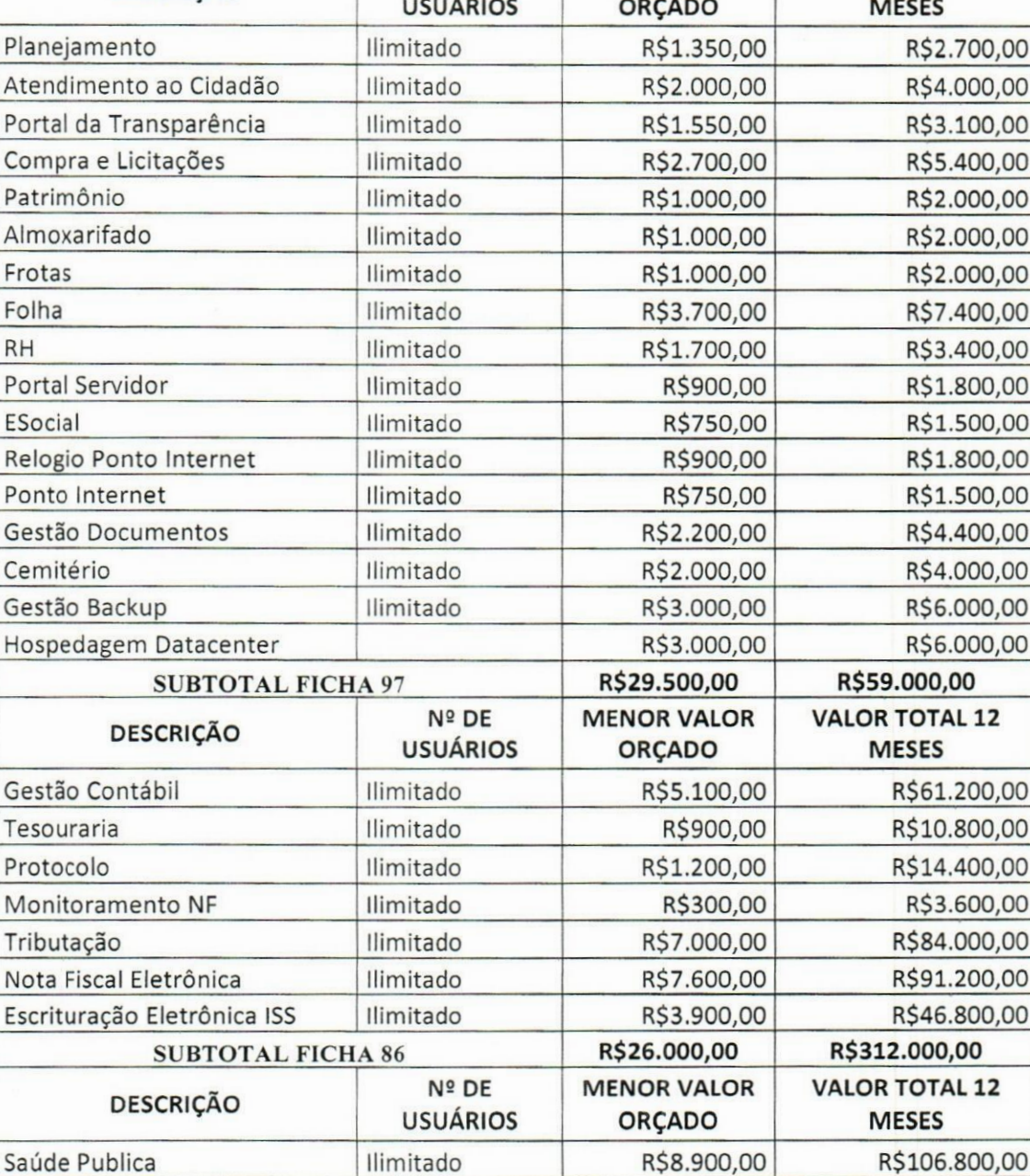

Saúde Domiciliar | Ilimitado | R\$600,00 R\$7.200,00

**Obs. 1: Os participantes deverão colocar <sup>o</sup> preço unitário <sup>e</sup> <sup>o</sup> preço total do ITEM,utilizando**

**Obs. 2: (\*) O valor mensal acima referenciado é o valor máximo aceitável para a contratação e será utilizado como critério de negociação pelo Pregoeiro, após a fase competitiva. O valor**

**SUBTOTAL FICHA 162 R\$9.500,00 R\$114.000,00 TOTAL GERAL R\$65.000,00 R\$780.000,00**

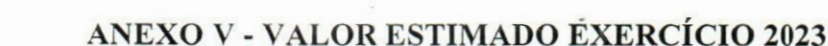

**N2 DE**

**MENOR VALOR**

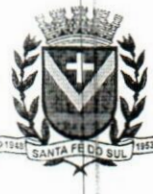

**PREFEITURA**<br>DA ESTÂNCIA TURÍSTICA DE

& DA **ESTÂNCIA TURÍSTICA** DE *I* **SANTA FÉ DO SUL** TRABALHANDO **POR VOCÊ**

**DESCRIÇÃO**

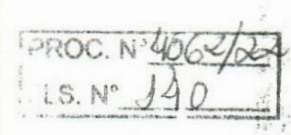

10 11

**VALOR TOTAL 12**

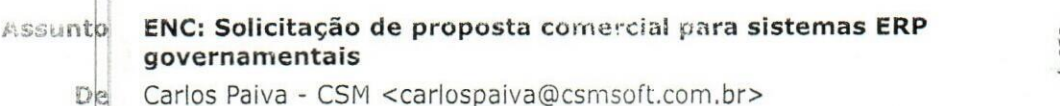

*m***<sup>i</sup>**

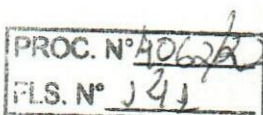

 $C$ ópia <diretoria@csmsoft.com.br>

**governamentais**

**Pars <adm@santafedosul.sp.gov.br>**

**Oats 17/08/2022 17:18**

- **• especificações dos sistemas.docx(~455 KB)**
- **• Pfoposta PM Sta Fé do Sul SP.pdf(~234 KB)**

## Boa tard**e!**

**De acordp com a solicitação do email abaixo, segue em anexo nossa proposta.**

**Atenciosamente,**

**Carlos Ppiva Consultpr Comercial Celular: 16.9.9233-9801 / 9.9759-0922**

*V f*  $\bigcap_{\mathbb{S}}\mathbb{S}\mathbb{N}$  contrain de software municipal *BETHA* **Simpft.\*»**

**ni@santafedosul.sp.gov.br <adm@santafedosul.sp.gov.br> De: ad** Enviada em: **terça-feira, 16 de agosto de 2022 14:10 Para: cartaspaiva@csmsoft.com.br Assunto: Solicitação de proposta comercial para sistemas ERP governamentais**

**Boa tarae,**

**Tendo em vista que esta Prefeitura de Santa Fé do Sul planeja promover processo licitatório visando a 'açãq de sistemas ERP para área governamental, venho por meio deste solicitar de vossa empresa na pijojposta comercial, em conformidade com <sup>o</sup> Termo de Referência em anexo.**

**O sistema deve apresentar tais funcionalidades, apresentadas abaixo de forma resumida:**

**Sistema informatizado de gestão pública municipal em ambiente web, prestação de serviços de licenciamento de uso de software integrado de gestão pública Municipal, com atualizações e manutenções periódicas, que garantam as alterações legais, corretivas e evolutivas, incluindo, conversão de dados preexistentes, migração, implantação, treinamento, suporte e atendimento técnico via telefone, acesso remoto e presencial com total aderência às NBCASP (Normas Brasileiras de Contab|lidade Aplicadas ao Setor Público) e ao PCASP (Plano de Contas Padrão); SICONV (Sistema de Gestão1de Convénios e Contratos de Repasse); SIOPS (Sistema de Informações sobre Orçamentos Públicob em Saúde); SIOPE (Sistema de Informações sobre Orçamentos Públicos em Educação); exigêndias da LC-131 (Lei Complementar 131/09 Lei da Transparência); SICONFI/STN; AUDESP; demais orientações e determinações da STN-Secretaria do Tesouro Nacional, SIAFIC e demais legislações vigentes; para serem utilizados pela Prefeitura Municipal de SANTA FÉ DO SUL/SP e demais entidades da administração pública indireta, inciuindo-se no objeto desta licitação os serviços de conversão de dados, implantação, migração de dados preexistentes, treinamento, manutenção, suporte técnico] eventual e permanente e acompanhamento técnico no envio das prestações de contas durante o períodq contratual, em conformidade com as especificações técnicas e funcionais contidas nas especificações técnicas que segue em anexo.**

'18/08/2022 10:54

## Webmail :: adm@santafedosul.sp.gov.br

Em anexo consta todo detalhamento técnico das funcionalidades dos módulos necessários.

Atenciosamente,

:3S£j **Secretaria de Administração Prefeitura Municipal de Santa Fé do Sul (17) 3(131-9500** admfcsantaf **edosul. so.aov.br**

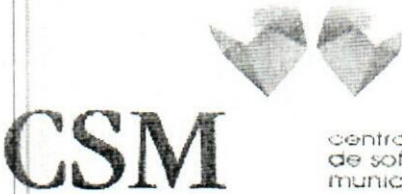

**j.-all- •** FOROC. Nº $\frac{10}{4}$ 

**a«? sotiwaio municipal**

## *À PM SANTA FÉ DO SUL SP*

**SETHA** sumplex

**A/C: Setor Compras e Licitações.**

**Prezados,**

**Apresentamos <sup>a</sup> vocês, proposta para prestação de serviços de locação de software de gestão pública. Desde já agradecemos a oportunidade e nos colocamos a disposição para qualquer esclarecimento.**

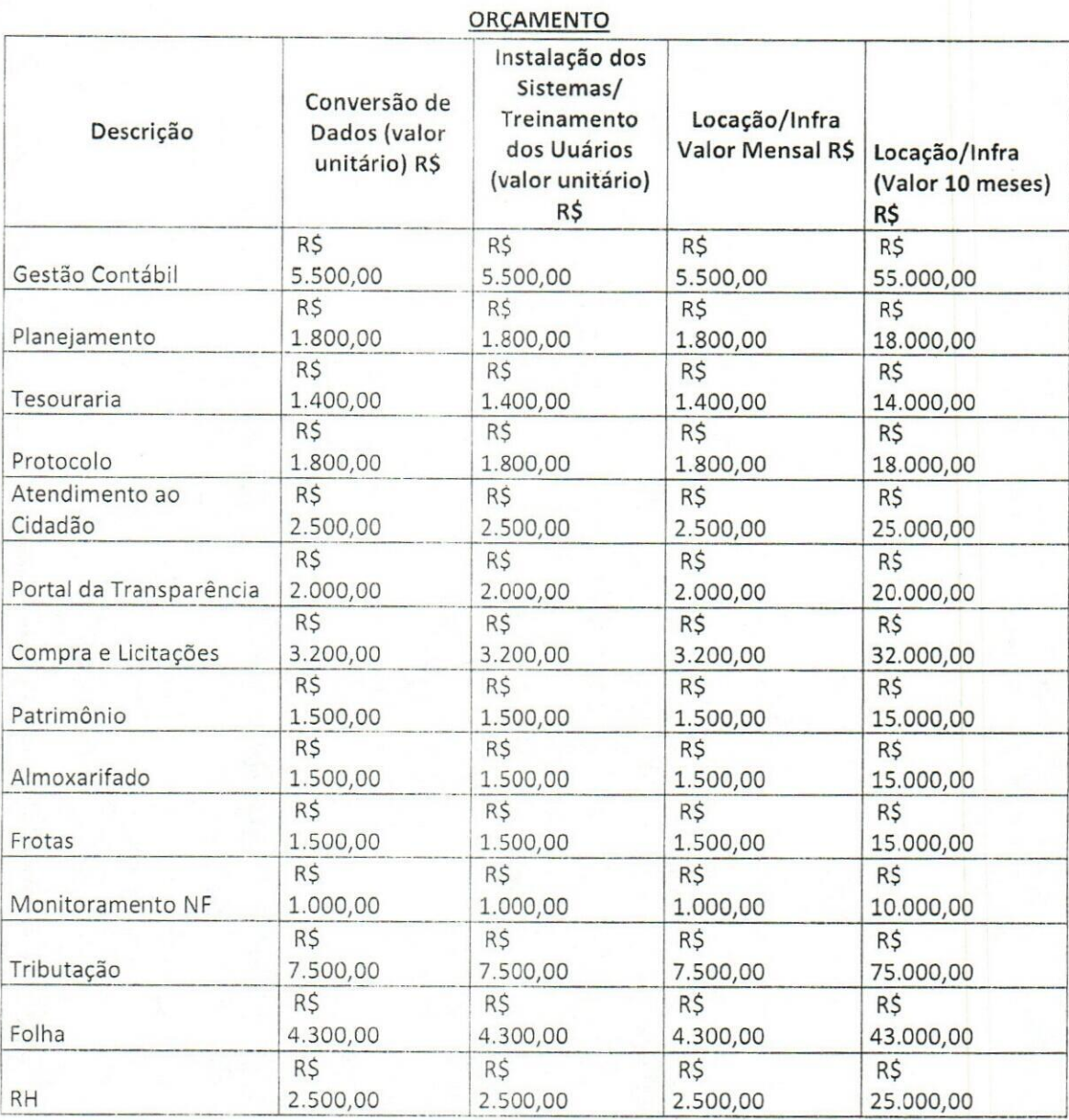

*Rua Monte Alegre , ÍOO 2.Andar Sala 21 Sumarezinho - Ribeirão Preto SP CEP 14051-260*  $I$  Tel: (16) 3797-6333 - www.csmsoft.com.br

**CSM** 

**BETHA** simples

PROC. Nº10 FLS. Nº ú

central de software municipal

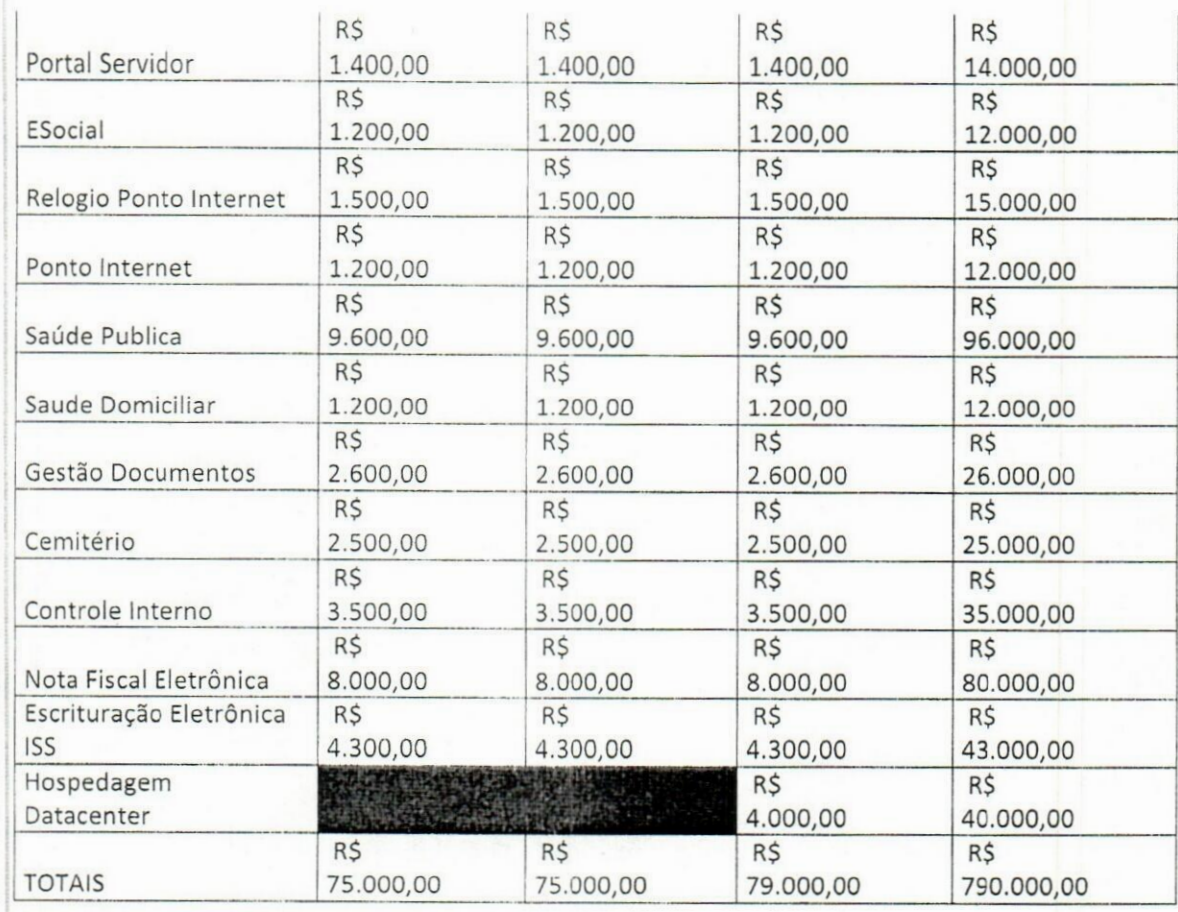

## VALIDADE: 60 DIAS.

Ribeirão Preto/SP, 17 de agosto de 2022.

My Dorm Mill & Committee States *Dreitor (Proprieta)*<br>
Empresa Proponental CESSI - CENTRAL D-SOFTWARL AR NR IPAL LTDA<br>
Emaergia: Rua Monte Alegre, 100 - 2: "Anim<br>
CLP: 14055-260 - Calade: Rife rao Preto - "Staat" São Pone<br>
Fone (16): 3797-0233 - - - - -

 $\underbrace{F_{6024548770001-02}^{7}}_{\underbrace{\text{CSM CERYRA}}_{\text{MUN L11--.72}}^{507\text{WARC}}_{\text{S0FTWARTC}}^{507\text{WARC}}$ 

Rua Monte Alegre, 100 2.Andar Sala 21 Sumarezinho - Ribeirão Preto SP CEP 14051-260 Tel: (16) 3797-6333 - www.csmsoft.com.br

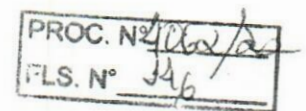

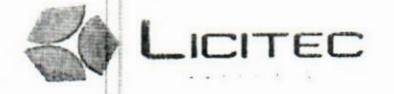

LICITEC SOFTWARE LTDA EPP

Rea 21 de Abril nº 466 : salas 35-36 Centro, Catanduva SP (17) 3525 2792 (17) 3524 7257 www.licitec.com.bi

#### PREFEITURA DO MUNICÍPIO DE SANTA FÉ DO SUL

Contratação de empresa para fornecimento da licença de uso de software por prazo determinado (locação), com atualização mensol, que garanta as alterações legais, corretivas e evolutivas, incluindo, conversão, implantação e tremamenta, para diversas áreas da PREFLITURA DO MUNICIPIO DE SANTA FE DO SUL-SP, pelo período de 10 (seis) meses.

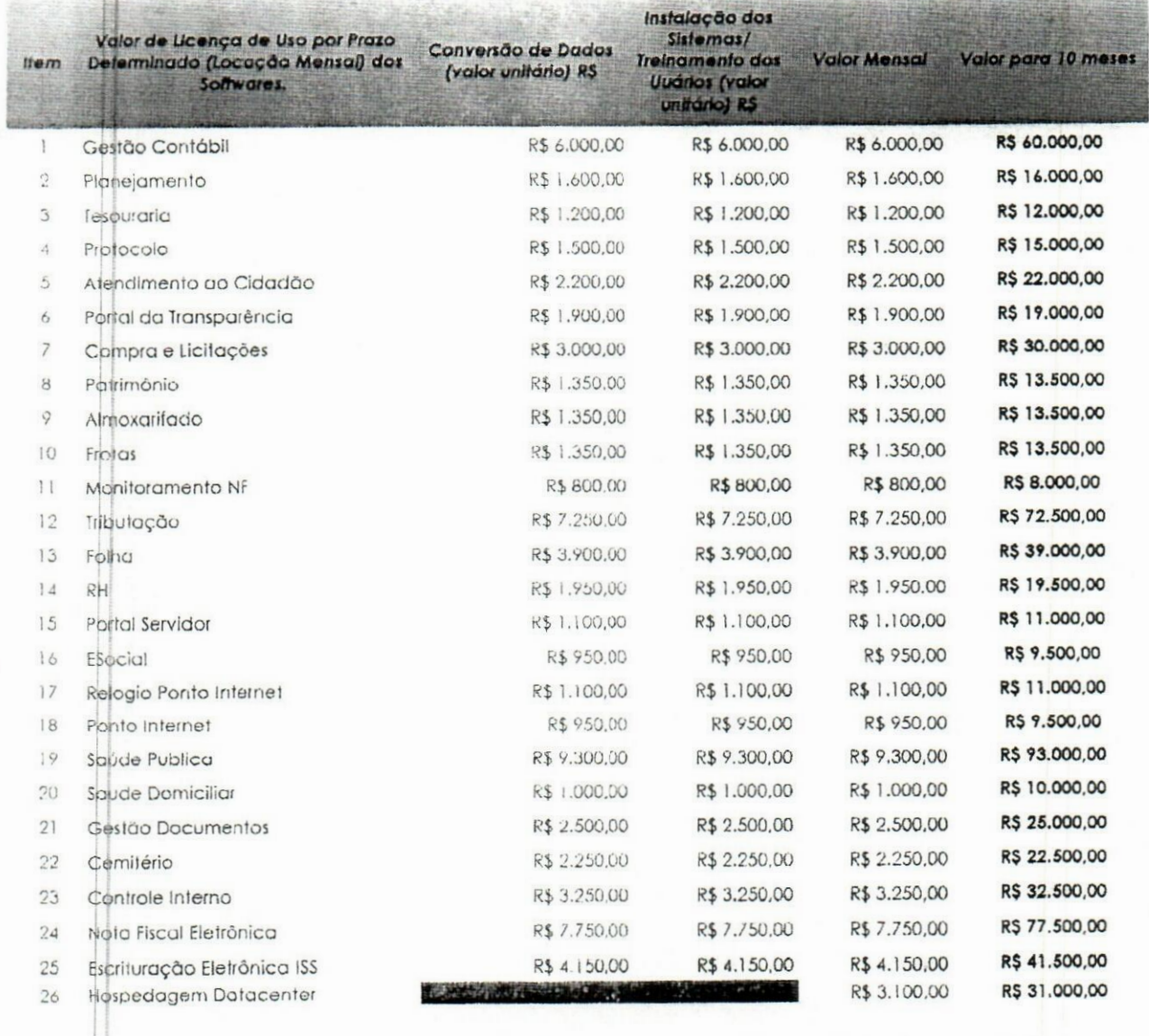

R\$ 727.500,00 R\$ 72.750,00 R\$ 69.650,00 Conversão de Dados (valor unitário) R\$ R\$ 69.650,00

Instalação dos Sistemas/Tremamento dos Uuários (valor unitário) R\$

R\$ 69.650,00

RS 69.650,00

17/08/2022

#### Valor Global da Locação e licença dos Soflwares + Valor da Conversão, Implantação e Treinamento

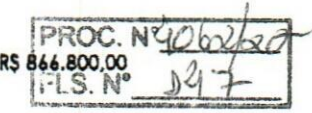

Validade da Orçamento; 60 dias

O valor correspondente a conve/são. impiantaçao e treinamento deverá ser pago em uma única parcela até 30 dias após a execução dos serviços. O Valor correspondente as locações mensais dos softwares serão pagas ern até 10 dias ao mês subsequente ao vencido a contar da data do recebimento da Nota Fiscal.

garante até 2 visitas técnicas sem custos no mês. após terá o cusio de R\$ 250.00 por visita. Além disso a empresa jporie Remoto. Reunião Online, Chat Heípdesk-tfTrTryqrnplo espaço para treinamentos. A LICIIEC oferece Su

 $13 - 22$  $\mathbb{R}^+$ 

# FACUNDO *\,* -

**FROC.** Nº **-AS. N°** *A*

**Tecnologia, Consultoria e Assessoria**

**À PREFEITURA MUNICIPAL DE SANTA FÉ DO SUL- SP**

**Assunto:** Proposta Comercial.

Prezados Senhores, conforme solicitação, via e-mail apresentamos a proposta comercial/orçamentária.

## **OBJETO:**

A presente licitação tem por objeto contratação de empresa especializada para prover sistema informatizado de gestão pública municipal em ambiente web, prestação de serviços de licenciamento de uso de software integrado de gestão pública Municipal, com atualizações e manutenções periódicas, que garantam as alterações legais, corretivas e evolutivas, incluindo, conversão de dados preexistentes, migração, implantação, treinamento, suporte e atendimento técnico via telefone, acesso remoto e presencial com total aderência às NBCASP (Normas Brasileiras de Contabilidade Aplicadas ao Setor Público) e ao PCASP (Plano de Contas Padrão); SICONV (Sistema de Gestão de Convénios e Contratos de Repasse); SIOPS (Sistema de Informações sobre Orçamentos Públicos em Saúde); SIOPE (Sistema de Informações sobre Orçamentos Públicos em Educação); exigências da LC-131 (Lei Complementar 131/09 Lei da Transparência); SICONFI/STN; AUDESP; demais orientações e determinações da STN-Secretaria do Tesouro Nacional, SIAFIC e demais legislações

**Endereço: Avenida Brasília n.° 1725 Loja 01 CEP: 16.018-000 Araçatuba - SP CNPJ: 20.425.982/0001-70 e-mails: facundotecnologia@gmail.com**

## $FLS. N^*$   $J^c$ PROC. N°4

# FACUNDO

## **Tecnologia, Consultoria e Assessoria**

vigentes; para serem utilizados pela Prefeitura Municipal de SANTA FÉ DO SUL/SP e demais entidades da administração pública indireta, incluindo-se no objeto desta licitação os serviços de conversão de dados, implantação, migração de dados preexistentes, treinamento, manutenção, suporte técnico eventual e permanente e acompanhamento técnico no envio das prestações de contas durante o período contratual, em conformidade com as especificações técnicas e funcionais <sup>|</sup> contidas neste termo de referência e seus anexos.

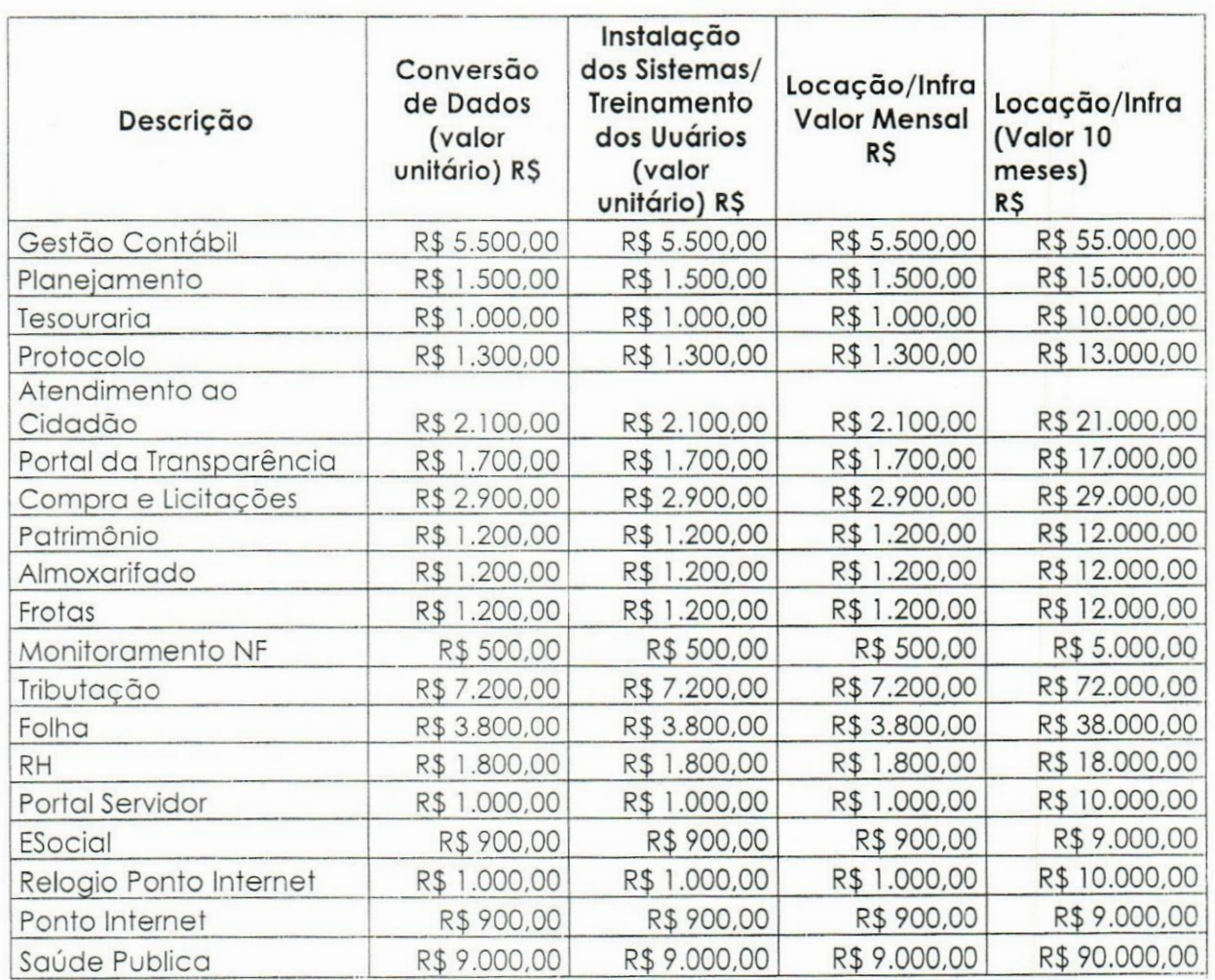

**Endereço: Avenida Brasília ri.° 1725 Loja 01 CEP: 16.018-000 Araçatuba - SP CNPJ: 20.425.982/0001-70 e-mails: facundotecnologia@gmail.com**

# **:OC. Í.2.ÍJ.**

# **<sup>3</sup> N\*** *<sup>J</sup> 5\$* **FACUNDO**

## **Tecnologia, Consultoria e Assessoria**

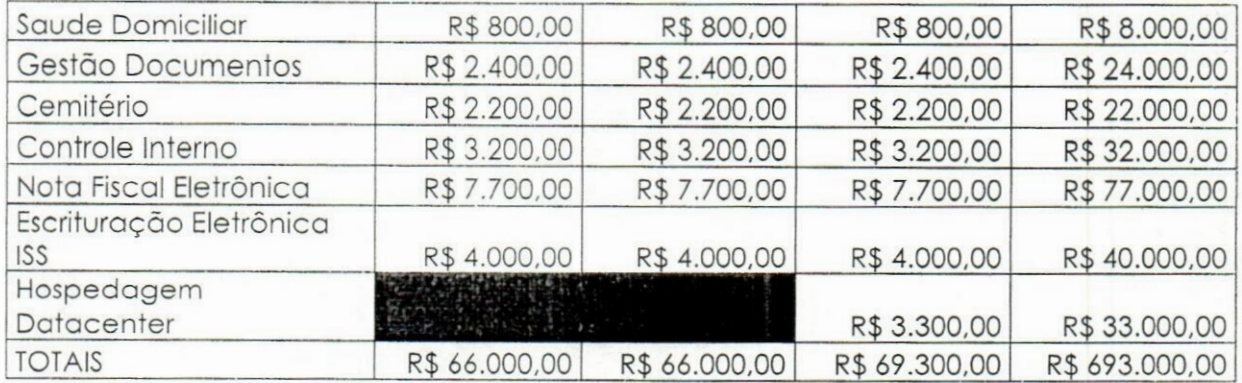

## **Valor por um período de 10 meses: R\$6?3.000,00 (seiscentos e noventa e três mil reais).**

O período de contratação fica a critério da administração pública municipal.

O prazo de validade desta proposta é de 60 dias.

Araçatuba-SP, 17 de agosto de 2022

 $\mathbb{E}\left\{ \left\| \mathbf{y}^{(k)}_{t} \right\|_{\infty}^{2} \leq \left\| \mathbf{y}^{(k)}_{t} \right\|_{\infty}^{2} \right\}$ 

 $\sim$ 

in de Jailson Carlos Facundo Proprietário

*ti*

\*.

 $\label{eq:3.1} \begin{bmatrix} \mathbf{1} & \mathbf{1} & \mathbf{1} \\ \mathbf{1} & \mathbf{1} & \mathbf{1} \\ \mathbf{1} & \mathbf{1} & \mathbf{1} \end{bmatrix} \end{bmatrix}$ 

 $\dddot{\phantom{1}}$ 

**20.425.982/0001-70 J C FACUNDO ASSESSORIA •ME Av. Brasilia, <sup>1725</sup> Lj <sup>01</sup> - Jard. Nova Yorque CEP 16.018-000- Araçatuba - SP**

**Endereço: Avenida Brasília n.° 1725 Loja 01 CEP: 16.018-000 Araçatuba - SP CNPJ: 20.425.982/0001-70 e-mails: facundotecnologia@gmail.com**

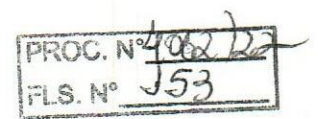

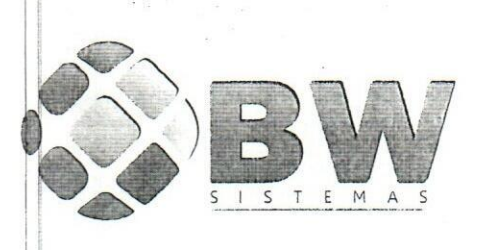

## **ORÇAMENTO**

## **A/C SETOR DE ADMINISTRAÇÃO DA PREFEITURA MUNICIPAL DE SANTA FÉ DO SUL - SP.**

**RAZÃO SOCIAL:** PIRONDI SOFTWARE LTDA - EPP **CNPI:** 10.353ÿ071/0001-21 **INSCRICÂO ESTADUAL:** Isenta **ENDEREÇO:** Rua Jerônimo Narciso Ramos nº 933 - Centro - Macaubal - SP **TELEFONE E FAX:** (17) 3874-1210

**OBIETO:** contratação de empresa especializada para prestação de serviços de fornecimento de sistemas de informática na forma abaixo especificada.

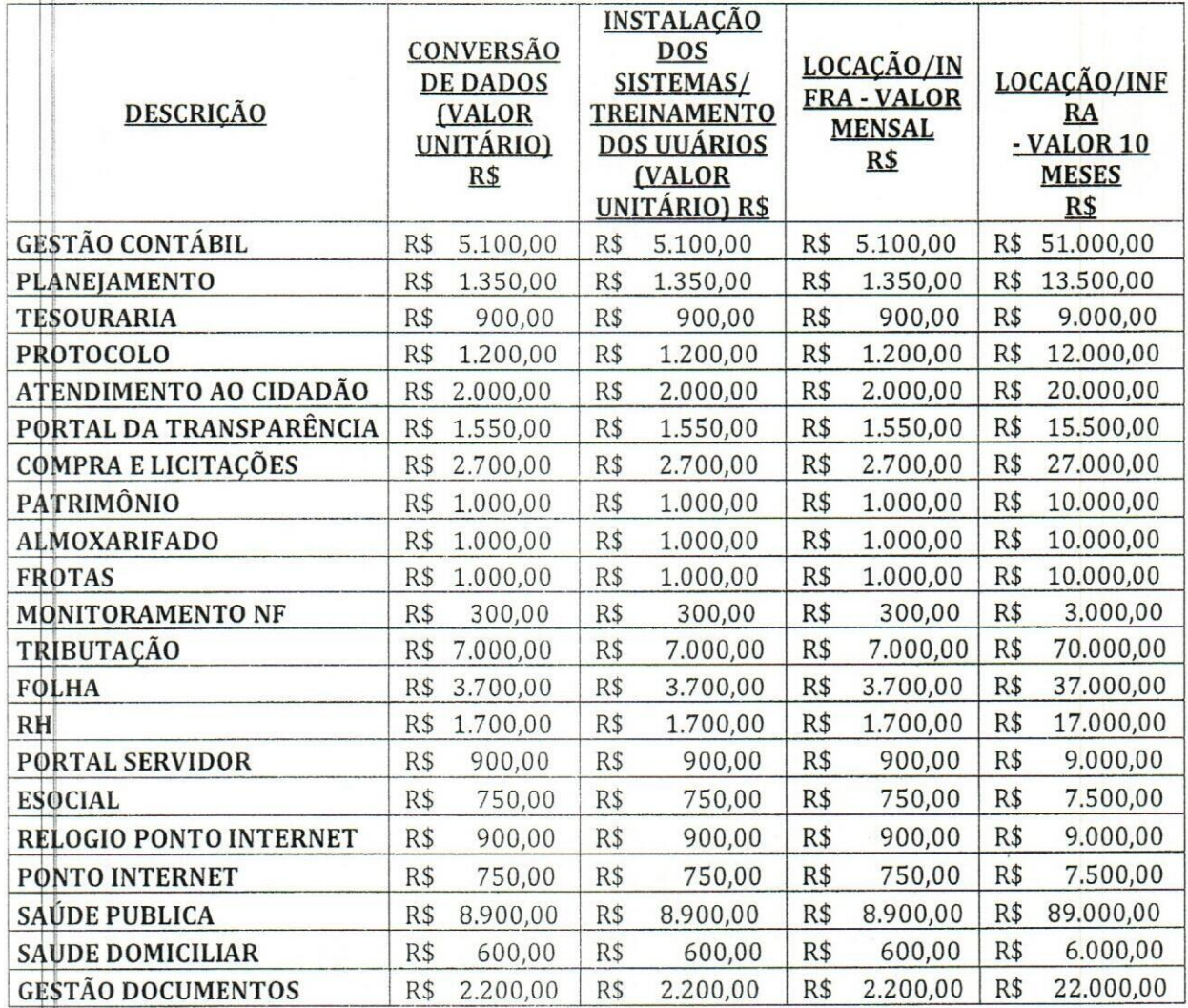

**PIRONDI SOFTWARE LTDA - EPP** Rua Jerônimo Narciso Ramos, <sup>933</sup> - Centro - Macaubal - SP CEP 15270-000 Fone/Fax: (17) 3874-1210 - CNPJ: 10.353.071/0001-21 INSCR MUNC - 040/2008

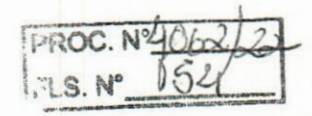

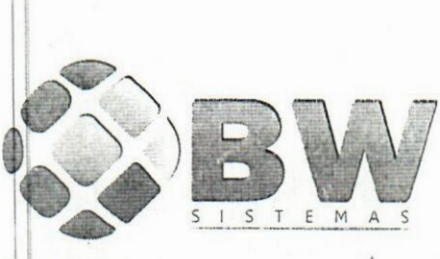

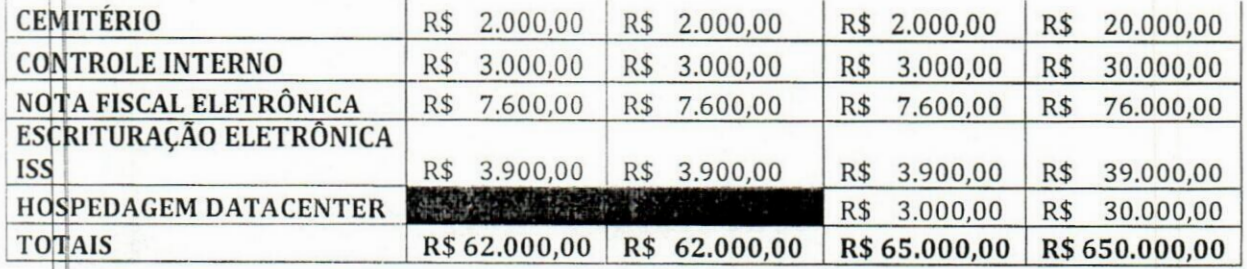

**• VALOR CONVERSÃO +INSTALACÃO** R\$ 124.000,00(cento e vinte e quatro mil reais)

**• VALOR UNITÁRIO MENSAL** RS 65.000,00(sessenta e cinco mil reais)

**• VALOR GLOBAL 10 MESES** R\$ 650.000,00(seiscentos e cinquenta mil reais)

**• VALOR GLOBAL 10 MESES <sup>+</sup> CONVERSÃO +INSTALACÃO R\$** 774.000,00(setecentos e setenta e quatro mil reais)

**• VALIDADE DO ORÇAMENTO: 60 fsessenta) dias**

**• PRAZO DE IMPLANTAÇÃO:** 60 (sessenta) dias

• Declaro que os preços acima indicados contemplam todos os custos diretos e indiretos incorridos na data da apresentação desta proposta incluindo, entre outros: tributos, encargos sociais, material, despesas administrativas, seguro, frete e lucro.

**Macaubal, 17 de agosto de 2022**

**PIRONDI SOFTWARE LTDA - EPP**

**PIRQNDI SOFTWARE LTDA - EPP** Rua Jerônimo Narciso **Ramos, <sup>933</sup> - Centro - Macaubal - SP CEP 15270-000 Fone/Fax: (17) 3874-1210 - CNPJ: 10.353.071/0001-21 INSCR MUNC - 040/2008**

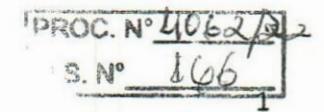

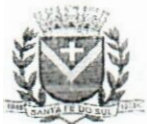

## PROCURADORIA GERAL DO MUNICÍPIO

Município da Estância Turística de Santa Fé do Sul

## PARECER JURÍDICO

OFÍCIO: 197/2.022 - S.M.A.

TA FÉ DO SUL ALHANDO POR VOCÊ

PREGÃO PRESENCIAL: 24/2.022

PROCESSO: 4.062/2.022

REF: Solicitação da Secretaria Municipal de Administração

ASSUNTO: Abertura de procedimento licitatório, cujo objetivo é a contratação de empresa para prover sistema informatizado de gestão pública municipal em ambiente web, incluindo os serviços de licenciamento de uso de software integrado, com atualizações e manutenções periódicas, que garantam as alterações legais, corretivas e evolutivas, incluindo, conversão de dados preexistentes, migração, implantação, treinamento e suporte, em conformidade com o Termo de Referência, por tempo determinado.

Trata-se de solicitação do Secretário Municipal de Administração datado de 20/09/2021 - objetivando a realização de processo licitatório na modalidade Pregão Presencial, para a contratação de empresa para prover sistema informatizado de gestão pública municipal em ambiente web, incluindo os serviços de licenciamento de uso de software integrado, com atualizações e manutenções periódicas, que garantam as alterações legais, corretivas e evolutivas, incluindo, conversão de dados preexistentes, migração, implantação, treinamento e suporte, em conformidade com o Termo de Referência, por tempo determinado.

A Seção de Licitação encaminhou à esta assessoria os documentos para analise e parecer jurídico;

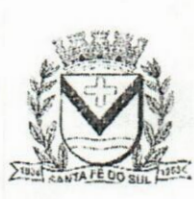

Fone: (17) 3631-9500 www.santafedosul.sp.gov.br Av. Conselheiro Antonio Prado, 1616 - Centro the of compared contafadosil

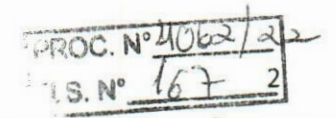

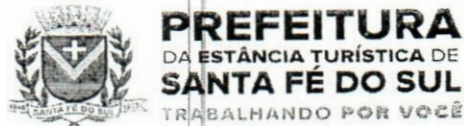

LHANDO POR VOCÊ

## PROCURADORIA GERAL DO MUNICÍI

Município da Estância Turística de Santa Fé do Sul

É a síntese do necessário. Passo a opinar;

Por força do art. 38, parágrafo único da Lei 8.666/93, em análise da documentação encaminhada, elaboro as seguintes considerações:

1 - Das Formalidades:

Consta dos autos as requisições de compras, devidamente  $1.1.$ subscritas respectiva Secretária Municipal de pela Administração;

- $1.2.$ Consta no presente procedimento os respectivos documentos, com a justificativa da necessidade da contratação apresentada pela Secretária solicitante e outras informações necessárias e pertinentes a execução do objeto;
- Consta dos autos, DETERMINAÇÃO para abertura do presente  $1.3.$ procedimento, devidamente subscrita pelo Exmo. Sr. Prefeito Municipal de Santa Fé do Sul, Estado de São Paulo;

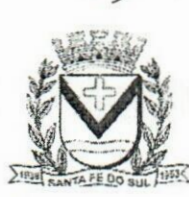

Av. Conselheiro Antonio Prado, 1616 - Centro CED 45775 000

Fone: (17) 3631-9500 **TA AFAA** 

www.santafedosul.sp.gov.br facebook com/pref santafedosul

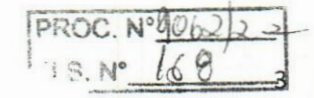

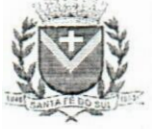

**JWK SANTAFÉ DOSUL ABALHANDO POR VOCÊ** 

## **. p5J-j£!f']!T?,5£ PROCURADORIA GERAL DO MUNICíPIO**

**Município da Estância Turística de Santa Fé do Sul**

Quanto ao valor estimado para contratação, consta dos autos as pesquisas de preços dos serviços a serem licitados (03 orçamentos), que serviu de parâmetro para a fixação do valor estimado para a contratação. Denota-se que o referido documento encontra-se devidamente subscrito pelo servidor responsável pela sua elaboração; 1.4.

- O presente procedimento encontra-se formalmente em ordem, devidamente autuado, contendo o ato que designa a Pregoeira e a Equipe de apoio; 1.5.
- <sup>2</sup> Da minuta do edital <sup>e</sup> seus anexos:

A análise daminuta do edital e do contrato não revelaram anecessidade de alterações e/ou modificações, pois apresentam os requisitos formais exigidos pela Lei 8.666/93;

Diante do exposto, com base nos fundamentos de fato e de direito retro declinados, o parecer opinativo desia Asscssoria Jurídica é no sentido de que não há óbice no regular desenvolvimento do referido Processo Licitatório, nesta fase processual;

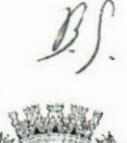

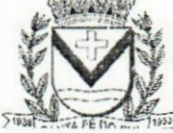

PRUN  $69$ FLS. N  $\overline{\Lambda}$ 

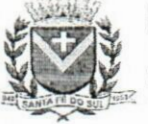

## PROCURADORIA GERAL DO MUNICÍPIO

Município da Estância Turística de Santa Fé do Sul

É o nosso parecer.

PREFEITURA **DA ESTÂNCIA TURÍSTICA DE** 

**SANTA FÉ DO SUL** TRABALHANDO POR VOCÊ

Santa Fé do Sul/SP; Aos 26 de setembro de 2.022.

BARCELOS ANTONIO SILVEIRA PROCURADOR JURÍDICO OAB/SP n.º 309.428

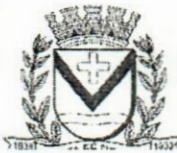

Av. Conselheiro Antonio Prado, 1616 - Centro

www.santafedosul.sp.gov.br Fone: (17) 3631-9590

## **Pref. Mun. Est. Tur. de Santa Fé do Sul**

**CNPJ: 45.138.070.0001-49** CEP: 15775-000

Endereço: AVENIDA CONSELHEIRO ANTONIO PRADO, 1616 **CEP: 15775-000** Bairro; CENTRO<br>Cidade: SANTA FE DO SUL **Fore: (17)36319500** Fax: (17)36311508

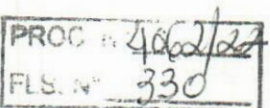

**ATA DE SESSÃO PÚBLICA**

#### **Processo/Ano: 4062/2022**

Nº Licitação: 24

**Unidade Gestora: 2 - Pret. Mun. Est. Tur. de Santa Fé do Su**

Cidade: SANTA FF. DO SUl

**Objeto: Contratação de empresa especializada para prover sistema informatizado de gestão pública municipal em ambiente web, incluindo os serviços de licenciamento de uso de software integrado, com atualizações e manutenções periódicas, que garantam as alterações legais, corretivas e evolutivas, incluindo, conversão de dados preexistentes, migração, implantação, treinamento e suporte, em conformidade com o Termo de Referência, por tempo determinado.**

Fone: (17)36319500

### **PREÂMBULO**

o dia 11 de Outubro de 2022, as 09:15 horas reuniram-se na Pref. Mun. Est. Tur. d<mark>e Santa Fé do Sul, o Pregoeiro ALINE JULIANA DE CAMPOS</mark><br>ICENTE, e a Equipe de Apoio: ALINE TRIVELATO BAQUEIRO DIAS, DANIELE BARRETO GALO des sessão pública deste Pregão Presencial.

sessão publica deste Pregão Presencial.<br>Aperta a sessão, iniciou-se o exame dos documentos dos interessados ou representantes presentes para comprovação da existência dos poderes<br>necessários para a formulação das propostas

## **CREDENCIAMENTO**

### **Fornecedores Credenciados**

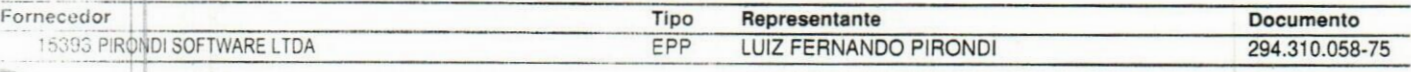

equeiro comunicou o encerramento do credenciamento.

Em seguida foram recebidas as declarações dos Fornecedores Credenciados ou seus Representantes dando ciência de que cumprem plenamente os -qi de Habilitação estabelecidos no Edital, e os Envelopes contendo a Proposta **e** os **Documentos de Habilitação, respectivamente.**

A:o co1:' • ;ú. 'ofam abertos os Envelopes contendo as Propostas e, com <sup>a</sup> colaboração dos **membros da Equipe de Apoio, <sup>o</sup> Pregoeiro examinou <sup>a</sup>** r <sup>c</sup> it jade do Objeto. Prazos <sup>e</sup> Condições de Fornecimento ou de Execução, com **aqueles definidos no Edital, desclassificando as propostas** veis corn as exigências contidas no Ato Convocatório e selecionando entre os autores das **demais propostas, os licitantes que participarão** da • is, *.* ancesj **em** razão dos preços propostos, nos termos dos incisos VIII e IX do artigo **4o** da **Lei Federal** n° **10.520, de 17/07/2002.**

Em seguida o Pregoeiro convidou individualmente os autores das propostas selecionadas a formular lances. A partir do autor da proposta de maior preço e demais em ordem decrescente de valor. A sequência de ofertas de lances ocorreu da seguinte forma:

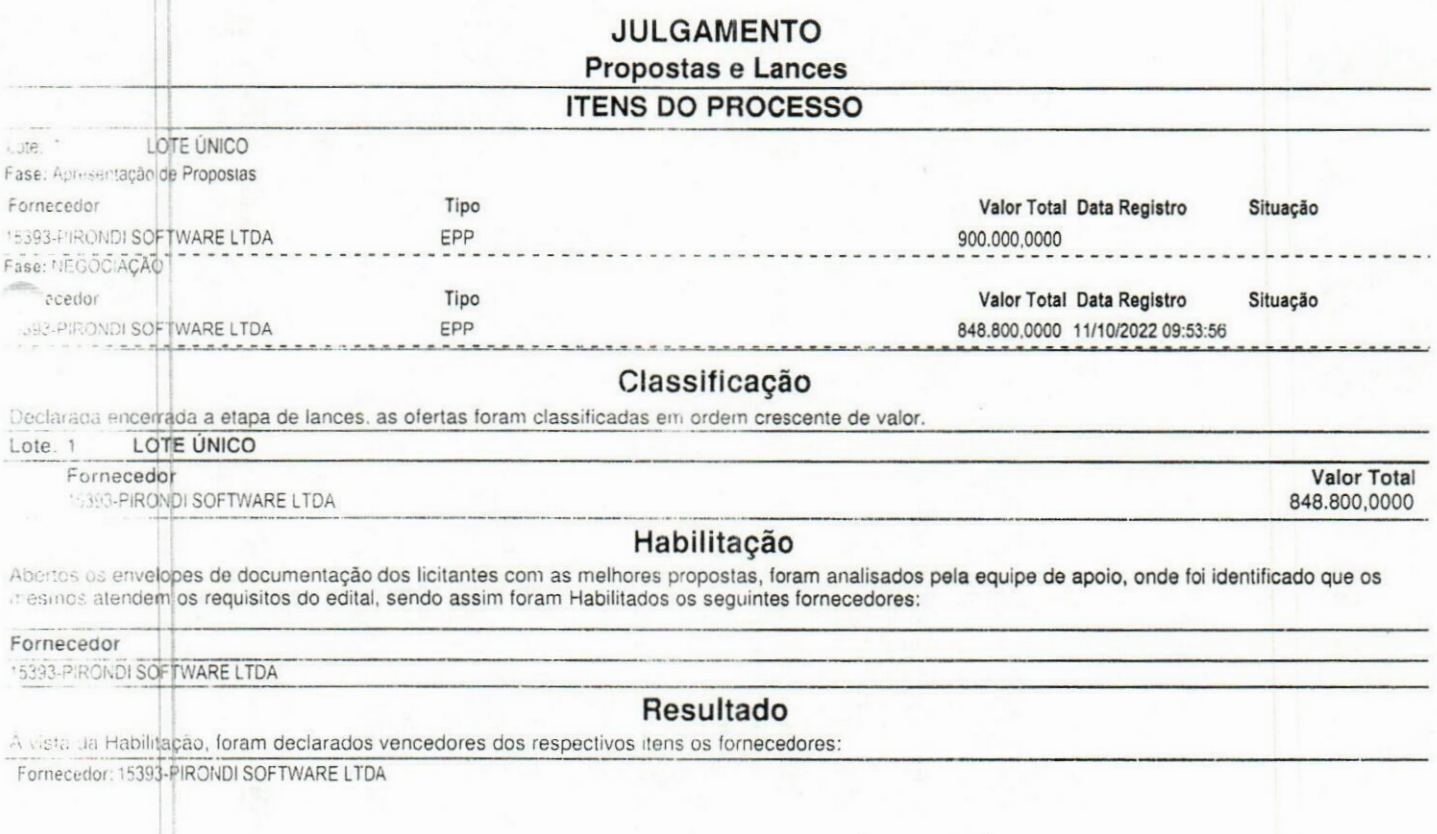

**Modalidade: PREGÃO Edital/Ano: 80/2022**

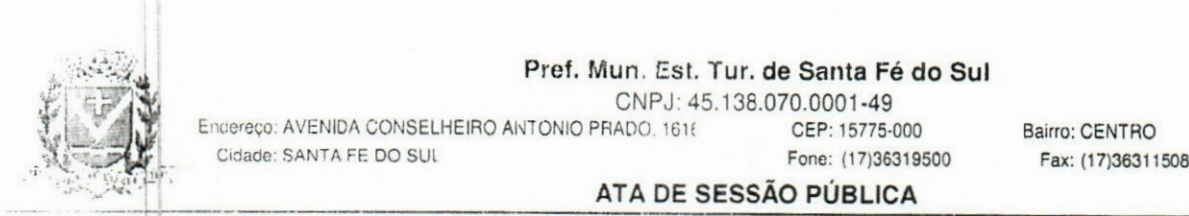

O <sup>1 de 3</sup>

Cidade: SANTA FE DO SUL

#### Pref. Mun. Est. Tur. de Santa Fé do Sul

CNPJ: 45.138.070.0001-49

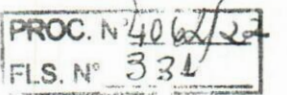

Endereço: AVENIDA CONSELHEIRO ANTONIO PRADO 1616 CEP: 15775-000 Fone: (17)36319500

Bairro: CENTRO Fax: (17)36311508

## ATA DE SESSÃO PÚBLICA

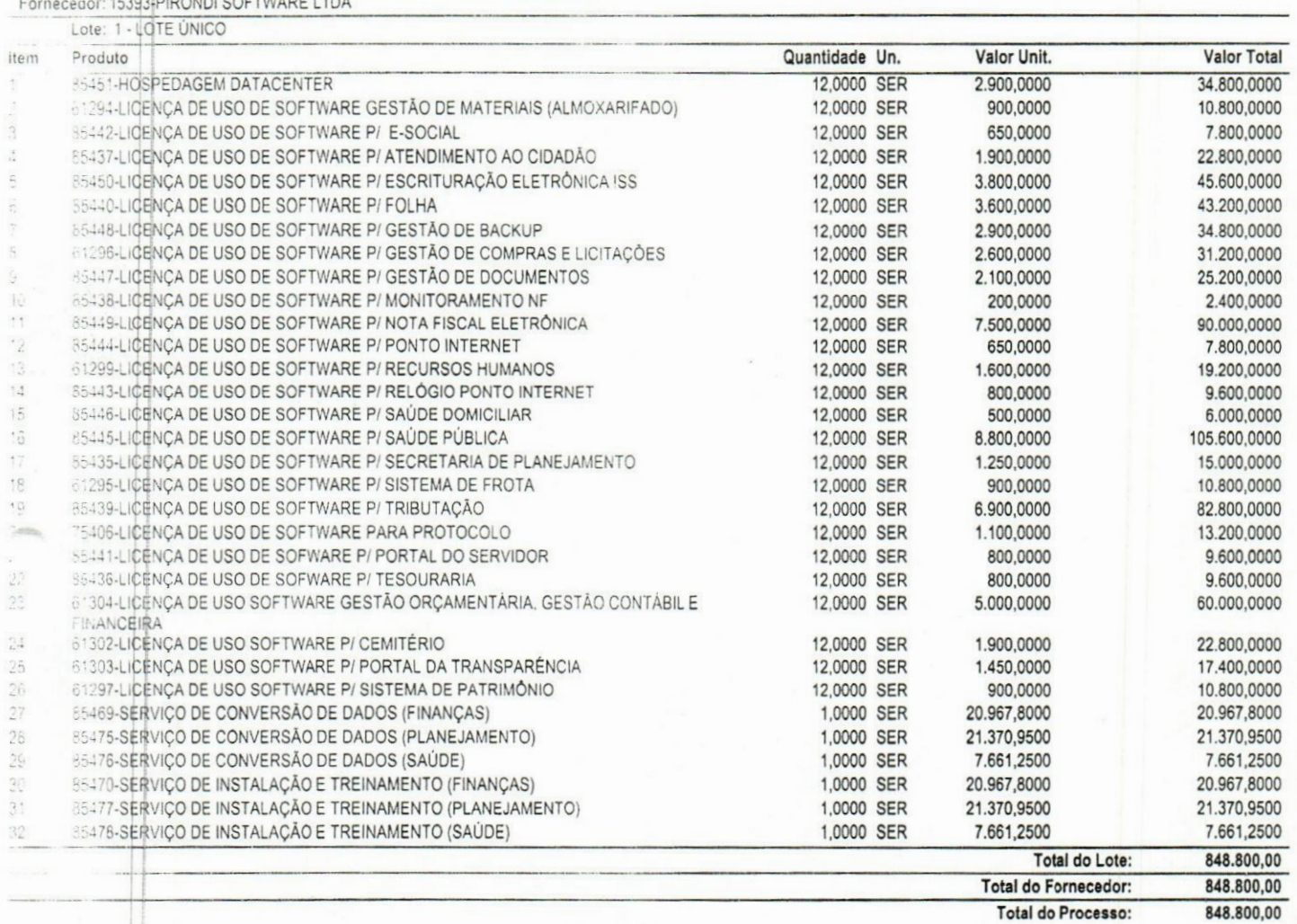

### Ocorrências

Ocorrencia

Nada Consta

SUSPENSÃO DO ITEM

Lote Descrição Data do registro

11/10/202209:46:47 LOTE ÚNICO  $\mathbf{1}$ 

Justificativa; PIRONDI SOFTWARE LTDAAguardando a negociação e a consequente readequação dos valores

LOTE ÚNICO **ATIVAÇÃO DO ITEM** 11/10/202209:53:00  $\mathbf{1}$ 

Justificativa: PIRONDI SOFTWARE LTDAREATIVAÇÃO DO ITEM

**Recurso** 

**ADJUDICAÇÃO** 

## **ENCERRAMENTO**

Nada mais havendo a tratar, foi encerrada a sessão no dia 11 de Outubro de 2022, as 10:03 horas e lavrada a presente ata. Lida e achada conforme, vai devidamente assinada pelo Pregoeiro, pelos Membros da Equipe de Apoio, e Representantes dos Licitantes Relacionados.

## **OBSERVAÇÃO**

A empresa vençedora será convocada formalmente para realizar a prova de conceito, pela comissão devidamente nomeada.

A empresa saí convocada a apresentar a proposta recomposta devidamente assinada.

A empresa desistiu verbalmente da intenção recursal.

## **ASSINAM**

Representantes das Empresas:

Usuano ALINE TRIVELATO Emissão: 11/10/2022 10:04

 $2$  de  $3$ 

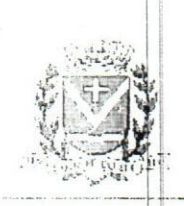

j,:LS. *H°\_J33Z* **Pref. Mun, Est. Tur. de Santa Fé do Sul** CNPJ: 45.138.070.0001-49

**ATA DE SESSÃO PÚBLICA**

CEP: 15775-000 Fono: (17)36319500

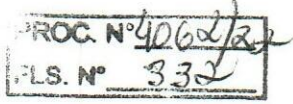

Endereço. AVENIDA CONSELHEIRO ANTONIO PRADO. 1616 CEP: 15775-000 Bairro: CENTRO Cidade: SANTA FE DO SUL **Fax: (17)36319500** Fax: (17)36311508

15\* 15393 **PIRONDI SOFTWARE LTDA ILUIZ FERNANDO PIRONDI** 1778

**e Equipe de Apoio: Pregoeiro**

Nome: ALINE JULIANA DE CAMPOS VICENTE Função: PREGOEJRO

Nome: ALINE TRIvELATO BAQUEIRO DIAS Função: EQUIPE DE APOIO /

Nome: DANIELE BARRETO GALO Função: EQUIPE DE APOO

Usuario, ALINE TRIVELATO Emissão. 11/10/2022 10:04 3 de 3

**IMPRENSA OFICIAL - SANTA FE DO SUL** Quinta-feira, 13 de outubro de 2022 **Ano** II | **Edição** nº 1791) **Página** 2 d

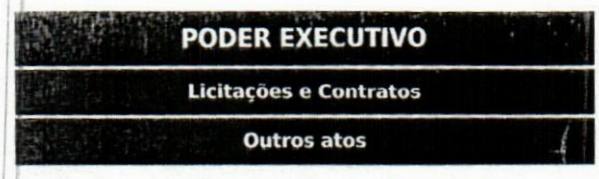

## **CONVOCAÇÃO PARA PROVA DE CONCEITO** PREGÃO PRESENCIAL Nº 024/2022

Proc. 4062/2022

Objeto: contratação de empresa especializada para prover sistema informatizado de gestão pública municipal em ambiente web, incluindo os serviços de licenciamento de uso de software integrado, com atualizações e manutenções periódicas, que garantam as alterações legais, corretivas e evolutivas, incluindo, conversão de dados preexistentes, migração, implantação, treinamento e suporte, em conformidade com o Termo de Referência, por tempo determinado.

<sup>A</sup> Prefeitura do Município de Santa Fé do Sul - SP A, por meio de sua Pregoeira, comunica aos participantes do Pregão Presencial nº 024/2022 que, por meio desta, CONVOCA a PIRONDI SOFTWARE LTDA EPP, melhor classificada e habilitada, provisoriamente, em primeiro lugar, para realização de Prova de Conceito, visando aferir o cumprimento dos requisitos técnicos mínimos exigíveis, conforme detalhamento constante do item 6 (DA EXECUÇÃO DE PROVA OBJETIVA DE CONCEITO) do Anexo I - Termo de Referência.

A Prova de Conceito ocorrerá no dia 17/10/2022, a partir das 09:00h, nas dependências da Prefeitura do Município de Santa Fé do Sul, estabelecida na Av. Conselheiro Antônio Prado, n® 1.616, Centro, Santa Fé do Sul - SP, e será conduzida pela Comissão Técnica designada pela Portaria n® 529 de 20 de setembro de 2022.

> Santa Fé do Sul, 11de outubro de 2022. ALINE JULIANA DE CAMPOS VICENTE Pregoeira

Santa Fé do Sul, 11 de outubro de 2022. **Tomada de Preços n® 13/2022- PROCESSO Ns 3683/2022.**

Interessado: GARCIA & ANDRADE EMPREENDIMENTOS LTDA-EPP.

Assunto: Recurso administrativo contra <sup>a</sup> inabilitação da empresa.

#### DECISÃO

Trata-se de recurso administrativo interposto pela empresa GARCIA & ANDRADE EMPREENDIMENTOS LTDA-EPP., contra a decisão prolatada pela Comissãc Permanente de Licitação na sessão de contra <sup>o</sup> julgamento das propostas comerciais, ocorrido em 28/09/2022. oriunda da Tomada de Preços n" 13/2022, que teve por objeto a escolha da proposta mais vantajosa para a execução dos serviços de reforma dos prédios do Projeto Renascer, neste município, com fornecimento de materiais/equipamentos e mão de obra, por tempo determinado, conforme condições estabelecidas no Edital e seus anexos.

Insurge a Recorrente contra a sua inabilitação pela COMISSÃO PERMANENTE DE LICITAÇÃO.

Ainda que as demais licitantes tenham sido notificadas do recurso interposto, consoante comprovante apensado aos autos, não foram protocoladas contrarrazões por parte das interessadas.

Após a análise das razões recursais e efetuadas as devidas diligências, a Comissão Permanente de Licitação, por unanimidade, acolhendo o Parecer técnico da Secretaria de Obras e Serviços e Públicos, conheceu do recurso e, no mérito, negou-lhe provimento em função da insubsistência dos argumentos apresentados pela parte recorrente, mantendo sua decisão pela inabilitação da licitante.

Eis o relato do necessário, passo a decidir.

Não há que se por reparo a decisão daquele colegiado, haja vista que as alegações, bem como, a documentação anexo ao recurso apresentadas pela recorrente, não foram suficientes para comprovar a execução de serviços semelhantes ao objeto licitado, afim de demonstrar a qualificação operacional exigida no Instrumento Convocatório.

Isto posto, acolho a decisão da Comissão Permanente de Licitação, cujos argumentos adoto como razão para decidir. Por consequência, conheço do recurso por atender os pressupostos de admissibilidade e, no mérito **NEGO-LHE PROVIMENTO.**

Dê-se ciência aos interessados. **EVANDRO FARIAS MURA Prefeito**

### **COMUNICADO DE DECISÃO DE RECURSO Tomada de Preços n° 13/2022**

**OBJETO:** Contratação de empresa especializada para a execução dos serviços de reforma dos prédios do Projeto Renascer, neste município, com fornecimento de materiais/equipamentos e mão de obra, por tempo determinado, conforme condições estabelecidas no Edital e seus anexos. **ASSUNTO:** Decisão de Recurso interposto perante a TOMADA DE PREÇOS 13/2022. A **PREFEITURA DA ESTÂNCIA TURÍSTICA DE SANTA FÉ DO SUL,** através da Presidente da CPL, Portaria n® 226, de 06 de maio de 2022, vem por meio deste, **INTIMAR** as licitantes da decisão do recurso interposto pela empresa **GARCIA & ANDRADE EMPREENDIMENTOS LTDA-EPP.,** prolatadas pelo Exmo. Sr. Prefeito Municipal, que segue nos seguintes termos:

*"Isto posto, acolho a decisão da Comissão Permanente de Licitação, cujos argumentos adoto como razão para decidir. Por consequência, conheço do recurso por atender os pressupostos de admissibilidade e. no mérito NEGO-LHE PROVIMENTO. Dê-se ciência aos interessados"*

Considerando o julgamento do recurso interposto nos termos supracitados, ficam as licitantes habilitadas, desde já **CONVOCADAS,** para a sessão de abertura dos envelopes de propostas de preços do

#### Município cie Santa Fé do Sul - SP

Diário Oficial assinado digitalmente conforme MP nº 2.200-2, de 2001. e Lei 14.063, de 2020, garantindo autenticidade, validade jurídica e integridade.

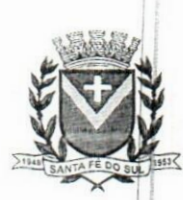

# **PREFEITURA**<br>
FLS. 335<br>
SANTA FÉ DO SI II SANTA FÉ DO SUL TRABALHANDO POR VOCÊ

 $\mathscr{V}$ 

A

lier cop

*X*

*ry*

## **ATA DE DEMONSTRAÇÃO DA PROVA DE CONCEITO** *A*

## **PREGÃO PRESENCIAL N° 024/2022**

## **Proc. 4062/2022**

**Objeto:** contratação de empresa especializada para prover sistema informatizado de gestão pública municipal em ambiente web, incluindo os serviços de licenciamento de Uso de software integrado, com atualizações e manutenções periódicas, que garantam as alterações legais, corretivas e evolutivas, incluindo, conversão de dados preexistentes, migração, implantação, treinamento e suporte, em conformidade com o Termo de Referência, por tempo determinado.

## **PREÂMBULO**

No dia 17 de outubro de 2022, às 09:00 horas, reuniram-se nas dependências da Prefeitura do Município de Santa Fé do Sul, estabelecida na Av. Conselheiro Antônio Prado, n° <sup>1</sup> .616, Centro, Santa Fé do Sul-SP, <sup>a</sup> Comissão Técnica, designada pela Portaria n° <sup>529</sup> de 20 de setembro de 2022, previamente convocados para a Sessão Pública do Pregão em epígrafe, com a finalidade de acompanhar, analisar e emitir parecer final sobre a Demonstração da Prova de Conceito em cumprimento ao item 6 (DA EXECUÇÃO DE PROVA OBJETIVA DE CONCEITO) do Anexo <sup>I</sup> - Termo de Referência, a qual será realizada pela empresa PIRONDI SOFTWARE LTDA EPP, sendo representada pelo senhor Luiz Fernando Pirondi, previamente designado nos autos, acompanhado pela equipe técnica: Watson Cesar Pirondi, Jorge Rafael Menoni de Melo, Rodrigo Cicote e Cesar Augusto Chagas Gualdi, responsáveis pela Demonstração em sessão pública.

Encerrada a etapa de credenciamento, passa-se a apresentação da demonstração das funcionalidades do sistema proposto, nos moldes do Edital, sendo esta assistida e por todos os presentes.

**PRIMEIRA ETAPA: REQUISITOS OBRIGATÓRIOS - FUNCIONALIDADES ESSENCIAIS À ANÁLISE DO PRODUTO. Estas deverão ser 100% atendidas pela licitante classificada em primeiro lugar durante a demonstração<br>
<b>licitante classificada em primeiro lugar durante a demonstração** 

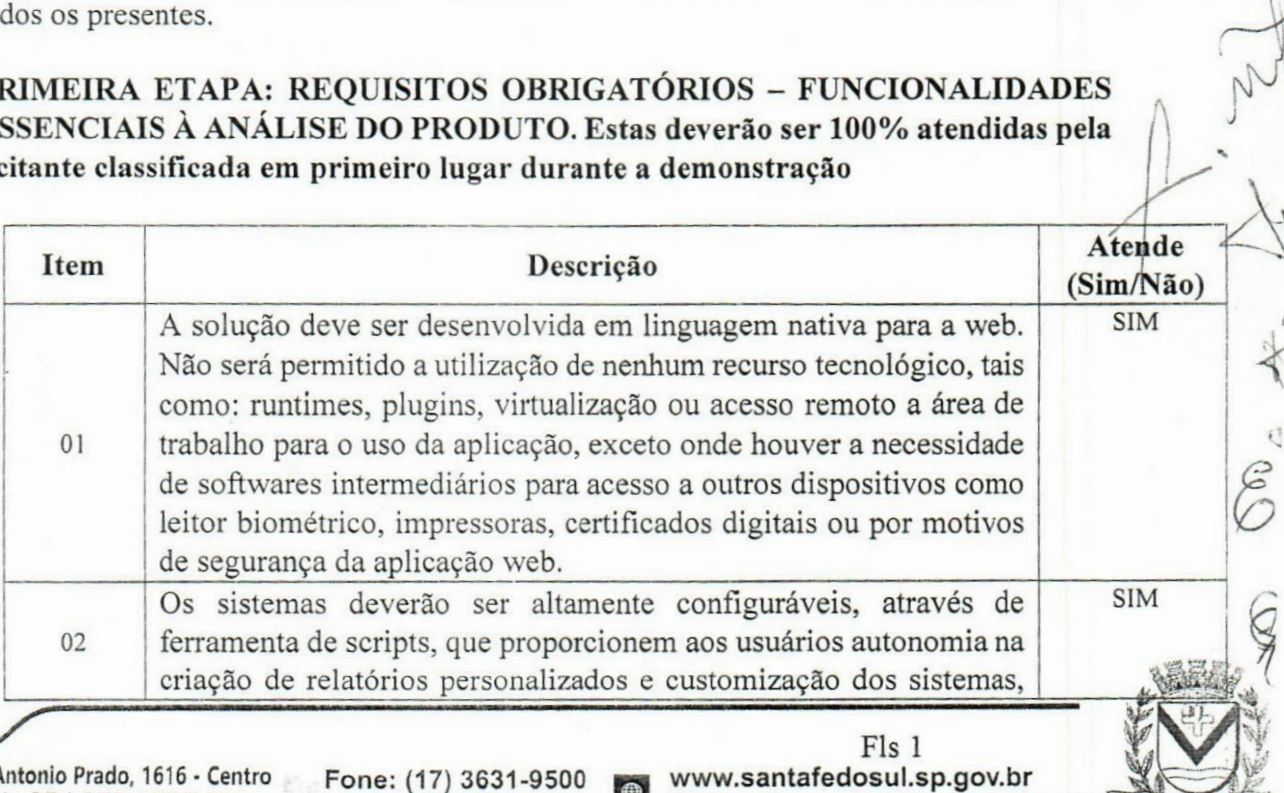

Av. Conselheiro Antonio Prado, 1616 - Centro Av. Conselheiro <mark>Antonio Prado, 1616 - Cen</mark><br>Santa Fé <mark>do Sui - SP | CEP 15775-000</mark>

**Fone:** (17) 3631-9500 **reading the www.santafedosul.sp.gov.br**<br>Fone: 0800 771 9500 **reading to the facebook.com/pref.santafedosul.sp Fone: 0800 771 9500 facebook.com/pref.santafedosul**
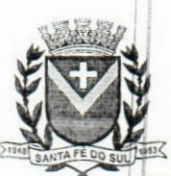

# **PREFEITURA** DA **ESTÂNCIA TURÍSTICA** DE SANTA FÉ DO SUL

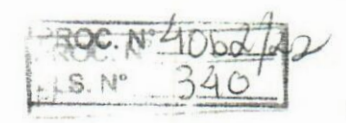

TRABALHANDO **POR VOCÊ**

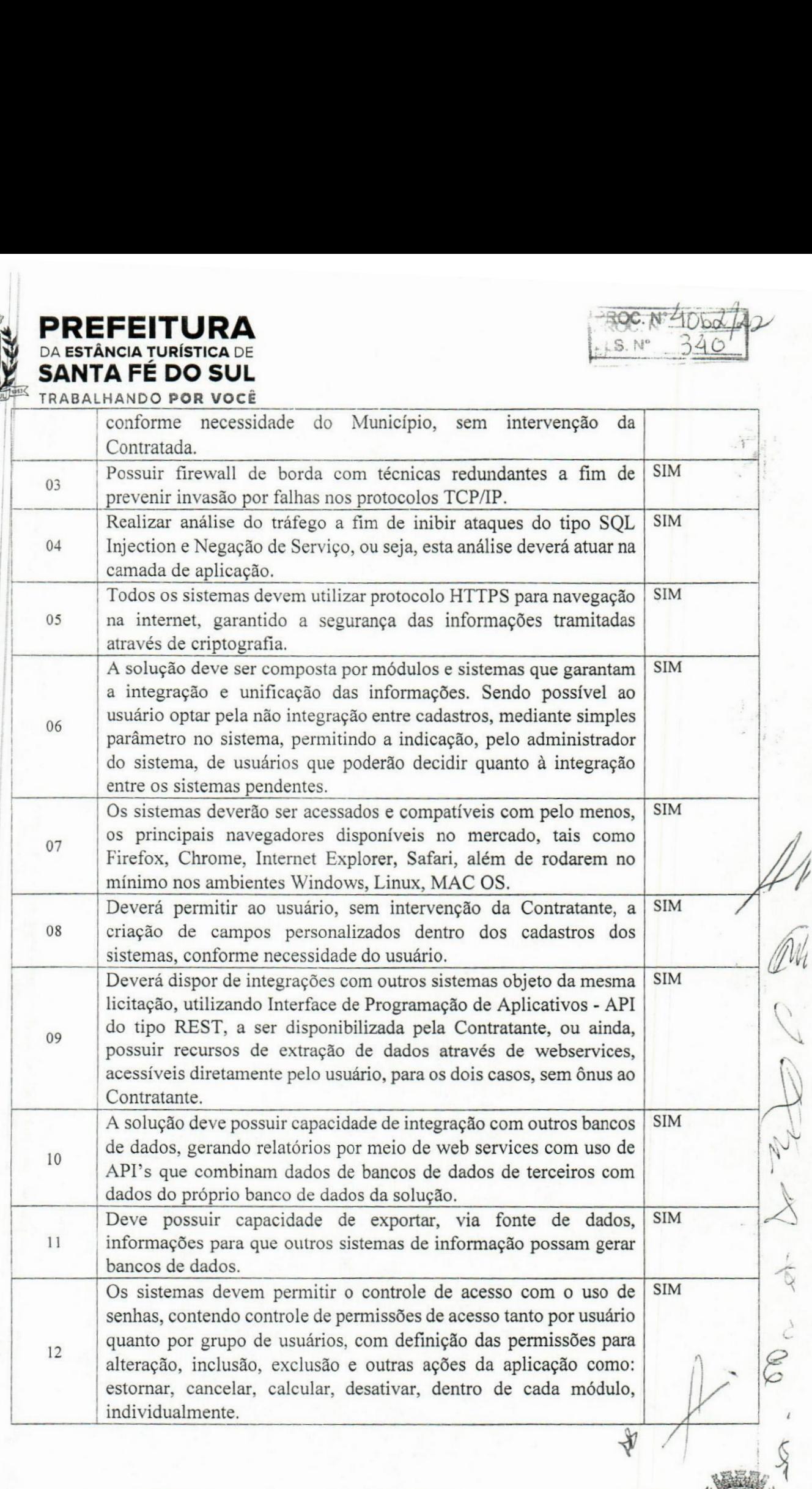

Santa Av. Conselheiro Fé do Sul Antonio Prado,<br><mark>ul - SP</mark> | CEP <sup>.</sup> CEP 15775-000 1616 - Centro **Fone:**

**Fone; (17) 0800 3631-9500 771 9500 ■\*1**

**M facebook.com/pref.santafedosul www.santafedosul.sp.gov.br** Fls 2

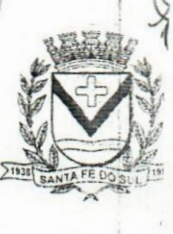

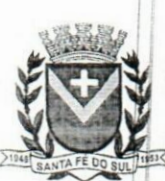

# **PREFEITURA** SANTA FÉ DO SUL

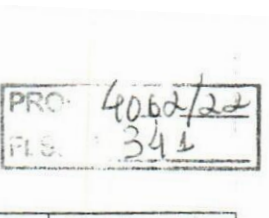

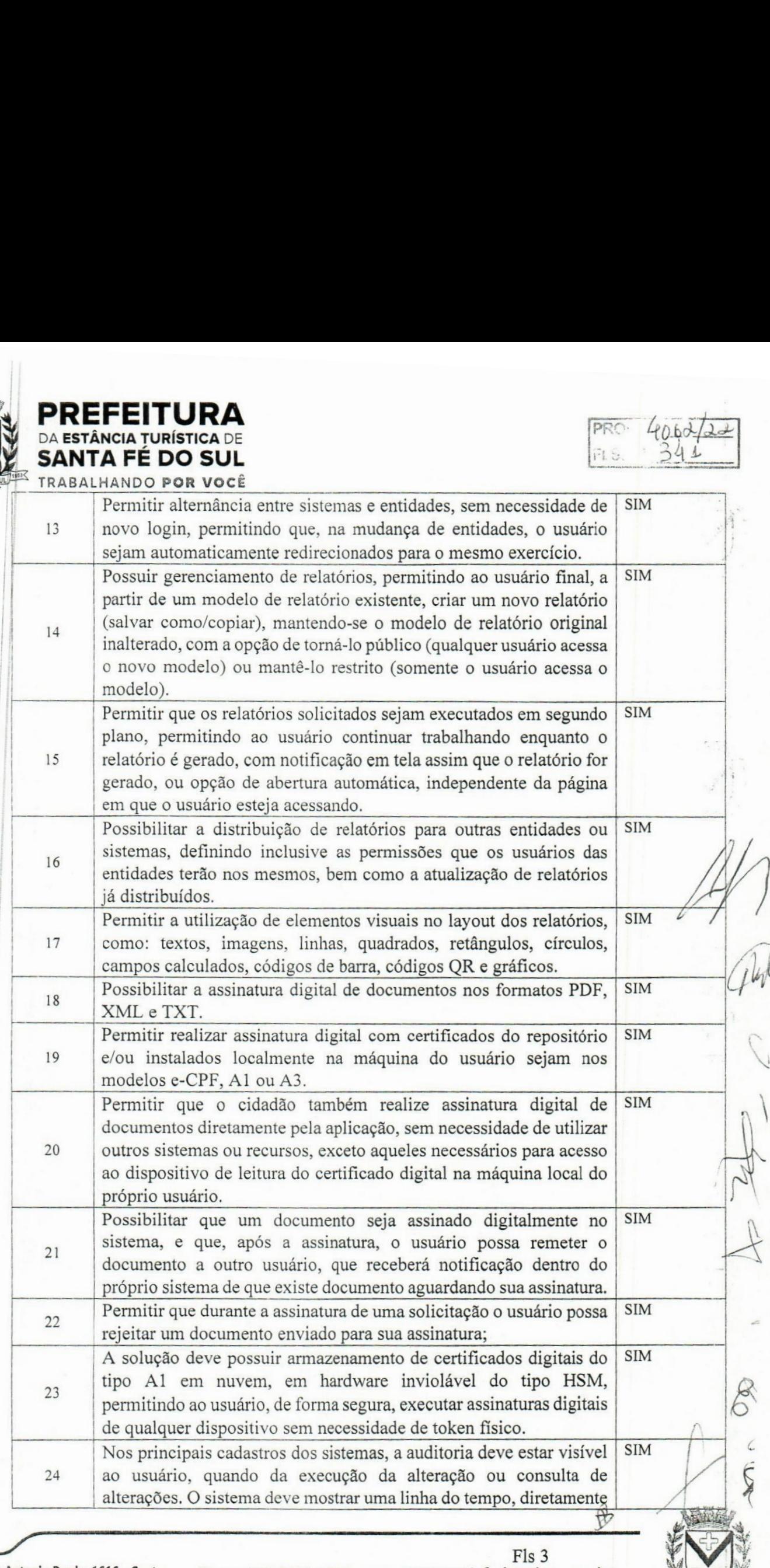

v. Conselheiro Antonio Prado, 1616 · Centro Fone: (17) 3631-9500 www.santafedosul.sp.gov.br Av. Conselheiro Antonio Prado, 1616 - Centro<br>Santa Fé do Sul - SP | CEP 15775-000

Fone: (17) 3631-9500 Fone: 0800 771 9500

www.santafedosul.sp.gov.br facebooK.com/pref.santafedosul

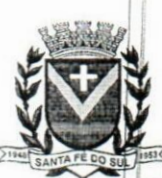

# **EREFEITURA**<br> **DA ESTÂNCIA TURÍSTICA** DE<br> **EANITA FÉ DO SI II SANTA FÉ DO SUL**

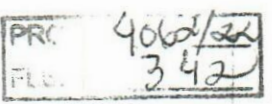

**) i**

TRABALHANDO **POR VOCÊ**

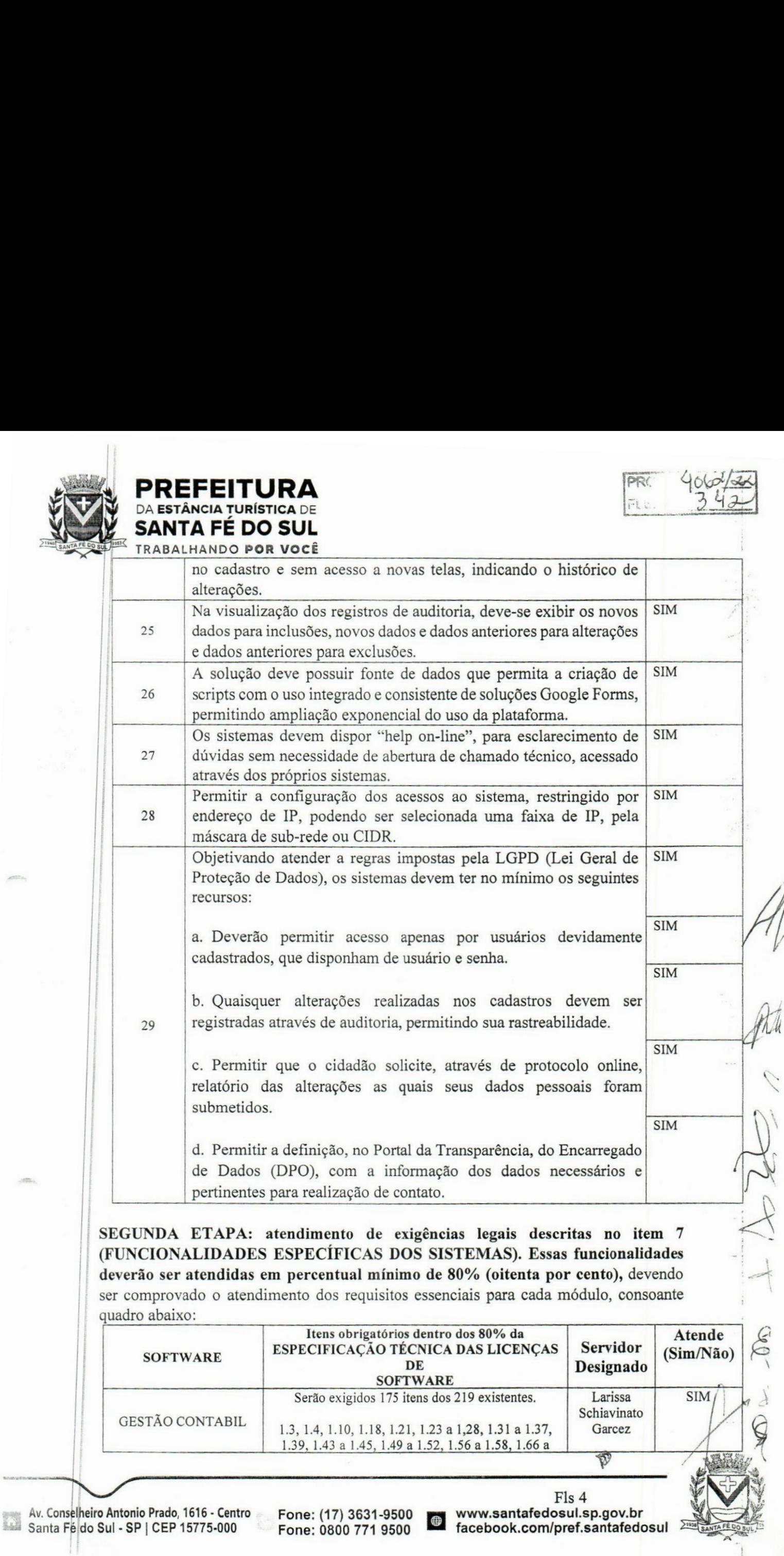

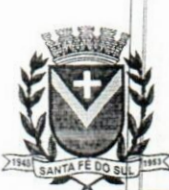

# **PREFEITURA** DA ESTÂNCIA TURÍSTICA DE<br>**SANTA FÉ DO SUL**

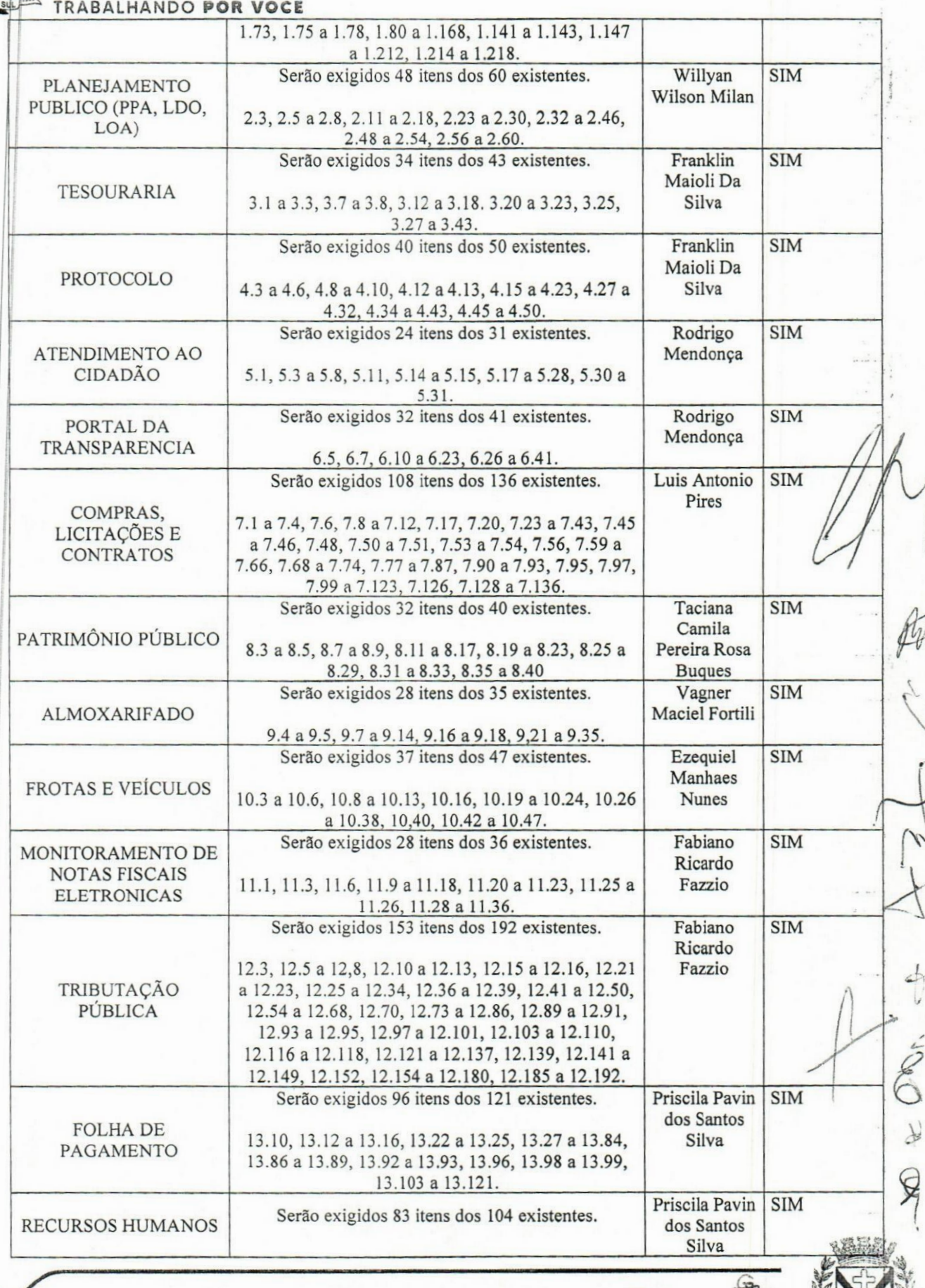

Av. Conselheiro Antonio Prado, 1616 - Centro<br>Santa Fé do Sul - SP | CEP 15775-000

Fone: (17) 3631-9500<br>Fone: 0800 771 9500

Fls 5<br>
www.santafedosul.sp.gov.br<br>
facebook.com/pref.santafedosul <sup>∑</sup>

PR:

Fl.C.

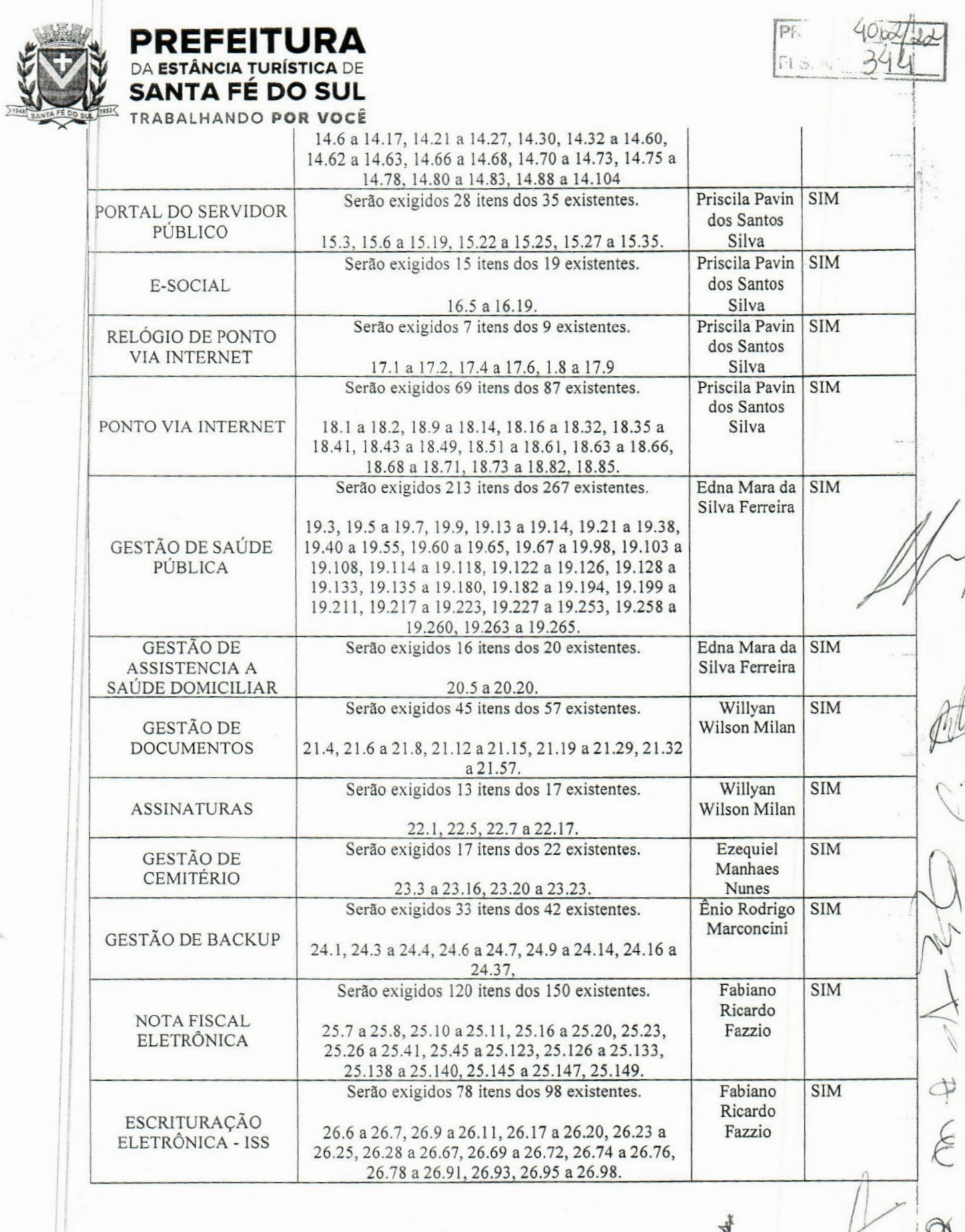

Av. Conselheiro Antonio Prado, 1616 - Centro<br>
Santa Fé do Sul - SP | CEP 15775-000

 $\mathbb{R}^2$ 

Fone: (17) 3631-9500<br>Fone: 0800 771 9500

Fls 6<br>www.santafedosul.sp.gov.br<br>facebook.com/pref.santafedosul

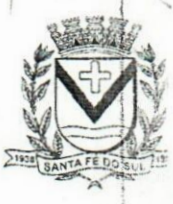

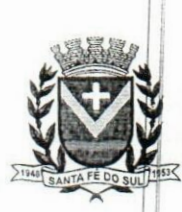

PREFEITURA

DA ESTÂNCIA TURÍSTICA DE SANTA FÉ DO SUL TRABALHANDO POR VOCÊ

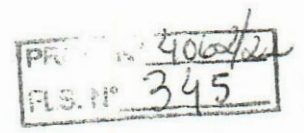

# **REGISTRO DA DEMONSTRAÇÃO**

*Á* solução atende aos requisitos do edital, cumprindo os requisitos de avaliação estabelecidos, tendo sido observado serem necessárias algumas adequações visando a rjielhoria da ferramenta, tais como no sistema **Contábil:** Complementação automática de valor de empenho (nos casos de reequilíbrio), no **Tributos** (sistema de acompanhamento do valor adicionado e necessidade de integração de abas para operacionalizaçâo) e no Frotas (necessidade de importação de dados de banco pré-existente).

# **RESULTADO DA DEMONSTRAÇÃO**

A vista da Demonstração a comissão técnica, por unanimidade, decidiu pela habilitação jda licitante **PIRONDI SOFTWARE LTDA EPP,** detentora da melhor proposta, haja vista o objeto ofertado atender integralmente os Itens exigidos para a **PROVA DE CONCEITO,** cumprindo as exigências Editalícias.

O extrato da presente ata será publicado no Diário Eletrónico do Município, para todos os efeitos legais, e o seu inteiro teor será divulgado no Portal da Transparência.

Fora fornecida cópia desta Ata ao representante da empresa licitante presente, o qual atesta plena ciência de seu teor, nada tendo a opor quanto ao seu conteúdo ou quanto aos andamentos da sessão de pregão.

## **ENCERRAMENTO**

Nada mais havendo a tratar, foi encerrada a sessão, cuja ata vai assinada pelos membros da Comissão Técnica e representante do licitante presente.

# **ASSINAM: COMISSÃO TÉCNICA:**

2.6%

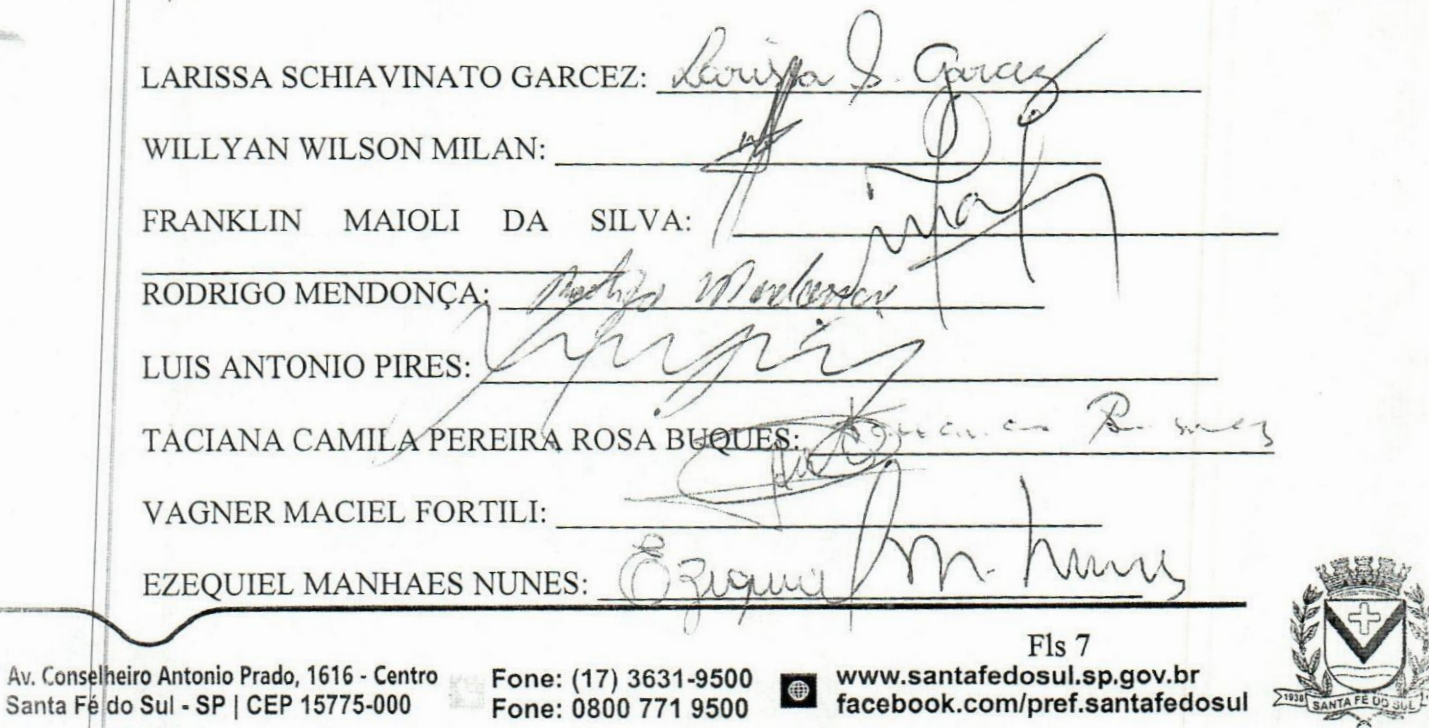

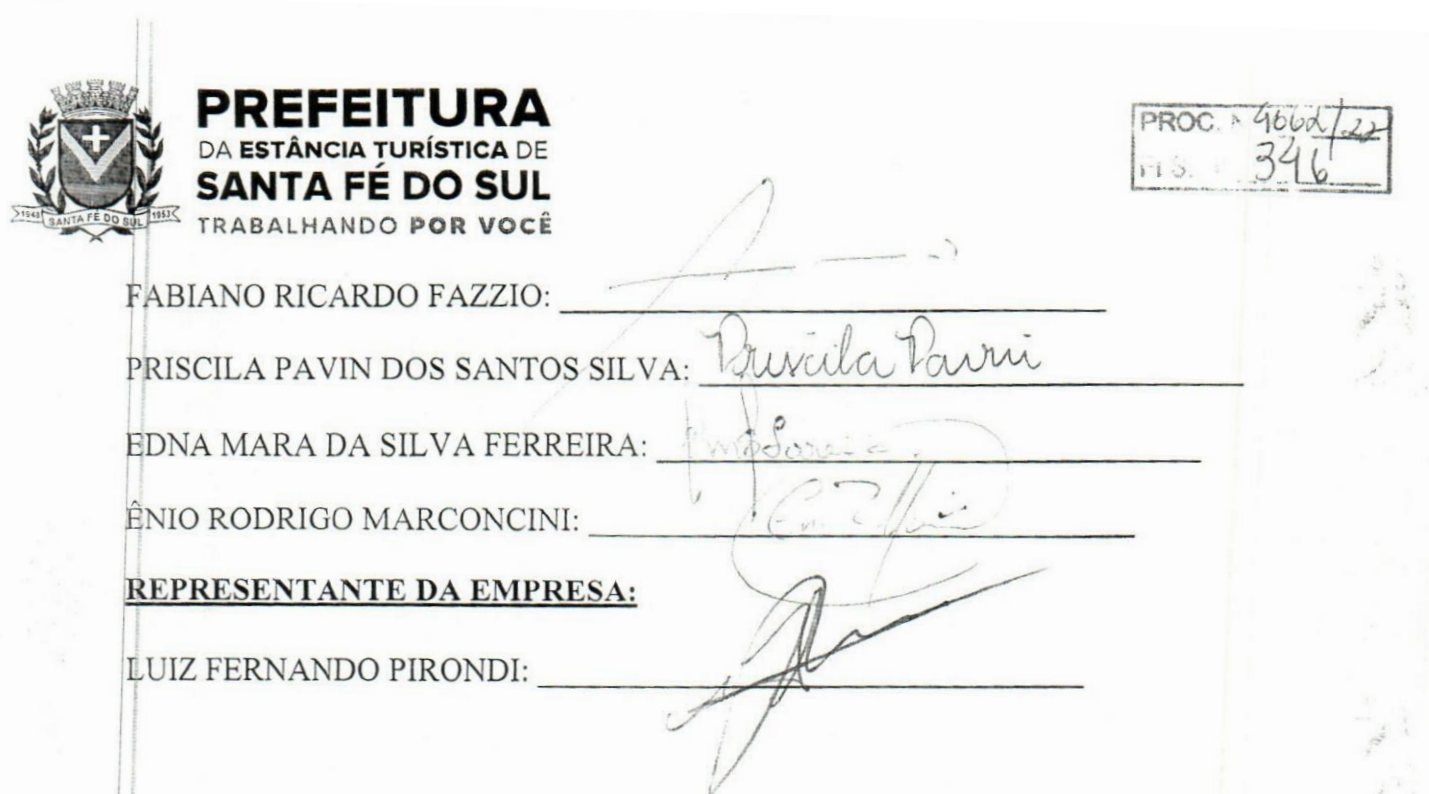

Av. Conselheiro Antonio Prado, 1616 - Centro<br>Santa Fé do Sul - SP | CEP 15775-000

Fone: (17) 3631-9500<br>Fone: 0800 771 9500

Fls 8<br>www.santafedosul.sp.gov.br<br>facebook.com/pref.santafedosul

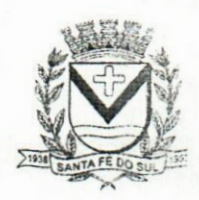

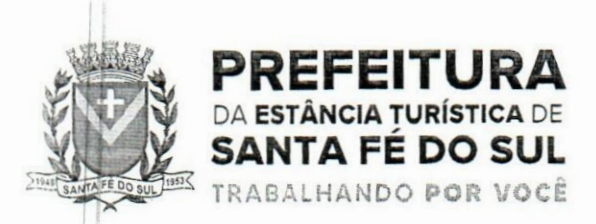

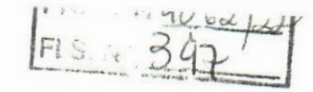

# **TERMO DE ADJUDICAÇÃO**

# PREGÃO PRESENCIAL N° 24/2022

REFERÊNCIA: "Visa-se à contratação de empresa especializada para prover sistema informatizado de gestão pública municipal em ambiente web, incluindo os serviços de licenciamento de uso de software integrado, com atualizações e manutenções periódicas, que garantam as alterações legais, corretivas e evolutivas, incluindo, conversão de dados preexistentes, migração, implantação, treinamento e suporte, em conformidade com o Termo de Referência, por tempo determinado."

Processada a sessão do PREGÃO PRESENCIAL dentro das normas da| legislação em vigor e após o devido credenciamento, etapa de lances e negociação direta com o fornecedor, bem como tendo sido realizada a Prova de Conceito, a solução ERP ofertada foi analisada e aprovada pela Comissão Técnica, sendo atendidos aos requisitos solicitados no Termo de Referência, ADJUDICO o objeto licitado à empresa:

**- PIRONDI SOFTWARE LTDA EPP, sob n° CNPJ (MF) n° 10.353.071/0001-21.**

Encaminhem-se os presentes autos para o Sr. Prefeito para a Homologação deste procedimento.

Santa Fé do Sul - SP, 17 de outubro de 2022.

**ALINE JULIANA DE CAMPOS VICENTE** Fregoeira

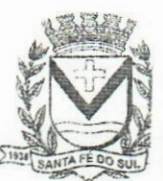

Av. Conselheiro Antonio Prado, 1616 - Centro Santa Fé do Sul - SP | CEP 15775-000

Fone: (17) 3631-9500 **\*\*\*** www.santafedosul.sp.gov.br<br>Fone: 0800 771 9500 **\*\*\*** facebook.com/pref.santafedo Fone: 0800 771 9500 **facebook.com/pref.santafedosul**

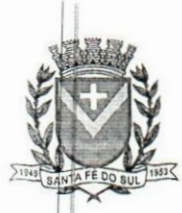

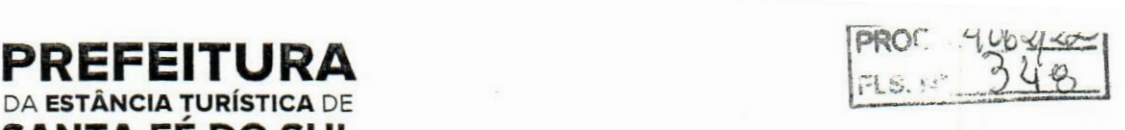

# **TERMO DE HOMOLOGAÇÃO**

# **PREGÃO PRESENCIAL N° 24/2022**

DA **ESTÂNCIA TURÍSTICA** DE **SANTA FÉ DO SUL 9** TRABALHANDO POR VOCÊ

**REFERÊNCIA:** "Visa-se à contratação de empresa especializada para prover sistema informatizado dej gestão pública municipal em ambiente web, incluindo os serviços de licenciamento de uso de software integrado, com atualizações e manutenções periódicas, que garantam as alterações legais, corretivas e evolutivas, incluindo, conversão de dados preexistentes, migração, implantação, treinamento e suporte, em conformidade com o Termo de Referência, por tempo determinado."

# **DESPACHO**

Processada a presente Licitação na Modalidade **PREGÃO PRESENCIAL,** dentro das normas da legislação em vigor, e após as devidas informações fornecidas pelo Pregoeiro, bem como após análise da ata da sessão de pregão, **HOMOLOGO** este presente procedimento para que dele provenham seus legais efeitos à empresa:

# <sup>4</sup> **PIRONDI SOFTWARE LTDA EPP, sob n° CNPJ (MF) n° 10.353.071/0001-21.**

Encaminhe-se cópia destes autos ao Departamento de Contabilidade para o devido processamento contábil.

*/* Santa Fé do Sul - SP, 17 de outubro de 2022. *f* **EVANDRO FARIAS MURA PREFEITO**

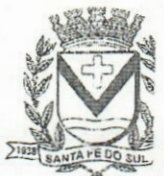

o:r.elháiio **Antcnio Prado,** 1616 **- Centro** Av.ía í-é **do Sul - SP | CEP 15775-000**

**Fone: (17) 3631-9500 Fone: 0800 771 9500**

 $www.santafedosul.sp.gov.br$ **facebook.com/pref.santafedosul**

 $PROC: 40.64$ **<sup>R</sup> ç. iv 3**

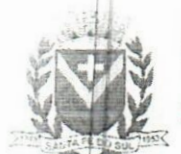

#### REFEITURA DA **ESTÂNCIA TURÍSTICA** DE SANTA FÉ DO SUL TRABAI HANDO **POR VOCÊ**

### TERMO DE CONTRATO QUE ENTRE SI CELEBRAM O MUNICÍPIO DE SANTA FÉ DO SUL/SP E A EMPRESA PIRONDI SOFTWARE LTDA EPP OBJETIVANDO A LOCAÇÃO DE SOFTWARES INTEGRADOS DE GESTÃO PÚBLICA.

PREGÃO PRESENCIAL N° 24/2022 PROCESSO N" 4062/2022 CONTRATO N" 166/2022

Pelo presente instrumento, firmado de um lado pela PREFEITURA DA ESTANCIA TURÍSTICA DE SANTA FÉ DO SUL - SP, situada na Avenida Conselheiro Antônio Prado. n° 1616. Centro, com CNPJ n° 45.138.070/0001-49. neste ato representada pelo seu Prefeito, o Sr. EVANDRO FARIAS MURA, brasileiro, casado, Advogado. RG. n° 27.645.812-6-SSP/SP. CPF. (MF) n° 255.499.628-88, residente e domiciliado na Rua 09, n° 382, Centro, nesta, a seguir denominado simplesmente CONTRATANTE, e de outro lado a empresa PIRONDI SOFTWARE LTDA EPP. CNPJ (MF) n° 10.353.071/0001-21, 1E Isenta, estabelecida na Rua Jeronimo Narciso Ramos. n° 933. centro, na cidade de Macaubal. Estado de São Paulo, neste ato representada pelo seu Sócio Proprietário, o Sr. BRAZ PIRONDI FILHO, brasileiro, casado, empresário, RG. n° 11.587.548. CPF (.MF) n° 057.641.128-00, residente e domiciliado na Rua 07 de Setembro, n° 799, na cidade de Macaubal, Estado de São Paulo, doravante denominada CONTRATADA, fica justo e acertado o presente instrumento, pelo regime de empreitada por menor preço global, que reger-se-á pela Lei Federal n° 8.666/93 e suas posteriores alterações. Lei Federal n° 10.520/2002 e Lei Complementar n° 123/2006 e 147/2014. além das cláusulas e condições abaixo mencionadas, que as partes aceitam e outorgam mutuameme. na forma e termos que se seguem:

#### CLÁUSULA PRIMEIRA - DO OBJETO

1.1 A presente licitação tem por objeto contratação de empresa especializada para prover sistema informatizado de gestão pública municipal em ambiente web, prestação de serviços de licenciamento de uso de software integrado de gestão pública Municipal, com atualizações e manutenções periódicas, que garantam as alterações legais, corretivas e evolutivas, incluindo, conversão de dados pré-existentes, migração, implantação, treinamento, suporte e atendimento técnico via telefone. acesso remoto e presencial com total aderência às NBCASP (Normas Brasileiras de Contabilidade Aplicadas ao Setor Público) e ao PCASP (Plano de Contas Padrão); SICONV (Sistema de Gestão de Convénios e Contratos de Repasse); SlOPS (Sistema de Informações sobre Orçamentos Públicos em Saúde); SlOPE (Sistema de Informações sobre Orçamentos Públicos em Educação): exigências da LC-131 (Lei Complementar 131/09 Lei da Transparência); SICONFI/STN; AUDESP; demais orientações e determinações da STN-Secretaria do Tesouro Nacional, e demais legislações vigentes: para serem utilizados pela Prefeitura Municipal de Santa Fé do Sul/SP e demais órgãos da administração pública indireta e pela Câmara Municipal, incluindo-se no objeto desta licitação os serviços de conversão de dados, implantação, migração de dados preexistentes, treinamento, manutenção, suporte técnico eventual e permanente e acompanhamento técnico no envio das prestações de contas durante o período contratual, em conformidade com as especificações técnicas e funcionais contidas neste termo de referência e seus anexos.

## CLÁUSULA SEGUNDA - DO VALOR DO CONTRATO E DOS RECURSOS **ORCAMENTARIOS**

2. <sup>1</sup> . O valor global do presente contrato é de R\$ 848.800.00 (oitocentos e quarenta e oito mil e oitocentos reais), consoante descritivo abaixo: *D*

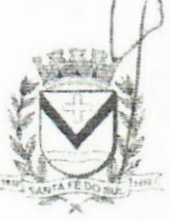

- (,. -onvelheiro AntonioPrado, **161**õ - **Centre** ihia Fe do Sul - SP|CEP 15775-000

Fone: (17) 3631-9500 Fone: <sup>0800</sup> <sup>771</sup> <sup>9500</sup> *m*

Fls 1<br>www.santafedosul.sp.gov.br **www.santafedosul.sp.gov.br facebook.com/pref.santafedosul • '**

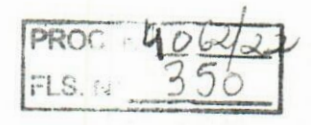

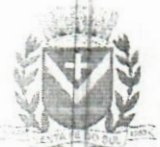

# EFEITURA **DA ESTÂNCIA TURÍSTICA DE SANTA FÉ DO SUL**

TRABALHANDO POR VOCÊ

# **DOS MÓDULOS LICENCIADOS**

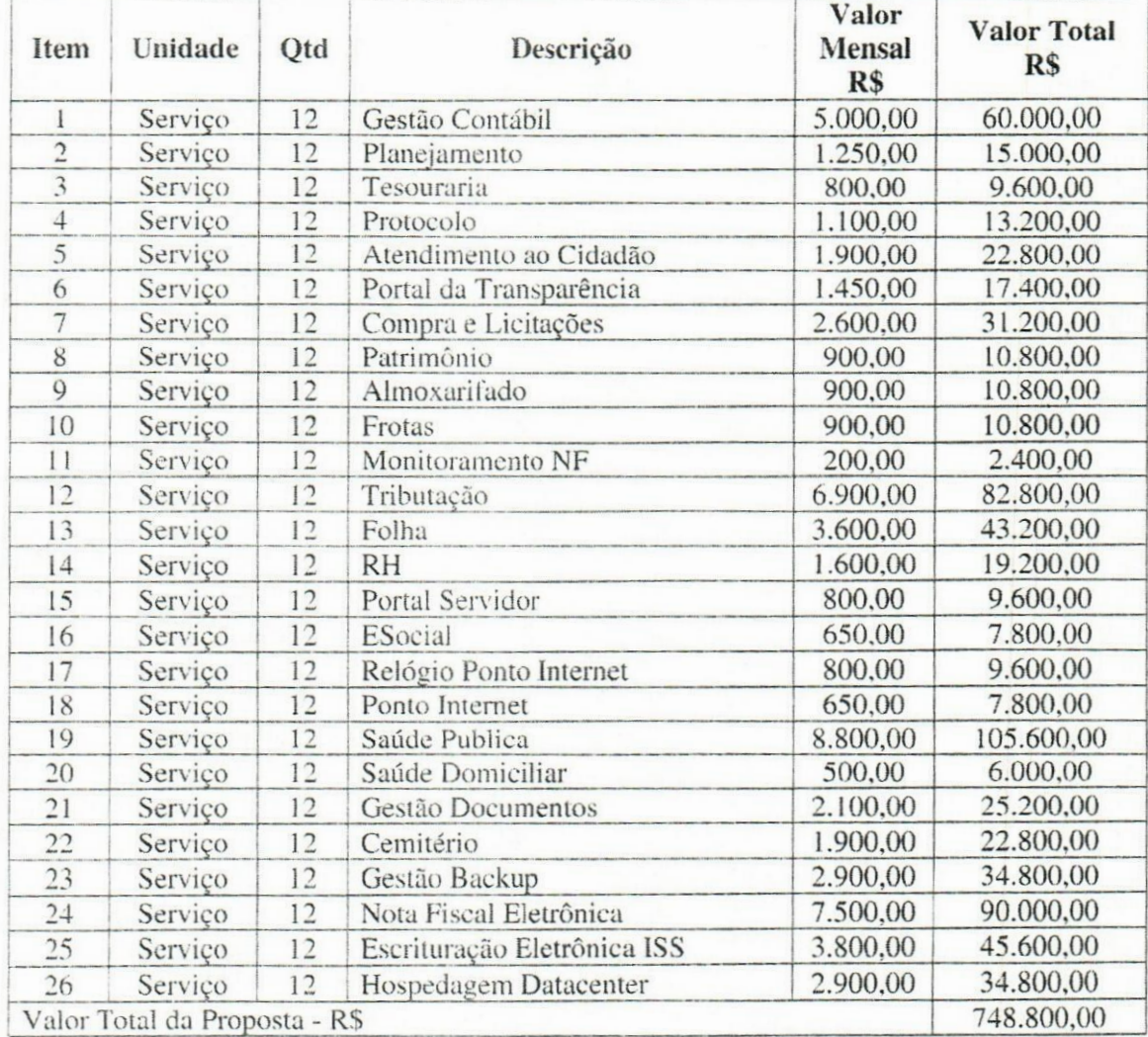

#### DA IMPLANTAÇÃO DO SISTEMA

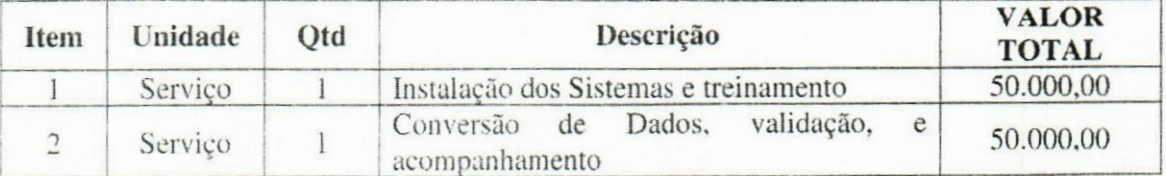

2.2. - Os recursos financeiros serão provenientes da própria contratante e de transferências constitucionais e legais.

2.3 - As despesas provenientes da execução deste Edital correrão por conta das Dotações Orçamentárias próprias, do orçamento do exercício financeiro de 2022, e seguintes, nas seguintes rubricas: Funcional programática 04.123.0001-2010 - Manutenção da Secretaria de Finanças, Ficha 86, Aplicação 110.0000, Funcional programática 04.122.0001-2011 - Manutenção da Secretaria de Planejamento e Informática, Ficha 97, Aplicação 110.0000: e Funcional programática 10.301.0006-2018 - Manutenção do

Au. Conselheiro Antonio Prado, 1616 - Centro Santa Fe do Sul - SP | CEP 15775-000

Fone: (17) 3631-9500 Fone: 0800 771 9500

 $Fls<sub>2</sub>$ www.santafedosul.sp.gov.br facebook.com/pref.santafedosul

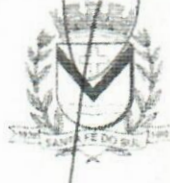

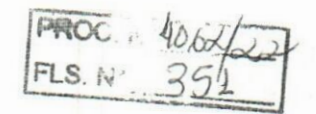

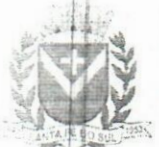

!

# **EREFEITURA**<br>SANTA FÉ DO SUL<br>TRABALHANDO POR VOCÊ DA **ESTÂNCIA TURÍSTICA** DE SANTA FÉ DO SUL

TRABALHANDO POR VOCÊ

Bloco de Atenção Básica, Ficha 162, Aplicação 301.0000, todas estas no Subelemento de despesa 3.3.90.40 -Serviços de tecnologia da informação e comunicação - pessoa jurídica.

# CLÁUSULA TERCEIRA - DA FORMA DE PAGAMENTO

3.1. O fechamento da fatura se dará mensalmentc (30 trinta dias), e os pagamentos serão efetuados em até 10 (dez) dias após a liquidação da nota fiscal pelo Departamento de Contabilidade c Orçamento desta Prefeitura. **A** nota fiscal **deverá** ser emitida, discriminando-os serviços executados, e estar devidamente atestada o recebimento dos serviços pela pessoa responsável. (Dados Bancários: Banco  $001 - Ag. 3682-x - CC 9756-X$ 

3.2. - Em caso de devolução da documentação fiscal para correção, o prazo para pagamento fluirá a partir da sua reapresentação.

3.3. O pagamento da etapa de Implantação: Serviços De Conversão. Importação, Estruturação das bases de dados e treinamento, será efetuada conforme medição dos serviços efetivamente atestados pela autoridade eompetente, mediante apresentação do Relatório dos serviços executados ou documentação comprobatória. bem como a apresentação da Nota Fiscal ou outro documento contábil, devidamente extraídos pela CONTRATADA, conforme valores definidos na proposta vencedora, apresentada pela CONTRATADA.

Parágrafo Primeiro - Caso constatado alguma irregularidade nas Notas Fiscais Eletrônicas/faturas. estas serão devolvidas ao fornecedor, para as necessárias correções, com as informações que motivaram sua rejeição, contando-se o prazo para pagamento da data da sua reapresentação.

3.4 - O pagamento da manutenção e locação de softwares será realizado desde que emitidos as respectivas ordens de serviço, bem como. a Licitante tenha concluído os serviços dentro dos prazos estipulados no referido edital.

3.5 - Caso a Prefeitura Municipal de Santa Fé do Sul/SP. não autorize, ou não expeça a ordem de serviços para todos os softwares licitados, os pagamentos serão realizados na proporção dos serviços realizados, respeitando os valores da proposta de preços apresentada.

3.6 - Poderão ser descontados dos pagamentos os valores atinentes a penalidades eventualmente aplicadas.

- Em nenhuma hipótese haverá antecipação de pagamento. 3.7

3.8 - Pagamento de faturas em atraso, acarretará a cobrança de encargos financeiros, de acordo com o que permite a legislação em vigor, sendo faturado juntamente com os valores do mês subsequente, destacando na fatura como encargos financeiros, referentes às duplicatas em atraso.

# CLÁUSULA QUARTA - DA VIGÊNCIA E DA FISCALIZAÇÃO

4. <sup>1</sup> . O prazo de vigência do presente contrato é de 12 (doze) meses a contar da data de assinatura do presente termo, podendo ser prorrogado na forma da lei, enquanto que o prazo da licença de uso para consultas, publicações em site para cumprimento de leis de informações, ajustes e emissão de relatórios é por prazo indeterminado.

4.2. Ficam designados os Srs Gilvan César Melo. Administrador, portador do CPF n° 221.953.498- 75 e RG n° 33.460.060-1, exercendo atualmente a função de Secretário de Administração, e Jorge Renato Caetano Rondina Stefanoni, servidor efetivo, portador do CPF nº 324.309.988-90 e RG nº 33.949.412-8, exercendo atualmente a função de Diretor do Departamento de Informática. respectivamente, como gestor e responsável pelo acompanhamento e fiscalização da execução do presente contrato nos termos do artigo 67 da Lei n° 8666/93 e demais legislação pertinente.

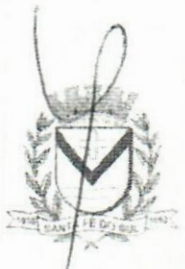

Fls 3

**. .Ui.i-iheiro Antonio Ptaoo, 1616 - Centro**

Fone: ÒSOt) 771 9500

Fone: (17) 3631-9500 www.santafedosul.sp.gov.br " *Fore: 0800 771 9500* **• <b>facebook.com/pref.santafedosul**  $\frac{1}{2}$ 

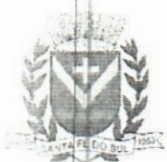

# **TREFEITURA**<br> **TREFEITURA**<br> **TREFEITURA**<br>
SANTA FÉ DO SUL £1 DA **ESTÂNCIA TURÍSTICA** DE SANTA FÉ DO SUL

*IRABALHANDO POR VOCÊ* 

4.3. Fica permitido a prorrogação da vigência contratual, nos termos do Art. 57, IV da Lei N. 8.666/93. podendo a duração estender-se pelo prazo de até 48 (quarenta e oito) meses após o início da vigência do contrato

# CLÁUSULA QUINTA - DO REAJUSTE DE PREÇOS;

5.1 Não haverá recomposição, reajuste de preços, ou repactuação, exceto para manter o **equilíbrio** económico-financeiro do contrato, desde que devidamente comprovado e aceito pela outra parte.

5.2 - O contrato poderá ser reajustado após 12 (doze) meses, sendo o marco inicial para o cômputo de reajuste <sup>a</sup> data base da apresentação da proposta, utilizando como parâmetro <sup>o</sup> índice 1PCA índice Nacional de Preços ao Consumidor Amplo, caso não haja outro específico.

5.3 -Se <sup>o</sup> índice estabelecido para reajustamento vier <sup>a</sup> ser extinto ou de qualquer forma não possa mais ser utilizado, será adotado cm substituição o que vier a ser determinado pela legislação então em vigor.

5.4 - Na ausência de previsão legal quanto ao índice substituto, as partes elegerão novo índice oficial, para reajustamento do preço do valor remanescente.

5.5 - Fica a CONTRATADA obrigada a apresentar memória de cálculo referente ao reajustamento de preços.

# CLÁUSULA SEXTA - DAS OBRIGAÇÕES E RESPONSABILIDADES DA CONTRATADA

6.1 - Além das obrigações constantes em cláusulas próprias deste contrato, do Edital de Licitação e seus anexos, em especial as definidas nos diplomas federal e estadual sobre licitações, cabe à CONTRATADA:

6.1.1 - Garantir, durante a vigência do contrato, a correção de todos os erros detectados nos programas, sem ônus para a CONTRATANTE.

6.1.2 - Entregar, no caso de alterações na legislação pertinente aos programas, nova versão sem ônus para a CONTRATANTE.

6.1.3 - Durante o prazo de instalação e manutenção, colocar à disposição da CONTRATANTE, novas versões dos programas sem qualquer ônus para a CONTRATANTE.

6.2 -Prestar assistência técnica <sup>a</sup> CONTRATANTE quando solicitada, em decorrência de correções, alterações de dados necessários ao bom andamento dos serviços.

6.3 - Todas as despesas necessárias ao fiel cumprimento do objeto do termo de contrato correrão exclusivamente por conta da contratada, inclusive aquelas relacionadas com os programas em si, os serviços de instalação, funcionamento, conversão total de dados, apresentação, treinamento de pessoal, suporte, manutenções corretivas, além dos deslocamentos, diárias, estadias, e custo com pessoal para atendimentos técnicos " *in-loco*", quando requisitado pela CONTRATANTE.

6.4 - A Contratada se obriga a executar osserviços de acordo com as regras, prazos e quantidades estipuladas.

6.5 - Todo e qualquer suporte e manutenção realizado pela empresa CONTRATADA, não gerará qualquer ônus para o Município de Santa Fé do Sul/SP.

6.6 - A Contratada é obrigada a pagar todos os tributos, contribuiçõesfiscais que incidam ou venham a incidir, direta e indiretamente. sobre o material/serviço contratado.

6.7 - <sup>A</sup> Contratada deve informar ao Secretário de Administração e Planejamento, por escrito. ocorrências dc servidores municipais não aptos para execução dos processos ou que executem atividades prejudiciais para o bom resultado dos mesmos.

6.8 - As validações dos serviços implantados e em funcionamento somente lerão validade após aprovação formal da Secretaria de Administração e Finanças.

6.9 - A manutenção deverá abranger a atualização de versões dos softwares licitados, assim çqmo a correção, eletrônica e/ou manual, de erros/falhas de programação das versões em uso para garantir a

**JiyTieiro Antonio Prado. 1616 •Centro** .1 **fjt\* rio Sui - SP** <sup>1</sup> **C£P 15775-000**

**Fone; <1 <sup>7</sup>** <sup>1</sup> **3631-9500 Fone; 0800 771 9500**

 $Fls<sub>4</sub>$ **w wwwsantafedosul.sp.gov.br facebook.com/pref.santafedosul**

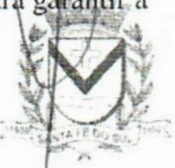

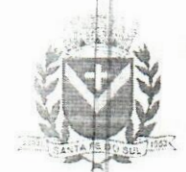

# **PREFEITURA**<br> **EXAMPLE FEITURA BL**<br> **EXAMPLE FEITURA 35** DA **ESTÂNCIA TURÍSTICA** DE **SANTA FÉ DO SUL** TRABALHANDO PCR **VOCE**

**pROC <sup>N</sup>**

**operacionalidade dos mesmos nas funcionalidades descritas no anexoI,mantendo as parametrizações e customizações já efetuadas e garantidas e aquelas que se fizerem necessárias em virtude de mudanças na legislação durante toda a vigência do contrato ou decorrentes de solicitação dosusuários. 6.10 - Cumprir todas as solicitações e exigências feitas pela Contratante, e prestar todo esclarecimento ou informação solicitada pela mesma.**

# **CLAUSULA SÉTIMA DAS OBRIGAÇÕES E RESPONSABILIDADES DA CONTRATANTE**

**7. <sup>1</sup> - Sem prejuízo do integral cumprimento de todas as obrigações decorrentes das disposições deste contrato, cabe a CONTRATANTE:**

**a) a devolver todas as cópias dos programas existentes em seu poder, em caso de encerramento do contrato, procedendo a mesma forma com respeito as versões desatualizadas.**

**b) a zelar pelo bom uso dos programas, objeto deste contrato, colocando pessoal habilitado para o perfeito funcionamento e operação dos mesmos.**

**c) observar as datas de pagamentos.**

### **CLÁUSULA OITAVA -INSTALAÇÃO <sup>E</sup> TREINAMENTO**

**8.1 - A instalação e manutenção dos programas serão realizadas pela CONTRATADA, devendo a CONTRATANTE, designar no mínimo 02 (dois) funcionários que conheçam os procedimentos manuais do sistema contratado, bem como o sistema operacional e operação do computador a ser utilizado.**

#### **CLAUSULA NONA - UTILIZAÇÃO <sup>E</sup> FORNECIMENTO DOS SERVIÇOS**

**- <sup>A</sup> CONTRATANTE, fica autorizada <sup>a</sup> utilizar os programas contratados, ficando sob sua responsabilidade o cumprimento das disposições deste contrato, quanto a utilização, reprodução e segurança dos programas, tomando as medidas adequadas para tal, perante seu pessoal e outras pessoas que tenham acesso aos mesmos. 9.1**

**9.2 - Todos os direitos sobre os programas contratados, originais ou cópias, pertencem <sup>à</sup> CONTRATADA.**

**- Os programas não serão total ou parcialmente reproduzidos sem autorização formal da CONTRATADA.** 9.3

**9.4 - <sup>A</sup> CONTRATADA, não poderá transferir para terceiros os direitos <sup>e</sup> obrigações resultantes deste contrato, sem o expresso consentimento da CONTRATANTE.**

### **CLÁUSULA DÉCIMA - DA RESCISÃO <sup>E</sup> RECONHECIMENTO DOS DIREITOS DO CONTRATANTE**

**10. <sup>1</sup> -O presente contrato poderá ser rescindido nas seguintes hipóteses:**

**10.1.1 -não cumprimento das cláusulas contratuais, prazos <sup>e</sup> especificações;**

**10.1.2 -lentidão no seu cumprimento, levando <sup>a</sup> CONTRATANTE <sup>a</sup> comprovar <sup>a</sup> impossibilidade e inviabilidade de manter o contrato nos prazos estipulados;**

**10.1.3 - cessão de programa para terceiros pela CONTRATANTE, sem autorização da CONTRATADA:**

**10.1.4 -Decretação de falência ou insolvência civil;**

**10.1.5 - Alteração social ou modificação da finalidade de estrutura da CONTRATADA, que prejudique a execução deste contrato;**

**10.1.6 - razões de interesse púbico, de alia relevância <sup>e</sup> amplo conhecimento justificadas <sup>e</sup> determinadas pela autoridade máxima do município e exarado no processo administrativo a que se refere estecontrato.**

rs-lheiro Antonio Prado, 1616 - Centro Fone: s-lheiro Antonio Prado, 1616 - Cerr<br>Fe do Sui - SP | CEP 15775-000

Fone: 0800 771 9500 Fone: (17) 3631-9500

<sup>0800</sup> <sup>771</sup> <sup>9500</sup> *m* **facebook.com/pref.santafedosu www.santafedosul.sp.gov.br**

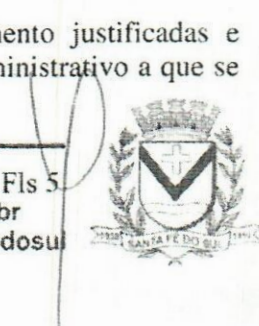

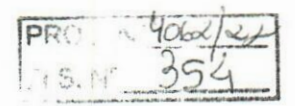

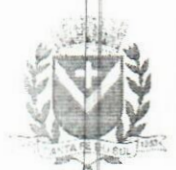

# PREFEITURA<br>DA ESTÀNCIA TIPÍSTICA DE PREFEITURA DA **Estancia țuristica** de SANTA FÉ DO SUL

TRABALHANDO POR VOCÊ

10.1.7 - Na ocorrência de caso fortuito ou de força maior regularmente comprovada, impeditiva da **<sup>j</sup>** execução deste contrato.

10.2 - A rescisão deste contrato poderá ser:<br>a) unilateralmente por ato da CONTRATA

unilateralmente por ato da CONTRATANTE, na ocorrência de quaisquer das hipóteses previstas nos incisos I a XII do Art. 78 da Lei 8.666/93:

b) amigavelmente, por acordo entre as partes, reduzindo-se a termo no processo de licitação, no interesse da CONTRATANTE:

c) judicialmente, nos termos da legislação;

d) nos demais casos previstos no edital.

10.3 Este contrato poderá ser rescindido na forma, pelos motivos e com as consequências previstas nos artigos 77 a 80. e 86 a 88. da Lei Federal n° 8.666/93 e suas atualizações.

PARÁGRAFO ÚNICO - A Contratada reconhece, desde já, os direitos da CONTRATANTE nos casos de rescisão administrativa, prevista no artigo 79 da Lei Federal n° 8.666/93.

## CLÁUSULA DÉCIMA PRIMEIRA - DAS INFRAÇÕES <sup>E</sup> PENALIDADES

11.1 O atraso na execução do serviço contratado, segundo definido na solicitação de serviços expedida pela CONTRATANTE, fica a CONTRATADA sujeita à multa de 0,5% (zero vírgula cinco por cento) do valor total do item ou itens em atraso, por dia.

§ 1". Qualquer cessão, subcontratação ou transferência feita sem autorização da Prefeitura do Município de Santa Fé do Sul/SP, será nula de pleno direito e sem qualquer efeito, além de constituir infração passível das cominações legais e contratuais cabíveis.

§ 2º. Pela inexecução do serviço em quantidade e/ou qualidade em desacordo com o especificado, a CONTRATADA será notificada, à qual poderá apresentar defesa prévia, para efeitos de aplicação de penalidade definida no item abaixo, ou sanar asirregularidades no prazo de 48 (quarenta e oito) horas. podendo ser reduzido ou ampliado, segundo sua complexidade a critério da Administração.

I. Decorrido <sup>o</sup> prazo de defesa prévia - <sup>e</sup> sendo esta julgada improcedente, <sup>a</sup> CONTRATANTE aplicará multa diária de 1% (um por cento), do valor do(s) item(s) em desacordo enquanto persistir a irregularidade, até o prazo de 30 trinta) dias. quando se caracterizará a inexecução total do contrato.

§ 3°. A multa aplicada a que alude os parágrafos 1° e 3° e seu subitem não impede que o órgão licitador rescinda unilateralmente o contrato e aplique as outras sanções previstas neste edital.

§ 4". Pela inexecução total ou parcial do contrato a Administração poderá, garantido a prévia defesa - havendo improcedência da mesma, observado o disposto no parágrafo 7°, aplicar ao contrato as seguintes sanções:

<sup>1</sup> - Advertência;

II - Multa de 5% (cinco por centoj pela inexecução parcial calculada sobre o valor total do contrato; III - Multa de 15% (quinze por cento) pela inexecução total, calculada sobre o valor total do contrato; IV - Suspensão temporária dc participação em licitação e impedimento de contratar com a Administração, por prazo não superior a 02 (dois) anos;

V - Declaração de inidoneidade para licitar ou contratar com a Administração Pública, enquanto perdurarem os motivos determinantes da punição ou até que seja promovida a reabilitação perante a própria autoridade que aplicou a penalidade, onde está será concedida sempre que o contratado ressarcir a Administração pelos prejuízos resultantes e após decorrido o prazo de sanção com base no item anterior.

§ 5°. O prazo para defesa prévia será de 05 (cinco) dias úteis, na hipótese de aplicação de advertência, multa e impedimento com a Administração, e de 10 (dez) dias úteis, na hipótese de declaração de inidoneidade para licitar ou contratar com a Administração Pública.

§ 6°. As penalidades aqui previstas são autônomas e suas aplicações cumulativas estão previstas no artigo 87 da Lei Federal n.8.666/93 e alterações posteriores.

 $\overline{K}$ 1. Conselheiro Antonio Prado, 1616 - Centro Fe do Sul - SP | CEP 15775-000

Fone: (17) 3631-9500 Fone: 0800 771 9500 www.santafedosul.sp.gov.br facebook.com/pref.santafedosul

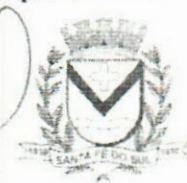

 $F1d$ 

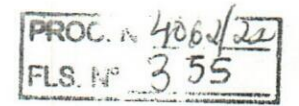

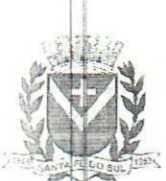

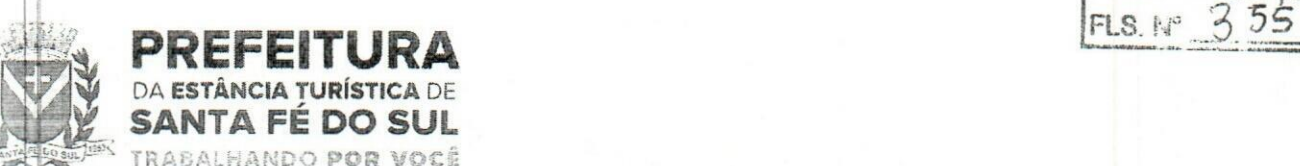

§ 7<sup>o</sup>. O valor das multas aplicadas será recolhido aos cofres do Município de Santa Fé do Sul/SP, dentro de 03 (três) dias úteis da data de sua confirmação mediante guia de recolhimento oficial. § 8º. Ficará impedida de licitar e contratar com a Administração, no prazo de até 05 (cinco) anos, ou enquanto perdurarem os motivos determinantes da punição, que praticar quaisquer atos previstos no artigo  $7^\circ$  da Lei federal nº 10.520, de 17 de julho de 2.002.

## CLÁUSULA DÉCIMA SEGUNDA - DAS DISPOSIÇÕES FINAIS

12.1. Consideram-se partes integrantes do presente contrato, como se nele estivessem transcritos:

o Edital de Licitação e anexos;  $a)$ 

b) a proposta apresentada pela CONTRATADA;

12.2. Aplicam-se às omissões deste contrato as disposições da Lei Federal n°. 10.520 de 17 de julho de 2002. Lei Federal n° 8.666 de 23 de junho de 1993 e demais normas regulamentares aplicáveis à espécie.

# CLÁUSULA DÉCIMA TERCEIRA - DO FORO

13.1. Para dirimir quaisquer questões decorrentes deste contrato, não resolvidas na esfera administrativa, será competente o foro da Comarca de Santa Fé do Sul - Estado de São Paulo.

E assim, por estarem as partes de acordo, justas e contratadas, foi lavrado o presente contrato em 04 (quatro) vias de igual teor e forma que, depois de lido e achado conforme, é assinado pelas partes para que produza todos os efeitos de direito, na presença das testemunhas abaixo identificadas e assinadas.

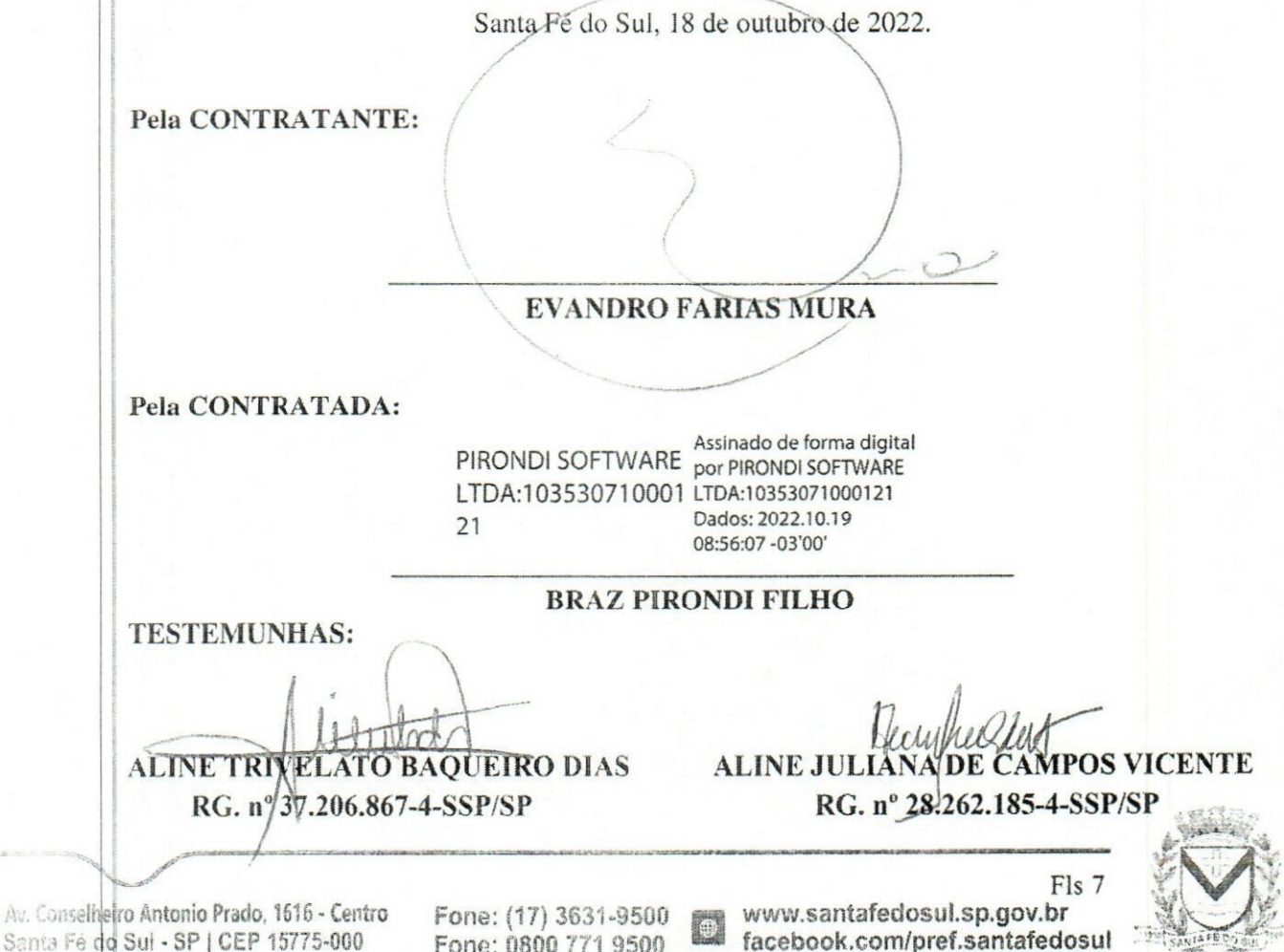

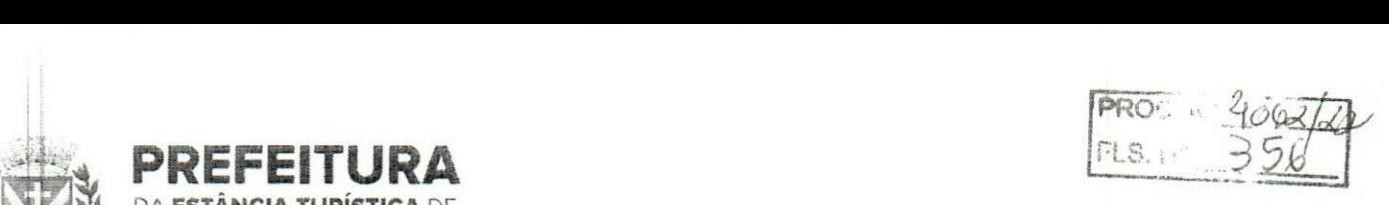

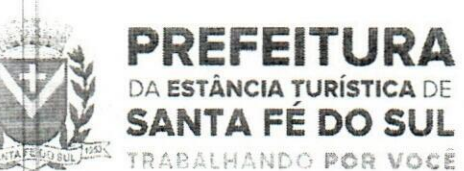

*»*

is de l'

# TERMO DE CIÊNCIA E DE NOTIFICAÇÃO

# CONTRATANTE: PREFEITURA DA ESTÂNCIA TURÍSTICA DE SANTA FÉ DO SUL - SP CONTRATADO: PIRONDI SOFTWARE LTDA EPP

## CONTRATO N°( DE ORIGEM): <sup>1</sup> 66/2022.

OBJETO: Contratação de empresa especializada para proversistema informatizado de gestão pública municipal em ambiente vveb. incluindo os serviços de licenciamento de uso de software integrado. com atualizações e manutenções periódicas, que garantam as alterações legais, corretivas e evolutivas, incluindo, conversão de dados preexistentes, migração, implantação, treinamento e suporte, em conformidade com o Termo de Referência, por tempo determinado.

Pelo presente TERMO. nós. abaixo identificados:

#### 1. Estamos CIENTES de que:

a) o ajuste acima referido, seus aditamentos, bem como o acompanhamento de sua execução contratual, estarão sujeitos a análise e julgamento pelo Tribunal de Contas do Estado de São Paulo, cujo trâmite processual ocorrerá pelo sistema eletrónico;

D) poderemos ter acesso ao processo, tendo vista e extraindo cópias das manifestações de interesse, Despachos e Decisões, mediante regular cadastramento no Sistema de Processo Eletrónico, em consonância com o estabelecido na Resolução n° 01/2011 doTCESP;

c) além de disponíveis no processo eletrónico, todos os Despachos e Decisões que vierem a ser tomados, relativamente ao aludido processo, serão publicados no Diário Oficial do Estado, Caderno do Poder Legislativo, parte do Tribunal de Contas do Estado de São Paulo, em conformidade com o artigo 90 da Lei Complementar n° 709. de 14 de janeiro de 1993, iniciando-se, a partir de então, a contagem dos prazos processuais, conforme regras do Código de Processo Civil;

d) as informações pessoais dos responsáveis pela contratante e e interessados estão cadastradas no módulo eletrónico do "Cadastro Corporativo TCESP -CadTCESP", nos termos previstos no Artigo 2° das Instruções n°01/2020. conforme "Declaração(ões) de Atualização Cadastral" anexa(s);

e) é de exclusiva responsabilidade do contratado manter seus dados sempre atualizados.

## 2 Damo-nos por NOTIFICADOS para:

a) O acompanhamento dos atos do processo até seu julgamento final e consequente publicação;

0) Sc for o caso e de nosso interesse, nos prazos e nas formas legais e regimentais, exercer o direito **<sup>J</sup>** de defesa, interpor recursos e o que mais couber.

# Santa Fé do Sul - SP, 11 de outubro de 2022.

# AUTORIDADE MÁXIMA DO ÓRGÃO/ENTIDADE:

Nome: Evandro Farias Mura Cargo: Prefeito Municipal CPF: 255.499.628-88

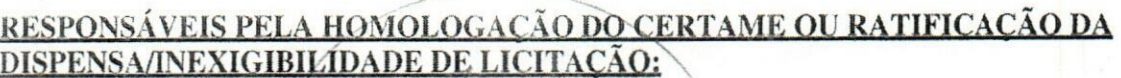

"

Nome: Evandro Farias Mura Cargo: Prefeito Municipal CPF: 255.499.628-88

Assinatura:

**liiUo Antonio Prado, i\$í(S •Centre ;-rMSu< - SP JCEP 15775-000**

**Fone: 0800 771 9500**

Fls 8<br>Fone: (17) 3631-9500 www.santafedosul.sp.gov.br facebook.com/pref.santafedosul

 $r\circlearrowleft$ 

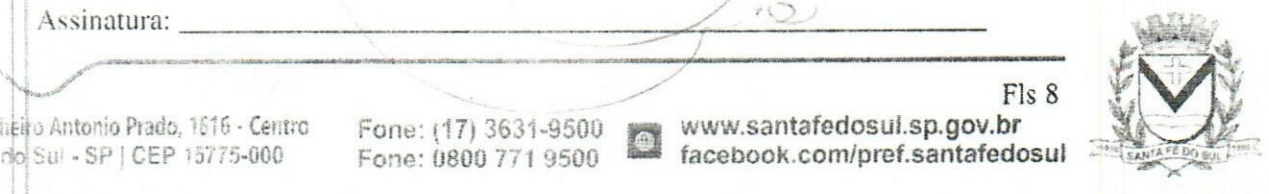

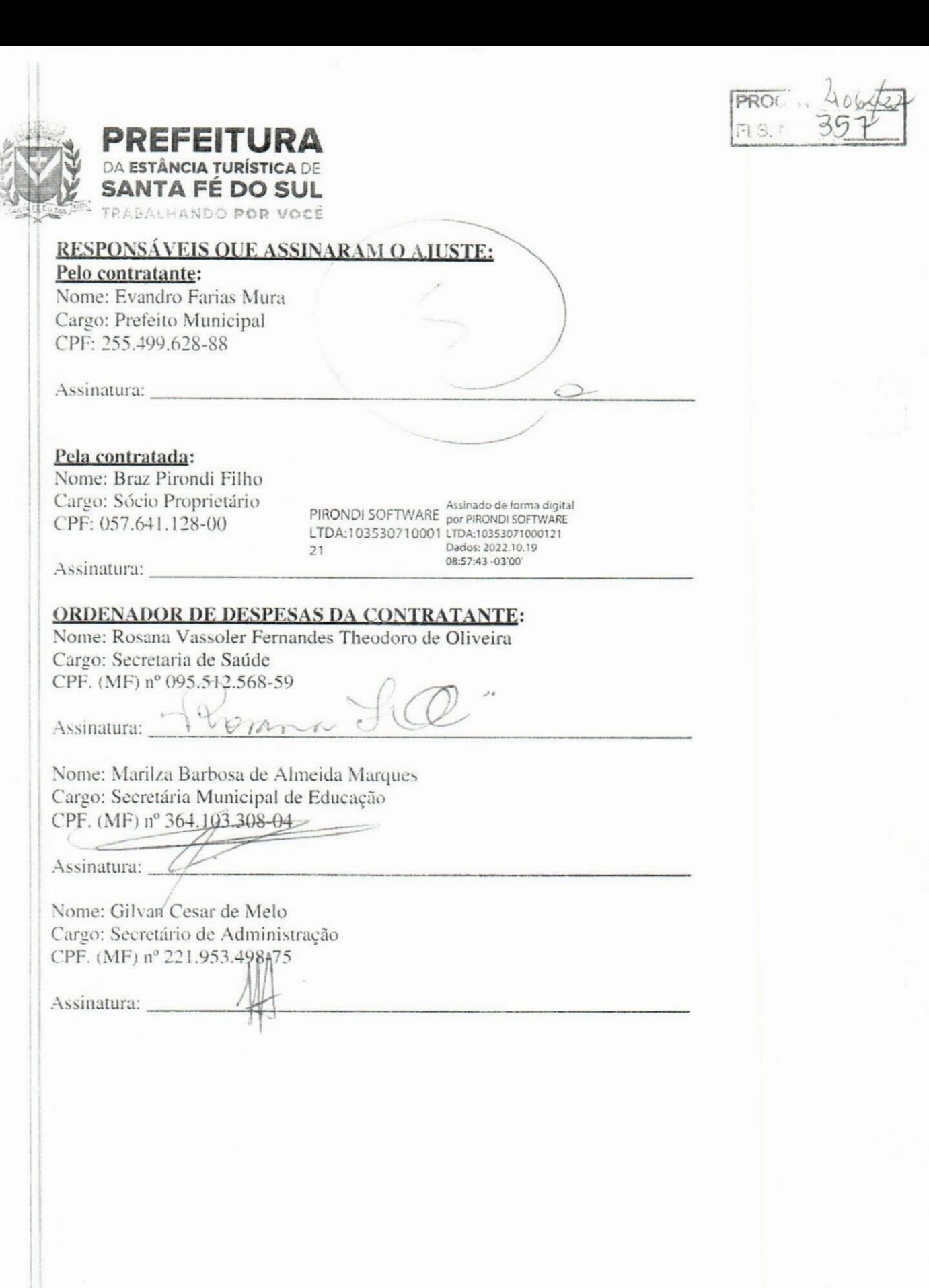

 $f_{\rm{eff}}$  Antonio Prado, 1616 - Centro  $\frac{1}{2}$ 

**"**

**FIs 9 Fone: (17) 3631-9500 rf www.santafedosul.sp.gov.br Forte: 0800 771 9500 tacobook.com/pref.santafedosul**

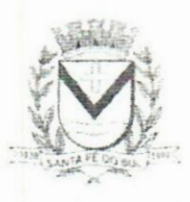

*m* IMPRENSA OFICIAL •SANTA FE <sup>00</sup> SUL Quarta-feira, <sup>19</sup> de outubro de <sup>2022</sup> Ano II|Edlçáo n« <sup>183</sup> <sup>|</sup> Página <sup>2</sup> de <sup>3</sup>

**;JROC. ITLS. Nº 358** 

#### **PODER EXECUTIVO**

#### **Licitações e Contratos**

#### **Outros atos**

#### **TERMO DE ADJUDICAÇÃO PREGÃO PRESENCIAL N <sup>8</sup> 24/2022.**

**REFERÊNCIA:** "Visa-se à contratação de empresa especializada para prover sistema informatizado de gestão pública municipal em ambiente web, incluindo os serviços de licenciamento de uso de software integrado, com atualizações e manutenções periódicas, que garantam as alterações legais, corretivas e evolutivas, incluindo, conversão de dados preexistentes, migração, implantação, treinamento e suporte, em conformidade com o Termo de Referência, por tempo determinado," Processada a sessão do **PREGÃO PRESENCIAL** dentro das normas da legislação em vigor <sup>e</sup> após <sup>o</sup> devido credenciamento, etapa de lances e negociação direta com o fornecedor, bem como tendo sido realizada a Prova de Conceito, a solução ERP ofertada foi analisada e aprovada pela Comissão Técnica, sendo atendidos aos requisitos solicitados no Termo de Referência, **ADJUDICO** o objeto licitado à empresa:- **PIRONDI SOFTWARE LTDA EPP**, sob nº CNPI (MF) nº 10.353.071/0001-21. Encaminhem-se os presentes autos para o Sr. Prefeito para a Homologação deste procedimento.

#### Santa Fé do Sul - SP, 17 de outubro de 2022. **ALINE JULIANA DE CAMPOS VICENTE Pregoeira**

# **TERMO DE HOMOLOGAÇÃO PREGÃO PRESENCIAL N8 24/2022.**

**REFERÊNCIA:** "Visa-se à contratação de empresa especializada para prover sistema informatizado de gestão pública municipal em ambiente web, incluindo os serviços de licenciamento de uso de software integrado, com atualizações e manutenções periódicas, que garantam as alterações legais, corretivas e evolutivas, incluindo, conversão de dados preexistentes, migração, implantação, treinamento e suporte, em conformidade com o Termo de Referência, por tempo determinado." **D <sup>E</sup> S P A C H** O Processada a presente Licitação na Modalidade **PREGÃO PRESENCIAL,** dentro das normas da legislação em vigor, e após as devidas informações fornecidas pelo Pregoeiro, bem como após análise da ata da sessão de pregão, **HOMOLOGO** este presente procedimento para que dele provenham seus legais efeitos à empresa:- **PIRONDI SOFTWARE LTDA EPP,** sob nº CNPJ (MF) nº 10.353.071/0001-21. Encaminhese cópia destes autos ao Departamento de Contabilidade para o devido processamento contábil. Santa Fé do Sul - SP, 17 de outubro de 2022.

**EVANDRO FARIAS MURA PREFEITO**

#### **TERMO DE RECONSIDERAÇÃO DE DECISÃO PROFERIDA PELA PREGOEIRA EM ATA DE SESSÃO DO PREGÃO ELETRÓNICO N8 31/2022.**

Aos 18/10/2022, às 09h51, no prédio da Prefeitura Municipal de Santa Fé do Sul - SP, sita na Avenida Conselheiro Antônio Prado, nº 1.616, centro, nesta, reuniu-se a Pregoeira e a Equipe de Apoio, a fim de analisar apontamento quanto <sup>a</sup> falha ocorrida na sessão pública em 17 de outubro de 2022, em relação ao horário estabelecido para retomada do Pregão Eletrônico nº 31/2022, na plataforma Compras BR.

Por ocasião da finalização do procedimento e instrução dos autos, a empresa R&A Telecom notificou a Seção de Licitação via e-mail quanto ao equívoco do horário de abertura da sessão, manifestando seu interesse em analisar a documentação de habilitação, tendo sido preterido seu direito a manifestar ou não intenção de recurso.

Ressalto que tal falha ocorrida no decurso da sessão, decorreu de um equívoco, um erro material, manifesto, notório, indiscutível, sendo passível de ser corrigido de ofício, para não viciar <sup>a</sup> licitação.

Tendo em vista o princípio da autotutela administrativa estatuído no artigo 53 da Lei n'.: 9.784/99, a Administração deve anular seus próprios atos, quando eivados de vício de legalidade, porque deles não se originam direitos.

Pelos motivos acima expostos, a Pregoeira resolve **RECONSIDERAR** sua decisão de **ADJUDICAÇÃO** dos itens 01 e 02, retroagindo a fase de habilitação para oportunizar as vistas à documentação pelos demais licitantes, bem como, a manifestação de intenção de recurso, ficando desde já convocadas as licitantes, para a retomada do certame, que ocorrerá às 09:00 horas do dia 20/10/2022, na Plataforma Compras BR.

O não comparecimento dos licitantes convocados, no dia e horário acima estabelecidos, será interpretado como desinteresse na participação das etapas subsequentes do certame.

Quaisquer dúvidas poderão ser esclarecidas junto Seção de Licitação, via e-mail: licita@santafedosul.sp.gov.br, ou pelo telefone (17) 3631-9500, em horário comercial.

Nada mais havendo, encaminha-se os presentes autos à autoridade superior para que julgue como entender de direito. Assim sendo, encerramos o presente termo que vai assinado pela Pregoeira e Equipe de Apoio.

> ALINE JULIANA DE CAMPOS VICENTE Pregoeira

Santa Fé do Sul, 18 de outubro de 2022. Tomada de Precos nº 14/2022- PROCESSO Nº 3722/2022.

Interessado: LUANA GOMES MAGRI PROJETOS <sup>E</sup> CONSTRUÇÕES-ME.

Assunto: Recurso administrativo contra a inabilitação da empresa.

#### **DECISÃO**

Trata-se de recurso administrativo interposto pela

Diário Oficial assinado digitalmente conforme MP nº 2.200-2, de 2001, e Lei 14.063, de 2020, garantindo autenticidade, validade jurídica e integridade.

Município Qe Santa Fé do Sul- SP